# **CI UIA** University of Agder

# Design and Development of a Multi-Mode, Two-Wheeled, Self-Balancing Service Platform

MAS500 - Master's Thesis

Spring 2019

Vidar Kittilsland Sondre Lien

Supervised by:

Morten Ottestad

University of Agder, 2019 Faculty of Engineering and Science Department of Engineering Sciences

This project is carried out as a part of the education at the University of Agder and is therefore approved as a part of this education. However, this does not imply that the University answers for the methods that are used or the conclusions that are drawn.

# Acknowledgements

This master's thesis is carried out as the final part of the master's program in mechatronics at the University Of Agder.

We would like to especially thank our supervisor Morten Ottestad for supporting and guiding us through this project. We would also like to thank him for giving us the opportunity to work with such an interesting solution to a service platform and contributing with ideas for the realization of a prototype design.

We have also recieved some great help from Carl Thomas Duus, Roy Werner Folgerø, Harald Sauvik and the other lab engineers. A well deserved thank you is therefore appropriate for their support with 3D-printing, metal workings like CNC operation and practical suggestions regarding construction.

24/05-2019

Vidor Kittylsrand

male har

Vidar Kittilsland Sondre Lien

## <span id="page-4-0"></span>Abstract

This thesis covers the design and development of a multi-mode, two-wheeled, self-balancing service platform. The purpose of such a platform is to assist people with transportation tasks in crowded spaces like airports by consuming as little space as possible and minimizing its overall footprint. This is solved by constructing a robot that can transition between bicycle and differential drive configurations and keep its balance in both configurations as well as in the transition process between them. A two-wheeled, self-balancing robot is an inherently unstable system that can be based on the theory of an inverted pendulum. The unstable system is stabilized using a sophisticated state space control approach that utilizes the mathematical models of the different dynamic systems of the control modes to provide full state feedback.

The mechanical structure is designed and built mainly from steel profiles, 3D-printed parts, and laser cut parts to satisfy the robot's requirements to rigidity and mechanical properties. A custom made battery pack is also designed to minimize the weight of the robot while simultaneously enabling the robot to run for a desired amount of time without recharging.

The result is a robot that balances satisfyingly in both bicycle and differential drive configurations and presents a proof-of-concept prototype that shows that products such as this robot are highly feasible. Due to time limitations and limited access to proper equipment, some theory in this thesis was not executed in practice but is considered as potential further work on the service platform.

> For video of the resulting system, please see the URL below. <https://youtu.be/KidiPGkNSt0>

Keywords: Machine design, Control design, Simulation, MATLAB, Simulink, LabVIEW, SOLIDWORKS, State-space, Stabilization, Full State-feedback, Kinematics

# Contents

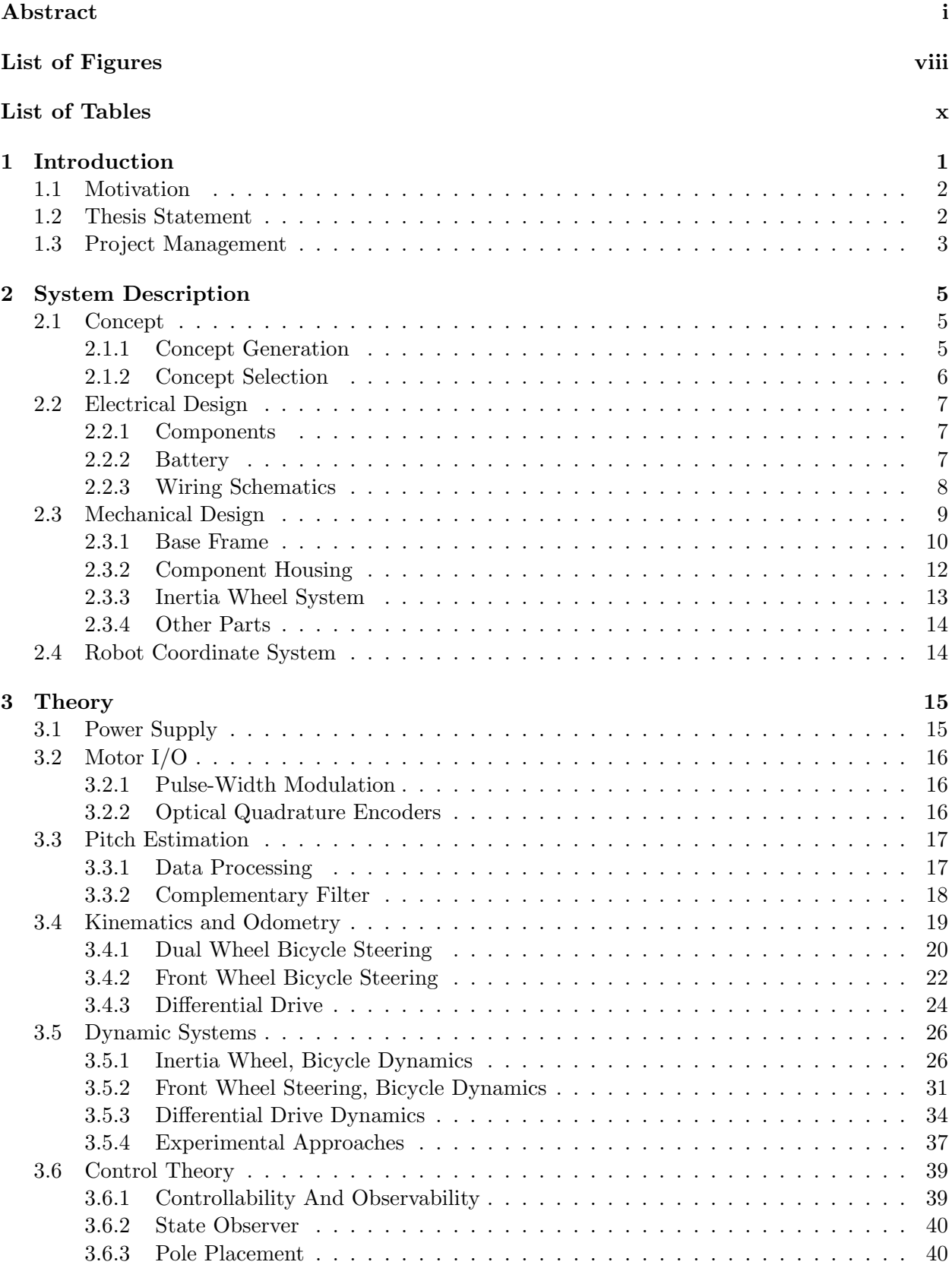

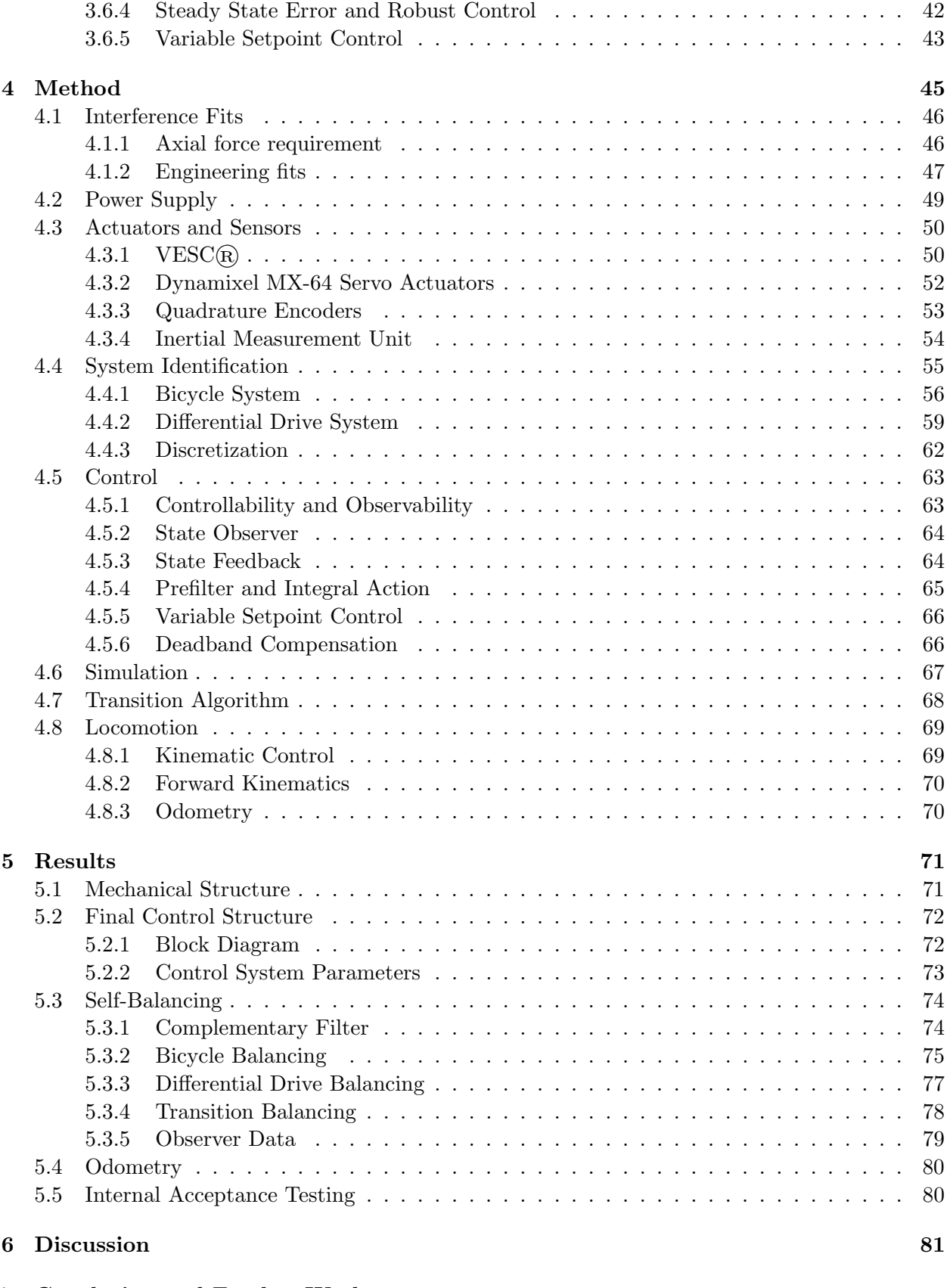

[7 Conclusion and Further Work](#page-98-0) 83

#### [References](#page-100-0) 85

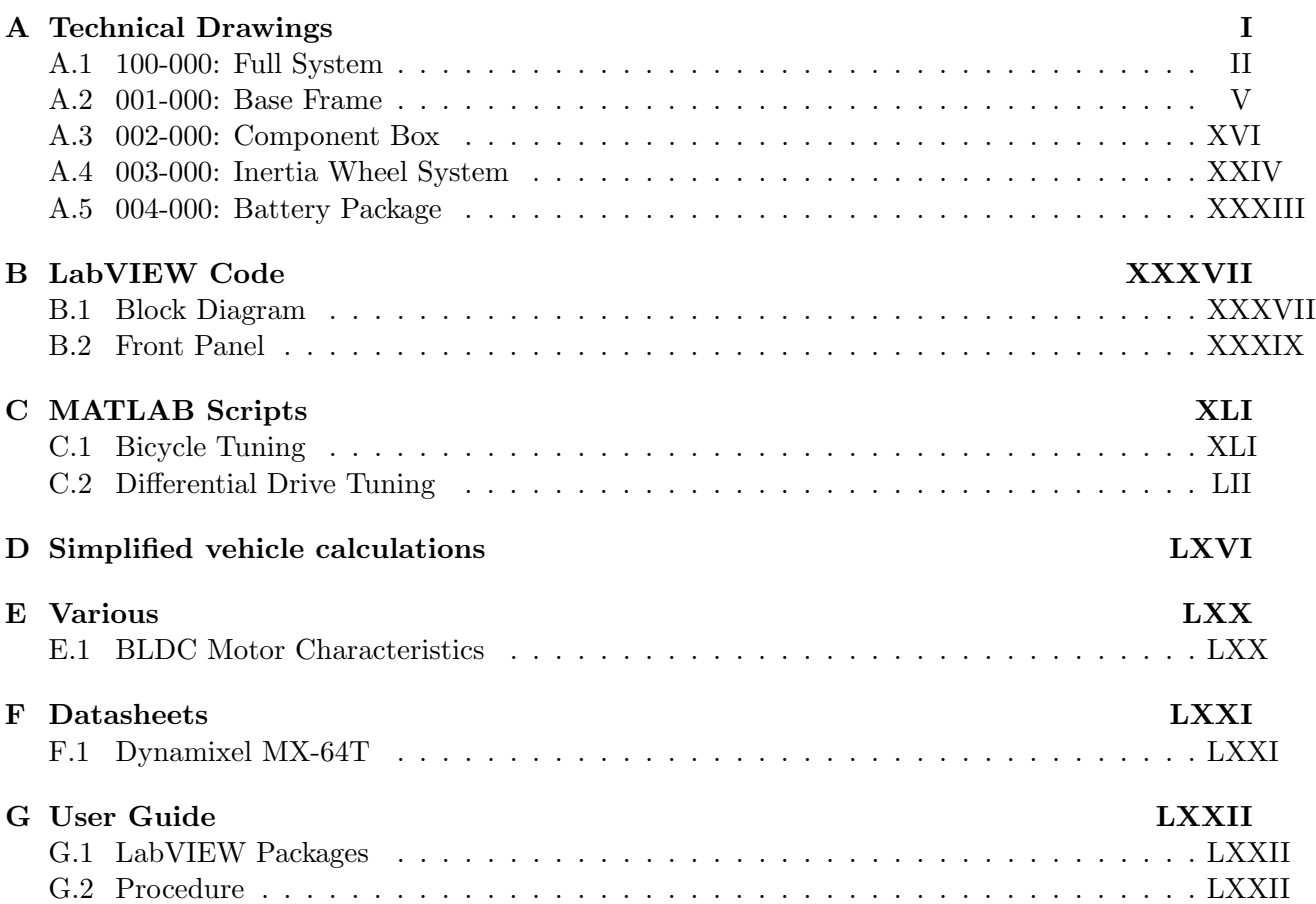

# <span id="page-10-0"></span>List of Figures

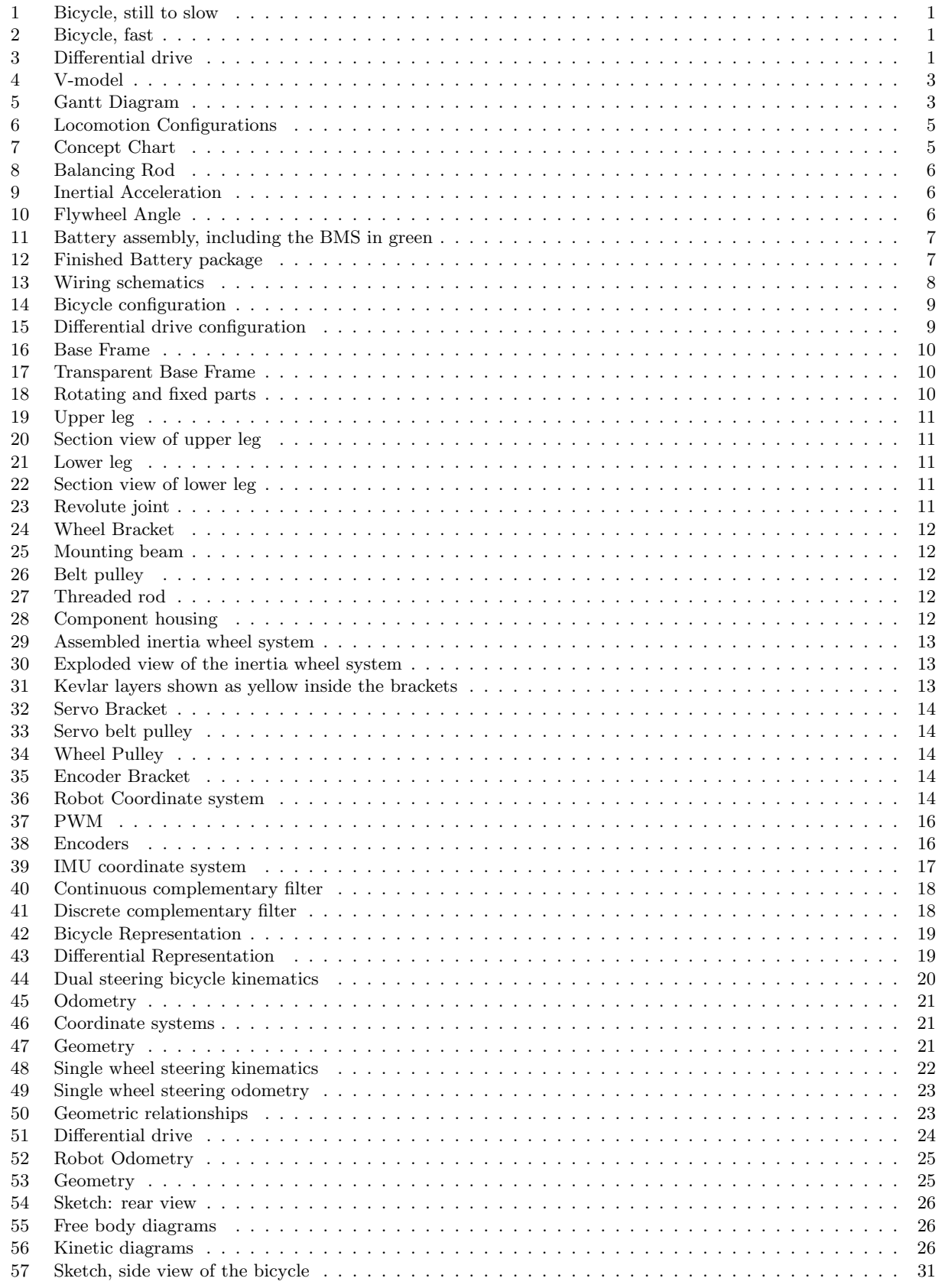

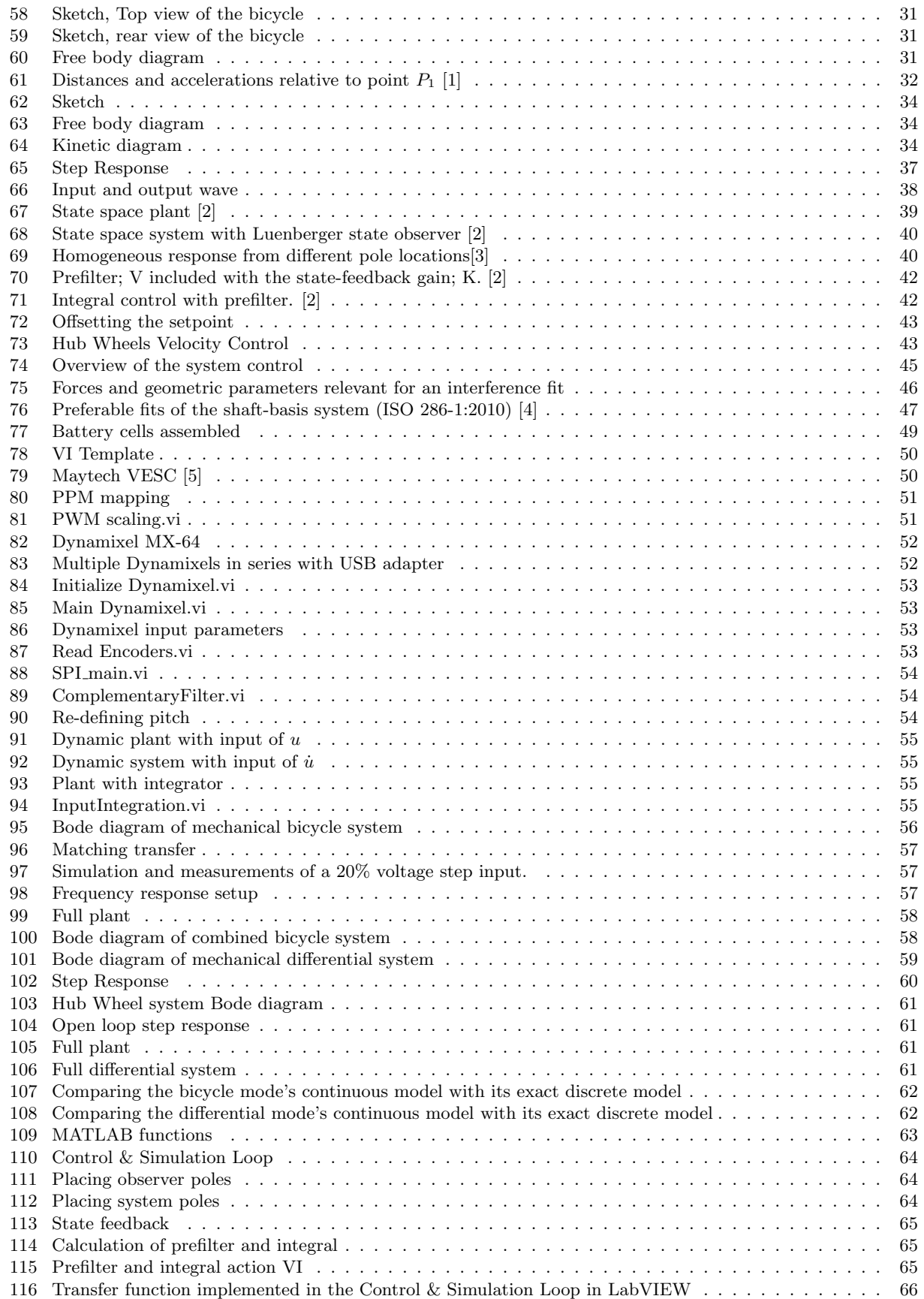

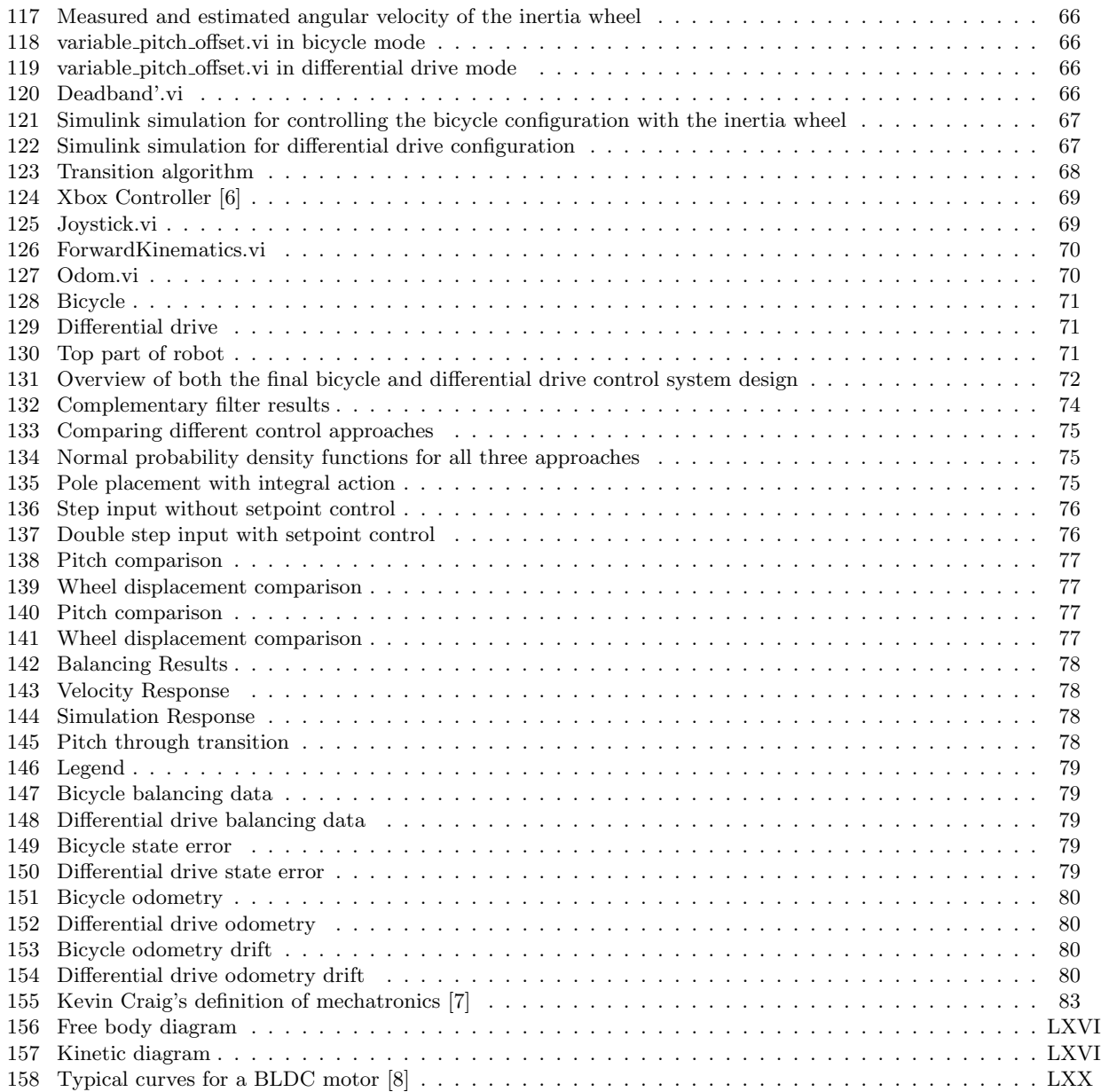

# <span id="page-14-0"></span>List of Tables

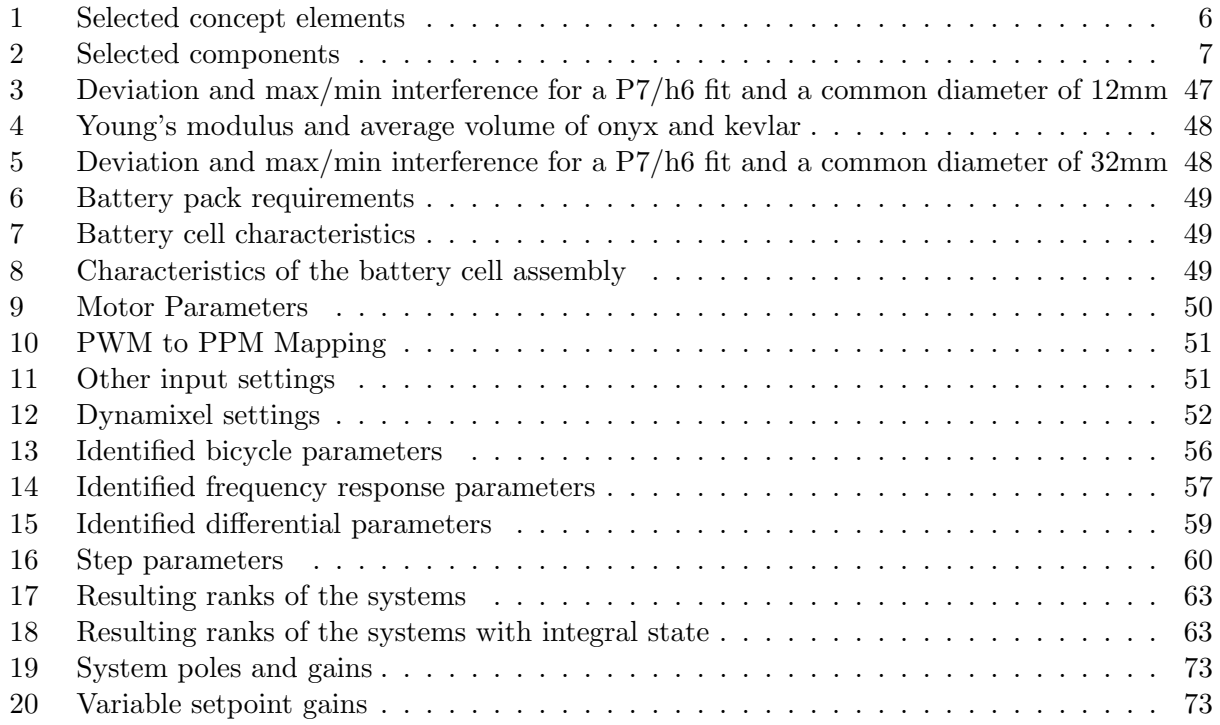

# <span id="page-16-0"></span>1 Introduction

The use of robots and robotic equipment is increasing every day and is becoming an important element of everyday life [\[9\]](#page-100-9). New robots continue to make their entry to provide newer and better solutions to mundane challenges that arise. An important aspect is that the robots should not interfere with their environment beyond their respective tasks. Hence, the overall footprint of the robots should always be as low as possible.

This report describes the design and development of a two-wheeled multi-purpose robot that minimizes its footprint by being able to keep its balance in three different control modes; as a high-velocity bicycle robot, a low-velocity bicycle robot, and a differential drive robot. These balancing modes are illustrated in Figures [1, 2](#page-16-1) and [3](#page-16-1) respectively.

<span id="page-16-1"></span>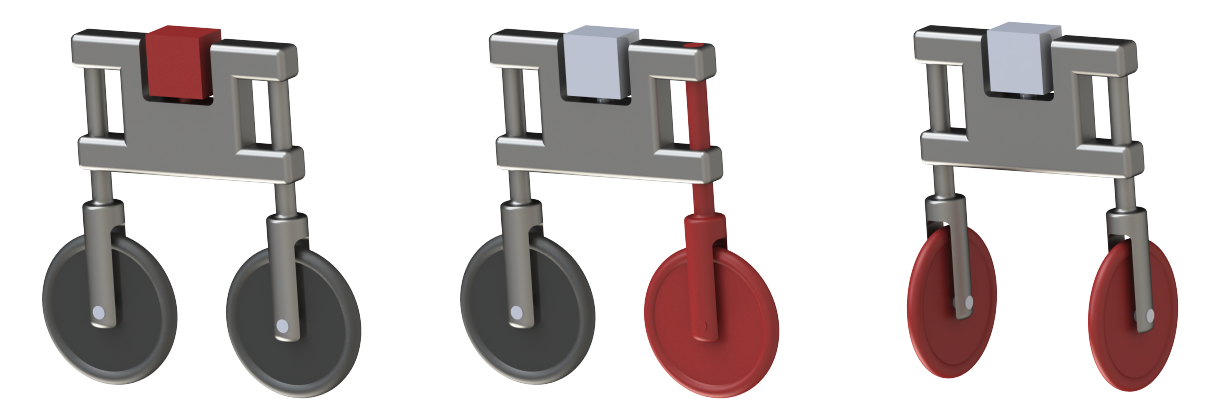

Figure 1: Bicycle, still to slow Figure 2: Bicycle, fast Figure 3: Differential drive

Note that these figures are only sketches made to illustrate the different control modes, and do not represent the final mechanical design. The parts in red represent the active parts used to keep the robot stable; The slow bicycle uses an independent balancing mechanism, the fast bicycle balances by altering the steering angle of its front wheel while moving with a certain velocity, and the differential drive utilizes its two wheels to keep its balance similar to a segway. In all modes, the dynamic systems are inherently unstable and require sophisticated control structures to compensate for the unstable poles of the system.

The main advantage of having these separate modes is that the robot would inherit the high maneuverability of the differential drive robot, and the speed possibilities of the bicycle while minimizing the space consumption in tight areas. This speed and maneuverability combination could, for instance, be an advantage at crowded places like airports.

## <span id="page-17-0"></span>1.1 Motivation

A small footprint service robot that can transport people or items with both high speed and maneuverability has the potential to increase efficiency especially in large places where the frequency of dynamic obstacles is high, like the previously stated example; airports. Such a design that combines a fully self-balancing bicycle and differential drive would push the limits of what a service robot can do and therefore increase the allowed workplace conditions.

#### <span id="page-17-1"></span>1.2 Thesis Statement

The thesis statement includes four main features that should be included in the service robot.

- 1. The robot should be self-balancing in differential drive mode.
- 2. The robot should be self-balancing in bicycle mode.
- 3. The robot should be able to transform between the two configurations while keeping the self balancing feature.
- 4. The robot should be able to be controlled remotely.

It is also specified that this robot is built to explore the feasibility of such a service platform, and to present a "Proof-of-Concept Prototype". However, the relatively unexplored design and control of a transforming self-balancing bicycle consumed more time than estimated, so the low-speed control of both configurations which are paramount for the transitioning between the configurations are focused on. This results in less focus on the bicycle control for fast movements. This is also partly due to the necessity of using a sort of treadmill to ensure the safety of both the service robot and people around it during the integration and function testing at high speeds. Since there was no time to set up such a device, it can be part of the future development. The theory covering the kinematics and dynamic models for fast bicycle control is, however, included in the report.

#### <span id="page-18-0"></span>1.3 Project Management

<span id="page-18-1"></span>Throughout the thesis period, a well-organized schedule is followed to be able to finish the different tasks and meet the requirements set in advance. As mechatronics engineers, the V-model illustrated in Figure [4,](#page-18-1) represents an ideal development process where the different tasks are iteratively built and improved.

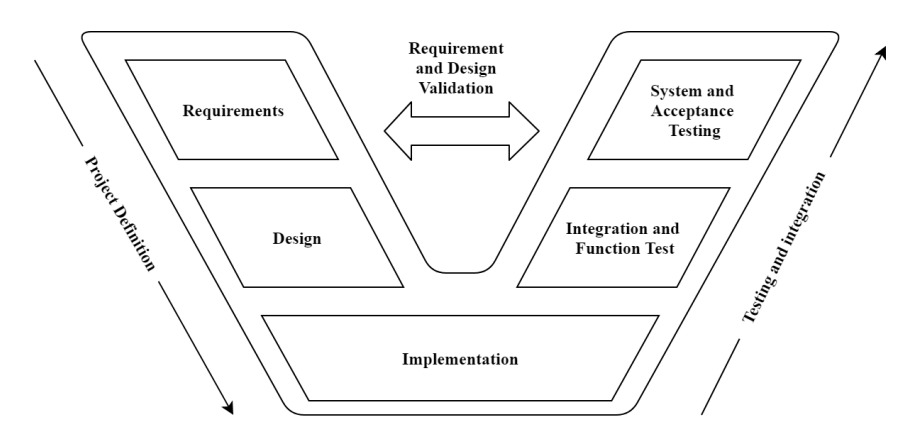

Figure 4: V-model

A design is built based on system requirements and implemented thereafter. The design is then integrated, tested, and re-evaluated if changes are needed to meet the requirements. During such a process, a re-design is done multiple times until the results are satisfactory. A Gantt diagram, illustrated in Figure [5,](#page-18-2) is also set up before the thesis period with rough estimates of the time duration of the different tasks.

<span id="page-18-2"></span>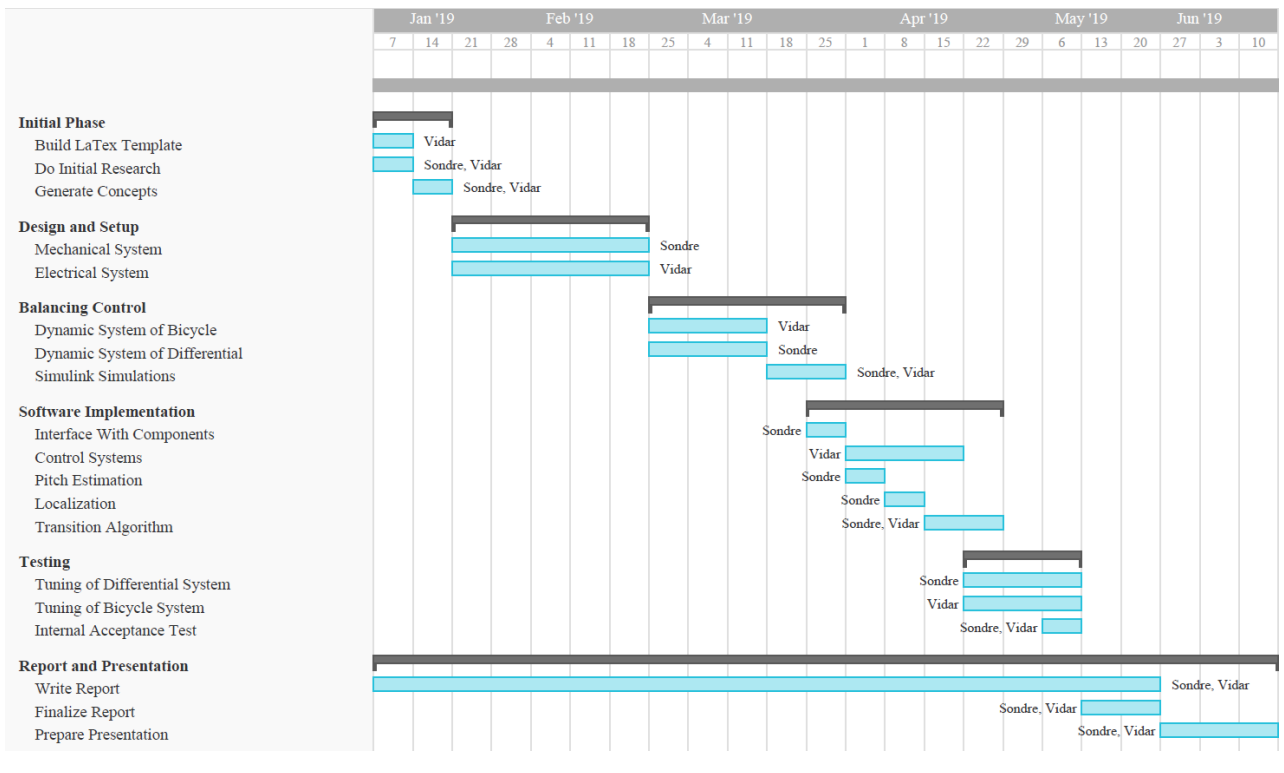

Figure 5: Gantt Diagram

# <span id="page-20-0"></span>2 System Description

The service platform is designed and built from various parts and components in order to meet the system requirements. This chapter will go into detail on why and how these different components are implemented on the robot.

## <span id="page-20-1"></span>2.1 Concept

<span id="page-20-3"></span>Since this thesis does not revolve around product development but the design of a proof-of-concept prototype, a brief concept selection is incorporated in this report opposed to an elaborate and extensive process. The main requirements of the concept selection are to generate a concept that can easily transform between bicycle and differential locomotion, and build a system that includes all the necessary properties needed for it to keep its balance in both configurations. See Figure [6.](#page-20-3)

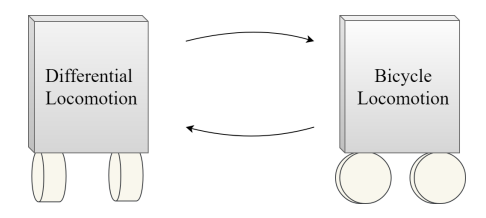

Figure 6: Locomotion Configurations

#### <span id="page-20-2"></span>2.1.1 Concept Generation

Figure [7](#page-20-4) presents a concept chart that shows different elements that the main concept can be build from. The elements are set up based on the knowledge of the group participants on how to solve the problems within each topic.

<span id="page-20-4"></span>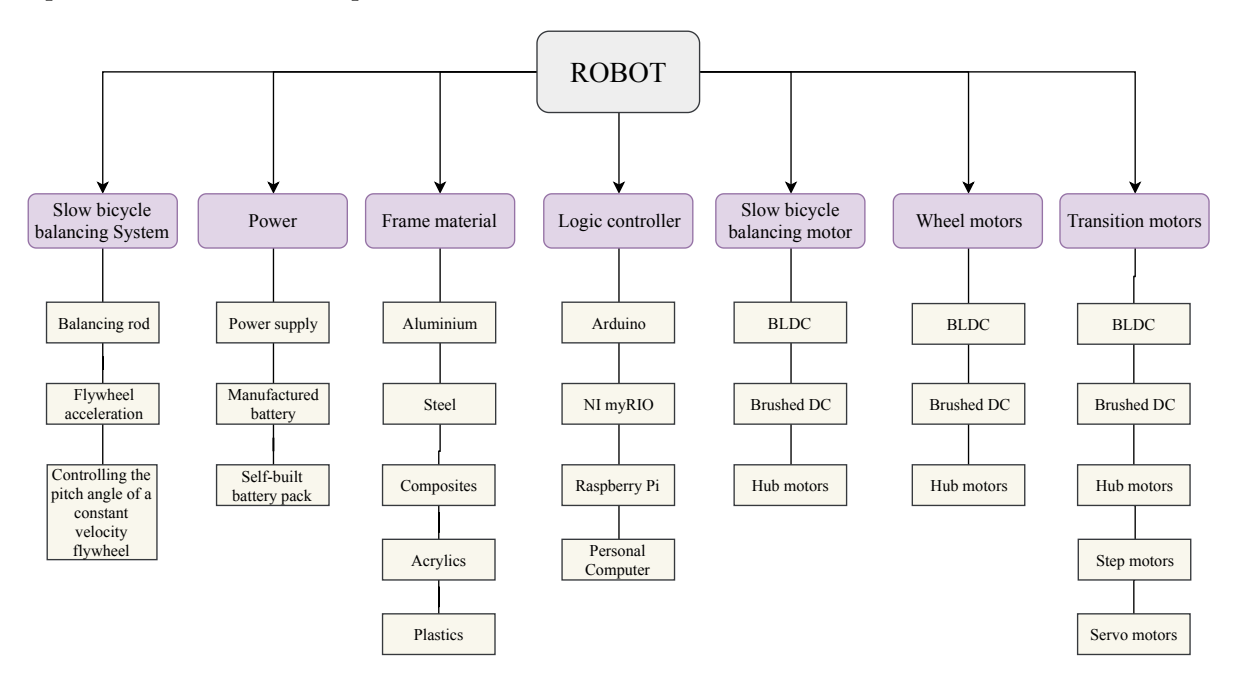

Figure 7: Concept Chart

Where the transition motors ensure the transformation between the two locomotion configurations, as well as controlling the steering angles in the bicycle configurations. Figures [8, 9](#page-21-1) and [10](#page-21-1) show the working principles of the different bicycle balancing systems from Figure [7.](#page-20-4)

<span id="page-21-1"></span>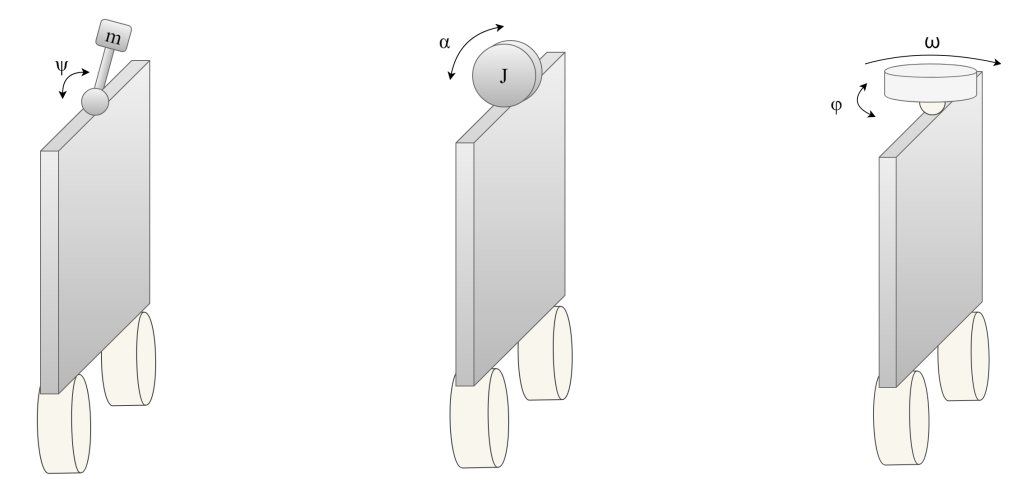

Figure 8: Balancing Rod Figure 9: Inertial Acceleration Figure 10: Flywheel Angle

The balancing rod stabilizes the robot by controlling the angle,  $\psi$ , of a rod with a certain mass, m, using a single motor. Inertial acceleration utilizes acceleration,  $\alpha$ , of a motorized inertia wheel, J, to counter the moment of the robot's angular displacement. And flywheel angle control benefit from the principles of conservation of angular momentum by altering the angle,  $\phi$ , of a flywheel rotating with a constant velocity,  $\omega$ .

#### <span id="page-21-0"></span>2.1.2 Concept Selection

<span id="page-21-2"></span>The selections listed in Table [1](#page-21-2) of conceptual elements were done to obtain the main robot concept:

| <b>Topic</b>      | Element                 | <b>Justification</b>                                   |
|-------------------|-------------------------|--------------------------------------------------------|
| Slow bicycle      | Inertial acceleration   | Only requires one motor, and low space consumption     |
| balancing system  |                         |                                                        |
| Power             | Self-built battery pack | The battery can be designed to fit the robot           |
|                   |                         | with desired weight, size, current, charge and voltage |
| Material          | <b>Steel</b>            | In expensive, availability, easily welded and rigid    |
| Logic controller  | myRIO                   | Previous experience by the project participants,       |
|                   |                         | Many $I/O$ and easy to trouble shoot                   |
| Slow bicyle       | BLDC motor              | High efficiency and torque/size ratio                  |
| balancing motor   |                         |                                                        |
| Wheel motor       | Hub motors              | Motors within the wheels reduce the complexity         |
|                   |                         | of the system                                          |
| Transition motors | Servo motors            | Compact and easily controllable                        |

Table 1: Selected concept elements

## <span id="page-22-0"></span>2.2 Electrical Design

#### <span id="page-22-1"></span>2.2.1 Components

<span id="page-22-4"></span>The selected components to be implemented on the robot are listed in Table [2.](#page-22-4)

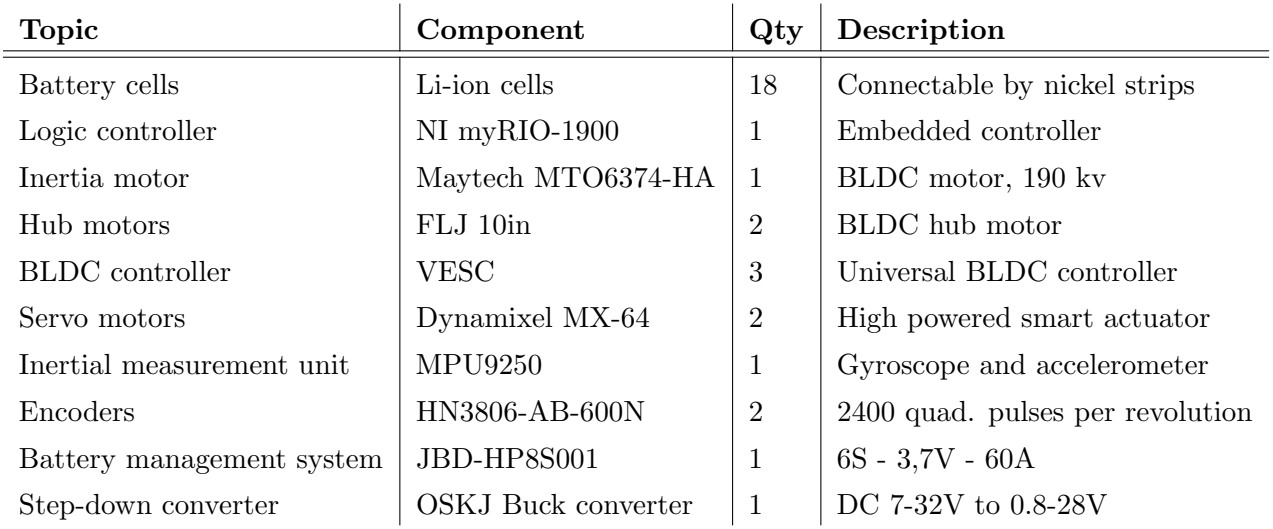

Table 2: Selected components

Note that a step-down converter is added to the component list to provide a 14.0V power supply to the MyRIO and Dynamixel servo motors.

#### <span id="page-22-2"></span>2.2.2 Battery

The battery is built from Li-ion cells and embedded in a 3D printed protective casing together with a battery management system to ensure uniform charge and discharge for all the cells. These cells are connected through point welding of nickel strips to fulfill the electrical requirements of the system. Detailed calculations surrounding these requirements are presented later in the report. The battery supplies the different components such as a MyRIO logic controller, brushless DC motors, and inertial measurement unit with power. Figures [11](#page-22-3) and [12](#page-22-3) show the designed battery embedded in the protective shielding.

<span id="page-22-3"></span>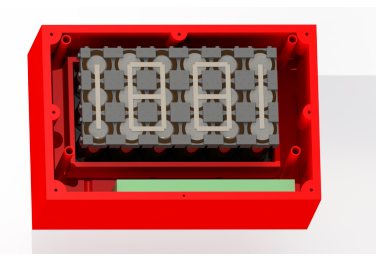

Figure 11: Battery assembly, **Figure 12:** Finished Battery package including the BMS in green

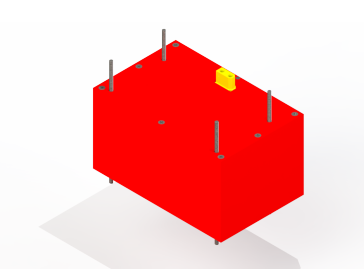

#### <span id="page-23-0"></span>2.2.3 Wiring Schematics

<span id="page-23-1"></span>Figure [13](#page-23-1) shows the complete wiring schematics of the electrical components implemented on the robot.

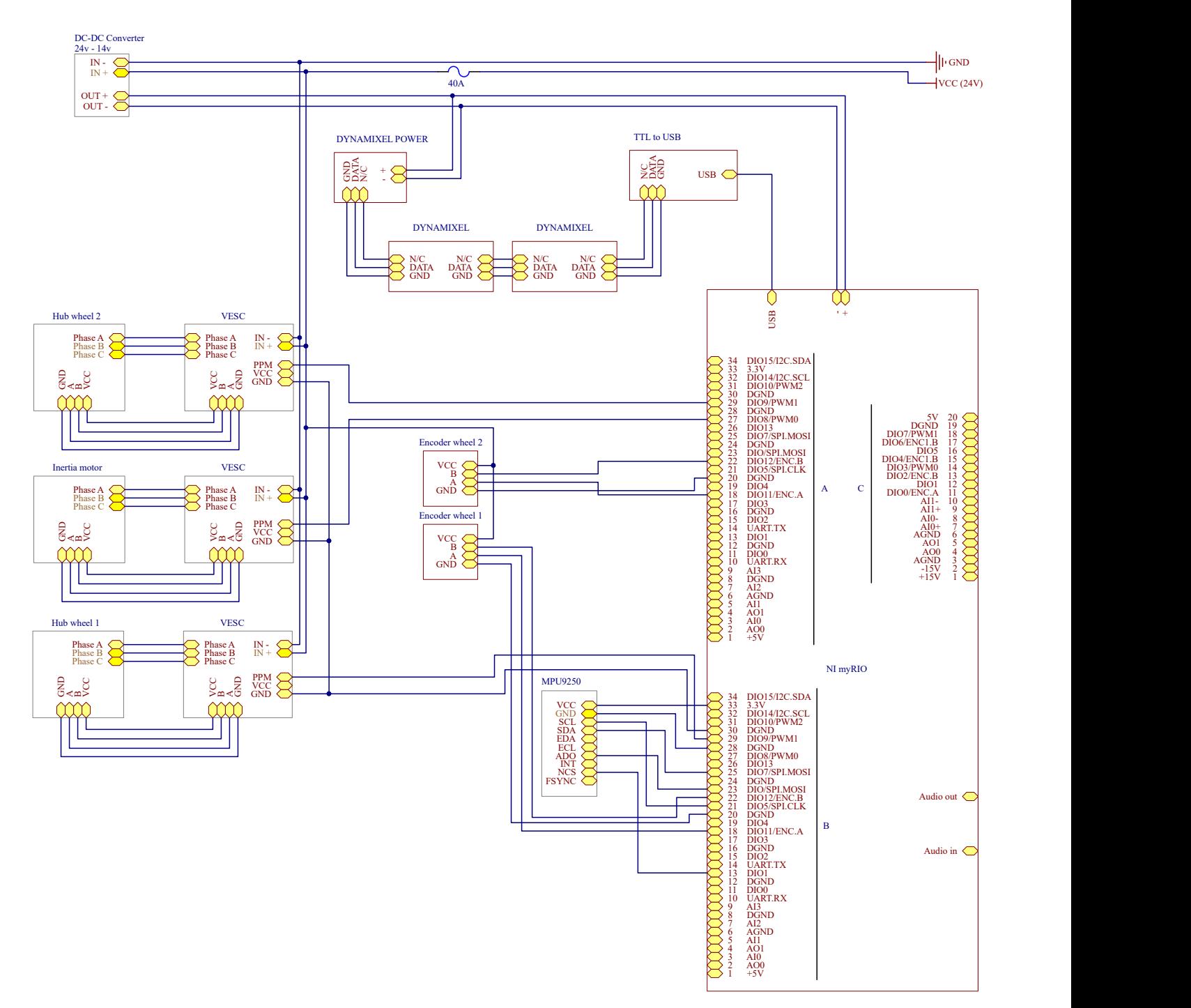

Figure 13: Wiring schematics

## <span id="page-24-0"></span>2.3 Mechanical Design

In order to obtain the robot's desired properties for a self-balancing service robot, a suitable mechanical design is made. It is desired that the weight of the robot is as low as possible, while maintaining a rigid system with a high center of mass. A simple and robust design where the different parts can easily be replaced is important considering that the mechanical system is to be built by the group participants who do not possess certificates of apprenticeship within mechanical disciplines. All parts are modeled, assembled and made drawings of in SOLIDWORKS and technical drawings can be found in Appendix [A.](#page-102-0) Figure [14](#page-24-1) and [15](#page-24-1) illustrate the final design with the bicycle and differential drive configurations respectively.

<span id="page-24-1"></span>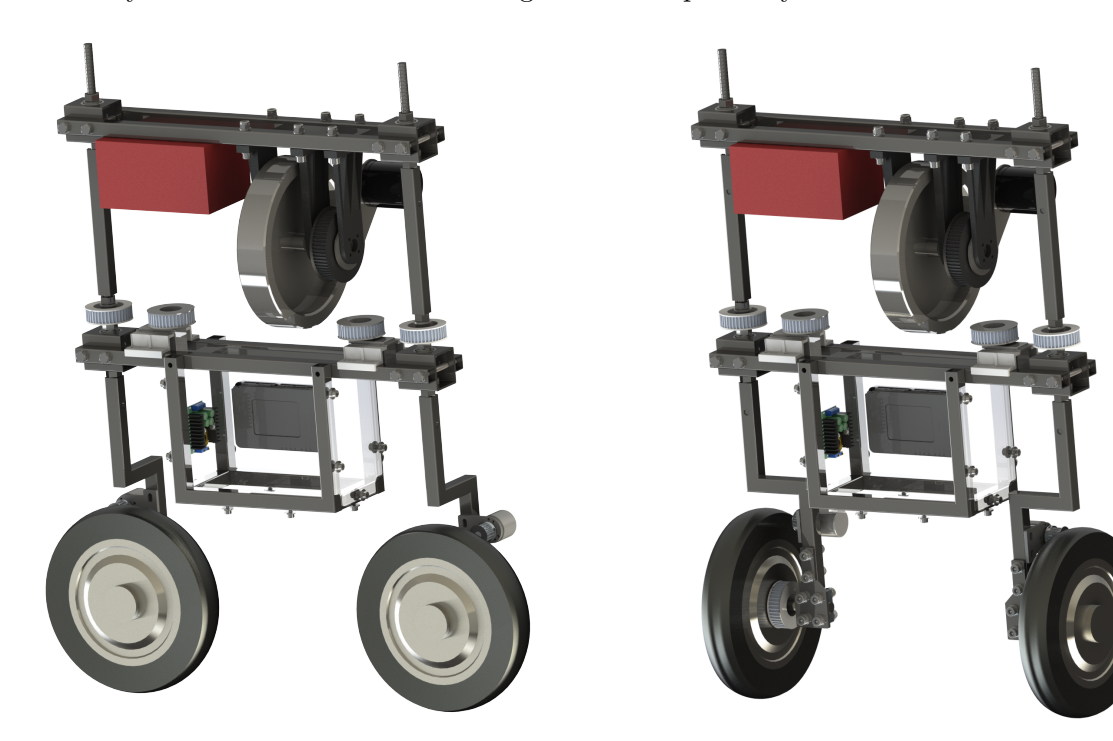

Figure 14: Bicycle configuration Figure 15: Differential drive configuration

The upcoming subchapters will elaborate on the sub-assemblies of the system in detail, and further describe their functionality. Calculations done in conjunction with the different components are presented later in the report.

#### <span id="page-25-0"></span>2.3.1 Base Frame

The frame to which all actuators and sub-assemblies are attached is named the base frame. The base frame is designed such that the legs which the wheels are attached to can rotate independently of each other, and other components can easily be mounted onto the framework. All machined parts are produced in thin steel profiles and plates in order to provide a rigid body and to minimize the mass of the base frame. Figures [16](#page-25-1) and [17](#page-25-1) show the designed base frame in solid and transparent form respectively.

<span id="page-25-1"></span>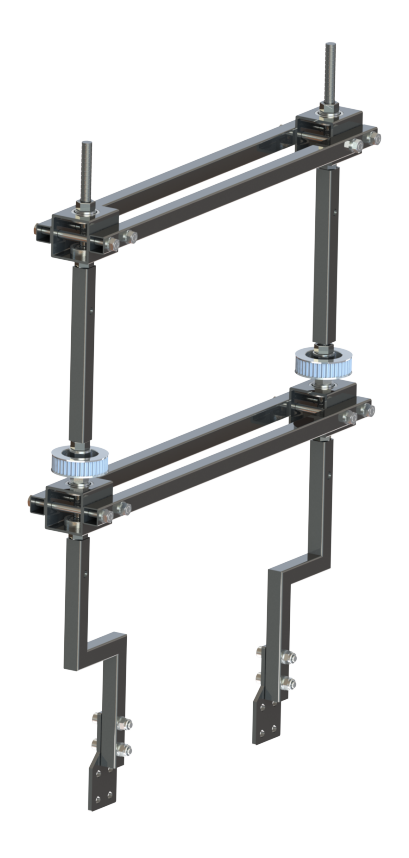

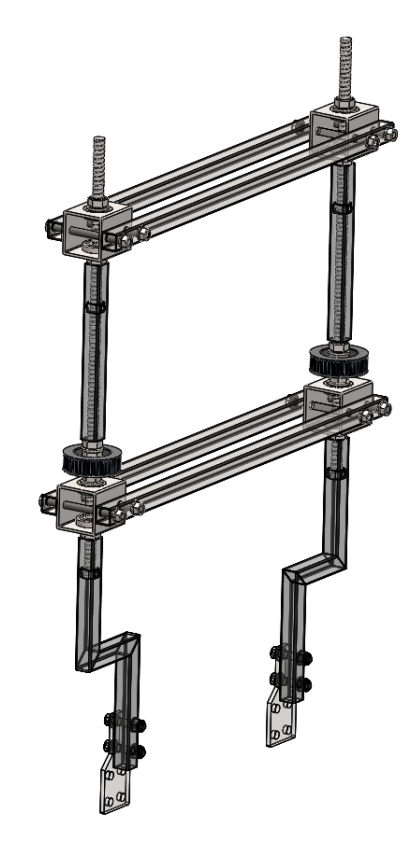

Figure 16: Base Frame Figure 17: Transparent Base Frame

<span id="page-25-2"></span>Figure [18](#page-25-2) depicts a closer look on one of the revolute joints in the base frame. In the illustration, the rotating parts are highlighted in red, while the fixed parts are highlighted in green.

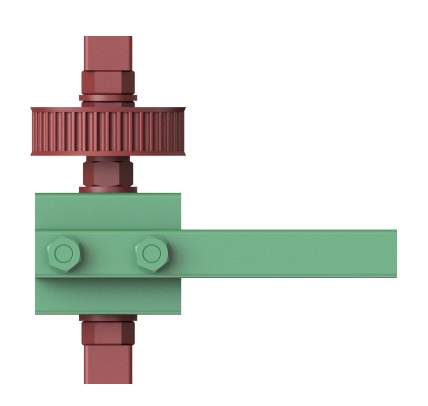

Figure 18: Rotating and fixed parts

As illustrated in Figures [16](#page-25-1) and [17](#page-25-1) the legs are angled because it is desired that the point of rotation of the hub wheels is directly below the rotational axis of the legs themselves. Due to their rigidity and relatively low weight, square hollow sections (SHS) are integral parts of the base frame design. The base frame is assembled using multiple bolts, washers, and nuts, in addition to two M12 threaded rods. The legs are mounted to the threaded rod by inserting a machined M12 nut into the SHS' and welding it tight through an eight-millimeter hole through the SHS. This design feature can be partially seen in Figure [17,](#page-25-1) and is further illustrated by Figures [19](#page-26-0) through [22.](#page-26-1)

<span id="page-26-0"></span>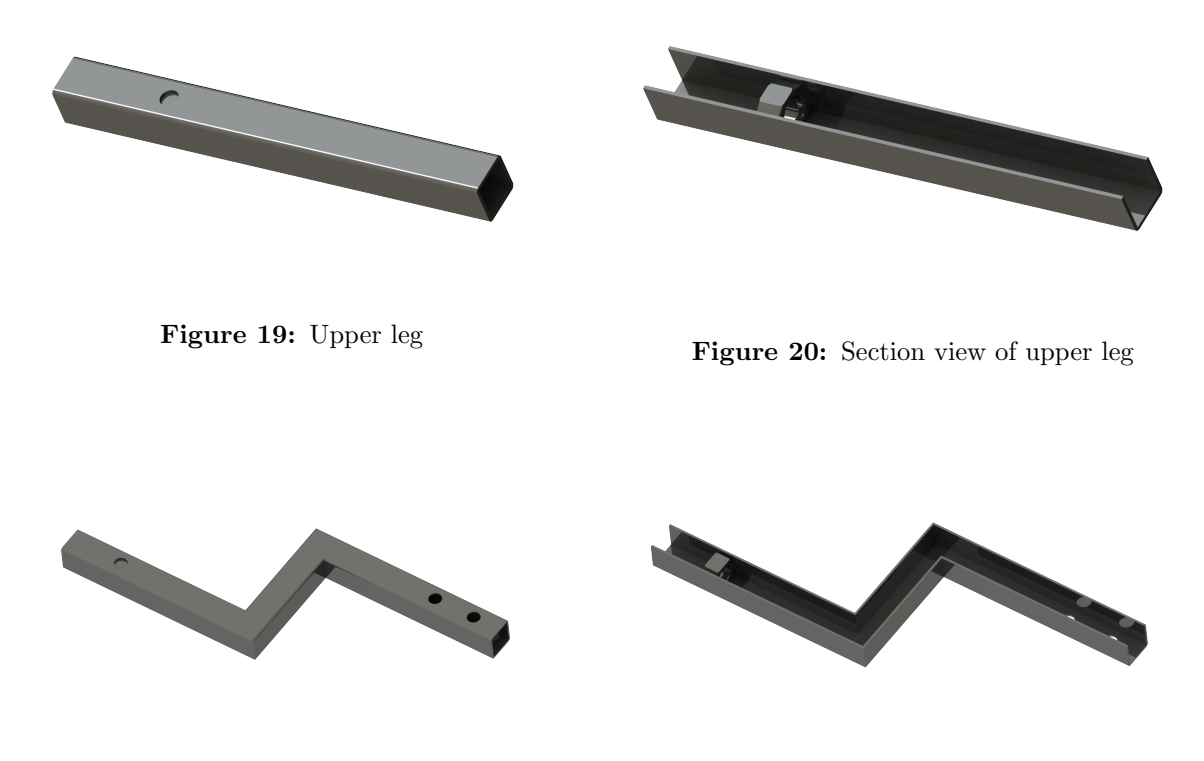

<span id="page-26-1"></span>Figure 21: Lower leg Figure 22: Section view of lower leg

<span id="page-26-2"></span>The main reason for the inserted nut is to center the threaded rods according to the SHS'.

Figure [23](#page-26-2) illustrates how the revolute joint is designed to allow rotation for the transition between bicycle and differential drive configurations. It consists of an SHS with two SKF 6201 ball bearings attached to it. Due to the low contact areas between the SHS and the bearings, the parts are fixed together using steel epoxy instead of interference fits.

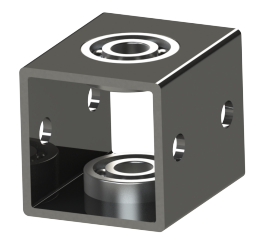

Figure 23: Revolute joint

<span id="page-27-1"></span>Figures [24](#page-27-1) to [27](#page-27-2) illustrate the remaining parts of the base frame.

<span id="page-27-2"></span>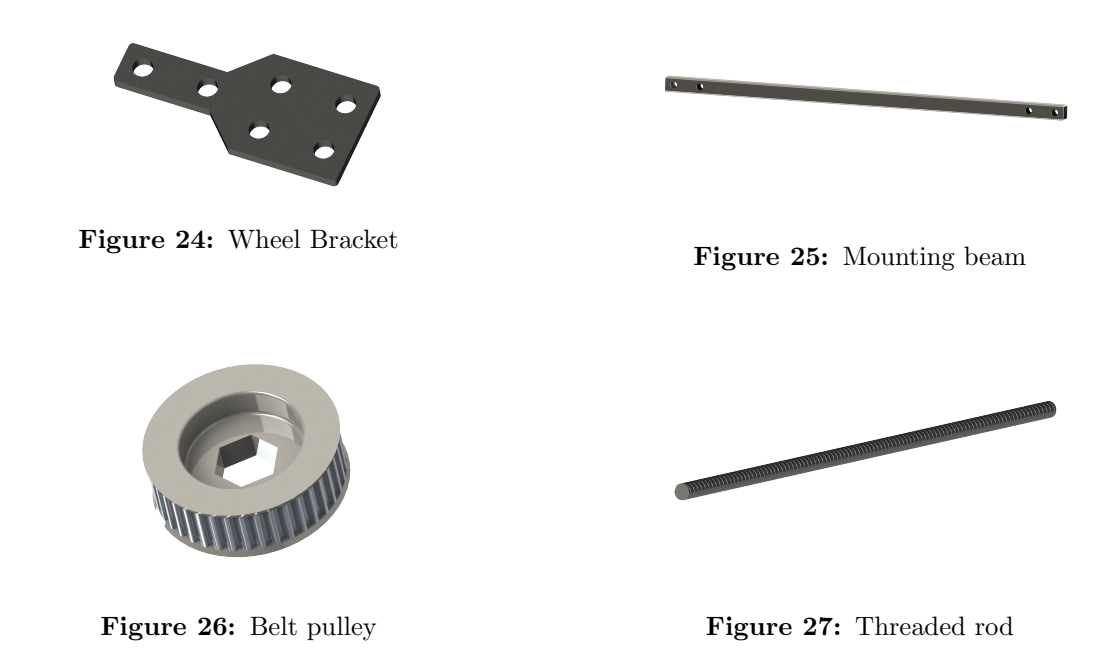

The wheel bracket from Figure [24](#page-27-1) is designed based on the stock mounting block which is shipped together with the wheel itself. The mounting beam from Figure [25](#page-27-1) is made to easily mount further electrical and mechanical components onto the base frame. And finally, the belt pulley illustrated in Figure [26](#page-27-2) is designed to easily be mounted onto the threaded rod which is illustrated in Figure [27.](#page-27-2) This is done by including a hole that fits a regular DIN 934 nut, which opens up the possibility to screw the belt pulley onto the threaded rod and consequently centers the pulley according to the rod's center axis. The belt pulley is designed to be 3D printed.

#### <span id="page-27-0"></span>2.3.2 Component Housing

The purpose of the component housing is to protect and store components such as the myRIO and communication modules.

<span id="page-27-3"></span>Figure [28](#page-27-3) shows the fully assembled component housing. Similarly to the base frame, it is mainly built from SHS'. In addition, custom laser cut plastic plates are added as walls to provide large areas for fastening of the different components. Since the plates do not carry heavy loads, threaded holes are utilized in the SHS' according to the holes in the plates in order to fasten the plates onto the SHS framework. Figure 28: Component housing

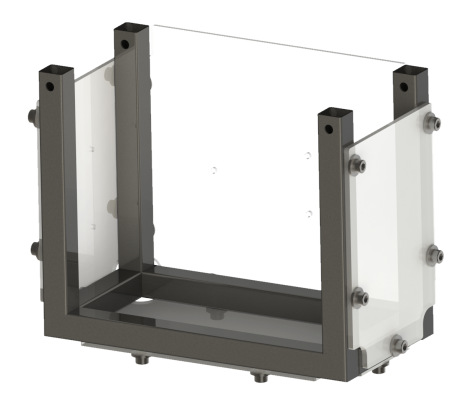

#### <span id="page-28-0"></span>2.3.3 Inertia Wheel System

The inertia wheel assembly is designed to safely accelerate the inertia wheel with minimal friction, vibrations and radial stresses on the motor. Figure [29](#page-28-1) and [30](#page-28-1) show the designed setup of the inertia wheel system in both assembled and exploded view.

<span id="page-28-1"></span>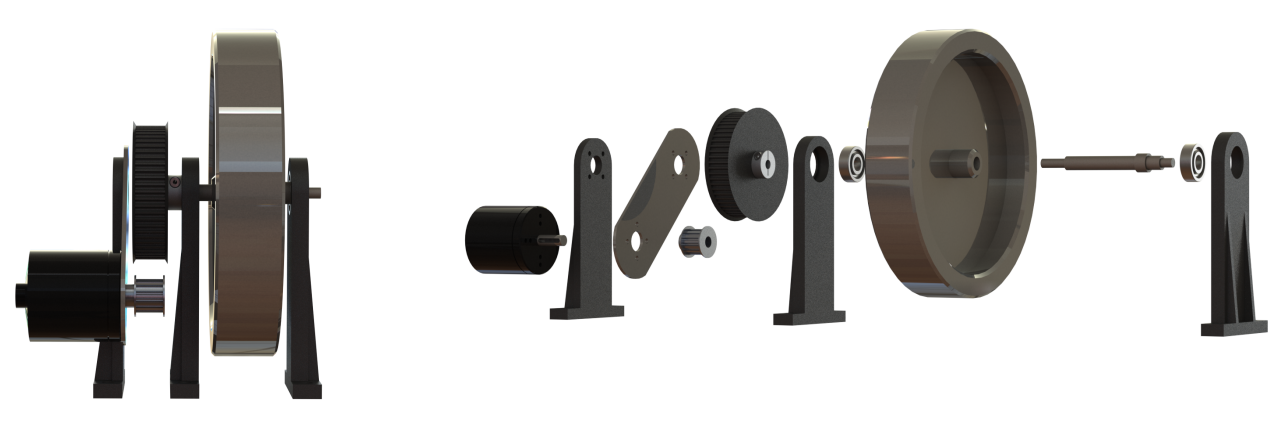

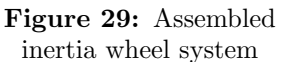

Figure 30: Exploded view of the inertia wheel system

<span id="page-28-2"></span>Two brackets with ball bearings are placed on both sides of the inertia wheel to take up both static and dynamic radial forces. The brackets are made with a high precision 3D-printer and printed with a composite material of onyx plastic and kevlar which gives them a high strength to weight ratio [\[10\]](#page-100-10) [\[11\]](#page-100-11). The kevlar is inserted into the brackets as shown below in Figure [31.](#page-28-2)

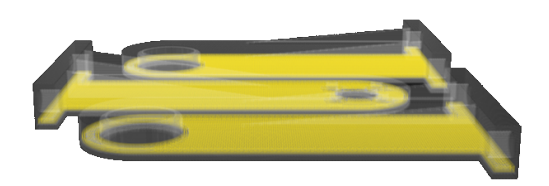

Figure 31: Kevlar layers shown as yellow inside the brackets

The inertia wheel is designed to yield a high moment of inertia to mass ratio in order to reduce weight yet providing relatively high torque. The inertia wheel is made in the CNC mill, and the shaft is made in the lathe machine with the help of lab engineers at UiA. A belt drive is used to obtain a gear ratio between the load and the motor. This results in a higher efficiency of the motor by avoiding stall torques yet allowing for low inertia wheel velocities as seen from a typical BLDC efficiency curve, as shown in Appendix [E.1.](#page-171-1) A low inertia wheel velocity is desired for both easier control and safety.

Interference fits are used to assemble the bearings with the bearing brackets and the shaft. In order to fix the inertia wheel to the shaft, a tight clearance fit is used for precision before a Loctite glue is applied to fix them permanently together. This is advice received from the lab engineers partially due to more easy assembly with the available machinery. This is all done as precisely as possible to get all rotating parts relatively balanced and to avoid vibrations that could potentially yield unwanted noise in components like the IMU.

Bracket

#### <span id="page-29-0"></span>2.3.4 Other Parts

Bracket

The remaining parts of the mechanical structure are designed to mount the different electrical components onto the framework, and to transfer rotational displacement. Figures [32](#page-29-2) to [35](#page-29-2) illustrate these different 3D printed parts.

<span id="page-29-2"></span>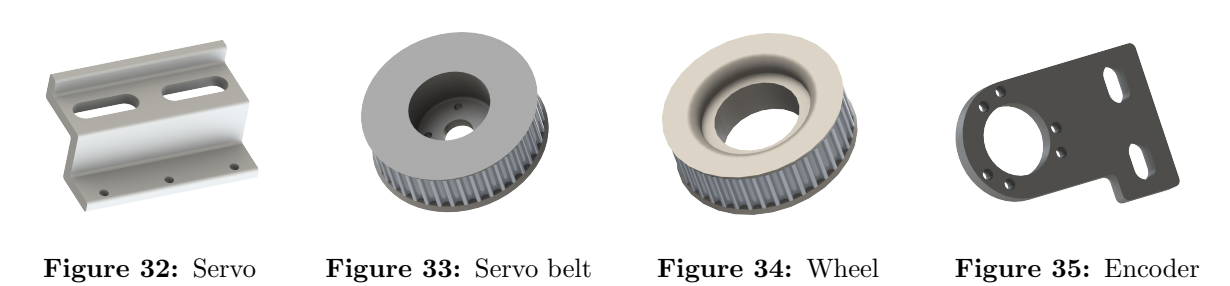

pulley

The servo bracket from Figure [32](#page-29-2) is used to mount the servo motors with a desired distance from the belt pulley of the base frame. On the servo motors themselves, the servo belt pulley in Figure [33](#page-29-2) is designed to transfer the angular displacements of the servo motors to the base frame. The wheel pulley in Figure [34](#page-29-2) is designed to fit directly onto the hub wheels, and has the task of transferring the motion of the hub wheels to the rotary encoder which is mounted onto the framework using the encoder bracket from Figure [35.](#page-29-2)

Pulley

## <span id="page-29-1"></span>2.4 Robot Coordinate System

<span id="page-29-3"></span>The general local coordinate system of the robot is illustrated in Figure [36.](#page-29-3) This coordinate system is fixed independently of which configuration is active. The roll, pitch, and yaw are defined according to the defined coordinate system as the rotation around the x-, y-, and z-coordinates respectively. Hence, when referring to the robot's pitch, it implies the angular displacement around the y-axis.

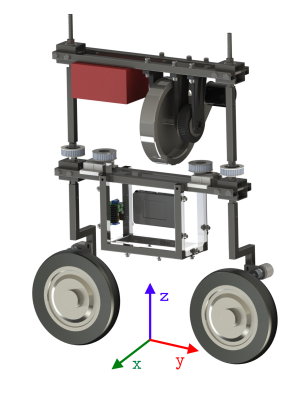

Figure 36: Robot Coordinate system

#### <span id="page-30-0"></span>3 Theory

This chapter covers all the theory relevant to the thesis.

#### <span id="page-30-1"></span>3.1 Power Supply

The selected power supply is as previously mentioned a battery that supplies the whole system with power to operate. Therefore it is important that the battery provides a correct voltage for the system, which is chosen to be 24 volts since the three chosen BLDC motors work well around that voltage. And to be conservative, a maximum continuous current of 40A is set as a requirement for the power supply. A third desired factor is that the battery must contain enough capacity to give a certain amount of continuous operating time.

In order to find the approximate capacity (C) needed for a certain driving distance (L) for the robot, its average consumption of energy is approximated. Initially, it is known that the electrical energy supplied from the battery,  $(E_{el})$ , must be equal to the mechanical energy of the system,  $(E_{mec})$ , divided by the efficiency of the system  $(\mu)$  as seen in Equation [1.](#page-30-2)

<span id="page-30-2"></span>
$$
E_{el} = \frac{E_{mec}}{\mu} \tag{1}
$$

Where  $\mu$  is the total efficiency of the system and contains all loss of both electrical and mechanical energy. This is mathematically described as in Equation [2,](#page-30-3) but is assumed to be approximately  $\approx 0.8$  for simplicity reasons and a lack of available data on the different components.

<span id="page-30-3"></span>
$$
\mu = \mu_{drives} \cdot \mu_{motors} \cdot \mu_{gears} \cdot \mu_{misc} \tag{2}
$$

The equation for electrical energy is shown in Equation [3](#page-30-4) where the multiplication of 3.6 is to get the charge in [mAh], and the mechanical energy equation is shown in Equation [4.](#page-30-5) These two equations are then substituted into Equation [1](#page-30-2) and solved for the capacity (C) as shown in Equations [5](#page-30-6) and [6.](#page-30-7)

<span id="page-30-4"></span>
$$
E_{el} = V \cdot C \cdot 3.6 \tag{3}
$$

<span id="page-30-5"></span>
$$
E_{mec} = P \cdot t = T \cdot \omega \cdot t = T \cdot \theta = T \cdot \frac{v}{r} \cdot t = T \cdot \frac{L}{r}
$$
\n<sup>(4)</sup>

<span id="page-30-6"></span>
$$
C = \frac{E_{mec, driving} + E_{mec,balancing} + E_{mec,steering}}{\mu \cdot V \cdot 3.6}
$$
\n(5)

<span id="page-30-7"></span>
$$
C = \frac{T_{dr} \cdot \frac{L}{r} + T_{bal} \cdot \theta_{bal} + T_{st} \cdot \theta_{st}}{\mu \cdot V \cdot 3.6}
$$
\n
$$
(6)
$$

However, only a rough estimation of the energy consumption is needed to minimize size, weight, and the number of charges per day. The energy consumed from steering and balancing should ideally be quite small compared to the driving, and is therefore neglected. This simplification is shown in Equation [7.](#page-30-8)

<span id="page-30-8"></span>
$$
C = \frac{T_{dr} \cdot \frac{L}{r}}{\mu \cdot V \cdot 3.6} \tag{7}
$$

It is desired to be able to drive with an average acceleration of  $1.0m/s<sup>2</sup>$ , which yields an average driving torque of  $T_{dr} \approx 5Nm$  based on the calculations done in MATLAB for the system as shown in Appendix [D.](#page-167-0) The desired driving length is set to  $L \approx 12500m$ , and the radius of the wheels is  $r \approx 0.125$ m. This desired situation yields a required capacity as calculated in Equation [8](#page-31-5) and represents roughly how much capacity the system consumes.

<span id="page-31-5"></span>
$$
C = \frac{5 \cdot \frac{12500}{0.125}}{0.8 \cdot 24 \cdot 3.6} = 7234 mA h
$$
\n(8)

Because of the neglected energy consuming factors like steering and balancing, an additional 20% is added which yields a total capacity of  $C = 8680 \text{ mA}h$ .

#### <span id="page-31-0"></span>3.2 Motor I/O

This chapter describes the theory behind the inputs and outputs of the motor systems.

#### <span id="page-31-1"></span>3.2.1 Pulse-Width Modulation

Pulse-Width Modulation (PWM) is a common way to control the behavior of actuators by using a separate motor controller that converts the PWM signal into a certain voltage. Figure [37](#page-31-3) illustrates the working principles of PWM.

<span id="page-31-3"></span>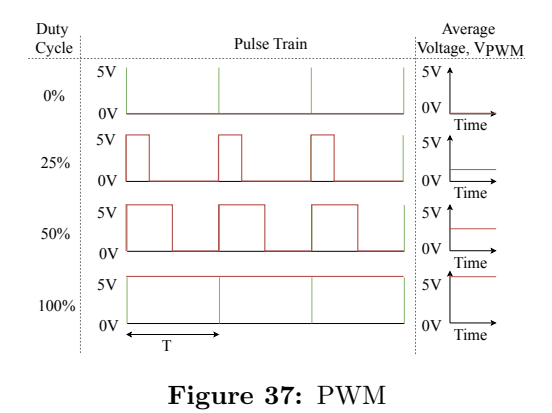

The signal consists of two different states; on-state with the input signal being for instance five volts, and the off-state with the input signal being zero volts. This is a digital control where the average on-time is used to generate an artificial analog signal. For example a 30% on-time of the period, T, yields a voltage,  $V_{PWM}$  of:

$$
V_{PWM} = 0.3 \cdot 5V = 1.5V \tag{9}
$$

#### <span id="page-31-2"></span>3.2.2 Optical Quadrature Encoders

The outputs of the motors are encoder pulses generated by optical sensors that can be used to determine the rotational displacement of the motors and thereby also the velocity of the motors.

<span id="page-31-4"></span>Figure [38](#page-31-4) illustrates the two phases, A and B, of the quadrature encoders and how the direction of the motors can be determined. When a change in either phase A or B is perceived, a pulse signal is generated which implies a certain angular displacement corresponding to the resolution of a 90◦ phase shift, i.e. the angle between two pulses. Using this information, the angular displacement,  $\theta$ , can be calculated with a given resolution of  $k_r$  degrees per pulse and N pulses.

90o 360o A B CW CCW

$$
\theta = k_r \cdot N \tag{10}
$$

Figure 38: Encoders

#### <span id="page-32-0"></span>3.3 Pitch Estimation

The pitch of the robot describes the angular offset of vertical positioning. A tri-axial inertial measurement unit (IMU) is used to determine the pitch angle by utilizing its data of acceleration and angular velocity from the integrated accelerometer and gyroscope, respectively.

#### <span id="page-32-1"></span>3.3.1 Data Processing

<span id="page-32-2"></span>The measurements made from the IMU in terms of acceleration and angular velocity data must be processed in order to provide the proper measurements of the pitch angle. The IMU is positioned as illustrated in Figure [39.](#page-32-2)

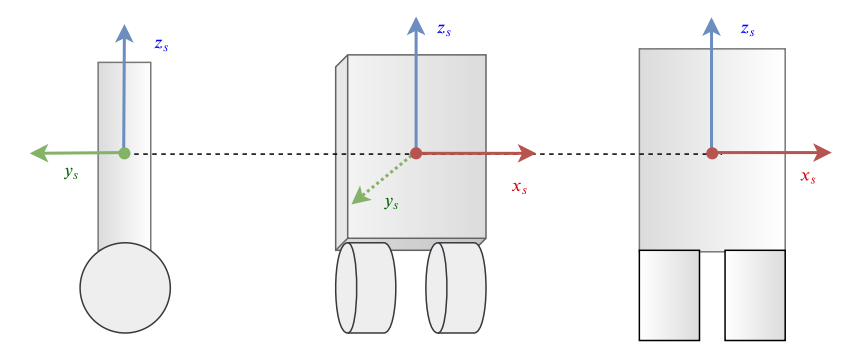

Figure 39: IMU coordinate system

The pitch angle,  $\theta$ , of the robot corresponds to the roll angle,  $\phi'$  of the IMU; around the x-axis. The robot pitch can be calculated from the accelerometer data by multiplying the rotational matrices of the three axes, and a vector describing the subjection of gravity in  $z$ -direction. [\[12\]](#page-100-12)

<span id="page-32-3"></span>
$$
\begin{bmatrix} a_x \\ a_y \\ a_z \end{bmatrix} = R_x R_y R_z \begin{bmatrix} 0 \\ 0 \\ 1 \end{bmatrix}
$$
 (11)

$$
\begin{bmatrix} a_x \\ a_y \\ a_z \end{bmatrix} = \begin{bmatrix} 1 & 0 & 0 \\ 0 & \cos \phi' & \sin \phi' \\ 0 & -\sin \phi' & \cos \phi' \end{bmatrix} \begin{bmatrix} \cos \theta' & 0 & \sin \theta' \\ 0 & 1 & 0 \\ -\sin \theta' & 0 & \cos \theta' \end{bmatrix} \begin{bmatrix} \cos \psi' & \sin \psi' & 0 \\ -\sin \psi' & \cos \psi' & 0 \\ 0 & 0 & 1 \end{bmatrix} \begin{bmatrix} 0 \\ 0 \\ 1 \end{bmatrix} = \begin{bmatrix} -\sin \theta' \\ \cos \theta' \cdot \sin \phi' \\ \cos \phi' \cdot \cos \theta' \end{bmatrix}
$$
(12)

Where:

$$
\begin{aligned}\n\phi' &= \text{Rotation around the } x\text{-axis} \\
\theta' &= \text{Rotation around the } y\text{-axis} \\
\psi' &= \text{Rotation around the } z\text{-axis}\n\end{aligned}
$$
\n
$$
\begin{aligned}\n\frac{a_y}{a_z} &= \frac{\cos\theta'\sin\phi'}{\cos\theta'} = \tan\phi' \\
\Rightarrow \quad \phi' &= \tan^{-1}\left(\frac{a_y}{a_z}\right) \\
\text{(13)} \\
\end{aligned}
$$

Equation [13](#page-32-3) shows the relationship between the roll angle of the IMU and the accelerometer data. When it comes to the gyroscope, the output values of the sensor are angular velocities around the three axes. therefore, the angular velocity around the IMU's  $x$ -axis can be integrated to obtain an estimate of the robot pitch.

#### <span id="page-33-0"></span>3.3.2 Complementary Filter

The complementary filter is a simple, but robust, filter that combines low-frequency data from the accelerometer with high-frequency data from the gyroscope. This is due to the high-frequency noise in the accelerometer data caused by vibrations, and low-frequency noise in the gyroscope that is generated through accumulation of gyroscope bias from integration. Figure [40](#page-33-1) shows a block diagram of a complementary filter. [\[13\]](#page-100-13)

<span id="page-33-1"></span>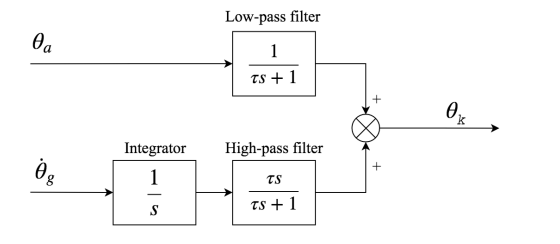

<span id="page-33-3"></span>
$$
\theta_k = \frac{1}{1+\tau s} \theta_a + \frac{\tau s}{1+\tau s} \frac{1}{s} \dot{\theta}_g = \frac{\theta_a + \tau \dot{\theta}_g}{1+\tau s} \quad (14)
$$

Where:

 $\theta_k$  = Filtered pitch angle

 $\theta_a =$ Estimated pitch angle from accelerometer  $\theta_q =$  Angular pitch velocity  $\tau =$ Time constant

Figure 40: Continuous complementary filter

Discretizing through backward Euler approximation [\[14\]](#page-100-14) of the system from Equation [14](#page-33-3) yields:

$$
1 + \tau s = 1 + \frac{\tau - \tau z^{-1}}{\Delta t} \quad \Rightarrow \quad \theta_k \left( 1 + \frac{\tau - \tau z^{-1}}{\Delta t} \right) = \theta_a + \tau \dot{\theta}_g \tag{15}
$$

$$
\theta_k \left( 1 + \frac{\tau}{\Delta t} \right) = \theta_a + \tau \dot{\theta}_g + \frac{\tau}{\Delta t} \theta_{k-1}
$$
\n
$$
\downarrow \tag{16}
$$

<span id="page-33-4"></span>
$$
\theta_k = \frac{\Delta t}{\Delta t + \tau} \theta_a + \frac{\tau \Delta t}{\Delta t + \tau} \dot{\theta}_g + \frac{\tau}{\Delta t + \tau} \theta_{k-1}
$$
\n(17)

Where  $\theta_k$  corresponds to the current pitch angle, while  $\theta_{k-1}$  is the filtered angle of the previous iteration. A constant  $\alpha$  is introduced as:

$$
\alpha = \frac{\tau}{\Delta t + \tau} \quad \Rightarrow \quad 1 - \alpha = \frac{\Delta t}{\Delta t + \tau} \tag{18}
$$

 $\alpha$  is substituted into Equation [17,](#page-33-4) and the resulting discretized complementary filter is:

$$
\theta_k = (1 - \alpha) \theta_a + \alpha (\dot{\theta}_g \Delta t + \theta_{k-1})
$$
\n(19)

<span id="page-33-2"></span>Which is illustrated by block diagram in Figure [41.](#page-33-2)

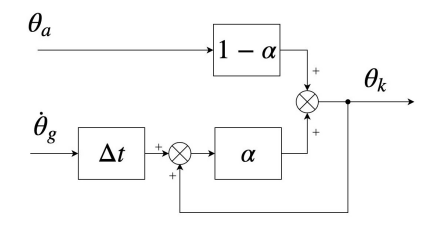

Figure 41: Discrete complementary filter

#### <span id="page-34-0"></span>3.4 Kinematics and Odometry

The kinematics of the system describe the relationship between the global and local motion of the robot without considering forces. These relationships are derived by analyzing the two separate locomotion configurations individually. These two systems are illustrated in Figures [43](#page-34-1) and [42,](#page-34-1) where the wheels are displayed in black, the gray arrow indicates the intended forward direction of the robot, and the red and green arrows indicate the robot's local x- and y-axes respectively.

<span id="page-34-1"></span>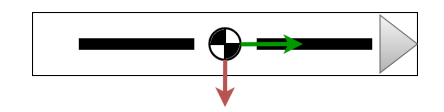

Figure 42: Bicycle Representation

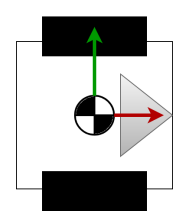

Figure 43: Differential Representation

For the two locomotion configurations illustrated in Figures [42](#page-34-1) and [43](#page-34-1) there is one kinematic model for the differential drive and two different possible kinematic models for the bicycle; dual wheel steering where both wheels are turned the same angle in opposite directions, and the conventional single wheel steering where one of the wheels (traditionally the front wheel) turns a given angle while the other one's angle is fixed. For all these kinematic models it is assumed that the center of mass is in the middle of both wheels.

A subject that is important in terms of localization and has direct relations to the kinematics is the robot's odometry. Odometry is a robot's ability to estimate its current global position and orientation based on sensor data. The most common way to determine the odometry of a robot is to utilize encoder data from the wheels together with its kinematics and dead reckoning. Dead reckoning estimates the current position and orientation based on data from the previous iteration and adds the measured difference as shown in Equation [20.](#page-34-2)

<span id="page-34-2"></span>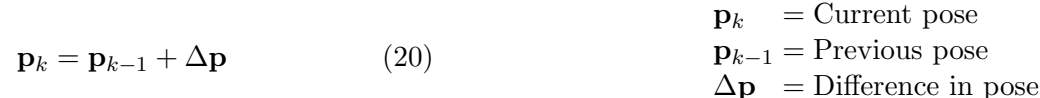

The following nomenclature generally applies to this chapter:

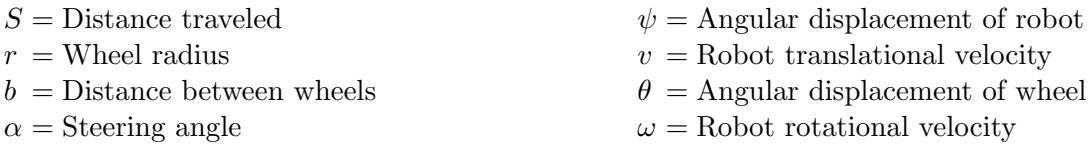

The encoder odometry is included in this thesis due to its close relationship with the kinematics, so that it can be used for localization purposes in further work.

#### <span id="page-35-0"></span>3.4.1 Dual Wheel Bicycle Steering

This chapter will revolve around the derivation of the kinematics and odometry concerning the dual wheel bicycle steering.

#### <span id="page-35-1"></span>Kinematics

In Figure [44](#page-35-1) the dual wheel steering setting is illustrated with its related instantaneous center of rotation (ICR). This is the kinematic model that is implemented on the bicycle when balancing with the inertia wheel due to its high maneuverability. The parameters in Figure [44](#page-35-1) are utilized to solve the kinematics of the system.

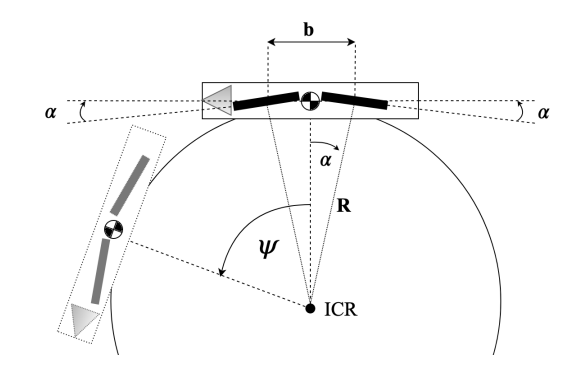

Figure 44: Dual steering bicycle kinematics

Since both wheels are turned equally according to the periphery of a circle with radius  $R$  and center in the robot's ICR, the displacement of the robot will correspond to the peripheral displacement;

$$
S = \psi \cdot R \tag{21}
$$

Since  $\theta_f = \theta_r = \theta$  for dual wheel steering where f and r indicate the front and rear wheels respectively, the distance traveled can also be expressed as:

<span id="page-35-2"></span>
$$
S = \theta \cdot r \tag{22}
$$

Which by substitution yields:

$$
\psi \cdot R = \theta \cdot r \quad \Rightarrow \quad \omega = \frac{\dot{\theta} \cdot r}{R} \tag{23}
$$

Where the radius,  $R$ , can be calculated by trignometric analysis;

$$
\sin \alpha = \frac{b/2}{R} \quad \Rightarrow \quad R = \frac{b}{2\sin \alpha} \tag{24}
$$

$$
\omega = \frac{2\dot{\theta}\,r\,\sin\alpha}{b} \tag{25}
$$

The translational velocity of the robot in dual wheel steering is directly related to the angular displacement of the wheels by differentiating the expression from Equation [22;](#page-35-2)

$$
v = \dot{\theta} \cdot r \tag{26}
$$

The full forward kinematics of dual wheel bicycle steering can be expressed as:

$$
\begin{bmatrix} v \\ \omega \end{bmatrix} = r \cdot \begin{bmatrix} 1 \\ \frac{2}{b} \end{bmatrix} \cdot \begin{bmatrix} \dot{\theta} \\ \dot{\theta} \sin \alpha \end{bmatrix}
$$
 (27)

And the inverse kinematics as:

$$
\begin{bmatrix} \dot{\theta} \\ \dot{\theta}\sin\alpha \end{bmatrix} = \frac{1}{r} \cdot \begin{bmatrix} 1 \\ \frac{b}{2} \end{bmatrix} \cdot \begin{bmatrix} v \\ \omega \end{bmatrix}
$$
\n(28)
#### **Odometry**

<span id="page-36-0"></span>For dual wheel kinematics of a bicycle, the following was derived:

$$
S = \theta \cdot r \quad , \quad \psi = \frac{2 \theta \, r \, \sin \alpha}{b} \tag{2}
$$

Which is rewritten according to Figure [45;](#page-36-0)

$$
\Delta S = \Delta \theta \cdot r \quad , \quad \Delta \psi = \frac{2 \Delta \theta \, r \, \sin \alpha}{b} \qquad (30)
$$

Where:

 $\Delta S =$  Difference in robot displacement  $\Delta\theta$  = Difference in wheel displacement  $\Delta \psi =$  Difference in robot rotation

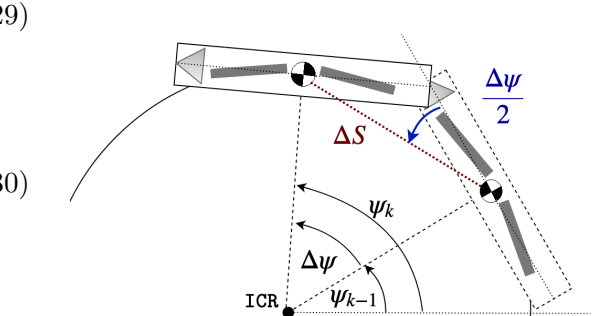

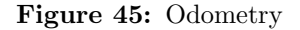

As illustrated in Figure [45,](#page-36-0) the difference in robot displacement is approximated to be equal to the peripheral displacement of the robot, and the angles are defined from the robot's  $x$ -axis as illustrated in Figure [46.](#page-36-1) The  $x$ -axis is perpendicular to the forward direction of the bicycle configuration since there are multiple odometric models that are to be combined and the coordinate system of the bicycle configuration must correspond to the coordinate system of the differential configuration. The geometric differences of the robot's local and global coordinates,  $\Delta x$  and  $\Delta y$ , are illustrated in vector form in Figure [47.](#page-36-1) The black arrows in Figure [47](#page-36-1) indicates the forward direction of the robot.

<span id="page-36-1"></span>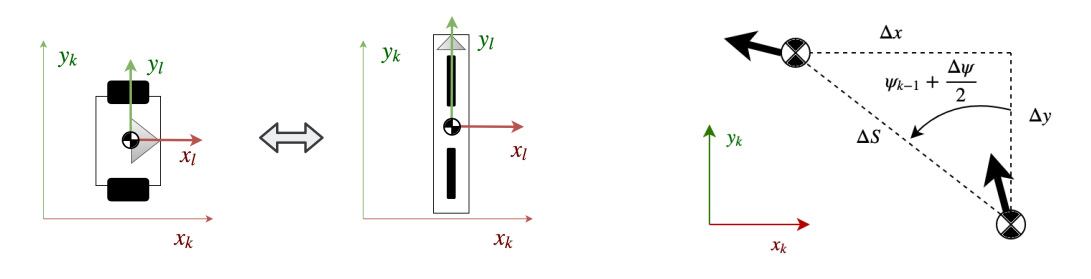

Figure 46: Coordinate systems Figure 47: Geometry

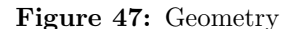

Where  $l$  and  $k$  indicate the local and global coordinates, respectively. Therefore, the global displacement differences can be set up by trigonometric analysis according to Figure [47:](#page-36-1)

$$
\Delta x = -\Delta S \sin(\psi_{k-1} + \frac{\Delta \psi}{2}) \tag{31}
$$

$$
\Delta y = \Delta S \cos(\psi_{k-1} + \frac{\Delta \psi}{2})
$$
\n(32)

Which by dead reckoning yields:

$$
\begin{bmatrix} x_k \\ y_k \\ \psi_k \end{bmatrix} = \begin{bmatrix} x_{k-1} \\ y_{k-1} \\ \psi_{k-1} \end{bmatrix} + \begin{bmatrix} -\Delta S \sin(\psi_{k-1} + \frac{\Delta \psi}{2}) \\ \Delta S \cos(\psi_{k-1} + \frac{\Delta \psi}{2}) \\ \Delta \psi \end{bmatrix}
$$
(33)

## <span id="page-37-1"></span>3.4.2 Front Wheel Bicycle Steering

#### <span id="page-37-0"></span>Kinematics

This kinematic model is utilized for the front wheel balancing mode on the robot. A common and simple way to derive the kinematics of such a front wheel bicycle steering model is to assume that the origin of the robot is centered at the rear wheel, but since the origin of this system is directly between the wheels as discussed in [3.4.1,](#page-35-0) this approach can not be used. Figure [48](#page-37-0) shows the kinematic motion of a system with the origin between the wheels.

For the robot's origin, the distance traveled corresponds to the average distance traveled between the two wheels, and the velocity of the robot corresponds to the derivative of this distance; Figure 48: Single wheel steering kinematics

> $S = \frac{S_f + S_r}{2}$ 2

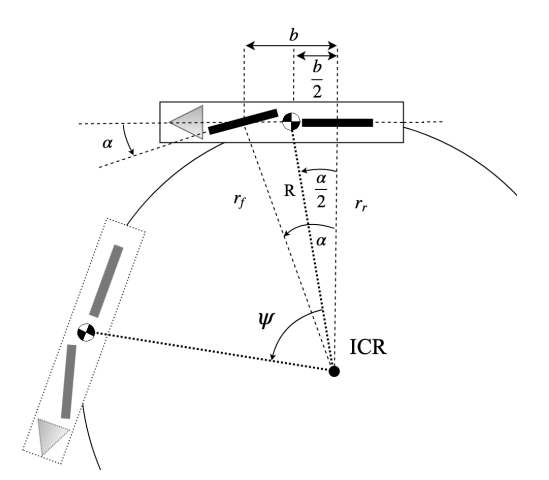

$$
v=\dot{S}=\frac{\dot{S}_f+\dot{S}_r}{2}
$$

Where  $f$  and  $r$  indicate the front and rear wheels respectively. This can be rewritten by substituting with:

 $(34)$ 

$$
\dot{S}_f = \dot{\theta}_f \cdot r \tag{37}
$$

Which yields:  $v =$ 

$$
r\,\frac{\dot{\theta}_f + \dot{\theta}_r}{2} \tag{38}
$$

(35)

The rotational velocity of the robot can be expressed with the velocity component of the front wheel perpendicular to the robot relative to the rear wheel;

$$
\omega = \frac{v_f}{b} \sin \alpha = \frac{r \dot{\theta}_f}{b} \sin \alpha \tag{39}
$$

Subsequently, the forward kinematics can be set up as:

$$
\begin{bmatrix} v \\ \omega \end{bmatrix} = r \begin{bmatrix} \frac{1}{2} & \frac{1}{2} \\ \frac{1}{b} \sin \alpha & 0 \end{bmatrix} \begin{bmatrix} \dot{\theta}_f \\ \dot{\theta}_r \end{bmatrix}
$$
 (40)

And the inverse kinematics can be set up as:

$$
\begin{bmatrix} \dot{\theta}_f \\ \dot{\theta}_r \end{bmatrix} = \frac{1}{r} \cdot \begin{bmatrix} \frac{1}{2} & \frac{1}{2} \\ \frac{1}{b} & \sin \alpha & 0 \end{bmatrix}^{-1} \cdot \begin{bmatrix} v \\ \omega \end{bmatrix} = \frac{1}{r} \cdot \begin{bmatrix} 0 & \frac{b}{\sin \alpha} \\ 2 & -\frac{b}{\sin \alpha} \end{bmatrix} \cdot \begin{bmatrix} v \\ \omega \end{bmatrix}
$$
(41)

#### Odometry

The odometry of the front wheel steering is derived similarly to the odometry of the dual wheel bicycle steering from Chapter [3.4.1.](#page-35-0)

<span id="page-38-0"></span>From the kinematics, it was derived that:

$$
v = r \frac{\dot{\theta}_f + \dot{\theta}_r}{2} , \quad \omega = r \frac{\dot{\theta}_f}{b} \sin \alpha \quad (42)
$$

Which by integration yields:

$$
S = r \frac{\theta_f + \theta_r}{2} , \quad \psi = \frac{r \theta_f}{b} \sin \alpha \quad (43)
$$

Again, the difference in robot displacement is approximated to be equal to the peripheral displacement of the robot, as shown in Figure [49:](#page-38-0) Figure 49: Single wheel steering odometry

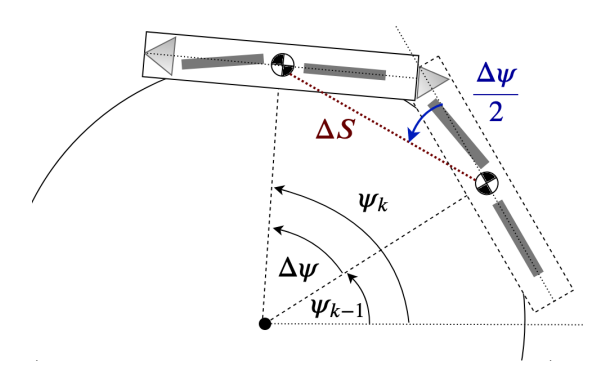

$$
\Delta S = r \frac{\Delta \theta_f + \Delta \theta_r}{2} , \quad \Delta \psi = \frac{r \Delta \theta_f}{b} \sin \alpha \quad (44)
$$

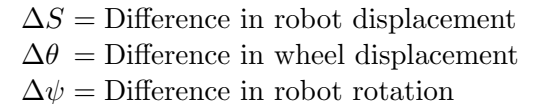

Since the front wheel steering and dual wheel steering share the same coordinate system, the odometry is solved the same way as illustrated in Figure [50.](#page-38-1)

<span id="page-38-1"></span>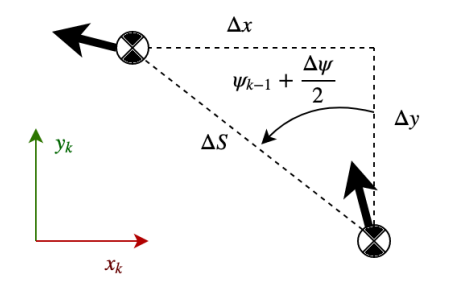

 $\Delta x = -\Delta S \, \sin(\psi_{k-1} + \frac{\Delta \psi}{2})$ 2  $(45)$ 

$$
\Delta y = \Delta S \cos(\psi_{k-1} + \frac{\Delta \psi}{2}) \tag{46}
$$

Figure 50: Geometric relationships

And the resulting odometry is by dead reckoning set up as:

$$
\begin{bmatrix} x_k \\ y_k \\ \psi_k \end{bmatrix} = \begin{bmatrix} x_{k-1} \\ y_{k-1} \\ \psi_{k-1} \end{bmatrix} + \begin{bmatrix} -\Delta S \sin(\psi_{k-1} + \frac{\Delta \psi}{2}) \\ \Delta S \cos(\psi_{k-1} + \frac{\Delta \psi}{2}) \\ \Delta \psi \end{bmatrix}
$$
(47)

#### <span id="page-39-0"></span>3.4.3 Differential Drive

#### Kinematics

Figure [51](#page-39-0) illustrates the typical movement of a differential drive robot. The travel distance for each wheel can be described as:

$$
S_R = \psi \cdot (R + \frac{b}{2}) \qquad (48)
$$

$$
S_L = \psi \cdot (R - \frac{b}{2}) \qquad (49)
$$

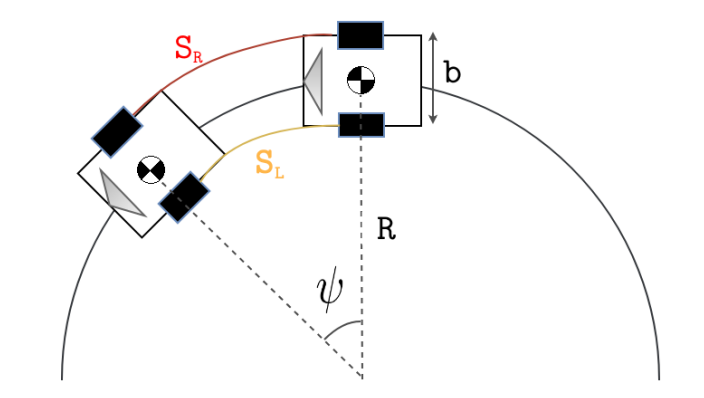

Figure 51: Differential drive

Subtracting the two expressions yields:

<span id="page-39-1"></span>
$$
S_R - S_L = \psi \cdot b \Rightarrow \psi = \frac{S_R - S_L}{b} \tag{50}
$$

The following applies:

$$
\dot{S}_R = \dot{\theta}_R \cdot r \tag{53}
$$

$$
\omega = \dot{\psi} \tag{52}
$$

And by differentiation and substitution into Equation [50,](#page-39-1) the following expression for the robot's turn rate  $\omega$  is derived:

$$
\omega = r \cdot \frac{\dot{\theta}_R - \dot{\theta}_L}{b} \tag{55}
$$

The average distance travelled of the two wheels describes the total translational distance covered by the robot;

$$
S = \frac{S_R + S_L}{2} \tag{56}
$$

Which by differentiation and substitution yields an expression for the robot's velocity,  $v$ :

$$
v = r \cdot \frac{\dot{\theta}_R + \dot{\theta}_L}{2} \tag{57}
$$

Knowing expressions for both translational and rotational velocity of the robot, the forward kinematics can be set up;

$$
\begin{bmatrix} v \\ \omega \end{bmatrix} = r \cdot \begin{bmatrix} \frac{1}{2} & \frac{1}{2} \\ \frac{1}{b} & -\frac{1}{b} \end{bmatrix} \cdot \begin{bmatrix} \dot{\theta}_R \\ \dot{\theta}_L \end{bmatrix} \tag{58}
$$

And subsequently, the inverse kinematics are set up as:

$$
\begin{bmatrix} \dot{\theta}_R \\ \dot{\theta}_L \end{bmatrix} = \frac{1}{r} \cdot \begin{bmatrix} \frac{1}{2} & \frac{1}{2} \\ \frac{1}{b} & -\frac{1}{b} \end{bmatrix}^{-1} \cdot \begin{bmatrix} v \\ \omega \end{bmatrix} = \frac{1}{r} \cdot \begin{bmatrix} 1 & \frac{b}{2} \\ 1 & -\frac{b}{2} \end{bmatrix} \cdot \begin{bmatrix} v \\ \omega \end{bmatrix} \tag{59}
$$

#### Odometry

<span id="page-40-0"></span>The odometry of the differential configuration can be derived based on the measurements illustrated in Figure [52](#page-40-0) and the kinematics previously described;

$$
S = \frac{S_R + S_L}{2}, \psi = \frac{S_R - S_L}{b}
$$
 (60)

Which yields:

$$
\Delta S = \frac{\Delta S_R + \Delta S_L}{2} , \quad \Delta \psi = \frac{\Delta S_R - \Delta S_L}{b}
$$
(61)

Where:

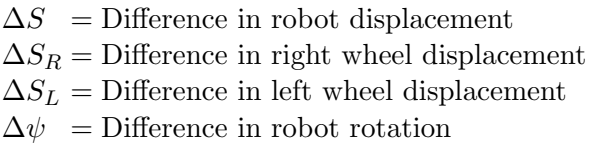

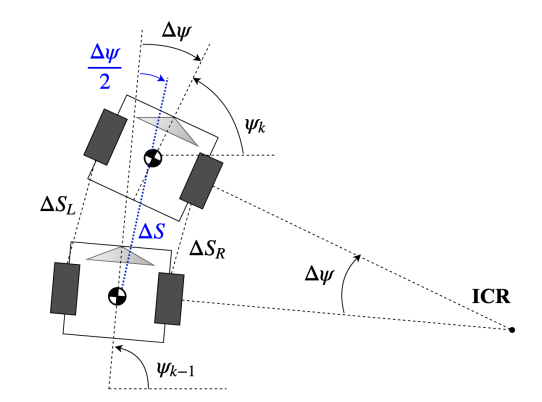

Figure 52: Robot Odometry

Similarly to the odometry for the bicycle configuration described in Chapters [3.4.1](#page-35-0) and [3.4.2,](#page-37-1) the difference in robot displacement is approximated to be equal to the peripheral displacement of the robot. Figure [53](#page-40-1) shows the geometry necessary to calculate the coordinates by dead reckoning.

<span id="page-40-1"></span>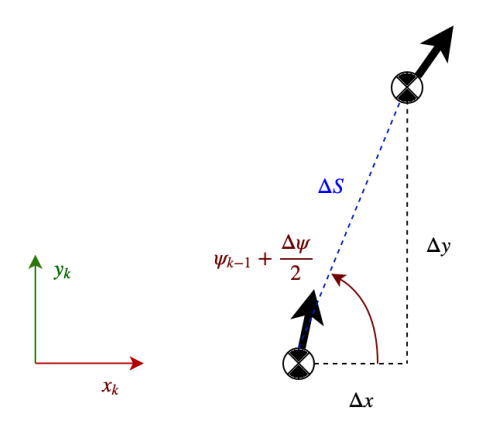

Figure 53: Geometry

Hence, the global differences in robot displacement can be set up as follows:

$$
\Delta x = \Delta S \cos(\psi_{k-1} + \frac{\Delta \psi}{2}) \qquad (62)
$$

$$
\Delta y = \Delta S \sin(\psi_{k-1} + \frac{\Delta \psi}{2}) \qquad (63)
$$

Subsequently, the full odometry is calculated through dead reckoning as shown in Equation [64.](#page-40-2)

<span id="page-40-2"></span>
$$
\begin{bmatrix} x_k \\ y_k \\ \psi_k \end{bmatrix} = \begin{bmatrix} x_{k-1} \\ y_{k-1} \\ \psi_{k-1} \end{bmatrix} + \begin{bmatrix} \Delta S \cos(\psi_{k-1} + \frac{\Delta \psi}{2}) \\ \Delta S \sin(\psi_{k-1} + \frac{\Delta \psi}{2}) \\ \Delta \psi \end{bmatrix}
$$
(64)

# <span id="page-41-2"></span>3.5 Dynamic Systems

This chapter will revolve around the derivation of the dynamic systems of the three different balancing modes on the robot. Note that the definition of the coordinate systems may vary between the control modes. This is done for derivation purposes only, and the main coordinate system of the robot remains as described in Chapter [2.4.](#page-29-0)

# <span id="page-41-1"></span>3.5.1 Inertia Wheel, Bicycle Dynamics

The dynamic behavior of the service robot in bicycle mode will act like an inverted pendulum with a fixed pivot point and will be further described and presented with a mathematical model, transfer function and state space model in this chapter. These dynamics apply when the kinematics in Chapter [3.4.1](#page-35-0) are used.

# Mathematical Model

Figures [54, 55](#page-41-0) and [56](#page-41-0) show a sketch, the free body diagram and the kinetic diagram of the inertia<br>wheel bicycle mode. wheel bicycle mode.

<span id="page-41-0"></span>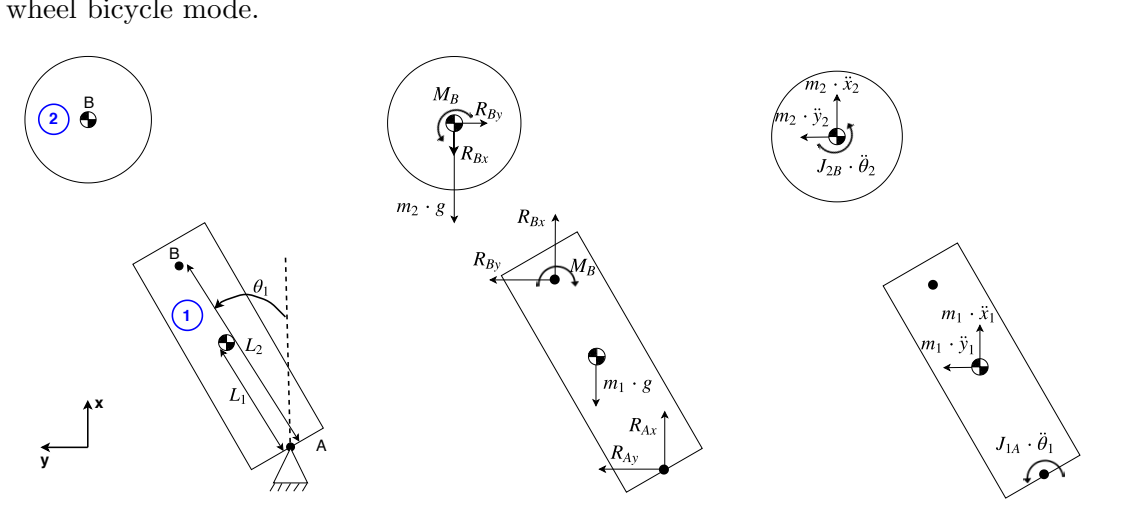

Figure 54: Sketch: rear view

Figure 55: Free body diagrams

Figure 56: Kinetic diagrams

The following dynamic equations [65,](#page-42-0) [67,](#page-42-1) [68](#page-42-2) and [69](#page-42-3) are derived from Figure [55](#page-41-0) and [56,](#page-41-0) where the two main bodies are separated. These two bodies; body 1 and 2, is shown with blue circles. Body 2 is the inertia wheel and its connected rotating parts, and body 1 is the equivalent body of the bicycle, which includes everything except body 2.

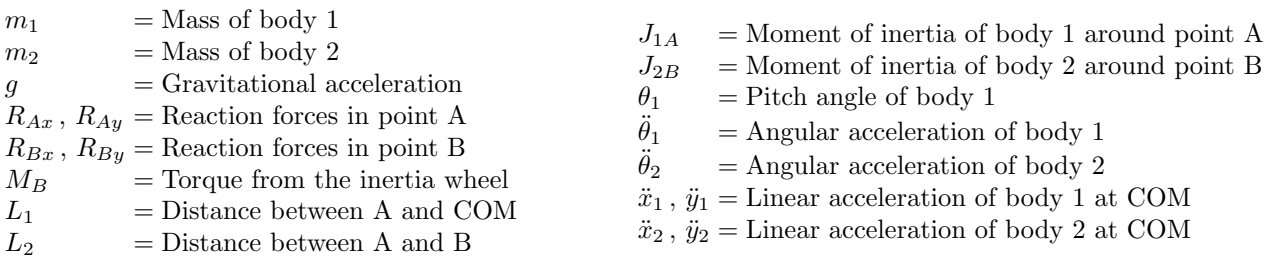

Body 1:

$$
\Sigma \hat{M}_{1A}^{\dagger} = J_{1A} \cdot \ddot{\theta}_1 = m_1 \cdot g \cdot \sin \theta_1 \cdot L_1 + L_2 \cdot \begin{bmatrix} \cos \theta_1 \\ \sin \theta_1 \end{bmatrix} \times \begin{bmatrix} R_{Bx} \\ R_{By} \end{bmatrix} - M_B \tag{65}
$$

$$
J_{1A} \cdot \ddot{\theta}_1 = m_1 \cdot g \cdot \sin \theta_1 \cdot L_1 + L_2 \cdot \cos \theta_1 \cdot R_{By} - L_2 \cdot \sin \theta_1 \cdot R_{Bx} - M_B \tag{66}
$$

$$
\Sigma F_1 = m_1 \cdot \begin{bmatrix} \ddot{x}_1 \\ \ddot{y}_1 \end{bmatrix} = \begin{bmatrix} R_{Ax} \\ R_{Ay} \end{bmatrix} + \begin{bmatrix} -m_1 \cdot g \\ 0 \end{bmatrix} + \begin{bmatrix} R_{Bx} \\ R_{By} \end{bmatrix}
$$
(67)

Body 2:

$$
\widehat{\Sigma M_{2B}^+} = J_{2B} \cdot \ddot{\theta}_2 = M_B \tag{68}
$$

$$
\Sigma F_2 = m_2 \cdot \begin{bmatrix} \ddot{x}_2 \\ \ddot{y}_2 \end{bmatrix} = \begin{bmatrix} -R_{Bx} \\ -R_{By} \end{bmatrix} + \begin{bmatrix} -m_2 \cdot g \\ 0 \end{bmatrix}
$$
(69)

<span id="page-42-6"></span><span id="page-42-3"></span><span id="page-42-2"></span><span id="page-42-1"></span><span id="page-42-0"></span>
$$
\begin{bmatrix} R_{Bx} \\ R_{By} \end{bmatrix} = -m_2 \cdot \begin{bmatrix} \ddot{x}_2 \\ \ddot{y}_2 \end{bmatrix} + \begin{bmatrix} -m_2 \cdot g \\ 0 \end{bmatrix}
$$
\n(70)

<span id="page-42-4"></span>
$$
\begin{bmatrix} R_{Bx} \\ R_{By} \end{bmatrix} = \begin{bmatrix} -m_2 \cdot \ddot{x}_2 - m_2 \cdot g \\ -m_2 \cdot \ddot{y}_2 \end{bmatrix}
$$
\n(71)

The following kinematic equations [72](#page-42-4) and [75](#page-42-5) is also determined through analysis of the free body diagram and kinetic diagram in Figure [55](#page-41-0) and [56.](#page-41-0)

Body 1:

$$
\mathbf{r}_{\mathbf{G1}} = L_1 \cdot \begin{bmatrix} \cos \theta_1 \\ \sin \theta_1 \end{bmatrix} \tag{72}
$$

$$
\dot{\mathbf{r}}_{\mathbf{G1}} = L_1 \cdot \dot{\theta}_1 \cdot \begin{bmatrix} -\sin \theta_1 \\ \cos \theta_1 \end{bmatrix} \tag{73}
$$

$$
\ddot{\mathbf{r}}_{\mathbf{G1}} = L_1 \cdot \ddot{\theta}_1 \cdot \begin{bmatrix} -\sin \theta_1 \\ \cos \theta_1 \end{bmatrix} + L_1 \cdot \dot{\theta}_1^2 \cdot \begin{bmatrix} -\cos \theta_1 \\ -\sin \theta_1 \end{bmatrix}
$$
(74)

Body2:

<span id="page-42-5"></span>
$$
\mathbf{r}_{\mathbf{G2}} = L_2 \cdot \begin{bmatrix} \cos \theta_1 \\ \sin \theta_1 \end{bmatrix} \tag{75}
$$

$$
\dot{\mathbf{r}}_{\mathbf{G2}} = L_2 \cdot \dot{\theta}_1 \cdot \begin{bmatrix} -\sin \theta_1 \\ \cos \theta_1 \end{bmatrix} \tag{76}
$$

$$
\ddot{\mathbf{r}}_{\mathbf{G2}} = L_2 \cdot \ddot{\theta}_1 \cdot \begin{bmatrix} -\sin \theta_1 \\ \cos \theta_1 \end{bmatrix} + L_2 \cdot \dot{\theta}_1^2 \cdot \begin{bmatrix} -\cos \theta_1 \\ -\sin \theta_1 \end{bmatrix}
$$
(77)

$$
\ddot{\mathbf{r}}_{\mathbf{G2}} = \begin{bmatrix} \ddot{x}_2 \\ \ddot{y}_2 \end{bmatrix} = \begin{bmatrix} -L_2 \cdot \ddot{\theta}_1 \cdot \sin \theta_1 - L_2 \cdot \dot{\theta}_1^2 \cdot \cos \theta_1 \\ L_2 \cdot \ddot{\theta}_1 \cdot \cos \theta_1 - L_2 \cdot \dot{\theta}_1^2 \cdot \sin \theta_1 \end{bmatrix}
$$
(78)

Solving for the desired output  $\theta_1$ , starting with Equation [66,](#page-42-6) represented as Equation [79](#page-43-0) below:

$$
J_{1,A} \cdot \ddot{\theta}_1 = m_1 \cdot g \cdot \sin \theta_1 \cdot L_1 + L_2 \cdot \cos \theta_1 \cdot R_{By} - L_2 \cdot \sin \theta_1 \cdot R_{Bx} - M_B \tag{79}
$$

<span id="page-43-0"></span>
$$
= m_1 \cdot g \cdot \sin \theta_1 \cdot L_1 + L_2 \cdot \cos \theta_1 \cdot (-m_2 \cdot \ddot{y}_2)
$$
  
- L<sub>2</sub>  $\cdot \sin \theta_1 \cdot (-m_2 \cdot \ddot{x}_2 - m_2 \cdot g) - M_B$  (80)

$$
= m_1 \cdot g \cdot \sin \theta_1 \cdot L_1 + L_2 \cdot \cos \theta_1 \cdot (-m_2 \cdot [L_2 \cdot \ddot{\theta}_1 \cdot \cos \theta_1 - L_2 \cdot \dot{\theta}_1^2 \cdot \sin \theta_1])
$$
  
- L<sub>2</sub> \cdot \sin \theta\_1 \cdot (-m\_2 \cdot [-L\_2 \cdot \ddot{\theta}\_1 \cdot \sin \theta\_1 - L\_2 \cdot \dot{\theta}\_1^2 \cdot \cos \theta\_1] - m\_2 \cdot g) - M\_B (81)

$$
= m_1 \cdot g \cdot \sin \theta_1 \cdot L_1 + (-L_2 \cdot \cos \theta_1 \cdot m_2 \cdot [L_2 \cdot \ddot{\theta}_1 \cdot \cos \theta_1 - L_2 \cdot \dot{\theta}_1^2 \cdot \sin \theta_1])
$$
  
+ 
$$
(L_2 \cdot \sin \theta_1 \cdot m_2 \cdot [-L_2 \cdot \ddot{\theta}_1 \cdot \sin \theta_1 - L_2 \cdot \dot{\theta}_1^2 \cdot \cos \theta_1] + L_2 \cdot \sin \theta_1 \cdot m_2 \cdot g) - M_B
$$
(82)

$$
= m_1 \cdot g \cdot \sin \theta_1 \cdot L_1 - L_2^2 \cdot \cos^2 \theta_1 \cdot m_2 \cdot \ddot{\theta}_1 + L_2^2 \cdot m_2 \cdot \dot{\theta}_1^2 - \cos \theta_1 \cdot \sin \theta_1
$$
  

$$
- L_2^2 \cdot \sin^2 \theta_1 \cdot m_2 \cdot \ddot{\theta}_1 - L_2^2 \cdot m_2 \cdot \dot{\theta}_1^2 - \cos \theta_1 \cdot \sin \theta_1 + L_2 \cdot \sin \theta_1 \cdot m_2 \cdot g - M_B
$$
 (83)

$$
= m_1 \cdot g \cdot \sin \theta_1 \cdot L_1 - L_2^2 \cdot m_2 \cdot \ddot{\theta}_1 \cdot (\cos^2 \theta_1 + \sin^2 \theta_1) + L_2 \cdot \sin \theta_1 \cdot m_2 \cdot g - M_B \tag{84}
$$

$$
= m_1 \cdot g \cdot \sin \theta_1 \cdot L_1 - L_2^2 \cdot m_2 \cdot \ddot{\theta}_1 + L_2 \cdot \sin \theta_1 \cdot m_2 \cdot g - M_B \tag{85}
$$

<span id="page-43-1"></span>
$$
\ddot{\theta}_1 = \frac{m_1 \cdot g \cdot \sin \theta_1 \cdot L_1 + L_2 \cdot \sin \theta_1 \cdot m_2 \cdot g - M_B}{J_{1A} + L_2^2 \cdot m_2} \tag{86}
$$

$$
\ddot{\theta}_1 = \frac{m_1 \cdot g \cdot \sin \theta_1 \cdot L_1 + L_2 \cdot \sin \theta_1 \cdot m_2 \cdot g - J_{2B} \cdot \ddot{\theta}_2}{J_{1A} + L_2^2 \cdot m_2} \tag{87}
$$

To linearize the differential equation [87,](#page-43-1) small pitch angles are assumed. Therefore  $\sin \theta_1 \approx \theta_1$ ,  $\cos \theta_1 \approx 1$  and also  $_1^2 \approx 0$  is applied on Equation [87](#page-43-1) as seen in Equation [88.](#page-43-2) And so the following differential equations describe the dynamics of the system.

<span id="page-43-2"></span>
$$
\ddot{\theta}_1 = \frac{m_1 \cdot g \cdot \theta_1 \cdot L_1 + L_2 \cdot \theta_1 \cdot m_2 \cdot g - J_{2B} \cdot \ddot{\theta}_2}{J_{1A} + L_2^2 \cdot m_2} \tag{88}
$$

<span id="page-43-3"></span>
$$
\ddot{\theta}_1 = \left( \frac{m_1 \cdot g \cdot L_1 + m_2 \cdot g \cdot L_2}{J_{1A} + L_2^2 \cdot m_2} \right) \cdot \theta_1 + \left( \frac{-J_{2B}}{J_{1A} + L_2^2 \cdot m_2} \right) \cdot \ddot{\theta}_2 \tag{89}
$$

## Transfer Function

In order to control the pitch angle of the service robot, a transfer function with the balancing wheel angular acceleration  $\ddot{\theta}_2$  as input and the pitch angle  $\theta_1$  as output is desired. From sub-chapter [3.5.1](#page-41-1) the dynamic differential equation [88](#page-43-2) is used to find the desired transfer function.

$$
\ddot{\theta}_1 = \frac{m_1 \cdot g \cdot \theta_1 \cdot L_1 + L_2 \cdot \theta_1 \cdot m_2 \cdot g - J_{2,B} \cdot \ddot{\theta}_2}{J_{1,A} + L_2^2 \cdot m_2}
$$
  

$$
(J_{1,A} + L_2^2 \cdot m_2) \cdot \ddot{\theta}_1 = (m_1 \cdot g \cdot L_1 + m_2 \cdot g \cdot L_2) \cdot \theta_1 - J_{2,B} \cdot \ddot{\theta}_2
$$
(90)

<span id="page-44-0"></span>
$$
(J_{1,A} + L_2^2 \cdot m_2) \cdot \ddot{\theta}_1 - (m_1 \cdot g \cdot L_1 + m_2 \cdot g \cdot L_2) \cdot \theta_1 = -J_{2,B} \cdot \ddot{\theta}_2 \tag{91}
$$

Applying a Laplace transformation on Equation [91:](#page-44-0)

$$
(J_{1,A} + L_2^2 \cdot m_2) \cdot s^2 \cdot \theta_1 - (m_1 \cdot g \cdot L_1 + m_2 \cdot g \cdot L_2) \cdot \theta_1 = -J_{2,B} \cdot s^2 \cdot \theta_2 \tag{92}
$$

$$
((J_{1,A} + L_2^2 \cdot m_2) \cdot s^2 - (m_1 \cdot g \cdot L_1 + m_2 \cdot g \cdot L_2))\theta_1 = -J_{2,B} \cdot s^2 \cdot \theta_2
$$
\n(93)

$$
\frac{\theta_1}{\theta_2} = \frac{-J_2 \cdot s^2}{(J_{1,A} + L_2^2 \cdot m_2) \cdot s^2 - (m_1 \cdot g \cdot L_1 + m_2 \cdot g \cdot L_2)}\tag{94}
$$

The input  $\theta_2$  is changed from angular position to angular acceleration by dividing both sides with  $s^2$ .

$$
G = \frac{\theta_1}{s^2 \cdot \theta_2} = \frac{-J_2 \cdot s^2}{((J_{1,A} + L_2^2 \cdot m_2) \cdot s^2 - (m_1 \cdot g \cdot L_1 + m_2 \cdot g \cdot L_2)) \cdot s^2}
$$
(95)

$$
G = \frac{\theta_1}{\ddot{\theta}_2} = \frac{-J_2}{(J_{1,A} + L_2^2 \cdot m_2) \cdot s^2 - (m_1 \cdot g \cdot L_1 + m_2 \cdot g \cdot L_2)} \tag{96}
$$

$$
G = \frac{\theta_1}{\ddot{\theta}_2} = \frac{(-J_2)}{(J_{1,A} + L_2^2 \cdot m_2) \cdot s^2 + (-m_1 \cdot g \cdot L_1 - m_2 \cdot g \cdot L_2)}\tag{97}
$$

#### State Space Model

The differential equation [89](#page-43-3) found in Chapter [3.5.1](#page-41-1) is transformed into a state space canonical form as shown below.

$$
\ddot{\theta}_1 = (\frac{m_1 \cdot g \cdot L_1 + m_2 \cdot g \cdot L_2}{J_{1A} + L_2^2 \cdot m_2}) \cdot \theta_1 + (\frac{-J_{2B}}{J_{1A} + L_2^2 \cdot m_2}) \cdot \ddot{\theta}_2
$$

The dynamic states x, the input u and the output y of the state-space model are determined below in Equation [98,](#page-45-0) [99](#page-45-1) and [100](#page-45-2) respectively.

<span id="page-45-0"></span>
$$
x = [x_1 \ x_2]^T = [\theta_1 \ \dot{\theta}_1]^T \tag{98}
$$

<span id="page-45-1"></span>
$$
u = \ddot{\theta}_2 \tag{99}
$$

<span id="page-45-2"></span>
$$
y = \theta_1 \tag{100}
$$

The dynamic states are then differentiated as shown below:

$$
\dot{x}_1 = \dot{\theta}_1 \Rightarrow \dot{x}_1 = x_2 \tag{101}
$$

$$
\dot{x}_2 = \ddot{\theta}_1 \Rightarrow \dot{x}_2 = \left(\frac{m_1 \cdot g \cdot L_1 + m_2 \cdot g \cdot L_2}{J_{1A} + L_2^2 \cdot m_2}\right) \cdot x_1 + \left(\frac{-J_{2B}}{J_{1A} + L_2^2 \cdot m_2}\right) \cdot u \tag{102}
$$

The canonical form of the state-space model is shown in Equations [103](#page-45-3) and [104.](#page-45-4)

<span id="page-45-3"></span>
$$
\begin{bmatrix} \dot{x}_1 \\ \dot{x}_2 \end{bmatrix} = \begin{bmatrix} 0 & 1 \\ \left(\frac{m_1 \cdot g \cdot L_1 + m_2 \cdot g \cdot L_2}{J_{1A} + L_2^2 \cdot m_2}\right) & 0 \end{bmatrix} \cdot \begin{bmatrix} x_1 \\ x_2 \end{bmatrix} + \begin{bmatrix} 0 \\ \left(\frac{-J_{2B}}{J_{1A} + L_2^2 \cdot m_2}\right) \end{bmatrix} \cdot u \tag{103}
$$

<span id="page-45-4"></span>
$$
y = \begin{bmatrix} 1 & 0 \end{bmatrix} \cdot \begin{bmatrix} x_1 \\ x_2 \end{bmatrix} + \begin{bmatrix} 0 \end{bmatrix} \cdot u \tag{104}
$$

$$
\mathbf{A} = \begin{bmatrix} 0 & 1 \\ \left(\frac{m_1 \cdot g \cdot L_1 + m_2 \cdot g \cdot L_2}{J_{1A} + L_2^2 \cdot m_2}\right) & 0 \end{bmatrix} \tag{105}
$$

$$
\mathbf{B} = \begin{bmatrix} 0\\ \left(\frac{-J_{2B}}{J_{1A} + L_2^2 \cdot m_2}\right) \end{bmatrix} \tag{106}
$$

$$
\mathbf{C} = \begin{bmatrix} 1 & 0 \end{bmatrix} \tag{107}
$$

$$
\mathbf{D} = [0] \tag{108}
$$

## <span id="page-46-0"></span>3.5.2 Front Wheel Steering, Bicycle Dynamics

This Chapter [3.5.2](#page-46-0) will cover the dynamics of the bicycle when it is balanced by only altering the steering angle of the front wheel [\[1\]](#page-100-0).

## Mathematical Model

Two sketches covering some general geometric parameters of the bicycle are shown in Figure [57](#page-46-1) and [58,](#page-46-1) where the center of mass is assumed to be exactly in the middle of the hub wheels.

<span id="page-46-1"></span>From Figure [58](#page-46-1) the radius around the ICR is calculated and linearized assuming the steering angle is small, as done in Equation [109](#page-46-2) where  $\sin \frac{\alpha}{2} \approx \frac{\alpha}{2}$  $\frac{\alpha}{2}$ .

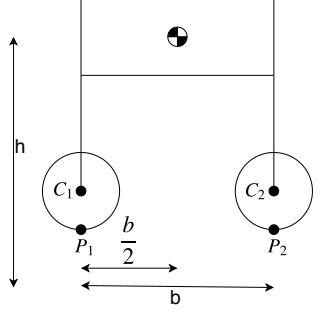

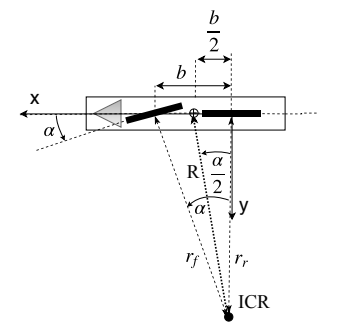

Figure 57: Sketch, side view of the bicycle

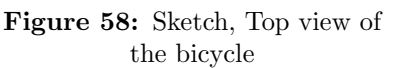

<span id="page-46-2"></span>
$$
\frac{b}{2} = R \sin \frac{\alpha}{2} \Rightarrow R = \frac{b}{2 \sin \frac{\alpha}{2}} = \frac{b}{\alpha}
$$
 (109)

<span id="page-46-3"></span>The bicycle's respective sketch and free body diagram based on a rear view of the bicycle are shown in Figure [59](#page-46-3) and [60.](#page-46-3)

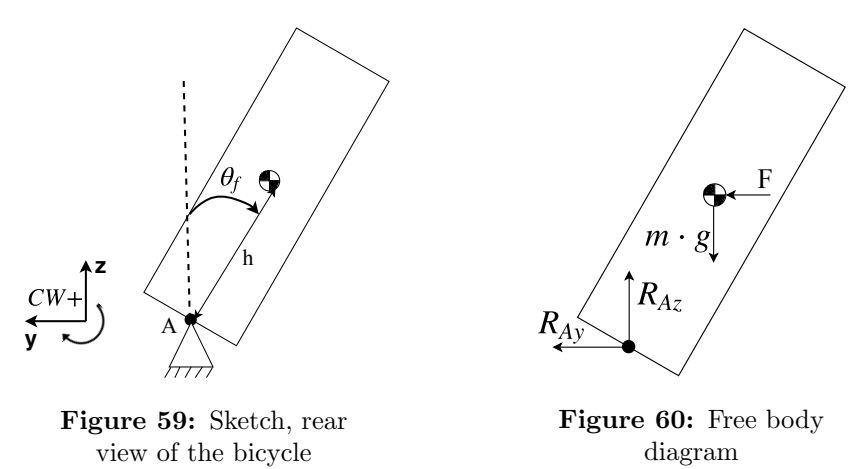

The force F is the combination of the centrifugal force  $(F_c)$  and the force occurring from changing the steering angle  $(F_s)$ . This can then be expressed with equation [110.](#page-46-4) Point A is the contact point between the wheels and the ground, and the parameter  $m$  is the total mass of the whole bicycle. The bicycles translational speed is assumed constant and referred to as v.

<span id="page-46-4"></span>
$$
F = F_c + F_s \tag{110}
$$

The contribution from the centrifugal force can be written as in Equation [111](#page-46-5)

<span id="page-46-5"></span>
$$
F_c = \frac{m \cdot v^2}{R} = \frac{m \cdot v^2 \cdot \alpha}{b} \tag{111}
$$

<span id="page-47-0"></span>Figure [61](#page-47-0) shows the distances and accelerations of the points P2, which is the front wheel, and  $P_m$ , which is the center of mass, based on the bicycles rotation around the rear wheel,  $P_1$ .

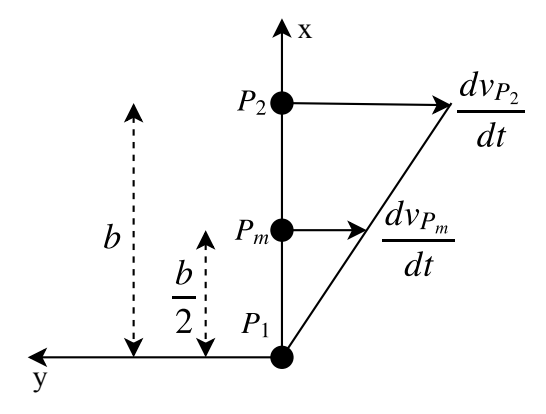

Figure 61: Distances and accelerations relative to point  $P_1$  [\[1\]](#page-100-0)

So, the force occuring from the steering angle can be found based on Equation [112](#page-47-1) and the relationship described in Equation [113](#page-47-2) which is based on Figure [61.](#page-47-0)

<span id="page-47-1"></span>
$$
\frac{dv_{P2}}{dt} = v \cdot \frac{d\alpha}{dt} \tag{112}
$$

<span id="page-47-2"></span>
$$
\frac{dv_{Pm}}{dt} = \frac{\frac{b}{2}}{b} \cdot \frac{dv_{P2}}{dt} = \frac{1}{2} \cdot v \cdot \frac{d\alpha}{dt}
$$
\n(113)

This yields the relationship for  $F_s$  as in Equation [114](#page-47-3)

<span id="page-47-3"></span>
$$
F_s = m \cdot \frac{1}{2} \cdot v \cdot \frac{d\alpha}{dt} = \frac{m \cdot v}{2} \cdot \dot{\alpha}
$$
 (114)

Newtons 2nd law applied on Figure [60](#page-46-3) around point A, gives Equation [115](#page-47-4)

<span id="page-47-4"></span>
$$
\Sigma M = J_A \cdot \ddot{\theta}_f = m \cdot g \cdot h \cdot \sin \theta_f - F \cdot h \cdot \cos \theta_f \tag{115}
$$

The pitch angle  $\theta_f$  is assumed to be small, close to zero, and is therefore linearized by applying the following approximations in Equation [116:](#page-47-5)  $\sin \theta_f \approx \theta_f$  and  $\cos \theta_f \approx 1$ .

<span id="page-47-5"></span>
$$
J_A \cdot \ddot{\theta}_f = m \cdot g \cdot h \cdot \theta_f - F \cdot h \tag{116}
$$

Substituting Equation [111](#page-46-5) and [114](#page-47-3) into Equation [116](#page-47-5) yields the dynamics of the system as shown in differential Equation [117.](#page-47-6)

<span id="page-47-6"></span>
$$
J_A \cdot \ddot{\theta}_f - m \cdot g \cdot h \cdot \theta_f = -\left(\frac{m \cdot v^2 \cdot \alpha}{b} + \frac{m \cdot v}{2} \cdot \dot{\alpha}\right) \cdot h \tag{117}
$$

#### Transfer Function

By applying the Laplace transform on Equation [117,](#page-47-6) Equation [118](#page-48-0) is found, which then leads to the desired transfer function shown in Equation [119.](#page-48-1)

<span id="page-48-0"></span>
$$
(J_A \cdot s^2 - m \cdot g \cdot h) \cdot \theta_f = -(\frac{m \cdot v^2 \cdot h}{b} + \frac{m \cdot v \cdot h}{2} \cdot s) \cdot \alpha \tag{118}
$$

<span id="page-48-1"></span>
$$
G = \frac{\theta_f(s)}{\alpha(s)} = \left(\frac{(-\frac{m \cdot v \cdot h}{2 \cdot J_A}) \cdot s + (-\frac{m \cdot v^2 \cdot h}{J_A \cdot b})}{s^2 + (-\frac{m \cdot g \cdot h}{J_A})}\right) = \frac{b_0 \cdot s^2 + b_1 \cdot s + b_2}{s^2 + a_1 \cdot s + a_2} \tag{119}
$$

#### State Space Model

The transfer function in Equation [119](#page-48-1) is transformed into a canoncial state space form as shown below  $[15]$ .

$$
\mathbf{A} = \begin{bmatrix} 0 & 1 \\ -a_2 & 0 \end{bmatrix} \quad \mathbf{B} = \begin{bmatrix} b_1 - a_1 \cdot b_0 \\ b_2 - a_2 \cdot b_0 \end{bmatrix}
$$
(120)

$$
\mathbf{C} = \begin{bmatrix} 1 & 0 \end{bmatrix} \quad \mathbf{D} = \begin{bmatrix} b_0 \end{bmatrix} \tag{121}
$$

The input is the steering angle of the front wheel and the output is the pitch angle of the bicycle, as shown in Equation [123](#page-48-2) and [124.](#page-48-3) The first state of the system  $x_1$  is the pitch angle of the bicycle as seen from the  $C$  matrix which is  $\begin{bmatrix} 1 & 0 \end{bmatrix}$ . The second state is defined as in Equation [122](#page-48-4) according to source [\[1\]](#page-100-0).

<span id="page-48-4"></span>
$$
x = [x_1 \ x_2]^T = [\theta_f \ (\dot{\theta}_f - k \cdot \alpha)]^T \quad \text{where:} \quad k = -\frac{m \cdot v \cdot h}{2 \cdot J_A \cdot b} \tag{122}
$$

<span id="page-48-2"></span>
$$
u = \alpha \tag{123}
$$

<span id="page-48-3"></span>
$$
y = \theta_f \tag{124}
$$

The dynamic system is then represented in state space form as shown in Equation [125](#page-48-5) and [126.](#page-48-6)

<span id="page-48-5"></span>
$$
\begin{bmatrix} \dot{x}_1 \\ \dot{x}_2 \end{bmatrix} = \begin{bmatrix} 0 & 1 \\ \left(\frac{m \cdot g \cdot h}{J_A}\right) & 0 \end{bmatrix} \cdot \begin{bmatrix} x_1 \\ x_2 \end{bmatrix} + \begin{bmatrix} -\frac{m \cdot v \cdot h}{2 \cdot J_A} \\ \frac{m \cdot v^2 \cdot h}{J_A \cdot b} \end{bmatrix} \cdot u \tag{125}
$$

<span id="page-48-6"></span>
$$
y = \begin{bmatrix} 1 & 0 \end{bmatrix} \cdot \begin{bmatrix} x_1 \\ x_2 \end{bmatrix} + \begin{bmatrix} 0 \end{bmatrix} \cdot u \tag{126}
$$

# 3.5.3 Differential Drive Dynamics

## Mathematical Model

The differential drive mode can be controlled based on the theory behind an inverted pendulum with a variable pivot point. A sketch, FBD and KD of such an inverted pendulum are illustrated in Figures [62, 63](#page-49-0) and [64](#page-49-0) respectively.

<span id="page-49-0"></span>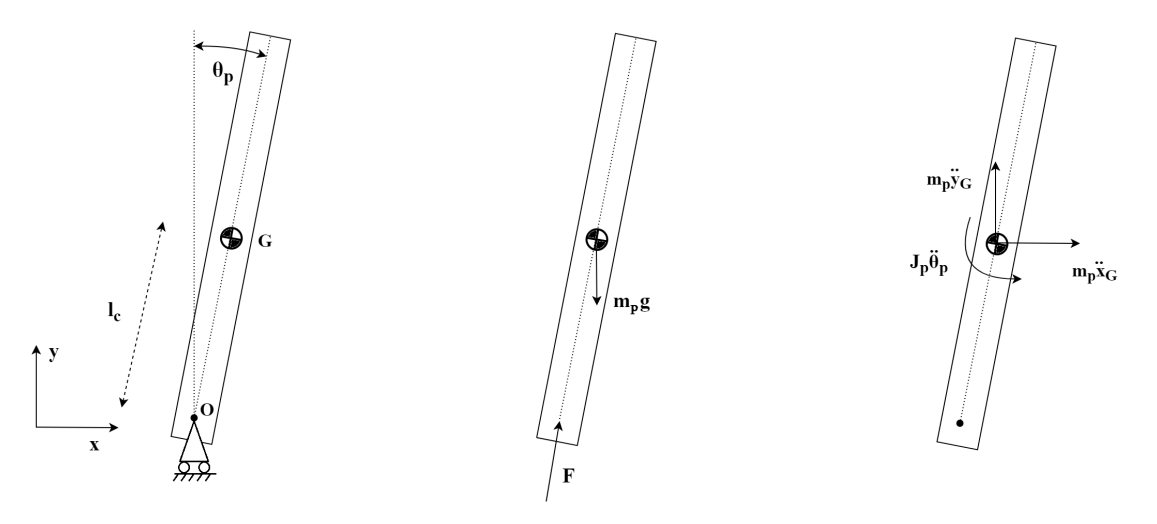

Figure 62: Sketch Figure 63: Free body diagram Figure 64: Kinetic diagram

Where:

 $m_p =$ Mass of the pendulum

- $J_p$  = Mass moment of inertia of the pendulum
- $g =$ Gravitational acceleration
- $F =$ Input force of the system
- $\theta_p$  = Pitch of the inverted pendulum
- $l_c$  = Distance between reaction point and COM of the pendulum

Note that all parameters are redefined from the bicycle's mathematical models in order to differentiate the dynamic models.  $\theta_p$  for instance, corresponds to  $\theta_1$  from Chapter [3.5.1](#page-41-1) and  $\theta_f$ from Chapter [3.5.2.](#page-46-0) Force analysis of the pendulum's body yields:

<span id="page-49-1"></span>
$$
\sum F_p = \begin{bmatrix} m_p \ddot{x_G} \\ m_p \ddot{y_G} \end{bmatrix} = \begin{bmatrix} -F \sin \theta_p \\ -m_p g + F \cos \theta_p \end{bmatrix}
$$
(127)

Where air resistance is neglected. The equation of motion of the center of mass can be expressed as:

$$
\mathbf{r}_G = \mathbf{r}_O + \mathbf{r}_{GO} = \mathbf{r}_O + l_c \begin{bmatrix} -\sin \theta_p \\ \cos \theta_p \end{bmatrix}
$$
 (128)

$$
\dot{\mathbf{r}}_G = \dot{\mathbf{r}}_0 + \dot{\mathbf{r}}_{GO} = \dot{\mathbf{r}}_O + \dot{\theta}_p l_c \begin{bmatrix} -\cos \theta_p \\ -\sin \theta_p \end{bmatrix}
$$
(129)

$$
\ddot{\mathbf{r}}_G = \ddot{\mathbf{r}}_O + \ddot{\mathbf{r}}_{GO} = \ddot{\mathbf{r}}_O + \ddot{\theta}_p l_c \begin{bmatrix} -\cos \theta_p \\ -\sin \theta_p \end{bmatrix} + \dot{\theta}_p^2 l_c \begin{bmatrix} \sin \theta_p \\ -\cos \theta_p \end{bmatrix}
$$
(130)

Where:

 $\mathbf{r}_G$ ,  $\mathbf{\dot{r}}_G$ ,  $\mathbf{\ddot{r}}_G$  = Displacement, velocity and acceleration of the pendulum's center of mass, G  $\dot{\mathbf{r}}_O$ ,  $\dot{\mathbf{r}}_O$  = Displacement, velocity and acceleration of the reaction point, O  $\mathbf{r}_{GO}, \mathbf{\dot{r}}_{GO}, \mathbf{\ddot{r}}_{GO} = \text{Displacement},$  velocity and acceleration of G relative to O

Which yields:

$$
\begin{bmatrix} \ddot{x}_G \\ \ddot{y}_G \end{bmatrix} = \begin{bmatrix} \ddot{x}_O \\ 0 \end{bmatrix} + \ddot{\theta}_p l_c \begin{bmatrix} -\cos \theta_p \\ -\sin \theta_p \end{bmatrix} + \dot{\theta}_p^2 l_c \begin{bmatrix} \sin \theta_p \\ -\cos \theta_p \end{bmatrix}
$$
(131)

And by substitution into Equation [127](#page-49-1) gives:

<span id="page-50-0"></span>
$$
m_p\left(\begin{bmatrix} \ddot{x}_O\\0 \end{bmatrix} + \ddot{\theta}_p l_c \begin{bmatrix} -\cos\theta_p\\-\sin\theta_p \end{bmatrix} + \dot{\theta}_p^2 l_c \begin{bmatrix} \sin\theta_p\\-\cos\theta_p \end{bmatrix} \right) = \begin{bmatrix} -F\sin\theta_p\\-m_p g + F\cos\theta_p \end{bmatrix}
$$
(132)

Solving the set of equations by elimination of  $F$  in Equation [132](#page-50-0) yields:

$$
-\frac{m_p}{\sin \theta_p}(\ddot{x}_O - \ddot{\theta}_p l_c \cos \theta_p + \dot{\theta}_p^2 l_c \sin \theta_p) = \frac{m_p}{\cos \theta_p} (g - \ddot{\theta}_p l_c \sin \theta_p - \dot{\theta}_p^2 l_c \cos \theta_p)
$$
(133)

$$
\ddot{x}_O \cos \theta_p - \ddot{\theta}_p l_c \cos^2 \theta_p + \dot{\theta}_p^2 l_c \sin \theta_p \cos \theta_p = -g \sin \theta_p + \ddot{\theta}_p l_c \sin^2 \theta_p + \dot{\theta}_p^2 l_c \sin \theta_p \cos \theta_p \qquad (134)
$$

$$
\ddot{x}_O \cos \theta_p = -g \sin \theta_p + \ddot{\theta}_p l_c \tag{135}
$$

Which can be linearized by assuming that the system only operates within small values of  $\theta_p$ ;

$$
\cos \theta_p \approx 1 \quad , \quad \sin \theta_p \approx \theta \quad , \quad \dot{\theta}_p^2 \approx 0 \tag{136}
$$

$$
\ddot{x}_O = -g\theta_p + \ddot{\theta}_p l_c \tag{137}
$$

The overall input of the inverted pendulum is the wheel acceleration. Hence,  $\ddot{x}_O$  is redefined as:

$$
\ddot{x}_O = -r \ddot{\theta}_w \tag{138}
$$

Where  $\ddot{\theta}_w$  is the wheels' angular acceleration. The complete mathematical model of the inverted pendulum is:

$$
-r\ddot{\theta}_w = -g\theta_p + \ddot{\theta}_p l_c \tag{139}
$$

## Transfer Function

Laplace transform of the mathematical model is performed to obtain the transfer function of the differential drive mode;

$$
-r\theta_w s^2 = -g\theta_p + l_c\theta_p s^2 \tag{140}
$$

$$
\Downarrow
$$
\n
$$
\frac{\theta_p}{\theta_w s^2} = \frac{r}{-l_c s^2 + g}
$$
\n
$$
\Downarrow
$$
\n(141)

$$
\frac{\theta_p}{\theta_w s^2} = \frac{-r/l_c}{s^2 - g/l_c} \tag{142}
$$

Note that the selected input of the system is the angular acceleration of the wheels.

#### State Space Model

The mathematical model is transformed into state space canonical form in the same way as described in Chapter [3.5.1.](#page-41-1) The states of the system are set up as:

$$
\begin{bmatrix} x_1 \\ x_2 \end{bmatrix} = \begin{bmatrix} \theta_p \\ \dot{\theta}_p \end{bmatrix} \tag{143}
$$

$$
\dot{x}_1 = \dot{\theta}_p \Rightarrow \dot{x}_1 = x_2 \tag{144}
$$

$$
\dot{x}_2 = \ddot{\theta}_p \Rightarrow \dot{x}_2 = \frac{g}{l} \cdot x_1 - \frac{r}{l_c} \cdot u \tag{145}
$$

Where the input,  $u$ , and the output,  $y$ , of the system are:

$$
u = \ddot{\theta}_w \quad , \quad y = \theta_p \tag{146}
$$

Which yields:

$$
\mathbf{A} = \begin{bmatrix} 0 & 1 \\ g/l_c & 0 \end{bmatrix} \tag{147}
$$

$$
\mathbf{B} = \begin{bmatrix} 0 \\ -r/l_c \end{bmatrix} \tag{148}
$$

$$
\mathbf{C} = \begin{bmatrix} 1 & 0 \end{bmatrix} \tag{149}
$$

$$
\mathbf{D} = \begin{bmatrix} 0 \end{bmatrix} \tag{150}
$$

# 3.5.4 Experimental Approaches

The BLDC motors used in this project have limited information on the internal electrical system in terms of torque and velocity constants. Therefore, experimental approaches are necessary to retrieve the dynamics of the motors.

# Step Response Estimation

Step response estimation is used to estimate a first-order transfer function as a simplified DC motor system when the electrical time constant,  $\tau_e$ , is much smaller than the mechanical time constant,  $\tau_m$  [\[16\]](#page-100-2). A step response is performed by applying a certain step input to a system and comparing it to the corresponding output signal [\[17\]](#page-100-3). Figure [65](#page-52-0) shows the necessary values extracted from a step response in order to obtain a transfer function of the system.

<span id="page-52-0"></span>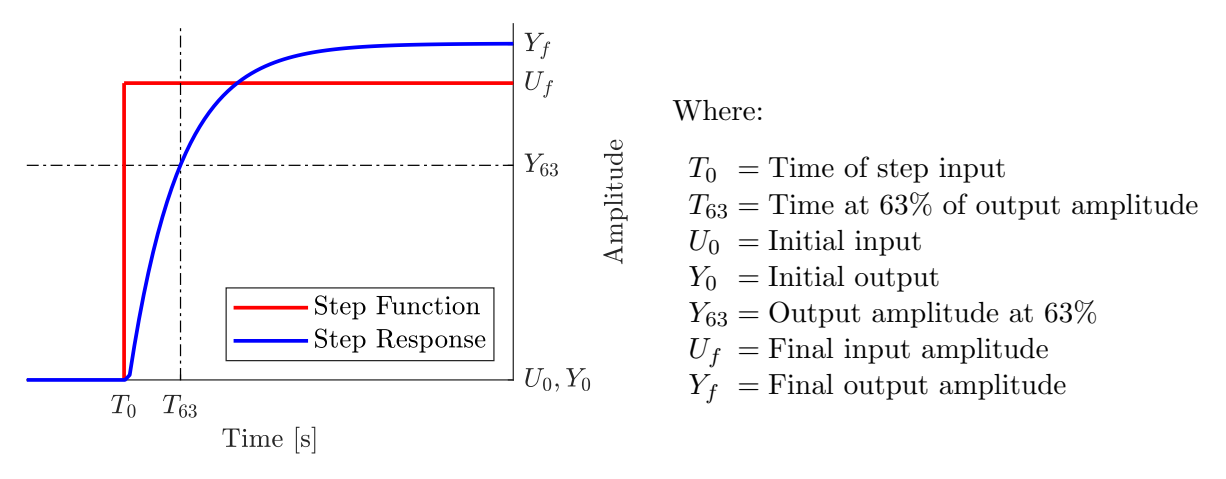

Figure 65: Step Response

The first order transfer function is set up as follows:

$$
G(s) = \frac{K}{\tau \, s + 1} \tag{151}
$$

Where the system parameters are calculated by utilizing the values from the step response;

$$
K = \frac{Y_f - Y_0}{U_f - U_0} \tag{152}
$$

$$
\tau = T_{63} - T_0 \tag{153}
$$

## Frequency Response Estimation

Several frequency response experiments can be applied on a system to estimate a transfer function that describes its dynamic behavior. Such an experiment consists of applying a sinusoidal wave with a certain frequency as input to a system and then measuring the output sinus. The input and output sinusoidal waves are described as in Equation [154](#page-53-0) and [155.](#page-53-1)

<span id="page-53-0"></span>
$$
U_i = u_0 + u_i \cdot \sin(\omega_i \cdot t) \tag{154}
$$

<span id="page-53-1"></span>
$$
Y_i = y_0 + y_i \cdot \sin\left(\omega_i \cdot t + \phi\right) \tag{155}
$$

 $\Delta t$  = Time delay between the waves

 $u_0$  = Offset of the input wave  $y_0$  = Offset of the output wave  $u_i$  = Amplitude of input wave  $y_i$  = Amplitude of output wave

 $T_p$  = Period of the waves.

Figure [66](#page-53-2) shows the necessary measurements extracted from a frequency response experiment at a single frequency.

Where:

<span id="page-53-2"></span>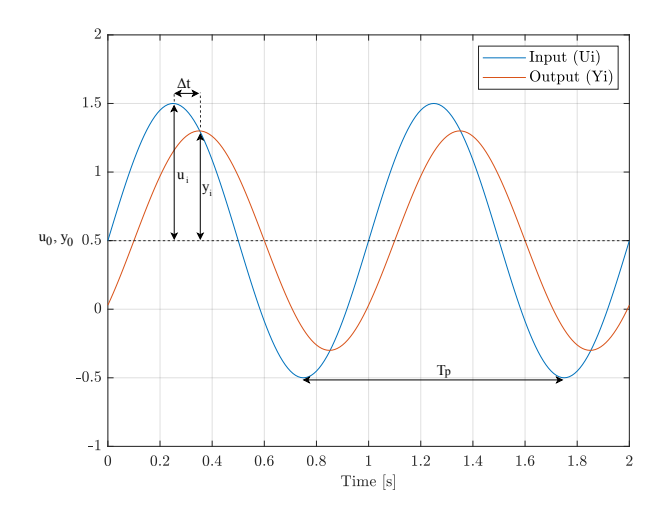

Figure 66: Input and output wave

The measurements are then used to find the phase shift in degrees and magnitude in decibel. These Equations are shown in [156](#page-53-3) and [157.](#page-53-4) This experiment is then repeated for multiple frequencies relevant for the system to work at so that the system dynamics can be represented as a bode plot. [\[18\]](#page-100-4)

<span id="page-53-3"></span>
$$
\phi_i(\omega_i) = -\frac{\Delta t}{T_p} \cdot 360 = -\frac{t_{out} - t_{in}}{T_p} \cdot 360 \text{ [deg]}
$$
\n(156)

<span id="page-53-4"></span>
$$
G_i(\omega_i) = 20 \cdot \log\left(\frac{y_i}{u_i}\right) = 20 \cdot \log\left(\frac{\frac{y_{max} - y_{min}}{2}}{\frac{y_{max} - u_{min}}{2}}\right) \quad [dB] \tag{157}
$$

## <span id="page-54-6"></span>3.6 Control Theory

This chapter covers the theory of system control. There are multiple possible methods for designing feedback control systems, like frequency domain, root locus, and state space [\[19\]](#page-100-5). However, in this case, the chosen approach is to design a balancing controller by using state-space. This is because a full state-feedback controller allows for placing all the closed loop poles uniquely with powerful analytical techniques [\[20\]](#page-100-6). A standard state space form is represented in Figure [67](#page-54-0) and Equations [158](#page-54-1) and [159.](#page-54-2)

<span id="page-54-1"></span>
$$
\dot{\mathbf{x}}(\mathbf{t}) = \mathbf{A} \cdot \mathbf{x}(\mathbf{t}) + \mathbf{B} \cdot \mathbf{u}(\mathbf{t})
$$
\n(158)

<span id="page-54-2"></span>
$$
\mathbf{y(t)} = \mathbf{C} \cdot \mathbf{x(t)} + \mathbf{D} \cdot \mathbf{u(t)} \tag{159}
$$

<span id="page-54-0"></span>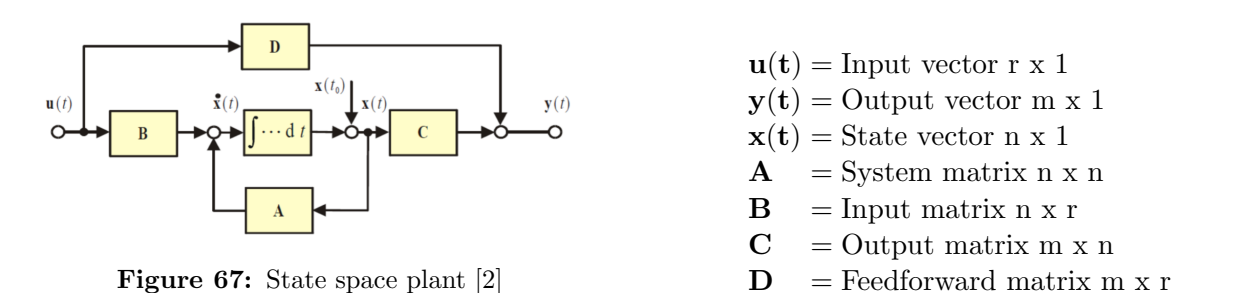

## <span id="page-54-5"></span>3.6.1 Controllability And Observability

A system is fully controllable if an input can achieve a desired state for each of the states of the system. In the same way, a system is fully observable if the output and input can be measured to find the initial states  $x(t_0)$ . To find out if the system has full controllability and observability, the Kalman Criteria can be applied. This criteria is shown mathematically for both controllability and observability in Equation [160](#page-54-3) and [161](#page-54-4) [\[20\]](#page-100-6).

<span id="page-54-3"></span>
$$
rank[\mathbf{C}_{\mathbf{r}}] = rank[\mathbf{B} \quad \mathbf{AB} \quad \dots \quad \mathbf{A}^{\mathbf{n}-1} \mathbf{B}] = n \tag{160}
$$

<span id="page-54-4"></span>
$$
rank[\mathbf{O}_{\mathbf{b}}] = rank \begin{bmatrix} \mathbf{C} \\ \mathbf{CA} \\ \vdots \\ \mathbf{CA}^{n-1} \end{bmatrix} = n
$$
\n(161)

#### <span id="page-55-0"></span>3.6.2 State Observer

To be able to get an estimate of states that are not physically possible or difficult to measure, an observer can be applied if the system is fully observable. Since the system is assumed to be mainly deterministic, a Luenberger state observer is used. Such an observer is built from system dynamics and the observer gain L, as shown in Figure [68.](#page-55-0) **Figure 68:** State space system with

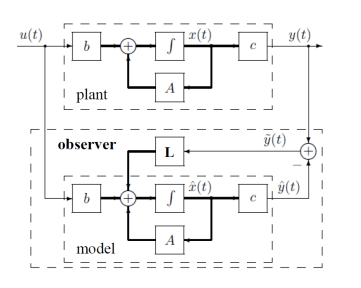

<span id="page-55-4"></span><span id="page-55-3"></span>Luenberger state observer [\[2\]](#page-100-7)

The observer error is shown in Equation [162.](#page-55-1) and the state equations of for the observer are shown in Equation [163](#page-55-2) and [164.](#page-55-3) The observer's corresponding error dynamics are based on Equations [162](#page-55-1)[,163,](#page-55-2)[164](#page-55-3) and the previous state equations where the matrix D is assumed to be zero [\[20\]](#page-100-6). Equation [165](#page-55-4) shows the general error dynamics.

<span id="page-55-1"></span>
$$
\mathbf{e} = \mathbf{x} - \hat{\mathbf{x}} \tag{162}
$$
\n
$$
\hat{\mathbf{y}} = \mathbf{C} \cdot \hat{\mathbf{x}} \tag{164}
$$

<span id="page-55-2"></span>
$$
\dot{\hat{\mathbf{x}}} = \mathbf{A} \cdot \hat{\mathbf{x}} + \mathbf{B} \cdot \mathbf{u} + \mathbf{L} \cdot (y - \hat{y}) \tag{163}
$$
\n
$$
\dot{\mathbf{x}} - \dot{\hat{\mathbf{x}}} \Rightarrow \dot{\mathbf{e}} = (\mathbf{A} - \mathbf{L} \cdot \mathbf{C}) \cdot \mathbf{e} \tag{165}
$$

If  $(A - L \cdot C)$  is stable, meaning it has all its eigenvalues on LHP, the error (e) will approach zero exponentially [\[21\]](#page-100-8).

#### 3.6.3 Pole Placement

There exist multiple methods to place the desired closed-loop poles of the systems. However, a requirement for all of them is that the system is controllable as discussed in Chapter [3.6.1.](#page-54-5) In this chapter, the Bass-Gura approach and the linear quadratic regulator (LQR) will be described.

<span id="page-55-5"></span>The effects of different pole placements on the real and imaginary axis in the pole-zero map are shown in Figure [69,](#page-55-5) where the most dominant poles are the ones closest to the imaginary axis. It is seen that the poles are desired to be on the left-hand side of the imaginary axis to be stable, and also to lay as close to the real axis as possible to reduce oscillations.

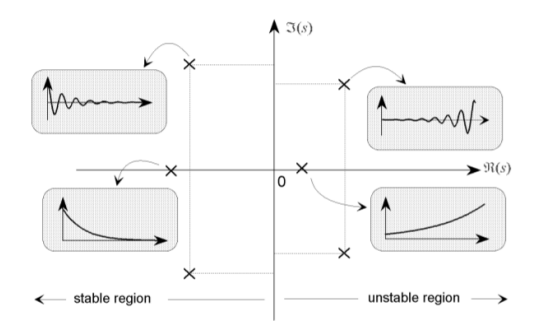

Figure 69: Homogeneous response from different pole locations[\[3\]](#page-100-9)

#### Bass-Gura:

First, the characteristic equation of A is formed as seen in Equation [166](#page-56-0) to identify all values for  $a_{1...n}$ . Then the Toeplitz matrix (T) is constructed as seen in Equation [167.](#page-56-1)

<span id="page-56-0"></span>
$$
|sI - A| = sn + a1 \cdot sn-1 + a2 \cdot sn-2 + ... + an-1 \cdot s + an
$$
 (166)

<span id="page-56-1"></span>
$$
T = \begin{bmatrix} 1 & a_{n-1} & a_{n-2} & \dots & a_2 & a_1 \\ 0 & 1 & a_{n-1} & \dots & a_3 & a_2 \\ 0 & 0 & 1 & \ddots & a_4 & a_3 \\ \vdots & \vdots & \ddots & \ddots & \ddots & \vdots \\ \vdots & \vdots & \vdots & \ddots & 1 & a_{n-1} \\ 0 & \dots & \dots & 0 & 1 \end{bmatrix}
$$
 (167)

Then the desired closed loop poles  $\mu_1, ..., \mu_n$  are determined to identify all  $\alpha_{1...n}$  from the desired characteristic equation as seen in Equation [168.](#page-56-2)

<span id="page-56-2"></span>
$$
(s - \mu_1)...(s - \mu_n) = s^n + \alpha_1 \cdot s^{n-1} + \alpha_2 \cdot s^{n-2} + ... + \alpha_n
$$
\n(168)

The state feedback gain matrix is then calculated in Equation [169.](#page-56-3) And  $C_r$  is the controllability matrix from Equation [160](#page-54-3) [\[2\]](#page-100-7) [\[22\]](#page-100-10).

<span id="page-56-3"></span>
$$
\mathbf{k} = \begin{bmatrix} (\alpha_n - a_n) & (\alpha_{n-1} - a_{n-1}) & \dots & (\alpha_1 - a_1) \end{bmatrix} \cdot T^{-1} \cdot C_r^{-1}
$$
 (169)

#### LQR:

It can be difficult to find the desired pole position of the eigenvalues depending on how many states the model consists of. Therefore, a linear quadratic regulator can be used to find the best pole placement solution based on a cost function that penalizes the states and the input of the system. [\[23\]](#page-100-11)

The cost function can be written as in Equation [170.](#page-56-4)

<span id="page-56-4"></span>
$$
J = \int_0^{\inf} (x^T \cdot Q \cdot x + u^T \cdot R \cdot u) dt
$$
 (170)

The state cost matrix, Q, is shown in Equation [171,](#page-56-5) and it penalizes the states based on how fast the states should converge to where they are supposed to be.

<span id="page-56-5"></span>
$$
\mathbf{Q} = \begin{bmatrix} q_1 & 0 & 0 & 0 \\ 0 & q_2 & 0 & 0 \\ 0 & 0 & \ddots & 0 \\ 0 & 0 & 0 & q_n \end{bmatrix}
$$
(171)

The input cost matrix is shown in Equation [172,](#page-56-6) and it penalizes the input based on how aggressive it is allowed to be.

<span id="page-56-6"></span>
$$
\mathbf{R} = \begin{bmatrix} r_1 & 0 & 0 & 0 \\ 0 & r_2 & 0 & 0 \\ 0 & 0 & \ddots & 0 \\ 0 & 0 & 0 & r_r \end{bmatrix}
$$
(172)

#### 3.6.4 Steady State Error and Robust Control

<span id="page-57-0"></span>To achieve the desired steady-state accuracy, a prefilter is included since state-feedback alone is not sufficient enough if the reference is different from zero. A steady-state error equal to zero is desired, meaning  $y(t) \approx w(t)$  as  $t \to \infty$ . See Figure [70](#page-57-0) for illustration.

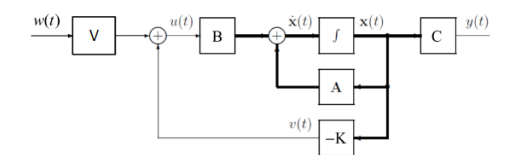

**Figure 70:** Prefilter; V included with the state-feedback gain; K. [\[2\]](#page-100-7)

Figure [70](#page-57-0) is used to derive the following equations [\[2\]](#page-100-7):

$$
\dot{\mathbf{x}}(t) = (A - B \cdot K) \cdot \mathbf{x}(t) + B \cdot V \cdot w(t)
$$
\n(173)

$$
y(t) = C \cdot \mathbf{x}(t) \tag{174}
$$

The steady-state requirements,  $\dot{\mathbf{x}}(t) = 0$  and  $y(t) = w(t)$  is then applied:

<span id="page-57-1"></span>
$$
(A - B \cdot K) \cdot \mathbf{x}(t) + B \cdot V \cdot w(t) = 0 \tag{175}
$$

<span id="page-57-2"></span>
$$
y(t) = w(t) = C \cdot \mathbf{x}(t)
$$
\n(176)

Equation [175](#page-57-1) is solved for  $x(t)$  and is replaced in Equation [176.](#page-57-2) This substitution yields the following:

$$
y(t) = w(t) = C \cdot (B \cdot K - A)^{-1} \cdot B \cdot V \cdot w(t)
$$
\n(177)

Because of the requirement of  $y(t) = w(t)$  the following must be true, where I is the identity matrix:

$$
I = C \cdot (B \cdot K - A)^{-1} \cdot B \cdot V \tag{178}
$$

Finally, the prefilter V is shown in Equation [179.](#page-57-3)

<span id="page-57-3"></span>
$$
V = (C \cdot (B \cdot K - A)^{-1} \cdot B)^{-1}
$$
\n(179)

<span id="page-57-4"></span>To increase the robustness of the control structure, an integral state can be added in addition to the state-feedback and prefilter. The integral state uses the error between input and output which can counteract external disturbances and account for uncertainties in the plant model, thus giving the system a more robust control even if the states are estimated through an observer. See Figure [71](#page-57-4) for how this integral state is integrated into the control system.

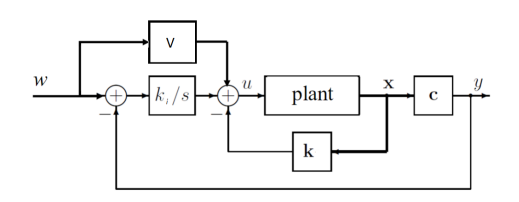

Figure 71: Integral control with prefilter. [\[2\]](#page-100-7)

# 3.6.5 Variable Setpoint Control

In order to obtain systems that do not saturate or drift undesirably, variable pitch setpoint control can be added in cascade to the overall control structure. This is necessary due to that the state space systems concerning the inertia wheel balancing and the differential drive balancing may drift and saturate if subjected to noise over time.

# Inertia Wheel Velocity Compensation

When subjected to noise or external forces such as centrifugal force, the inertia wheel balancing will accelerate in a single direction until it is stabilized. For both safety and convenience purposes, it is desired that the inertia wheel spins with a velocity close to zero. The variable setpoint control can be implemented by utilizing a gained signal of the velocity, offsetting the setpoint to reduce the velocity of the inertia wheel, as illustrated in Figure [72.](#page-58-0)

<span id="page-58-0"></span>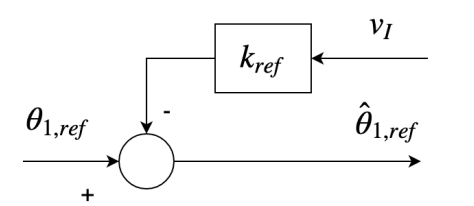

Figure 72: Offsetting the setpoint

Hub Wheel Velocity Control

Also while balancing with the differential mode, variable setpoint can be implemented. The purpose of this is for the robot to stand still in the same location over time without drifting out of place when the input velocity is zero. Also when it is desired that the robot should move in a certain direction, a velocity reference can be set to offset the input angle in a direction that will make the robot move with a desired velocity. This control is illustrated in Figure [73.](#page-58-1)

<span id="page-58-1"></span>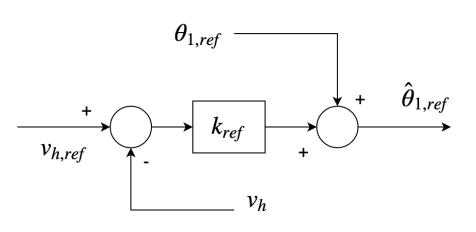

Figure 73: Hub Wheels Velocity Control

Where:

 $\theta_{1,ref} =$ Robot pitch setpoint  $\hat{\theta}_{1,ref} =$  Altered robot pitch setpoint  $v_I$  = Inertia wheel velocity  $k_{ref}$  = Inertia wheel velocity gain

Where:

 $\theta_{1,ref} =$ Robot pitch setpoint  $\theta_{1,ref} =$  Altered robot pitch setpoint  $v_{h,ref}$  = Velocity setpoint  $v_h$  = Translational velocity  $k_{ref}$  = Error gain

# 4 Method

This chapter describes how the theory is implemented on the physical service robot. Figure [74](#page-60-0) gives an overview of the approach used for controlling the system. It is again specified that due to time limitations that the front wheel balancing control is not implemented on the robot. Hence, when referring to the "bicycle system", it implies using the inertia wheel system for balancing unless otherwise specified.

<span id="page-60-0"></span>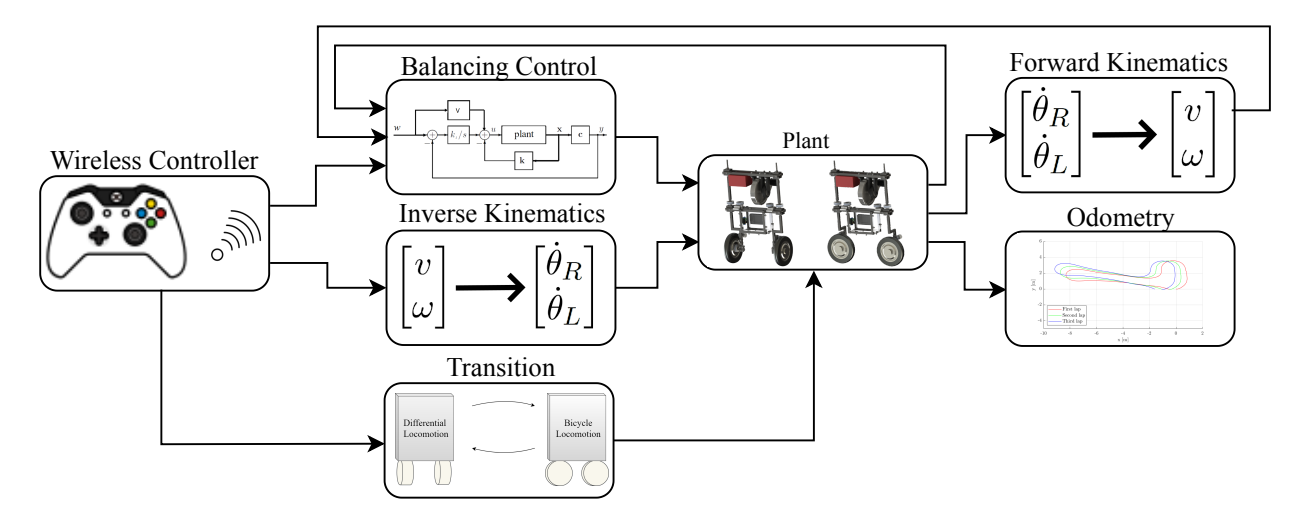

Figure 74: Overview of the system control

As seen in Figure [74,](#page-60-0) the wireless controller is used to control both locomotion configurations and to transition between the configurations with a button. The balancing control structure is based on the dynamics of the system to stabilize the robot. Kinematics are used to control the movements of the robot and to control the variable setpoint depending on the configuration. Odometry is applied to lay the groundwork for estimation of the robots pose. All of these elements are implemented appropriately to work in accordance with the plant.

## 4.1 Interference Fits

As discussed earlier in Chapter [2.3.3](#page-28-0) interference fits are used between the bearings and the shaft and between the bearings and brackets. An interference fit is assembled with either pressing the parts together or shrink fit through temperature differences between the components. However, because of a lack of available machines for shrink fits, press fits were used. An illustration with some relevant forces and geometric parameters is shown in Figure [75](#page-61-0) and is used together with the part drawings in Appendix [A.4](#page-125-0) for calculations in the next subchapters.

<span id="page-61-0"></span>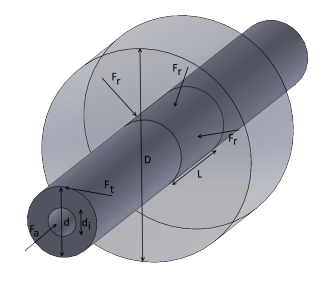

 $F_a$  Axial force  $F_r$  Radial force between the shaft and hub  $F_t$  Tangential force D Outer diameter of the hub  $d \mid$  Common diameter of the shaft and hub  $d_i$  Inner diameter of the shaft

Figure 75: Forces and geometric parameters relevant for an interference fit

## 4.1.1 Axial force requirement

The axial force requirement to loosen a interference fit can be set up as in Equation [180](#page-61-1) based on Figure [75.](#page-61-0)

<span id="page-61-1"></span>
$$
F_a = \mu_s \cdot F_r = \mu_s \cdot P_{min} \cdot (\pi \cdot d \cdot L) \tag{180}
$$

The minimum pressure required for a certain press force not to loosen the interference fit is shown in Equation [181.](#page-61-2) Where  $\mu_s \approx 0.1$  since it is a press fitted assembly in a static situation. [\[24\]](#page-100-12) And  $F_a \approx 100N$  so that each of the the two ball bearings can absorb all axial forces from the inertia wheel systems weight, which should be well below 10kg. This yields a conservative axial force requirement. The minimum bore pressure necessary to hold an axial load of 100N is then calculated in Equation [182](#page-61-3) and [183.](#page-61-4)

<span id="page-61-2"></span>
$$
P_{min} = \frac{F_a}{\mu_s \cdot \pi \cdot d \cdot L} \tag{181}
$$

#### Minimum pressure between bearing and shaft:

<span id="page-61-3"></span>
$$
P_{min} = \frac{F_a}{\mu_s \cdot \pi \cdot d \cdot L} = \frac{100}{0, 1 \cdot 12 \cdot 10^{-3} \cdot 8.8 \cdot 10^{-3}} = 9.5 Mpa
$$
\n(182)

Minimum pressure between bearing and bracket:

<span id="page-61-4"></span>
$$
P_{min} = \frac{F_a}{\mu_s \cdot \pi \cdot d \cdot L} = \frac{100}{0, 1 \cdot 32 \cdot 10^{-3} \cdot 8.8 \cdot 10^{-3}} = 3.6 Mpa
$$
\n(183)

## 4.1.2 Engineering fits

#### Bearing and shaft:

The geometric properties used for the shaft in Equation [184](#page-62-0) and the bearing in Equation [185](#page-62-1) is specified through the part drawings and in Figure [75.](#page-61-0) The bearing and shaft steel is approximated to both having a Young's modulus of 208GPa and a Poission's ratio of 0.3. [\[25\]](#page-101-0)

<span id="page-62-0"></span>
$$
\alpha_s = \frac{d}{E_s} \cdot \left(\frac{d^2 + d_i^2}{d^2 - d_i^2} - v\right) = \frac{12 \cdot 10^{-3}}{208 \cdot 10^9} \cdot \left(\frac{(12 \cdot 10^{-3})^2 + (0)^2}{(12 \cdot 10^{-3})^2 - (0)^2} - 0, 3\right) = 4,038 \cdot 10^{-14}
$$
 (184)

<span id="page-62-1"></span>
$$
\alpha_b = \frac{d}{E_b} \cdot \left( \frac{D^2 + (d)^2}{D^2 - (d)^2} + v \right) = \frac{12 \cdot 10^{-3}}{208 \cdot 10^9} \cdot \left( \frac{(18 \cdot 10^{-3})^2 + (12 \cdot 10^{-3})^2}{(18 \cdot 10^{-3})^2 - (12 \cdot 10^{-3})^2} + 0, 3 \right) = 1,673 \cdot 10^{-13} (185)
$$

The minimum interference necessary to achieve a minimum pressure of  $P_{min}$  is then as shown in Equation [186.](#page-62-2) [\[24\]](#page-100-12)

<span id="page-62-2"></span>
$$
\delta_{min} = P_{min} \cdot (\alpha_s + \alpha_b) = 9,5 \cdot 10^6 \cdot (4,038 \cdot 10^{-14} + 1,673 \cdot 10^{-13}) = 1,97 \cdot 10^{-6} m \approx 0,002 mm \tag{186}
$$

<span id="page-62-3"></span>Figure [76](#page-62-3) is used to choose an interference fit. P7/h6 is chosen since it is important to have an accurate and rigid assembly, but not a critical bore pressure requirement. [\[26\]](#page-101-1) [\[4\]](#page-100-13)

| Basic          | Tolerance classes for holes |     |    |    |              |                 |                 |     |    |                   |    |    |                |    |  |    |       |  |
|----------------|-----------------------------|-----|----|----|--------------|-----------------|-----------------|-----|----|-------------------|----|----|----------------|----|--|----|-------|--|
| Shaft          | Clearance Fits              |     |    |    |              | Transition Fits |                 |     |    | Interference Fits |    |    |                |    |  |    |       |  |
| h <sub>5</sub> |                             |     |    |    |              | G6              | H6              | JS6 | K6 | M6                |    | N6 | P <sub>6</sub> |    |  |    |       |  |
| h <sub>6</sub> |                             |     |    |    | F7           |                 | H7              | JS7 | K7 | M7                | N7 |    |                | R7 |  | T7 | U7 X7 |  |
| h7             |                             |     |    |    | E8 F8        |                 | H <sub>8</sub>  |     |    |                   |    |    |                |    |  |    |       |  |
| h <sub>8</sub> |                             |     | D9 | F9 | IF9          |                 | H <sub>9</sub>  |     |    |                   |    |    |                |    |  |    |       |  |
| h9             |                             |     |    |    | <b>E8 F8</b> |                 | H <sub>8</sub>  |     |    |                   |    |    |                |    |  |    |       |  |
|                |                             |     | D9 | F9 | 4F9'         |                 | H <sub>9</sub>  |     |    |                   |    |    |                |    |  |    |       |  |
|                | <b>B11</b>                  | C10 |    |    |              |                 | H <sub>10</sub> |     |    |                   |    |    |                |    |  |    |       |  |

Figure 76: Preferable fits of the shaft-basis system (ISO 286-1:2010) [\[4\]](#page-100-13)

<span id="page-62-4"></span>Table 3: Deviation and max/min interference for a P7/h6 fit and a common diameter of 12mm

| Fit | Deviation                                                        | $\delta_{\bf max}/\delta_{\bf min}$ |
|-----|------------------------------------------------------------------|-------------------------------------|
|     | $\frac{1}{100011} \frac{-0.029 \text{mm}}{10000000}$ 0.029mm/0mm |                                     |
| h6  | $0,000 -0,011$ mm                                                |                                     |

As seen from Table [3](#page-62-4) the smallest interference is 0mm which obviously does not satisfy the roughly estimated 0,002mm requirement, however it is highly unlikely that the fit will end up that low in the interference range. Also, since the axial force requirements of 100N per bracket is quite conservative, this is not seen as a probable issue.

<span id="page-62-5"></span>
$$
P_{max} = \frac{\delta_{max}}{\alpha_s + \alpha_b} = \frac{0,029 \cdot 10^{-3}}{(4,038 \cdot 10^{-14} + 1,673 \cdot 10^{-13})} = 140 MPa \tag{187}
$$

<span id="page-62-6"></span>
$$
F_a = \mu_d \cdot P_{max} \cdot (\pi \cdot d \cdot L) = 0.09 \cdot 140 \cdot 10^6 \cdot \pi \cdot 12 \cdot 10^{-3} \cdot 8,8 \cdot 10^{-3} = 4180N \tag{188}
$$

The maximum interference gives a pressure of 140Mpa as shown in Equation [187,](#page-62-5) which is well below the typical steel yield strength of 350MPa which means that it is unlikely to get occurrences of plastic deformations. [\[27\]](#page-101-2) To assemble the scenario with maximum interference an axial press force of 4180N is required, as seen from Equation [188.](#page-62-6)

#### Bearing and brackets:

The same approach is used for the bearing and bracket fit as for the bearing and shaft fit shown previously. However, first the Young's modulus for the composite material is found using the rule of mixtures as shown in Equation [189.](#page-63-0) [\[28\]](#page-101-3) The volume and Young's modulus of each material are given in Table [4.](#page-63-1)  $[10]$   $[11]$ 

<span id="page-63-1"></span><span id="page-63-0"></span>Table 4: Young's modulus and average volume of onyx and kevlar

| volume of only a and nevial        |      |                    | $E_{comp} = E_{onyx} \cdot V_{onyx} + E_{kevlar} \cdot V_{kevlar}$ | $\left(189\right)$ |  |  |
|------------------------------------|------|--------------------|--------------------------------------------------------------------|--------------------|--|--|
|                                    |      | $Onyx \mid Kevlar$ |                                                                    |                    |  |  |
| E-modulus $[GPa]$<br>(compressive) |      | 28                 | $= 1, 4 \cdot 10^{9} \cdot 0, 757 + 28 \cdot 10^{9} \cdot 0, 243$  |                    |  |  |
| Volume $[\%]$                      | 75,7 | 24,3               | $= 7.9GPa$                                                         |                    |  |  |

The bearing calculations are shown in Equation [190](#page-63-2) and the bracket calculations are shown in Equation [191.](#page-63-3) [\[24\]](#page-100-12)

<span id="page-63-2"></span>
$$
\alpha_b = \frac{d}{E_b} \cdot \left(\frac{d^2 + d_i^2}{d^2 - d_i^2} - v\right) = \frac{32 \cdot 10^{-3}}{208 \cdot 10^9} \cdot \left(\frac{(32 \cdot 10^{-3})^2 + (26 \cdot 10^{-3})^2}{(32 \cdot 10^{-3})^2 - (26 \cdot 10^{-3})^2} - 0, 3\right) = 7,05 \cdot 10^{-13} \tag{190}
$$

<span id="page-63-3"></span>
$$
\alpha_{br} = \frac{d}{E_{br}} \cdot \left( \frac{D^2 + (d)^2}{D^2 - (d)^2} + v \right) = \frac{32 \cdot 10^{-3}}{7,9 \cdot 10^9} \cdot \left( \frac{(50 \cdot 10^{-3})^2 + (32 \cdot 10^{-3})^2}{(50 \cdot 10^{-3})^2 - (32 \cdot 10^{-3})^2} + 0,3 \right) = 1,09 \cdot 10^{-11} (191)
$$

The minimum interference necessary in order to achieve a minimum pressure of  $P_{min}$  is then as shown in Equation [192:](#page-63-4)

<span id="page-63-4"></span>
$$
\delta_{min} = P_{min} \cdot (\alpha_s + \alpha_b) = 3,6 \cdot 10^6 \cdot (7,05 \cdot 10^{-13} + 1,09 \cdot 10^{-11}) = 4,2 \cdot 10^{-5} m \approx 0,04 mm \tag{192}
$$

It is assumed that the same interference fit P7/h6 will work in this case as well. The Deviation and max/min interference for a P7/h6 fit and a 32mm common diameter is shown in Table [5.](#page-63-5)

<span id="page-63-5"></span>Table 5: Deviation and max/min interference for a P7/h6 fit and a common diameter of 32mm

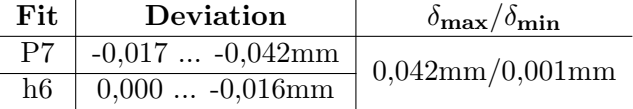

Now the interference requirement is in the other end of the interference range. However, since P7/h6 is chosen mainly to have an accurate and rigid assembly, and a conservative axial force is used, it is considered acceptable.

<span id="page-63-6"></span>
$$
P_{max} = \frac{\delta_{max}}{\alpha_s + \alpha_b} = \frac{0,042 \cdot 10^{-3}}{(7,05 \cdot 10^{-13} + 1,09 \cdot 10^{-11})} = 3,62 MPa \tag{193}
$$

<span id="page-63-7"></span>
$$
F_a = \mu_d \cdot P_{max} \cdot (\pi \cdot d \cdot L) = 0.09 \cdot 3,62 \cdot 10^6 \cdot \pi \cdot 32 \cdot 10^{-3} \cdot 8,8 \cdot 10^{-3} = 288N \tag{194}
$$

The maximum interference gives a pressure of 3,62Mpa as shown in Equation [193,](#page-63-6) however since the yield strength data of Onyx plastic is unavailable, ABS plastic is used for comparison since it is weaker and less stiff. [\[29\]](#page-101-4) The lowest yield strength value of molded ABS plastic is larger than the bore pressure of 3,62MPa, so it is considered to be acceptable. [\[30\]](#page-101-5) To assemble the scenario with maximum interference, an axial press force of 288N is required, as seen from Equation [194.](#page-63-7)

# 4.2 Power Supply

<span id="page-64-0"></span>The desired battery cell type is Lithium-ion due to its high energy density, which gives the battery pack a relatively low weight and small volume compared to for example a lead battery. It also has a low self-discharge ratio and does not have to be fully discharged before recharging, which is convenient on a service robot [\[31\]](#page-101-6). The battery cell model is selected based on the charge, voltage, and current requirements, as shown in Table [6.](#page-64-0) These requirements were discussed previously in Chapter [3.1.](#page-30-0) HG2 18650 is the chosen battery cell, where some of its most important characteristics are shown in Table [7.](#page-64-1) For additional information, see the datasheet [\[32\]](#page-101-7).

Table 6: Battery pack requirements

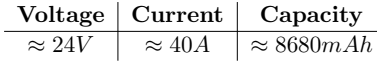

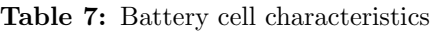

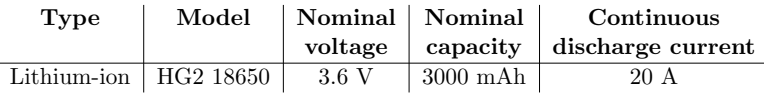

<span id="page-64-2"></span><span id="page-64-1"></span>In order to acquire a voltage of approximately 24V, six battery cells are placed in series. And to make sure the battery can deliver enough current continuously and packs enough capacity, three battery cells are placed in parallel to reach a discharge current of 60A and 9000mAh. The battery cells are assembled with battery spacers and nickel-strips as shown in Figure [77](#page-64-2) and the assembly characteristics are shown in Table [8.](#page-64-3)

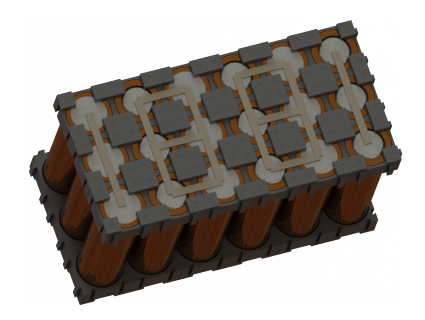

Figure 77: Battery cells assembled

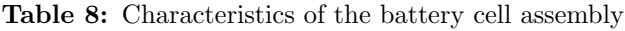

<span id="page-64-3"></span>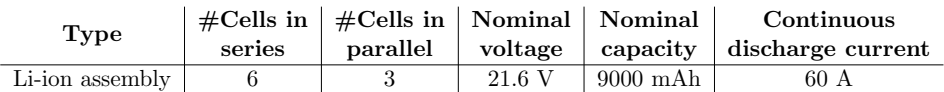

In order to make sure the battery cells do not overheat during assembly, a spot welder machine is used. Also, for safety reasons, a 40A fuse is attached to the battery to make sure the robot is not draining more current than allowed. To make sure each battery cell has an even distribution of load during both charging and discharging, a battery management system (BMS) is connected in between the battery cell assembly and charge/discharge connector. The protective casing which the battery is embedded in is shown in Appendix [A.5.](#page-134-0)

# 4.3 Actuators and Sensors

<span id="page-65-0"></span>This chapter will go through the methods of how different components of the robot are set up and how the adjacent theory is implemented using Virtual Instruments (VIs) in LabVIEW. Figure [78](#page-65-0) illustrates how the LabVIEW codes are generally presented:

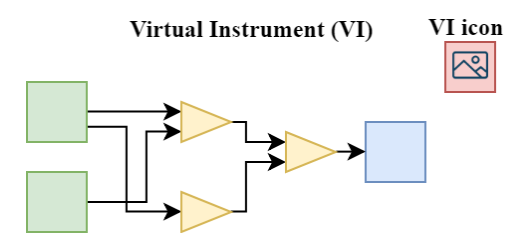

Figure 78: VI Template

Where the VIs are presented with their respective icons in the top right corner for simple navigation through the final LabVIEW code attached in Appendix [B.](#page-138-0)

# 4.3.1 VESC®

Vedder Electronic Speed Controllers (VESCs) are universal motorø controllers specifically made for brushless DC motors that can be communicated with using UART, CAN bus, or digital control. Through an open source software, VESC Tool [\[33\]](#page-101-8), the motors can be configured according to their internal dynamics, and the inputs can be defined based on the user's preferences. Figure [79](#page-65-1) shows the Maytech VESC, which is used in this project.

<span id="page-65-1"></span>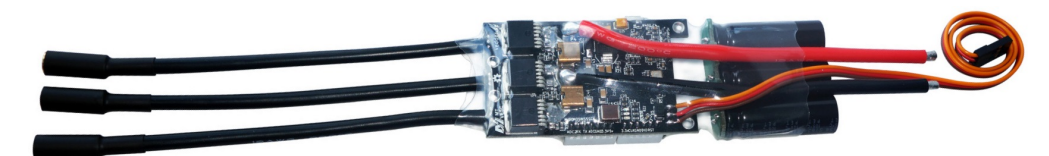

Figure 79: Maytech VESC [\[5\]](#page-100-16)

# Motor Settings

As previously described there is a total of three BLDC motors in the system; two hub wheels in contact with the ground, and one motor for the inertia wheel. The motors are set up with field oriented control (FOC) in the VESC Tool. In short, FOC forces the resultant force vector of a three-phase motor to be tangential to the rotor and thereby optimizing the torque and efficiency of the motor. The FOC is automatically tuned and optimized through motor identification in VESC Tool, and will therefore not be elaborated on. Table [9](#page-65-2) lists the identified motor parameters from VESC Tool.

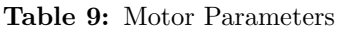

<span id="page-65-2"></span>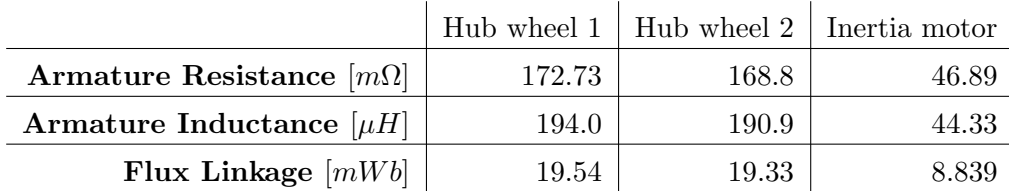

# App Settings

The app settings define the input signals to the motors. For this purpose, the digital pulse-position modulation (PPM) setting is selected based on the simplicity of the input signal and that the myRIO does not directly support CAN bus. PPM has direct relations to PWM which can be controlled through the PWM I/O of the myRIO, and by experimental trials, the PWM signal is mapped through VESC Tool according to Table [10.](#page-66-0) [\[34\]](#page-101-9)

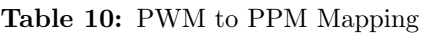

<span id="page-66-0"></span>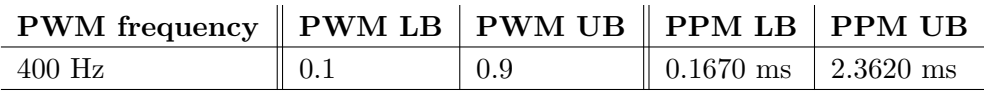

Where LB and UB indicate lower and upper boundaries, respectively. Figure [80](#page-66-1) illustrates the PPM mapping with a linear approximation. For convenience, the PWM signal is further mapped from a signal between -1 to 1 in the LabVIEW program, where -1 is full speed in negative direction, and 1 is full speed in positive direction. This input signal will be referred to as  $u$  throughout the report and is mapped as illustrated in Figure [81.](#page-66-1)

<span id="page-66-1"></span>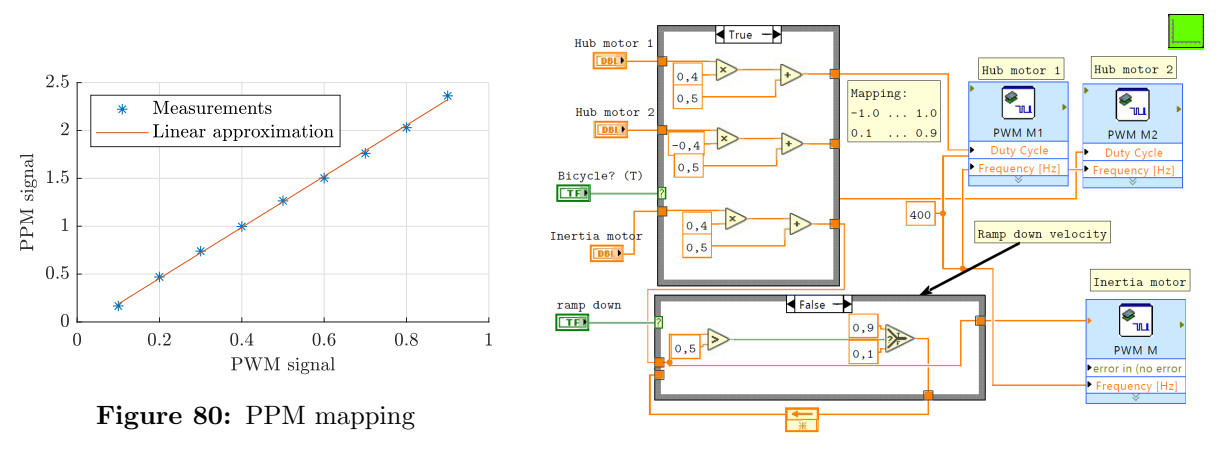

Figure 81: PWM scaling.vi

Essentially, the input signal,  $u$ , between  $-1$  and  $1$  is proportional to the voltage that is supplied to the motors. Notice also the case structure in the bottom of Figure [81](#page-66-1) which safely ramps the velocity of the inertia motor down if the user chooses to turn off inertia wheel balancing.

<span id="page-66-2"></span>The remaining settings applied to the VESCs' input settings are listed in Table [11.](#page-66-2) Note that the values marked with "minimum" in the table are set to the lowest value allowed by the VESC Tool to provide an opportunity to accelerate the motors desirably with minimal restrictions.

#### Table 11: Other input settings

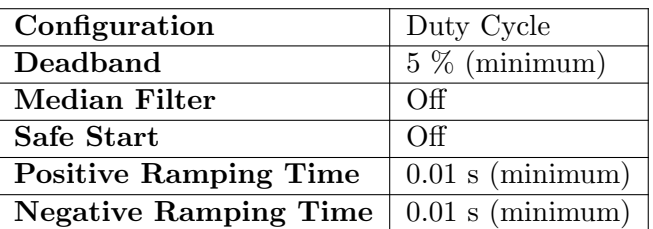

# 4.3.2 Dynamixel MX-64 Servo Actuators

<span id="page-67-0"></span>Dynamixel actuators are high-performance servo actuators with integrated DC motors, controllers and drivers. They are specifically designed to be used in robots and mechanical structures that require high accuracy with low space consumption [\[35\]](#page-101-10). The Dynamixel MX-64 used on the robot is illustrated in Figure [82.](#page-67-0) Figure 82: Dynamixel MX-64

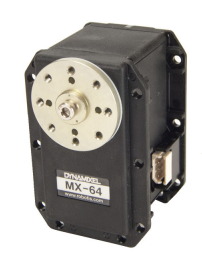

[\[36\]](#page-101-11)

## Setup

The setup of the Dynamixel MX-64 Robot Servo Actuators is done through a Dynamixel Wizard in the software RoboPlus [\[37\]](#page-101-12). To correctly set up the actuators, each actuator must have a unique ID, the baud rate must be within the specifications, and the angle limits must be correct. The specifications of the Dynamixel servos are shown in Appendix [F.1.](#page-172-0) If needed, the actuators can also be calibrated in the Dynamixel Wizard application. These Dynamixel servos utilize TTL serial communication, which is controlled through the myRIO using a USB adapter as illustrated in Figure [83.](#page-67-1)

<span id="page-67-1"></span>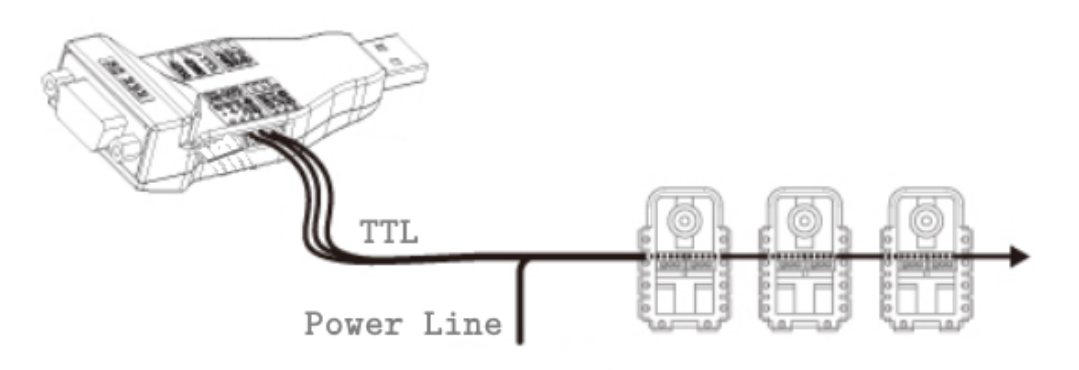

Figure 83: Multiple Dynamixels in series with USB adapter

<span id="page-67-2"></span>The relevant settings for the two Dynamixel servos in the system are listed in Table [12.](#page-67-2)

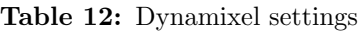

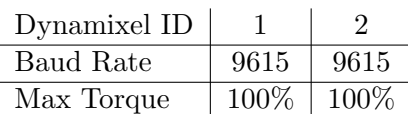

# Interfacing

In order to control the Dynamixel servo actuators, an example from the National Instruments website is downloaded as a template [\[38\]](#page-101-13). However, this template is made for earlier versions of the Dynamixel servo motors, and minor changes are therefore made to it.

<span id="page-68-0"></span>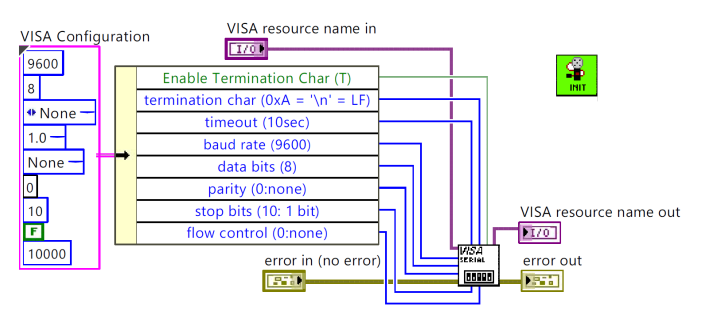

Figure 84: Initialize Dynamixel.vi

The dynamixel program is initialized as illustrated in Figure [84](#page-68-0) by configuring the myRio's USB serial port. The baud rate is set to 9600 which is supported by the myRio, and corresponds to be sufficiently within the required 3% tolerance of the baud rate defined in the Dynamixel Wizard application [\[39\]](#page-101-14).

The main program, illustrated in Figure [85,](#page-68-1) allows for simple control of the Dynamixel servos. The desired angles of the Dynamixels are specified through an input cluster that writes to the pre-defined Dynamixel IDs. Figure [86](#page-68-1) shows an example of input parameters of the program.

<span id="page-68-1"></span>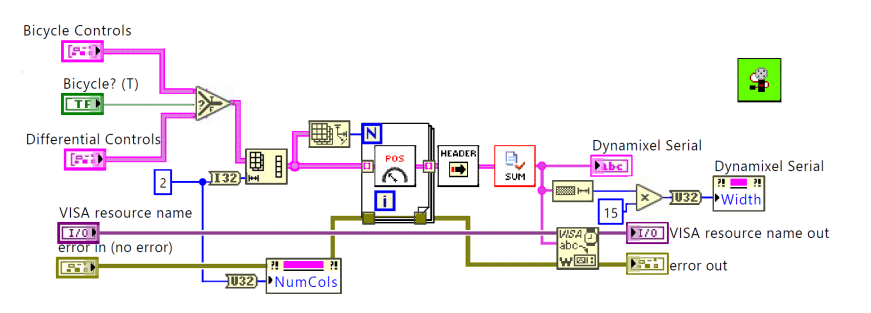

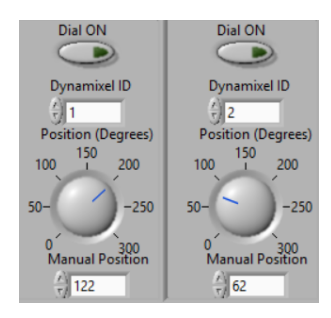

Figure 85: Main Dynamixel.vi Figure 86: Dynamixel input parameters

# 4.3.3 Quadrature Encoders

<span id="page-68-2"></span>Encoder values are extracted from the myRIO using dedicated encoder inputs that read encoder pulses independently from the program loop time. The encoder data is calculated into kinematic parameters as illustrated in Figure [87.](#page-68-2)

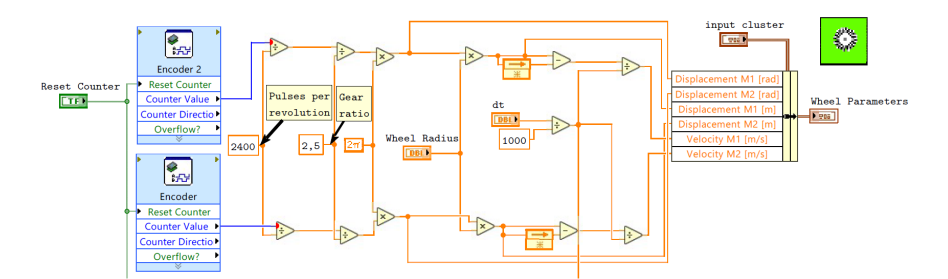

Figure 87: Read Encoders.vi

# 4.3.4 Inertial Measurement Unit

Accelerometer and gyroscope data are extracted from the IMU using Serial Peripheral Interface (SPI). In short, SPI bus is a synchronous data protocol that utilizes a serial clock signal (SCK) and two data transmission lines; Master In Slave Out (MISO) and Master Out Master In (MOSI) [\[40\]](#page-101-15). In LabVIEW, a program from the National Instruments forums made specifically for MPU9250 is used [\[41\]](#page-101-16). Figure [88](#page-69-0) shows the program used to extract data from the IMU, where the different sub-VIs in the program are explained.

<span id="page-69-0"></span>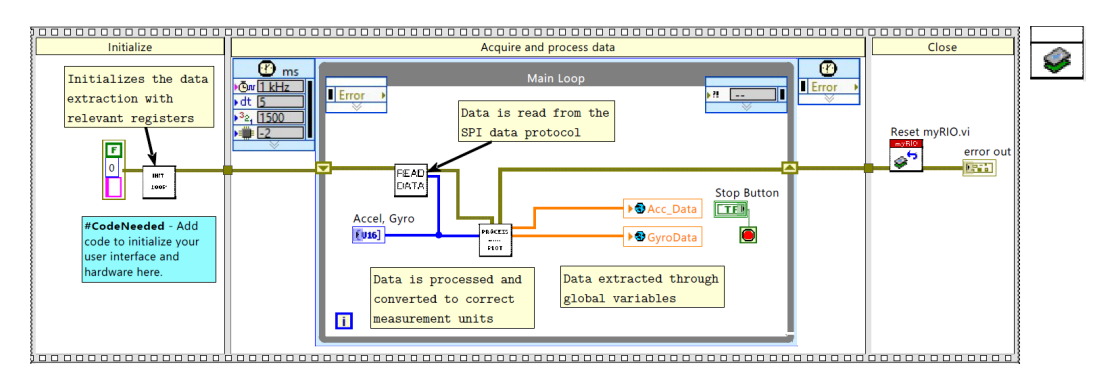

Figure 88: SPL main.vi

The data extracted from this VI is a number between -1 and 1 for the accelerometer data to indicate its magnitude relative to gravity and in degrees per second for the gyroscope data. These measurements are subsequently inserted in the complementary filter illustrated in Figure [89.](#page-69-1)

<span id="page-69-1"></span>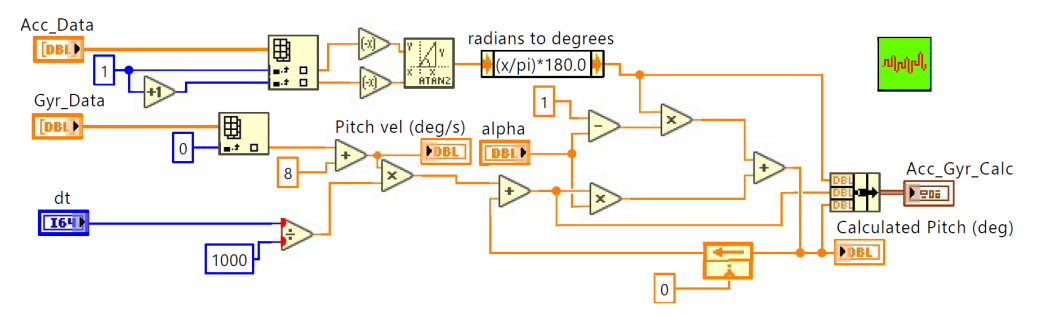

Figure 89: ComplementaryFilter.vi

Notice that a atan2 function is utilized instead of the conventional atan in order to include all four quadrants of the unit circle and avoid ambiguous solutions. This code is built based on the theory from Chapter [3.3.2,](#page-33-0) where  $\alpha$  is tuned to optimize the calculated pitch angle of the robot in terms of elimination of noise and phase delay, and by experimental trials is determined to be  $\alpha = 0.999$ .

<span id="page-69-2"></span>Since the center of mass may have a small pitch offset relative to the wheels' contact point, the IMU will have an initial offset angle. Therefore, the pitch angle is re-defined by subtracting experimentally determined offset angles, as illustrated in Figure [90.](#page-69-2) This offset is different between the bicycle and differential drive configuration because the center of mass is shifted as it transforms.

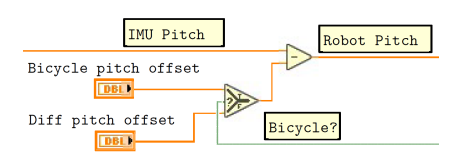

Figure 90: Re-defining pitch

# 4.4 System Identification

<span id="page-70-0"></span>The dynamic systems of the robot are identified by utilizing the theory described in Chapter [3.5.](#page-41-2) During the system identification, it was discovered that the direct dynamic systems between the input signal and the robot's pitch angle, i.e. the output of the systems, would contain a zero in the origin of the complex plane. The consequence of this is that the theory from Chapter [3.6](#page-54-6) does not apply  $[42]$ . This is solved by instead of directly controlling the input signal, u, the change in input signal,  $\dot{u}$ , is controlled as illustrated from Figure [91](#page-70-0) to Figure [92.](#page-70-1)

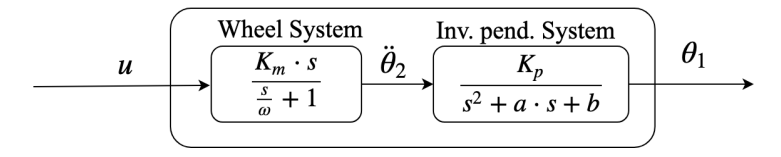

**Figure 91:** Dynamic plant with input of  $u$ 

⇓

<span id="page-70-1"></span>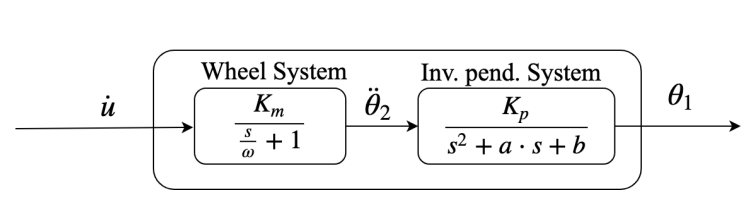

**Figure 92:** Dynamic system with input of  $\dot{u}$ 

Subsequently, an integrator will become a part of the controller as shown in Figure [93,](#page-70-2) which is implemented in LabVIEW using Euler integration as illustrated in Figure [94.](#page-70-2)

<span id="page-70-2"></span>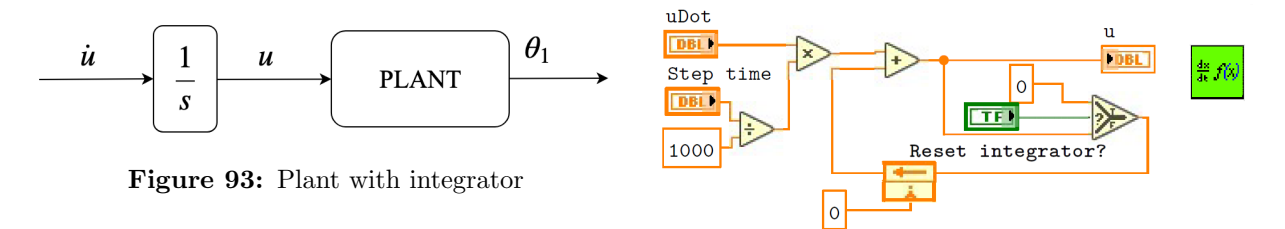

Figure 94: InputIntegration.vi

Therefore, the dynamic systems derived in this chapter will have inputs of  $\dot{u}$ , which corresponds to a change in voltage, and the pitch angle as outputs.

## 4.4.1 Bicycle System

The full bicycle system is the combination of the dynamic systems of the inertia wheel system and the bicycle's mechanical system.

## Mechanical System

<span id="page-71-0"></span>The mechanical system is defined by identifying the parameters of the state space system derived in Chapter [3.5.1.](#page-41-1) This is done using the "Mass Properties" tab in SOLIDWORKS on the 3D model to provide precise values that correspond with the physical system. Table [13](#page-71-0) lists the identified parameters relevant for the bicycle dynamics.

| Parameter  | Value  | Parameter                                   | Value   |  |  |
|------------|--------|---------------------------------------------|---------|--|--|
| $m_1$ [kg] | 15.425 | $J_{1A}$ [kgm <sup>2</sup> ]                | 3.4949  |  |  |
| $m_2$ [kg] | 5.567  | $J_{2B}$ [kgm <sup>2</sup> ]                | 0.05485 |  |  |
| $L_1$ [m]  | 0.398  | $g\left[\frac{\text{m}}{\text{s}^2}\right]$ | 9.81    |  |  |
| $L_2$ [m]  | 0.64   |                                             |         |  |  |

Table 13: Identified bicycle parameters

The resulting state space system representing  $G_m$  for the bicycle system is:

$$
\mathbf{A} = \begin{bmatrix} 0 & 1 \\ 35.5371 & 0 \end{bmatrix} \quad \mathbf{B} = \begin{bmatrix} 0 \\ -0.0205 \end{bmatrix} \quad \mathbf{C} = \begin{bmatrix} 1 & 0 \end{bmatrix} \quad \mathbf{D} = \begin{bmatrix} 0 \end{bmatrix} \tag{195}
$$

<span id="page-71-1"></span>The bode diagram of this system is illustrated in Figure [95.](#page-71-1)

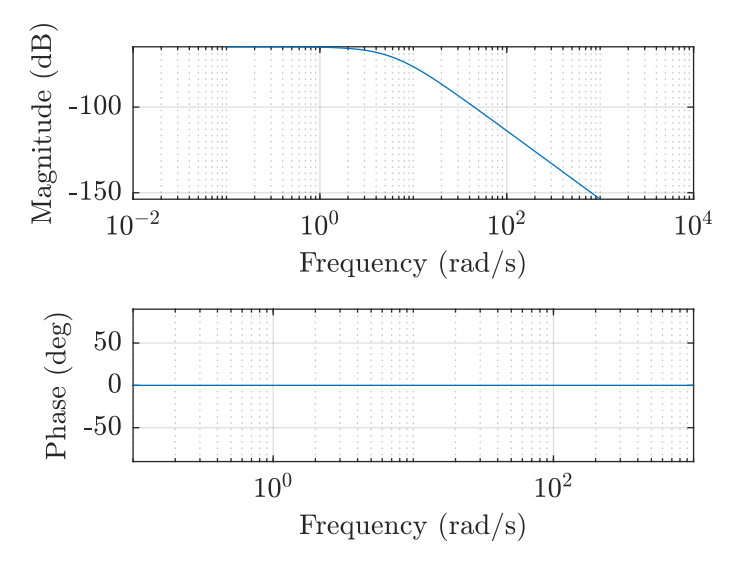

Figure 95: Bode diagram of mechanical bicycle system

Where the input and output of the system are the acceleration of the wheels and the pitch angle of the robot, respectively:

$$
u = \ddot{\theta}_2 \quad , \quad y = \theta_1 \tag{196}
$$
#### Inertia Wheel System

The inertia wheel system describes the dynamics between the input signal, u, that goes from -1 to 1, as discussed in Chapter [4.3.1](#page-65-0) and the acceleration of the inertia wheel. This system is identified by performing a frequency response experiment on the inertia wheel system and reading out the resulting angular position from encoder data through LabVIEW according to the theory from Chapter [3.5.4.](#page-52-0) The angular position is less noisy than the angular accelerometer data and is therefore preferred to measure when making the model. The resulting data is shown in Table [14](#page-72-0) with its corresponding bode plot in red in Figure [96.](#page-72-0)

<span id="page-72-0"></span>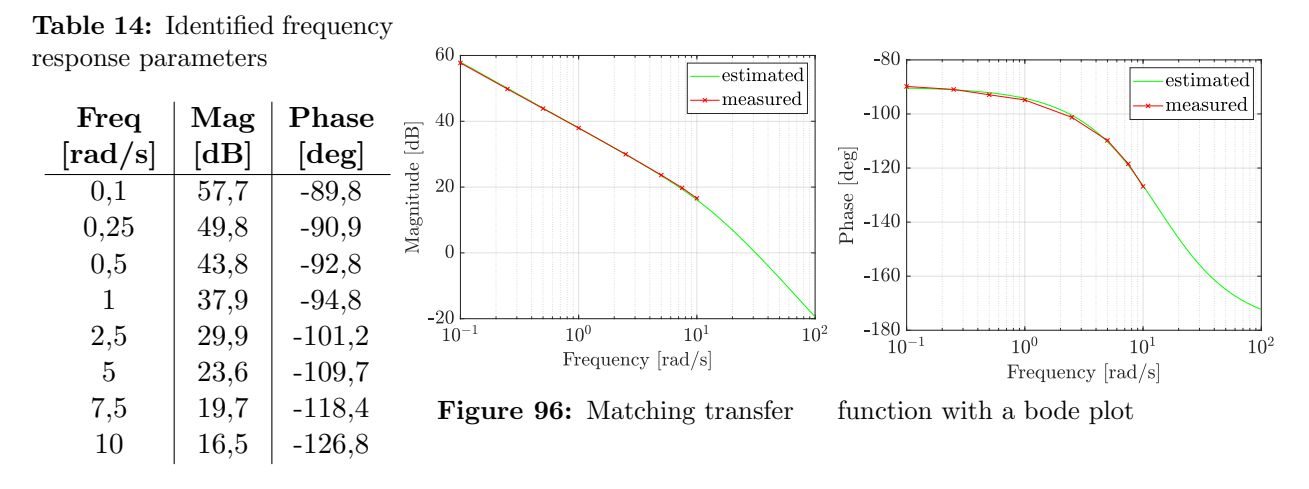

The bode plot measured from the frequency response in red is then matched with a transfer function, as shown in Equation [197.](#page-72-1) The matched transfer function is shown in green in Figure [96.](#page-72-0)

<span id="page-72-1"></span>
$$
G = \frac{\theta_2}{u} = \frac{K}{s \cdot (\frac{s}{\omega_c} + 1)} = \frac{79,43}{s \cdot (\frac{s}{13,5} + 1)}
$$
(197)

Where  $\omega_c$  is the corner frequency [rad/s], and the magnitude can be expressed as:  $K = 10^{(\frac{dB}{20})}$ .

A frequency response estimation is the selected approach due to its accuracy and that it is easily achieved with an encoder and a simple platform, as seen in Figure [98.](#page-72-2) Figure [97](#page-72-2) shows the results from a open loop step response on the Inertia wheel system, where the measurements from the physical system are in green, and the simulation of the transfer function in Simulink is shown in blue.

<span id="page-72-2"></span>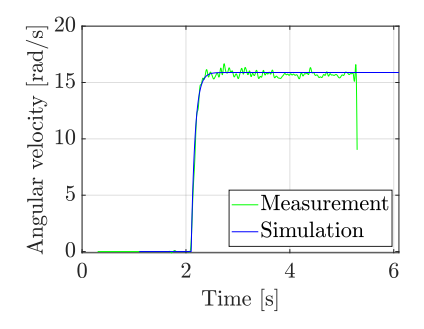

Figure 97: Simulation and measurements of a 20% voltage step input.

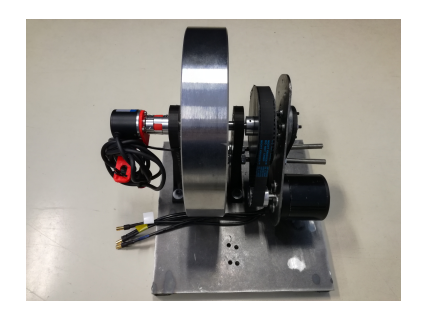

Figure 98: Frequency response setup

The angular position is used to acquire the estimated model to avoid noisy data. Therefore the transfer function must be differentiated twice, as shown in Equation [198,](#page-73-0) to get the desired transfer function output. To get rid of the free zero in the numerator, an integrator is introduced as described previously. This makes the input of the system a change in input signal which also corresponds to what is desired to control; a torque.

<span id="page-73-0"></span>
$$
G = \frac{\ddot{\theta}_2}{u} = \frac{K}{s \cdot (\frac{s}{\omega_c} + 1)} \cdot s^2 = \frac{1072 \cdot s}{s + 13, 5}
$$
(198)

$$
G_{Iw} = \frac{\ddot{\theta}_2}{\dot{u}} = \frac{1}{s} \cdot \frac{1072 \cdot s}{s + 13, 5} = \frac{1072}{s + 13, 5} \tag{199}
$$

This transfer function is then rewritten to state space form as shown in Equation [200.](#page-73-1) This is done by using the MATLAB function tf2ss, which converts transfer functions to state space representation.

<span id="page-73-1"></span>
$$
A = -13,5 \quad B = 1 \quad C = 1072,3 \quad D = 0 \tag{200}
$$

#### Combined Model

<span id="page-73-2"></span>The inertia wheel system and the mechanical system are combined using the MATLAB function series according to Figure [99.](#page-73-2) This function creates a resulting system where the individual states of the subsystems are maintained.

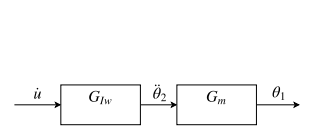

Figure 99: Full plant

The resulting system is:

$$
\mathbf{A} = \begin{bmatrix} 0 & 1 & 0 \\ 35.54 & 0 & -21,96 \\ 0 & 0 & -13,5 \end{bmatrix} \quad \mathbf{B} = \begin{bmatrix} 0 \\ 0 \\ 1 \end{bmatrix} \quad \mathbf{C} = \begin{bmatrix} 1 & 0 & 0 \end{bmatrix} \quad \mathbf{D} = \begin{bmatrix} 0 \end{bmatrix} \tag{201}
$$

<span id="page-73-3"></span>With the state vector:

$$
\mathbf{x} = \begin{bmatrix} \theta_1 \\ \dot{\theta_1} \\ x_2 \end{bmatrix}
$$

Where:

 $\theta_1$  = Robot angular pitch  $\dot{\theta}_1 =$ Robot angular pitch velocity  $x_2$  = Inertia wheel angular acceleration state

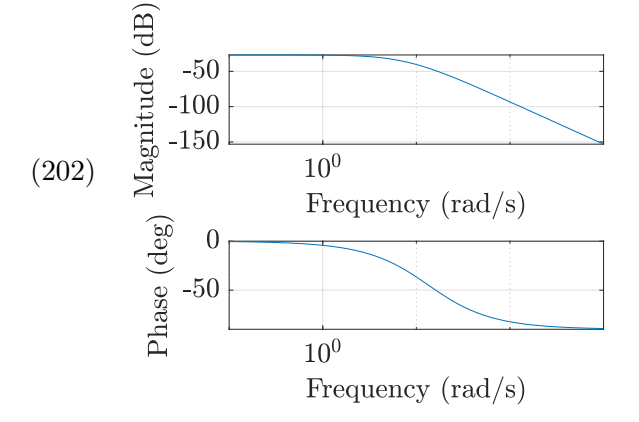

Figure 100: Bode diagram of combined bicycle system

Note that the last state,  $x_2$ , corresponds to a value that is proportional to the acceleration of the inertia wheel by a factor equal to the inertia wheels' system C-parameter. The Bode diagram of the full system is illustrated in Figure [100.](#page-73-3)

#### 4.4.2 Differential Drive System

The full differential system is the combination of the dynamic systems of the hub wheels and the mechanical system described in Chapter [3.5.3.](#page-49-0)

#### Mechanical System

<span id="page-74-0"></span>Similarly to the bicycle system, the parameters of the differential drive's mechanical system are found using the "Mass Properties" tab in SOLIDWORKS and by manual measurement. These parameters are listed in Table [15.](#page-74-0)

Table 15: Identified differential parameters

| Parameter                                      | <b>Value</b> |
|------------------------------------------------|--------------|
| $r$ [m]                                        | 0.125        |
| $l_c$ [m]                                      | 0.443        |
| $g\left[\frac{\mathrm{m}}{\mathrm{d}2}\right]$ | 9.81         |

Which yields the following state space representation of the mechanical system:

$$
\mathbf{A} = \begin{bmatrix} 0 & 1 \\ 22.14 & 0 \end{bmatrix} \quad \mathbf{B} = \begin{bmatrix} 0 \\ -0.2822 \end{bmatrix} \quad \mathbf{C} = \begin{bmatrix} 1 & 0 \end{bmatrix} \quad \mathbf{D} = \begin{bmatrix} 0 \end{bmatrix} \tag{203}
$$

<span id="page-74-1"></span>The bode diagram of this system is illustrated in Figure [101.](#page-74-1)

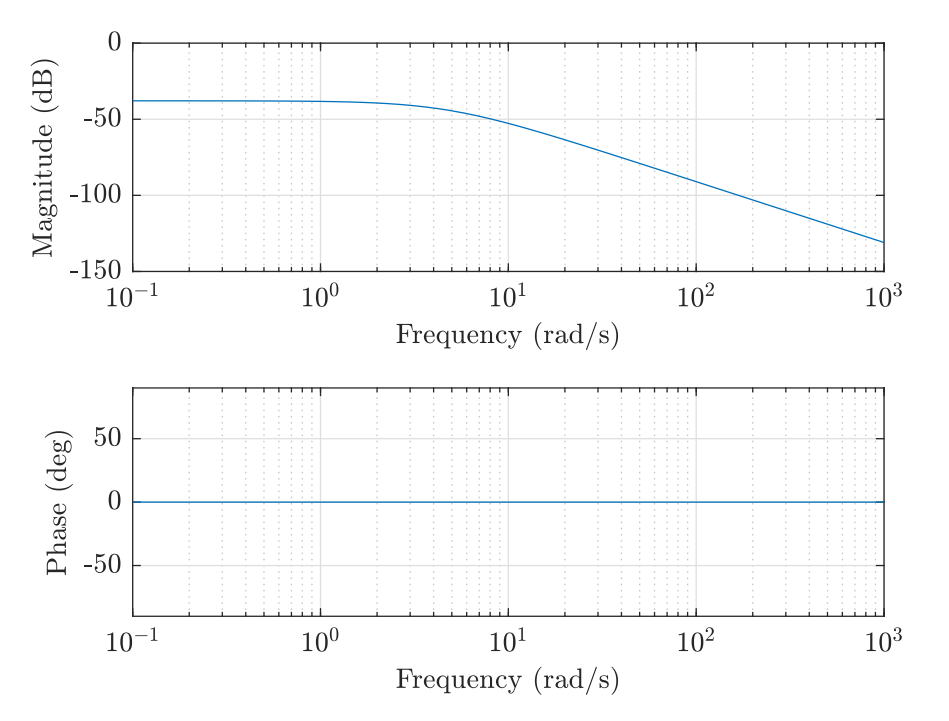

Figure 101: Bode diagram of mechanical differential system

Where the input and output of the system are the acceleration of the wheels and the pitch angle of the robot, respectively:

$$
u = \ddot{\theta}_w \quad , \quad y = \theta_p \tag{204}
$$

#### Hub Wheels System

The hub wheel system describes the dynamics between the input signal, u, and the acceleration of the hub wheels. This system is identified by performing a step response estimation of the wheels and reading out the resulting wheel velocity from encoder data through LabVIEW according to the theory from Chapter [3.5.4.](#page-52-0) A step response estimation is the selected approach due to the complexity of performing a frequency response of the robot with all its components while manually balancing it on two wheels. Figure [102](#page-75-0) shows the results from the step response.

<span id="page-75-0"></span>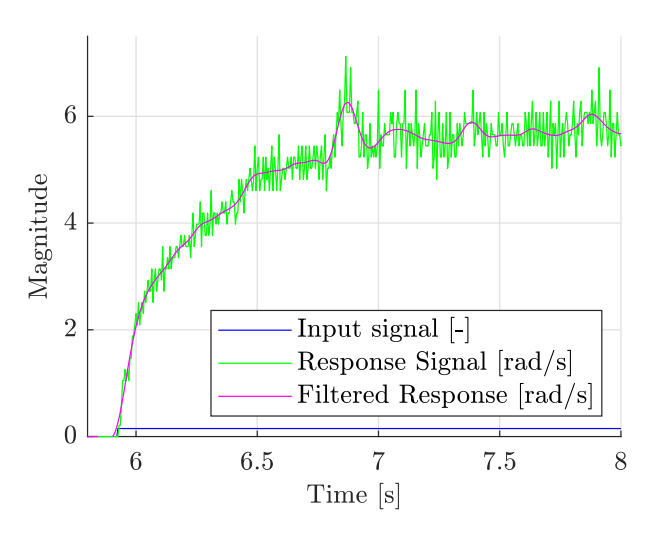

Figure 102: Step Response

Where the system parameters are identified to be:

Table 16: Step parameters

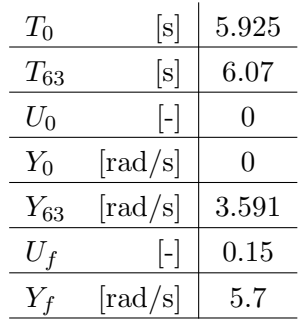

Which yields:

Where:

$$
\frac{\dot{\theta}_w}{u} = \frac{\ddot{\theta}_w}{\dot{u}} = G_w(s) = \frac{38}{0.145 s + 1}
$$
\n
$$
\begin{aligned}\nu &= \text{Input signal between -1 and 1} \\
\dot{u} &= \text{Change in input signal} \\
\dot{\theta}_w &= \text{Hub wheels velocity} \\
\ddot{\theta}_w &= \text{Hub wheels acceleration} \\
\end{aligned}
$$

Where u and  $\dot{u}$  are the input signal and the change in input signal, and  $\dot{\theta}_w$  and  $\ddot{\theta}_w$  are the velocity and acceleration of the hub wheels, respectively. Applying the MATLAB function  $tf2ss$  to the transfer function converts it to state space representation;

$$
\mathbf{A} = -6.897 \quad \mathbf{B} = 1 \quad \mathbf{C} = 262.1 \quad \mathbf{D} = 0 \tag{206}
$$

The Bode diagram of the hub wheels' system is illustrated in Figure [103,](#page-76-0) and the open loop step response of  $G_w(s)$  with the same input as done in the step response experiment from Figure [102](#page-75-0) is illustrated with different values of  $T_{63}$  in Figure [104.](#page-76-0)

<span id="page-76-0"></span>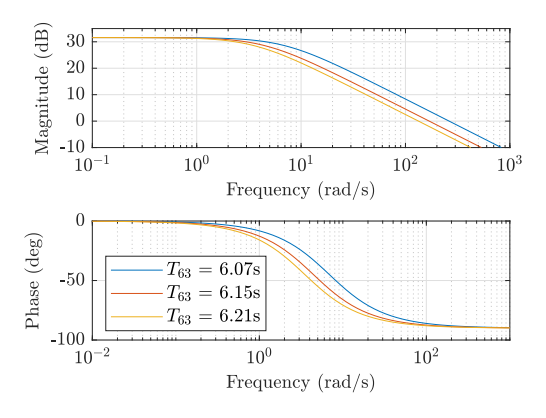

Figure 103: Hub Wheel system Bode diagram Figure 104: Open loop step response

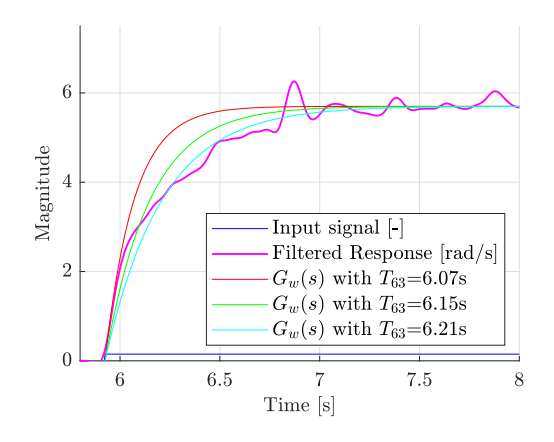

It can also be seen from Figure [104](#page-76-0) that a value of  $T_{63} = 6.21$  seconds would fit better with the overall response signal, but due to the initial response leap and experimental verification it is determined that the best fit is with  $T_{63} = 6.07$  seconds.

#### Combined Model

<span id="page-76-1"></span>Similarly to the bicycle system, the hub wheel system and the mechanical system are combined using the MATLAB function series according to Figure [105,](#page-76-1) where  $G_w(s)$  is the hub wheel system and  $G_m(s)$  is the mechanical system. Figure 105: Full plant

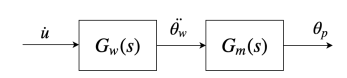

The resulting system is:

$$
\mathbf{A} = \begin{bmatrix} 0 & 1 & 0 \\ 22.14 & 0 & -73.95 \\ 0 & 0 & -6.897 \end{bmatrix} \quad \mathbf{B} = \begin{bmatrix} 0 \\ 0 \\ 1 \end{bmatrix} \quad \mathbf{C} = \begin{bmatrix} 1 & 0 & 0 \end{bmatrix} \quad \mathbf{D} = \begin{bmatrix} 0 \end{bmatrix} \tag{207}
$$

<span id="page-76-2"></span>With the state vector:

$$
\mathbf{x} = \begin{bmatrix} \theta_p \\ \dot{\theta_p} \\ x_3 \end{bmatrix} \tag{208}
$$

Where:

 $\theta_p =$ Robot pitch  $\dot{\theta}_p =$ Robot pitch velocity  $x_3$  = Hub wheel acceleration state

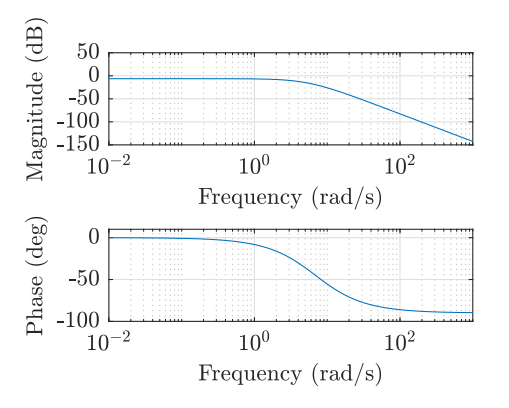

Figure 106: Full differential system

Similarly to the bicycle system, the last state,  $x_3$ , corresponds to a value that is proportional to the acceleration of the hub wheels by a factor equal to the hub wheels' system C-parameter. This value is measurable, but due to accumulated noise by double differentiation of the encoder data, observer data is preferred. The Bode diagram of the full system is illustrated in Figure [106.](#page-76-2)

#### <span id="page-77-2"></span>4.4.3 Discretization

To make sure that the models found for continuous systems are correct when applied on a discrete real-time controller, a discretization of the relevant models is carried out. An exact discretization for the continuous state-space models [A,B,C,D] is done as seen in the Equations [209](#page-77-0) with a sample time of  $\Delta t$ . [\[43\]](#page-101-0)

<span id="page-77-0"></span>
$$
A_d = e^{A \cdot \Delta t} , \quad B_d = A^{-1} \cdot (A_d - I) \cdot B , \quad C_d = C , \quad D_d = D
$$
 (209)

The discrete state-space models are compared to the continuous systems to find the largest acceptable sampling time for the real-time controller where the discrete systems are approximately equal to the continuous state-space models. This comparison is seen in Figures [107](#page-77-1) and [108](#page-77-1) with three different sample times of 100ms, 20ms and 5ms for the bicycle model and differential drive model respectively.

<span id="page-77-1"></span>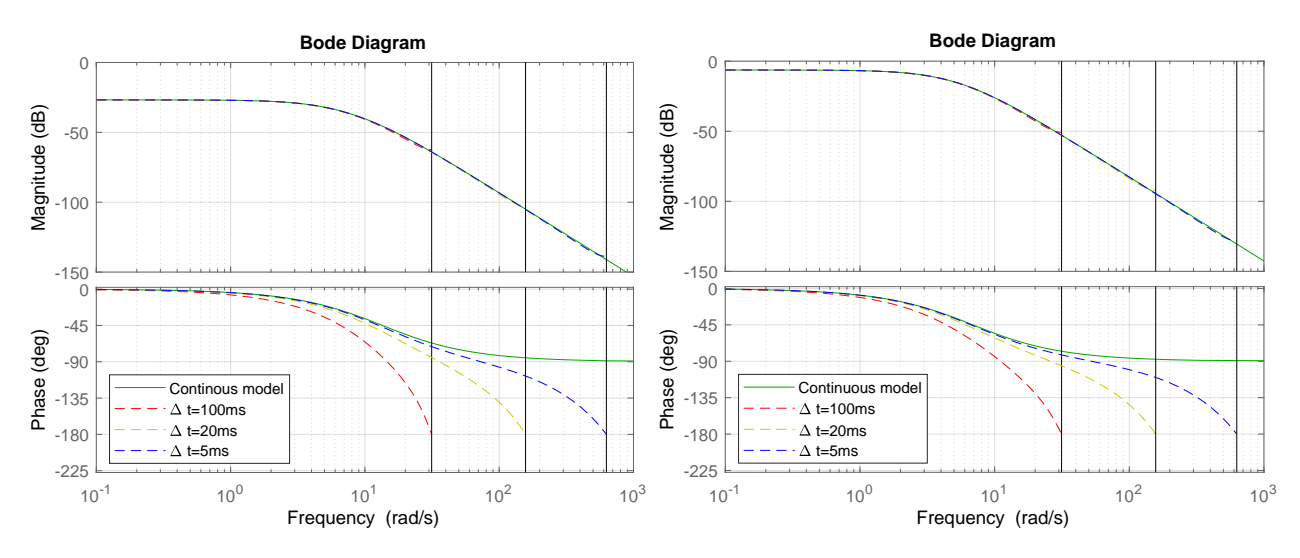

Figure 107: Comparing the bicycle mode's continuous model with its exact discrete model

Figure 108: Comparing the differential mode's continuous model with its exact discrete model

To be able to use the continuous transfer function up to the fastest working frequencies of the systems, which is assumed to be approximately 10rad/s, the sampling time must be less than 20 milliseconds as seen from the bode diagrams. Therefore, a sampling time of five milliseconds is chosen to achieve some safety margin.

## 4.5 Control

This chapter revolves around how the control theory from Chapter [3.6](#page-54-0) is implemented on the robot in accordance with the dynamic systems presented in Chapter [4.4.](#page-70-0) The majority of control tuning is done in MATLAB, with the master code,  $Main.vi$ , attached in Appendix [C.](#page-142-0)

#### <span id="page-78-4"></span>4.5.1 Controllability and Observability

The controllability and observability of the combined systems are tested by utilizing simple functions in MATLAB according to the dynamic systems, as illustrated in Figure [109.](#page-78-0)

```
□ %% Controllability
 ControllabilityMatrix = ctrb(A, B);
\perp Controllability Rank = rank (Controllability Matrix);
E %% Observability
  ObservabilityMatrix = obsv(A, C);
 ObservabilityMatrixRank = rank(Observability);
```
Figure 109: MATLAB functions

Where:

 $A = A$ -matrix of state space system  $B = B$ -matrix of state space system  $C = C$ -matrix of state space system

<span id="page-78-1"></span>The resulting ranks of the controllability matrices and the observability matrices of the two systems are listed in Table [17.](#page-78-1)

Table 17: Resulting ranks of the systems

|                                | Differential System   Bicycle System |  |
|--------------------------------|--------------------------------------|--|
| Rank of observability matrix   |                                      |  |
| Rank of controllability matrix |                                      |  |

This means that all states of both systems are fully controllable and observable considering that the ranks correspond to the order of the systems. Also, the controllability and observability of the combined systems are tested when an integral state is added according to Chapter [3.6.4.](#page-57-0) For this, the state space matrices are re-defined according to Equation [210](#page-78-2) [\[2\]](#page-100-0).

<span id="page-78-2"></span>
$$
\mathbf{A}_{i} = \begin{bmatrix} 0 & \mathbf{C} \\ \mathbf{0} & \mathbf{A} \end{bmatrix} \quad \mathbf{B}_{i} = \begin{bmatrix} 0 \\ \mathbf{B} \end{bmatrix} \quad \mathbf{C}_{i} = \mathbf{C} \quad \mathbf{D}_{i} = \mathbf{D} \tag{210}
$$

<span id="page-78-3"></span>And further tested as in Figure [109](#page-78-0) which yields the ranks presented in Table [18.](#page-78-3)

Table 18: Resulting ranks of the systems with integral state

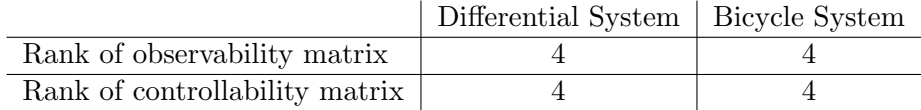

Where the ranks again correspond to the increased order of the systems; four, including the integral state.

Hence, the systems are fully controllable and observable, both with and without integral control.

#### 4.5.2 State Observer

The Luenberger state observer is implemented in LabVIEW by utilizing a "Control & Simulation Loop". Such a loop uses numeric ordinary differential equation (ODE) solvers to simulate the given systems at a given step size that corresponds to the iteration time of the main program. Based on Chapter [4.4.3,](#page-77-2) this step time is set to five milliseconds in order to assume continuous systems. Figure [110](#page-79-0) illustrates how the observers are implemented in LabVIEW.

<span id="page-79-0"></span>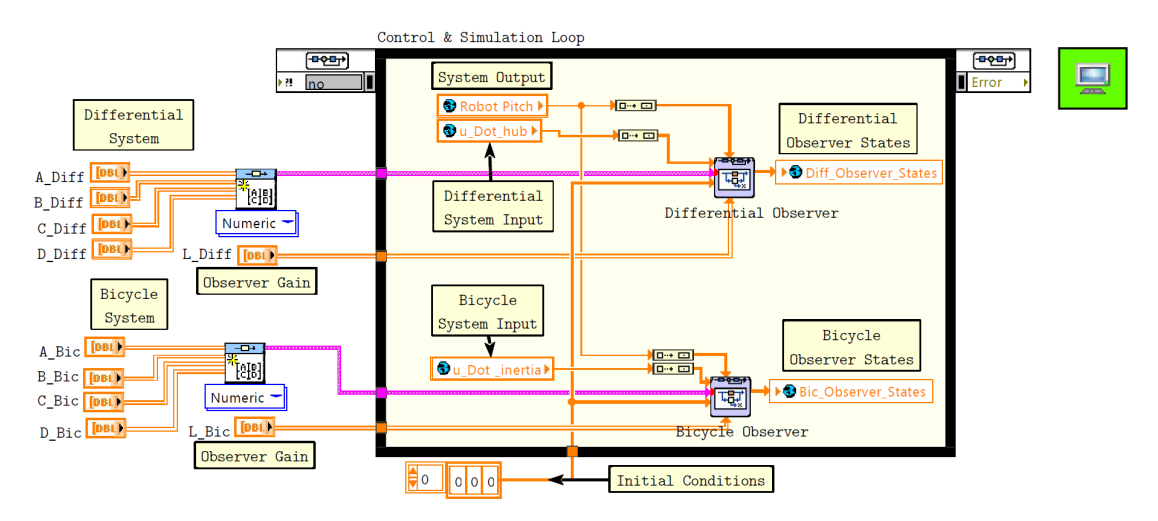

Figure 110: Control & Simulation Loop

<span id="page-79-1"></span>Where observer gains are calculated through pole placement of the observer poles in MATLAB according to the code illustrated in Figure [111](#page-79-1) [\[2\]](#page-100-0). **Figure 111:** Placing observer poles

```
8% Observer Gain
 ObserverPoles = [pole_1 pole_2 pole_3]';
\perp I = place(A, C, ObserverPoles)';
```
## 4.5.3 State Feedback

The state feedback gain is determined through Bass-Gura pole placement and LQR in MATLAB, as illustrated in Figure [112.](#page-79-2)

<span id="page-79-2"></span>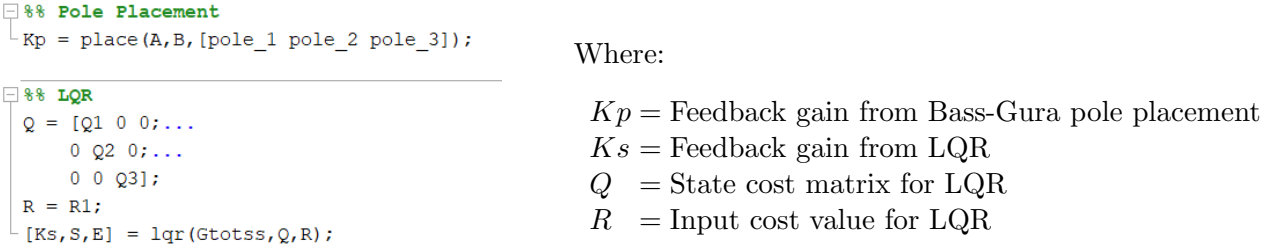

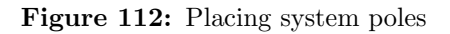

The state feedback can then be calculated in LabVIEW, as seen in Figure [113.](#page-80-0)

<span id="page-80-0"></span>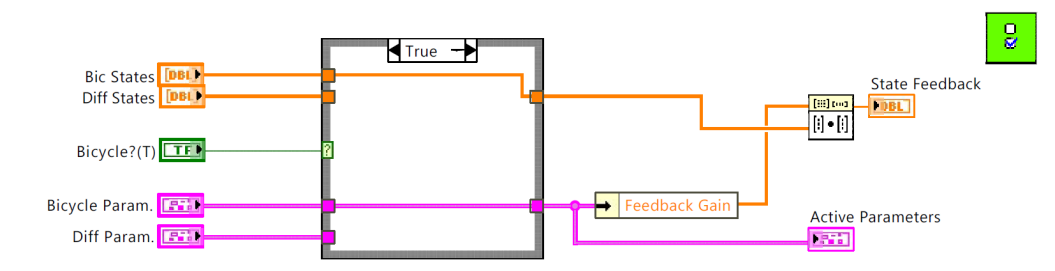

Figure 113: State feedback

Where a case structure determines which control system is active.

#### 4.5.4 Prefilter and Integral Action

<span id="page-80-1"></span>The prefilter and integral action controllers are analytically calculated through MATLAB as illustrated in Figure [114.](#page-80-1)

```
4% Integral Action
 \overline{Ai} = [0 C; \dots][0 0 0]' A];
 Bi = [B; 0];ci = c;Di = D;p = [pole_1 pole_2 pole_3 pole_4];-Ki = place(Ai, Bi, p);F%% Prefilter
 K = Kp;<--- From pole placement
 K = KS;\leftarrow-- From LQR
 % K = Ki(2:4); <--- From integral pole placement
 \mathbf{V} = \text{inv}(\mathbf{C}^* \text{inv}(\mathbf{B}^* \mathbf{K} - \mathbf{A})^* \mathbf{B});
```
Figure 114: Calculation of prefilter and integral

Where:

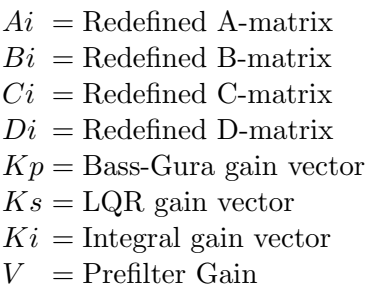

Which corresponds to the redefinition of the state space matrices with the inclusion of the integral state as presented in Chapter [4.5.1](#page-78-4)

Notice that the prefilter is dependent on which tuning approach is selected. The first value in the integral gain vector is the integral gain itself, while the three other values are the respective state feedback gains. Figure [115](#page-80-2) illustrates how the prefilter and integral action are implemented in LabVIEW.

<span id="page-80-2"></span>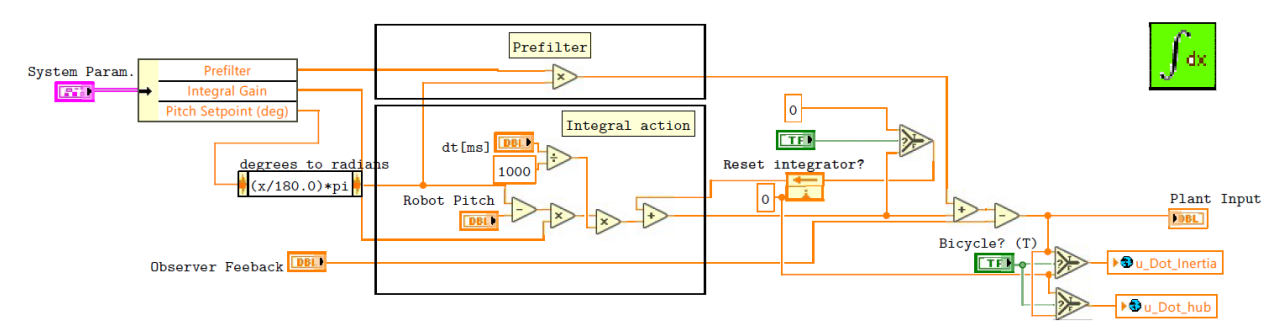

Figure 115: Prefilter and integral action VI

## 4.5.5 Variable Setpoint Control

The pitch setpoint of the bicycle system is offset based on the velocity of the inertia wheel. In order to avoid noisy data and unnecessarily many sensors which leads to an unnecessarily complex system, the transfer function obtained in Chapter [4.4.1](#page-71-0) is simulated in the control and simulation loop, as shown in Figure [116,](#page-81-0) to estimate the inertia wheel velocity. It is seen from Figure [117](#page-81-0) that the simulated velocity is relatively accurate especially at lower speeds.

<span id="page-81-0"></span>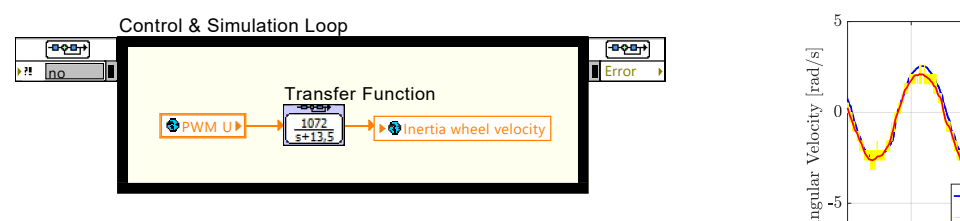

Figure 116: Transfer function implemented in the Control & Simulation Loop in LabVIEW

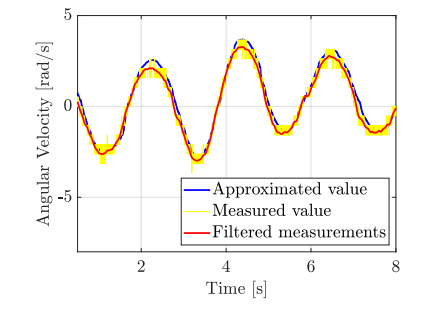

Where the input value,  $u$ , is used as input in the transfer function to estimate the inertia wheel velocity.

Figure 117: Measured and estimated angular velocity of the inertia wheel

For the differential drive, however, the variable setpoint control is implemented directly using the translational velocity of the robot as feedback. The LabVIEW codes in Figures [118](#page-81-1) and [119](#page-81-1) show how they are implemented.

<span id="page-81-1"></span>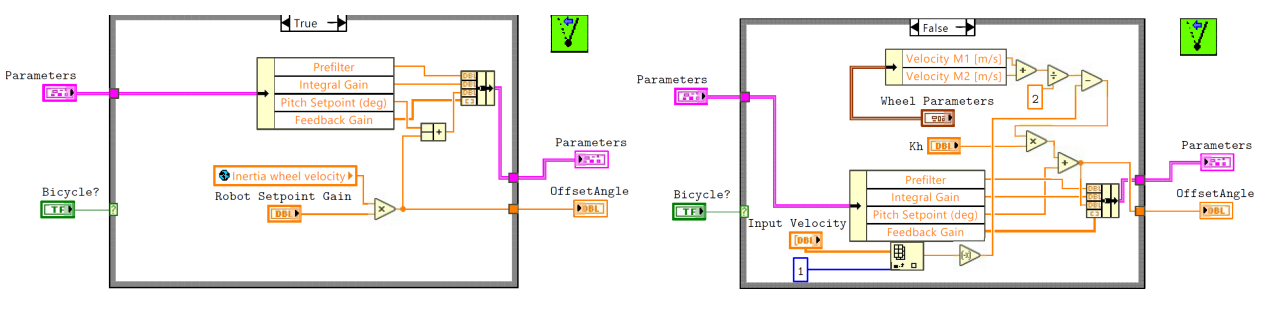

Figure 118: variable\_pitch\_offset.vi in bicycle mode

## 4.5.6 Deadband Compensation

<span id="page-81-2"></span>The deadbands of the systems are identified by carefully ramping up the input signal from zero until the motors start to rotate. This value contains both the defined deadband of five percent inherited from the VESC tool and the static friction of the motors. In order to compensate for the deadband, the value is added and subtracted to the input signal as illustrated in Figure [120.](#page-81-2)

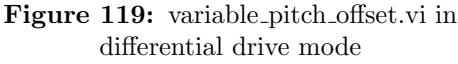

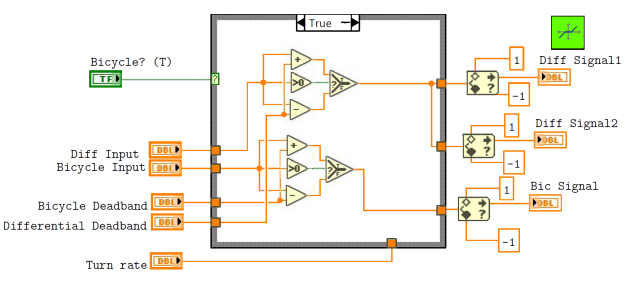

Figure 120: Deadband'.vi

## <span id="page-82-2"></span>4.6 Simulation

In order to confirm that the designed mathematical dynamic models are behaving in a realistic and correct manner, a simulation code in Simulink is designed. The simulation model is also used to test and confirm that the control designs are controlling the plants sufficiently. The simulation codes in Simulink are designed as seen in Figures [121](#page-82-0) and [122](#page-82-1) with the proper time step of five milliseconds. Such simulations are especially advantageous for testing unstable dynamics before applying it on the physical system which could get damaged if control parameters or dynamic models are incorrect.

<span id="page-82-0"></span>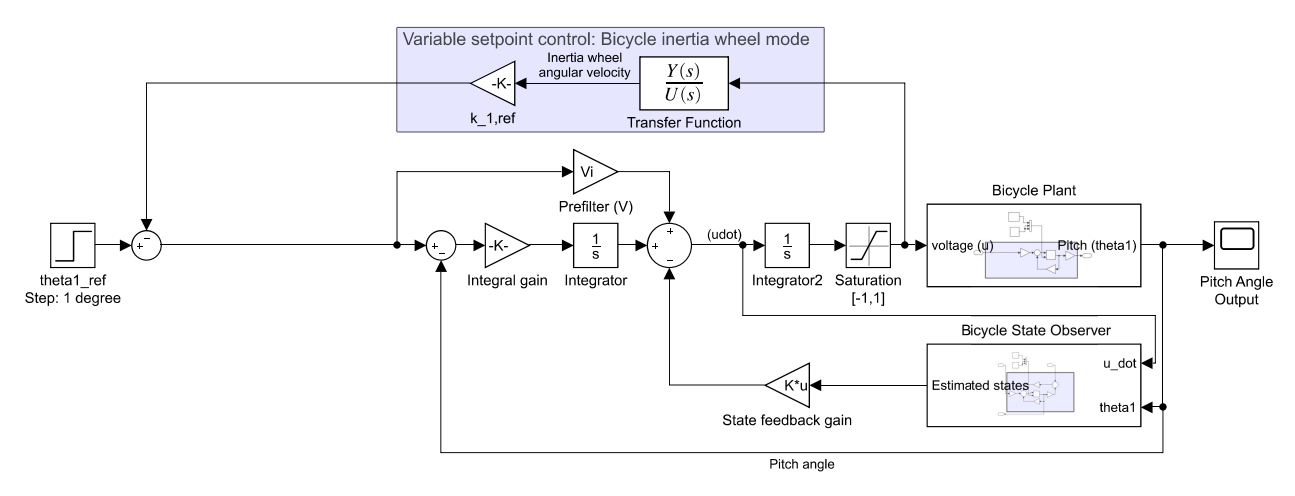

Figure 121: Simulink simulation for controlling the bicycle configuration with the inertia wheel

As seen in Figure [122,](#page-82-1) the hub wheel velocity is not measurable in the simulation and is therefore estimated through its equivalent transfer function as done with the inertia wheel.

<span id="page-82-1"></span>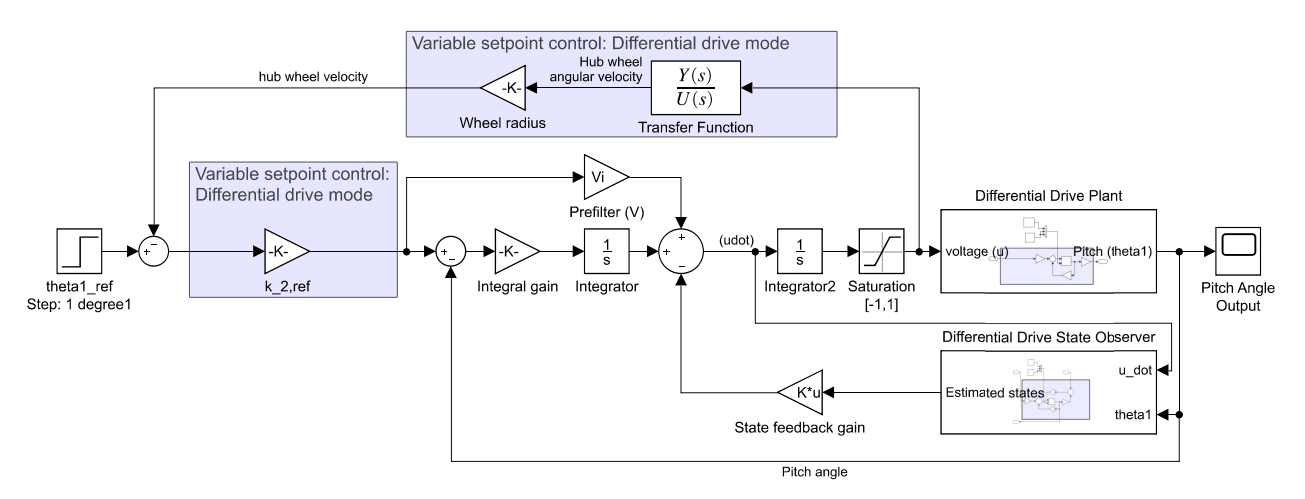

Figure 122: Simulink simulation for differential drive configuration

## 4.7 Transition Algorithm

The transition algorithm ensures the robot to maintain its balance through the transformation between the bicycle and differential drive configurations.

<span id="page-83-0"></span>The flowchart in Figure [123](#page-83-0) illustrates how the transformation algorithm is built where:

- $v =$ Translational velocity of the robot
- $x =$  Velocity threshold
- $T =$ Timer value
- $t_0$  = Transformation time

And the green text indicating that a function is initiated, and red text indicating that a function is turned off.

The program starts in bicycle configuration with the bicycle balancing control active. If a transition is requested, it is checked if the average velocity is below a set threshold of 0.005 meters per second. If the robot meets this requirement, a timer of 750 milliseconds is set while the servo motors transition the wheels from bicycle to differential drive configuration. The purpose of this is for the robot to keep its balance with the inertia wheel still active through the transition process. The timer is subsequently then reset, bicycle balancing control is turned off, and differential drive balancing is initiated. Then, if a transition is once again requested, the velocity will be checked to be below the threshold, and the robot will turn off the differential drive balancing control and re-initiate the bicycle balancing control before the servos transition the wheels to bicycle configuration. This cycle is repeated until the program is shut down.

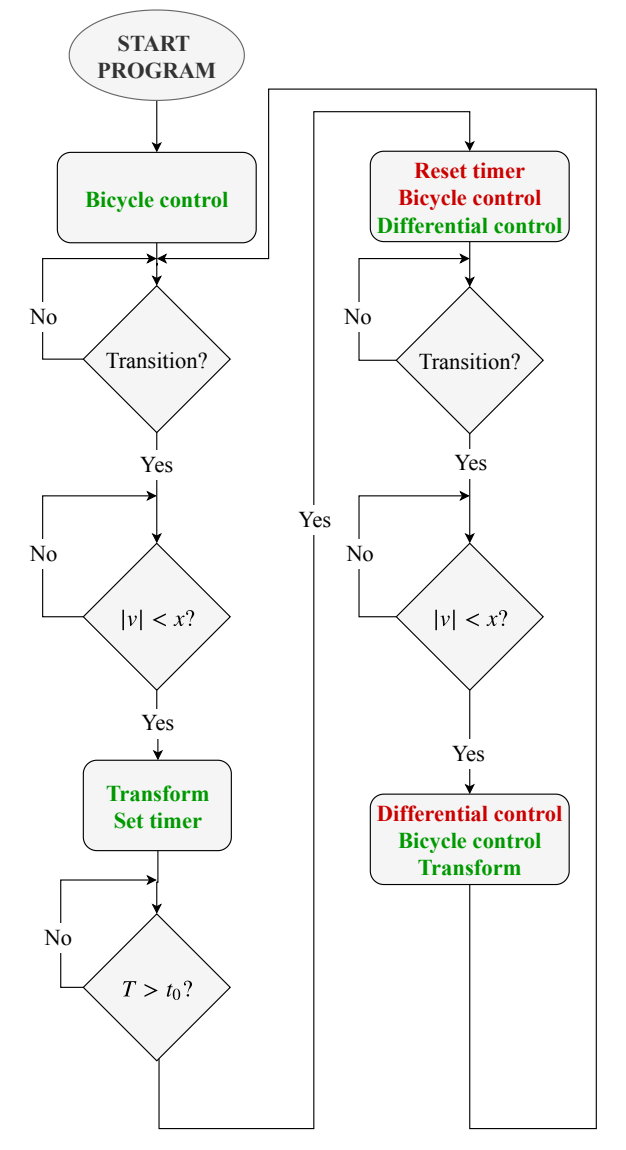

Figure 123: Transition algorithm

Note that while the bicycle control is active, also the dual wheel kinematics and odometry are active. Similarly, the differential kinematics and odometry are active while the differential drive control is active.

## 4.8 Locomotion

When the robot balances satisfactorily in both bicycle and differential drive configurations, the robot can be controlled and localized by utilizing the kinematics and odometry from Chapter [3.4.](#page-34-0)

#### 4.8.1 Kinematic Control

<span id="page-84-0"></span>The kinematics are controlled using an Xbox 360 controller as illustrated in Figure [124.](#page-84-0)

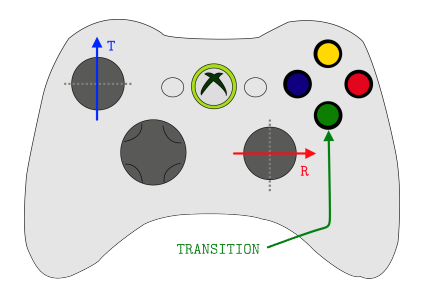

Figure 124: Xbox Controller [\[6\]](#page-100-1)

Where the vertical direction on the left stick, T, controls the translational velocity of the robot in both configurations, and the horizontal direction on the right stick, R, controls the angular velocity of the robot in differential drive mode and the steering angle in bicycle mode. The green button switches the robot between the two different modes.

Since the myRIO does not support joystick inputs, the program that reads the Xbox controller data is run separately on a PC and sent to the myRIO over WiFi using shared variables as illustrated in Figure [125.](#page-84-1)

<span id="page-84-1"></span>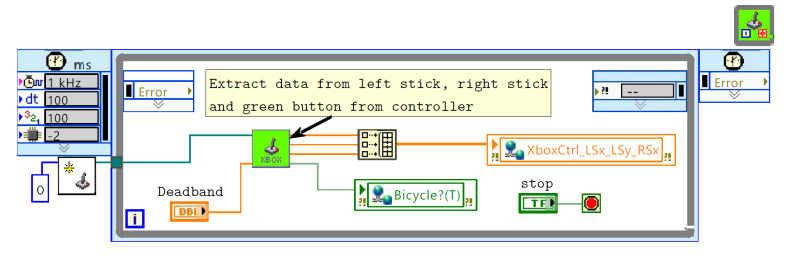

Figure 125: Joystick.vi

Where the analog input signals from the sticks are scaled between -1 and 1, and the transition button is toggled until it is pressed a second time. A deadband is also added to the analog signals to avoid undesired signals due to locking of the sticks.

For the bicycle configuration, the translational signal is scaled and added to the hub wheels to obtain a certain velocity, and the steering angle is also scaled and added to the servo motor setpoints to turn them desirably. On the other hand, for the differential drive mode, the variable setpoint control of the pitch angle enables the user to input a desired velocity, and the robot will offset its pitch to compensate for this velocity. The rotational signal of the differential drive mode is scaled and added to the right wheel and subtracted to the left wheel according to the inverse kinematics described in Chapter [51](#page-39-0) to control the robot's rotational velocity.

## 4.8.2 Forward Kinematics

The robot's forward kinematics are calculated from the peripheral velocity of the two individual wheels in both configurations. The LabVIEW implementation of the forward kinematics is illustrated in Figure [126.](#page-85-0)

<span id="page-85-0"></span>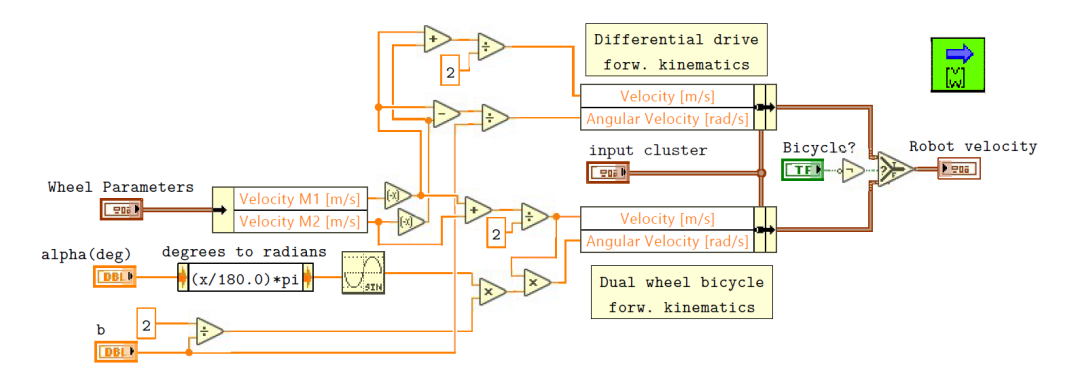

Figure 126: ForwardKinematics.vi

Where the forward kinematics are calculated individually for both differential drive and bicycle configurations, and consequently a boolean operator switches between the modes depending on which control structure is active. The forward kinematics are further used in the transition algorithm and the differential drive mode's variable setpoint control.

## 4.8.3 Odometry

<span id="page-85-1"></span>Figure [127](#page-85-1) shows a simplified illustration of how the odometry of the system is implemented on the robot.

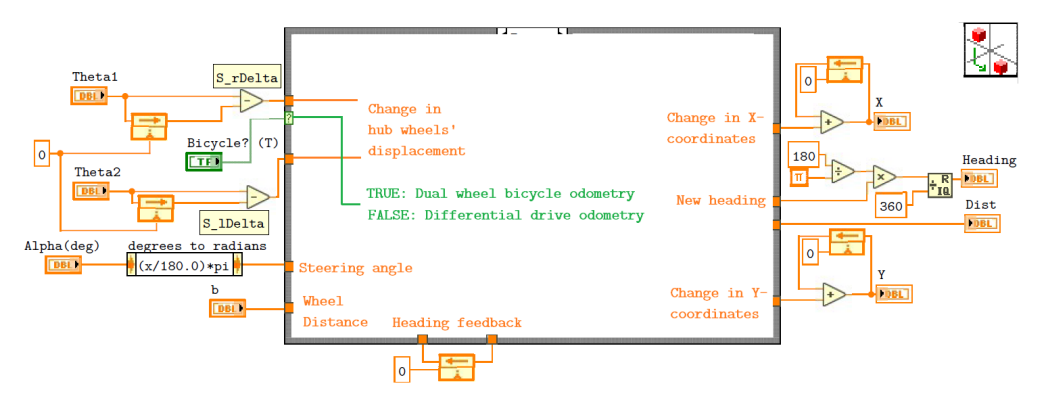

Figure 127: Odom.vi

Where the two different odometric models of dual wheel bicycle steering and differential drive steering from Chapters [3.4.1](#page-35-0) and [3.4.3](#page-39-1) respectively are directly translated into LabVIEW.

# <span id="page-86-2"></span>5 Results

This chapter will go through the results obtained from the constructed robot.

## 5.1 Mechanical Structure

The resulting mechanical structure of the robot in both bicycle and differential drive configurations are illustrated in Figures [128](#page-86-0) and [129](#page-86-0) respectively.

<span id="page-86-0"></span>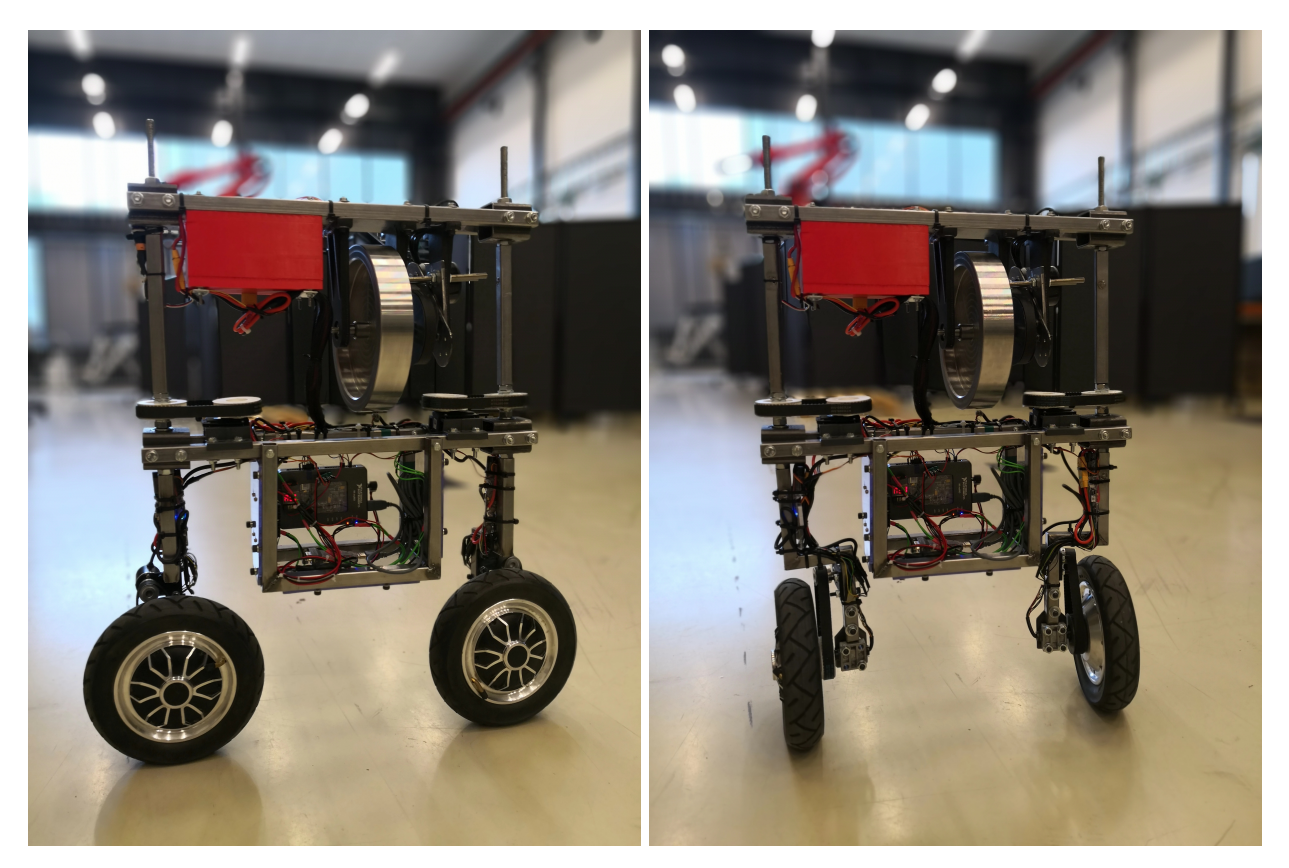

<span id="page-86-1"></span>Minor changes were done from the mechanical CAD design in order to improve minor issues that arose during the assembly process. For example, the 3D printed inertia wheel brackets illustrated in Figure [130](#page-86-1) are improved by using threaded rods between the brackets as well as a reinforcement plate between the bearing brackets and the base frame to increase rigidity.

Figure 128: Bicycle Figure 129: Differential drive

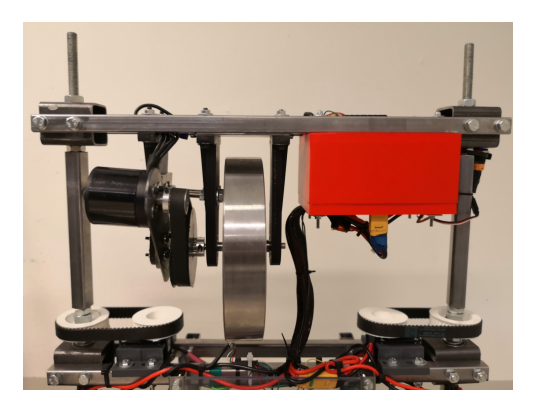

Figure 130: Top part of robot

## 5.2 Final Control Structure

The final control structure and its relevant control parameters are presented in this chapter. The control structure and gains are further used to obtain the results for self-balancing.

## 5.2.1 Block Diagram

The final control structure used to stabilize the service robot is illustrated as a block diagram in Figure [131](#page-87-0)

<span id="page-87-0"></span>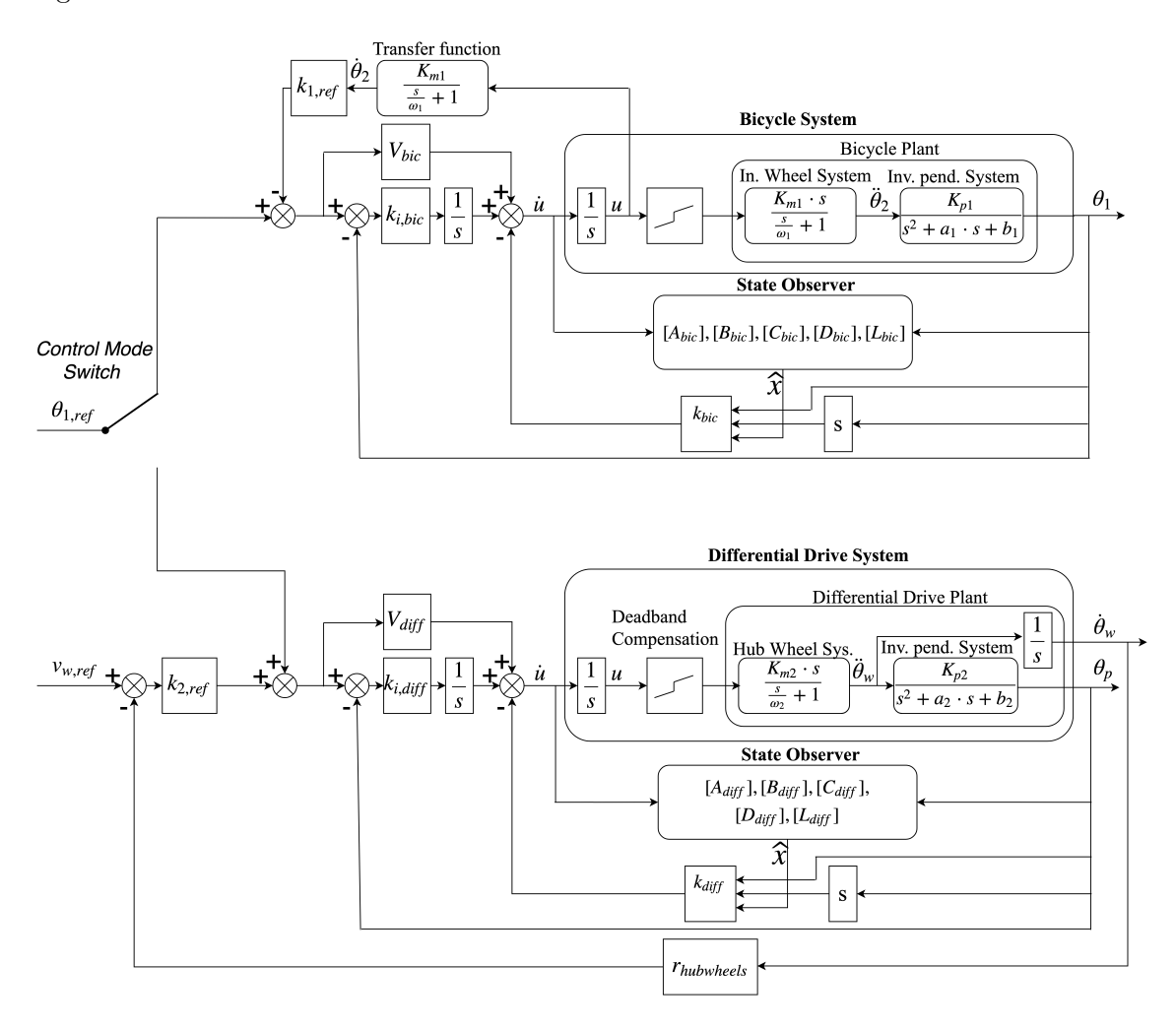

Figure 131: Overview of both the final bicycle and differential drive control system design

## 5.2.2 Control System Parameters

<span id="page-88-0"></span>The tuning parameters that gave the best results in terms of stable balancing are listed in Table [19.](#page-88-0) All values in this table are obtained analytically.

|                                              |                | <b>Bicycle System</b>                                                                                                    | Differential System                                                                                                    |
|----------------------------------------------|----------------|----------------------------------------------------------------------------------------------------|----------------------------------------------------------------------------------------------------|
| Luenberger<br>Observer                       | Poles          | $-45 - 40$<br>$-20$                                                                                                    | $-25$<br>$-22$ $-20.5$                                                                                                    |
|                                              | Feedback Gains | 2300<br>91.5<br>$-247$                                                                                                    | 1098<br>60.1<br>$-48.5\,$                                                                                                    |
| Bass-Gura<br>Pole<br>Placement               | Poles          | $-9 -8$<br>$-4$                                                                                                    | $-10$<br>$-12$<br>$-11$                                                                                                    |
|                                              | Feedback Gains | $-47.1 -8$<br>7.5                                                                                                    | $-27.7$<br>26.1<br>$-5.19$                                                                                                    |
|                                              | Prefilter      | $-13.1$                                                                                                    | $-17.85$                                                                                                    |
| LQR                                          | Q              | 0.5<br>$\overline{0}$<br>$\overline{0}$<br>$\mathbf{1}$<br>$\overline{0}$<br>$\overline{0}$<br>$\overline{0}$<br>$\boldsymbol{0}$<br>0.1 | 0.5<br>$\overline{0}$<br>$\Omega$<br>$\overline{0}$<br>$\mathbf{1}$<br>$\overline{0}$<br>$\boldsymbol{0}$<br>$\boldsymbol{0}$<br>0.1 |
|                                              | $\mathbf R$    | $0.05\,$                                                                                                    | 0.05                                                                                                    |
|                                              | Poles          | $-3.34$<br>$-11.57 \pm 3.45i$                                                                                                    | $-13.8\pm12.0\,i$<br>$-0.84$                                                                                                    |
|                                              | Feedback Gains | $-11.8$<br>$-65$<br>13                                                                                                    | $-5.14$<br>$-12.3$<br>21.5                                                                                                    |
|                                              | Prefilter      | $-22.2$                                                                                                    | $-3.8$                                                                                                    |
| Pole<br>Placement<br>with Integral<br>Action | Poles          | $-2$<br>$-9$ $-8$                                                                                                    | $\!-6.5\!$<br>$-6$ $-7$ $-7.5$                                                                                                    |
|                                              | Feedback Gains | $-63$<br>$-9.9$<br>9.5                                                                                                    | $-24.6$<br>$-3.99$<br>20.1                                                                                                    |
|                                              | Integral Gain  | $-26.2$                                                                                                    | $-27.7$                                                                                                    |
|                                              | Prefilter      | $-25.86$                                                                                                    | $-16.52$                                                                                                    |

Table 19: System poles and gains

<span id="page-88-1"></span>The variable setpoint gains and deadbands implemented in the system are listed in Table [20.](#page-88-1)

Table 20: Variable setpoint gains

|                                               |             |      | Bicycle System   Differential System |  |
|-----------------------------------------------|-------------|------|--------------------------------------|--|
| Setpoint Gain $\parallel k_{1,ref} \parallel$ |             | 0.02 | $k_{2,ref}$                          |  |
| Deadband                                      | $\pm 0.057$ |      | $+0.062$                             |  |

Note that all dynamic systems are derived with the appropriate deadbands.

#### 5.3 Self-Balancing

This chapter presents all results regarding the self-balancing of the service platform.

#### 5.3.1 Complementary Filter

Figure [132](#page-89-0) illustrates the effects of the complementary filters with different values of  $\alpha$ .

<span id="page-89-0"></span>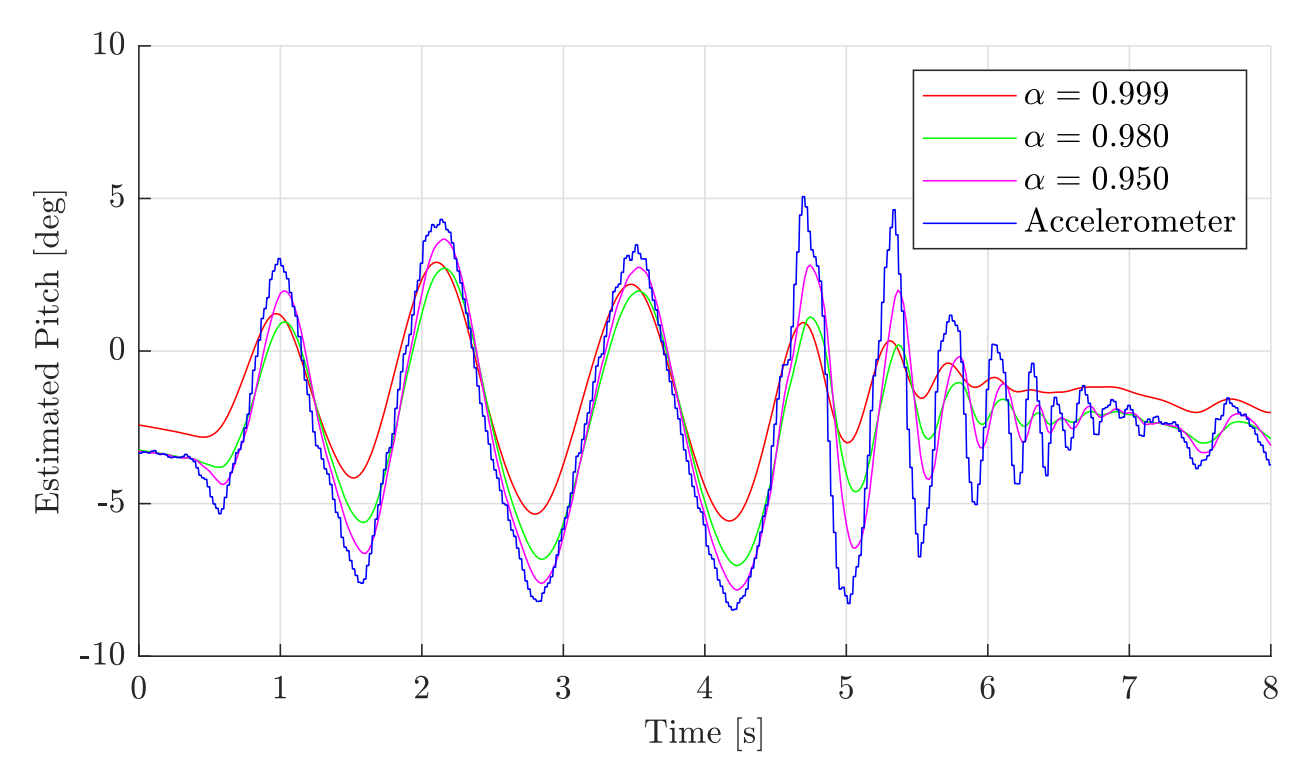

Figure 132: Complementary filter results

Where it can be seen that as  $\alpha$  approaches one, the phase lag of the complementary filter will decrease, and more high frequency noise from the accelerometer is filtered out. Therefore, the value of  $\alpha = 0.999$  is used to estimate the pitch displacement.

#### 5.3.2 Bicycle Balancing

In order to find the best control approach of LQR, Bass-Gura pole placement, and Bass-Gura pole placement with integral action, the pitch angle data is plotted on top of each other for easy comparison. Figures [133](#page-90-0) and [134](#page-90-0) depict results from the different approaches where the variable setpoint control is excluded.

<span id="page-90-0"></span>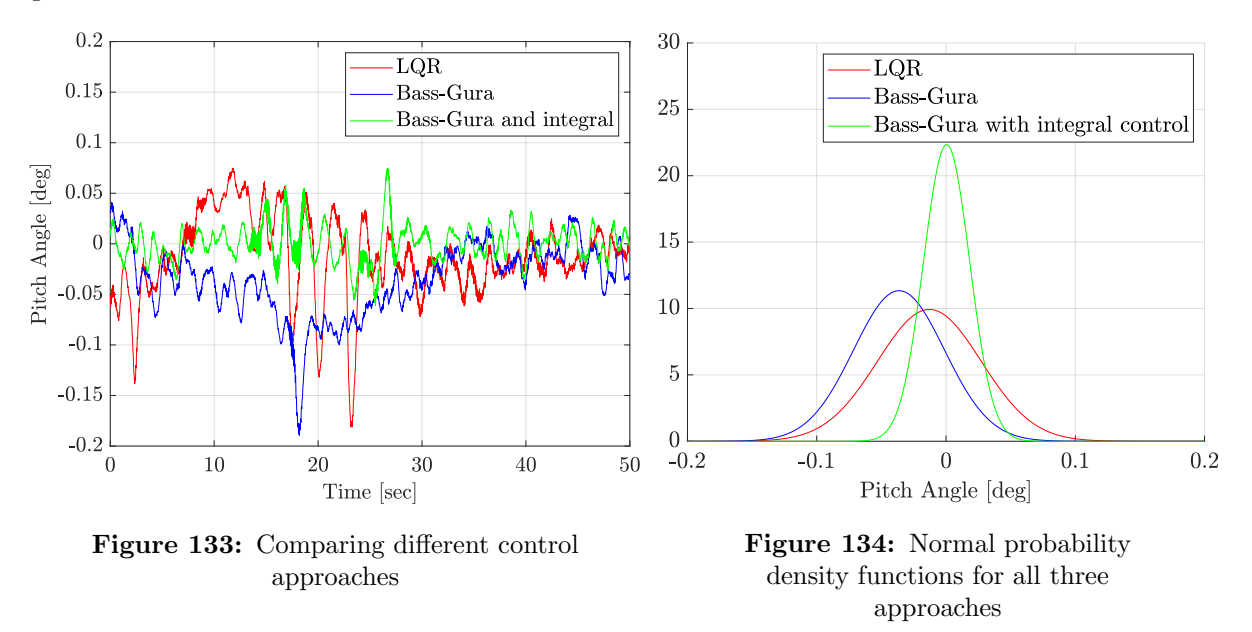

It is seen from Figure [134](#page-90-0) that the pole placement with integral action gives the most accurate and stable pitch. Using this approach and including the variable setpoint controls, the pitch angle, variable setpoint and inertia wheel velocity are plotted over one another for easy comparison in Figure [135.](#page-90-1)

<span id="page-90-1"></span>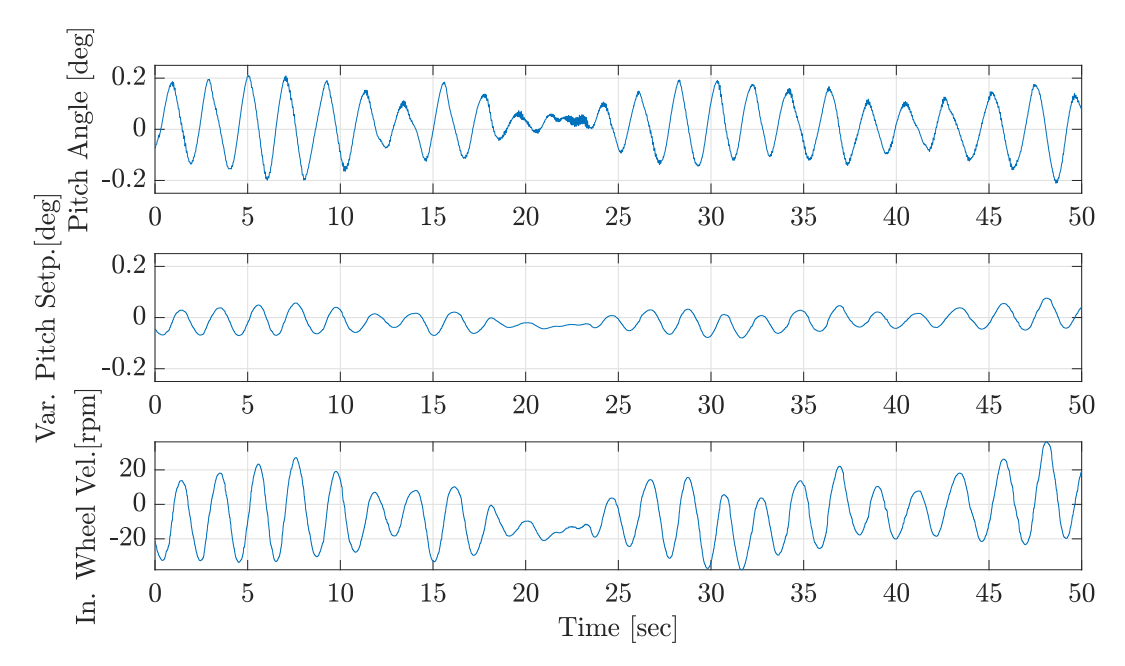

Figure 135: Pole placement with integral action

<span id="page-91-0"></span>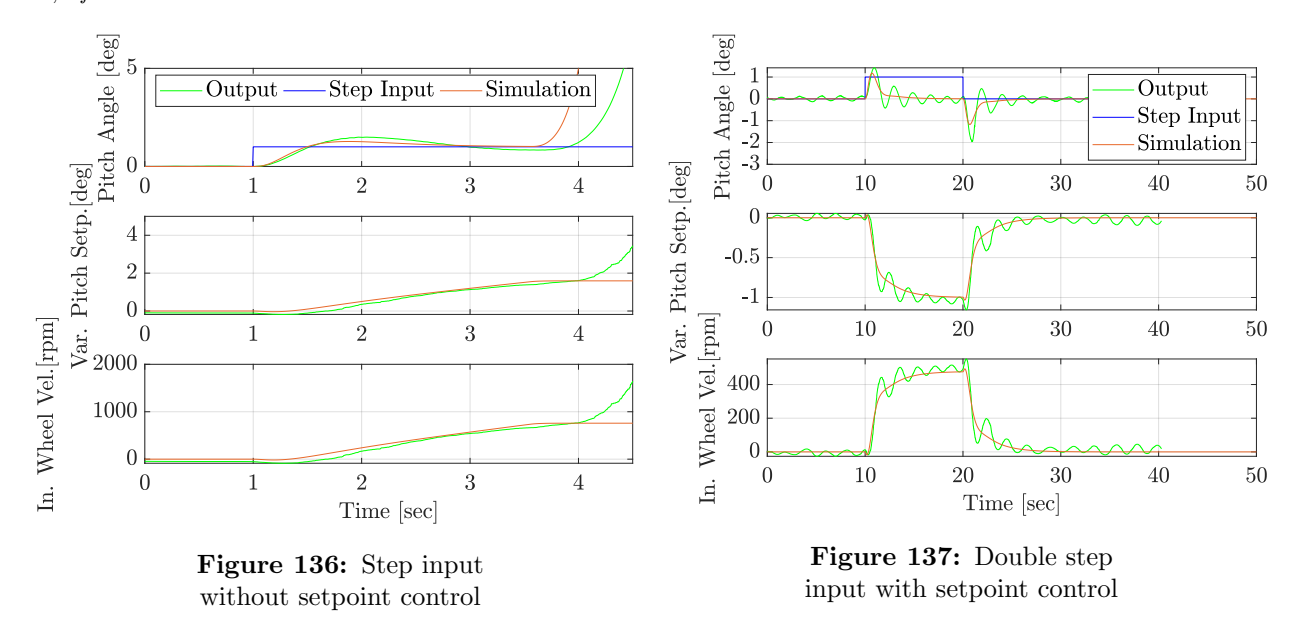

To test the best control approach, the system is subjected to a step of one degree as an input to  $\theta_{1,ref}$  for ten seconds.

As seen in Figure [136,](#page-91-0) the robot will be able to balance at one degree, but the motor speed will eventually saturate and fall over. Notice also that the inertia wheel velocity does not saturate because it is estimated through a transfer function. The step input is also applied when the variable setpoint control is active as seen in Figure [137,](#page-91-0) and the pitch angle is therefore controlled back to zero degrees, which is its ideal balancing point. The step input was also simulated as discussed in Chapter [4.6,](#page-82-2) and it is confirmed that the assumption of a highly realistic plant model and desirable control design is correct since the simulated behavior is roughly the same as the real behavior. All gains and other variables are equal for both the simulation and the physical system with values as shown previously in Tables [19](#page-88-0) and [20.](#page-88-1)

## 5.3.3 Differential Drive Balancing

The resulting pitch angles from utilizing the different control approaches excluding the variable pitch control are illustrated in Figure [138,](#page-92-0) and the consequential wheel displacements during balancing are illustrated in Figure [139.](#page-92-0)

<span id="page-92-0"></span>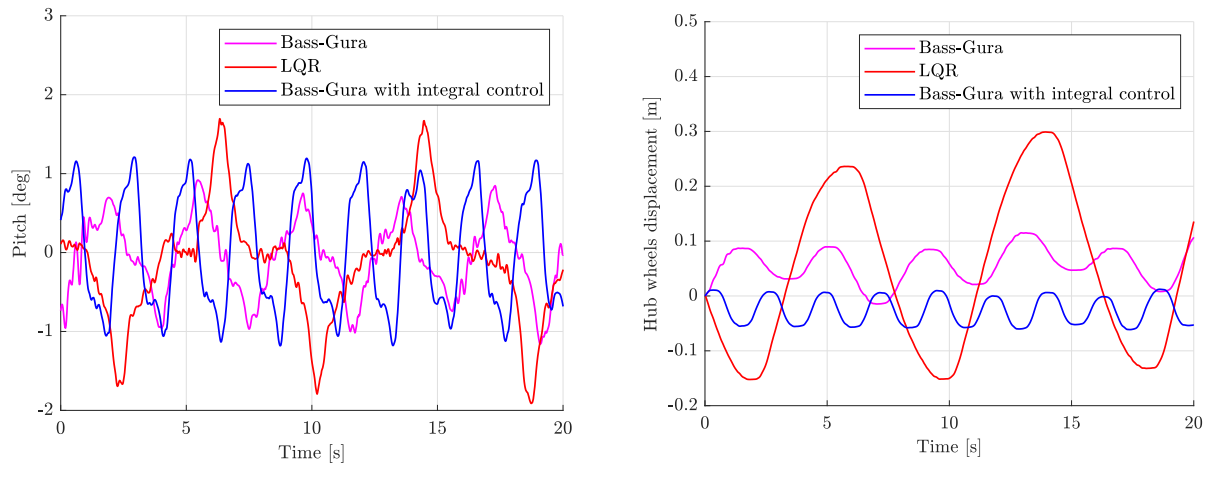

Figure 138: Pitch comparison Figure 139: Wheel displacement comparison

These results are compared up against each other using normal distributions, as illustrated in Figures [140](#page-92-1) and [141.](#page-92-1)

<span id="page-92-1"></span>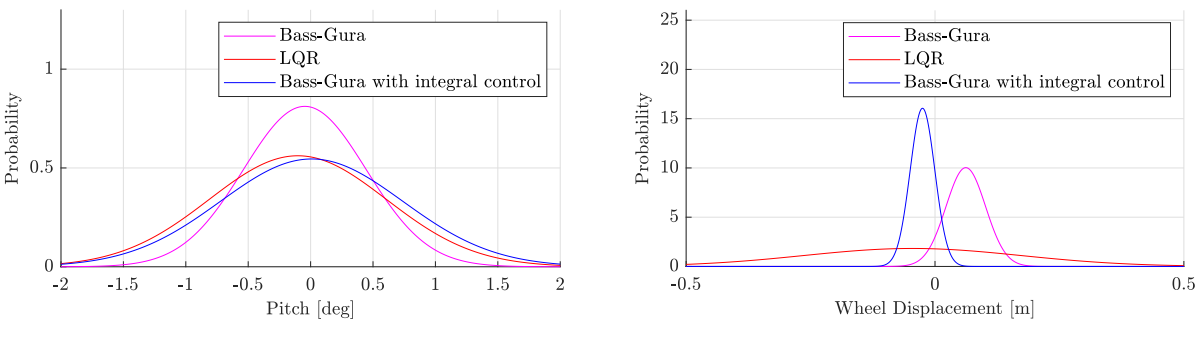

Figure 140: Pitch comparison Figure 141: Wheel displacement comparison

The Bass-Gura pole placement approach yields a well-balanced robot with little displacement drift. It was however observed that small oscillations occur due to the poles of the system being placed relatively far left on the complex plane. Also the LQR controller gave good results in terms of balancing with no signs of instability or oscillations, but with high wheel displacement due to the relatively high weighing of pitch velocity in the Q-matrix. However, the best results came with the Bass-Gura pole placement approach with the inclusion of integral action with no high-frequency oscillation and little displacement drift.

Figure [142](#page-93-0) illustrates the balancing results using the Bass-Gura with integral action approach when also including the variable pitch control while standing still, and Figure [143](#page-93-0) shows how the robot acts after being subjected to a reference velocity step with the variable setpoint control active.

<span id="page-93-0"></span>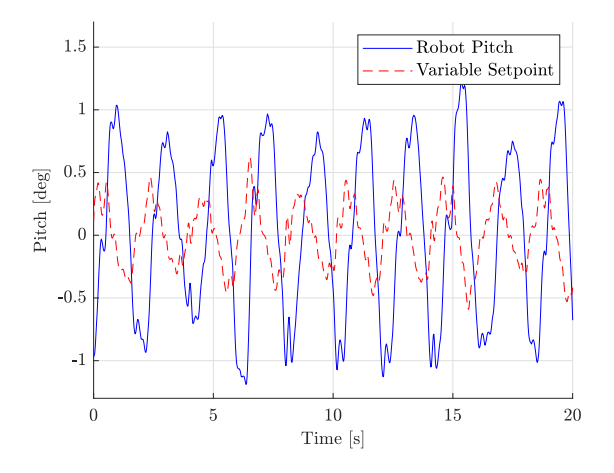

Figure 142: Balancing Results Figure 143: Velocity Response

<span id="page-93-1"></span>The velocity response case from Figure [143](#page-93-0) is also simulated in Simulink with all the same gains to verify the dynamic system. Simulation results are shown in Figure [144.](#page-93-1) Note that the simulation deals with an ideal system with no noise, which is why the oscillations in the simulation are not as severe as on the physical system.

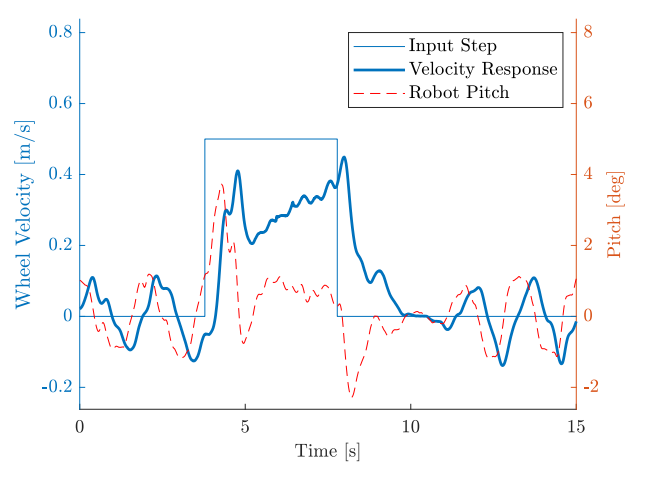

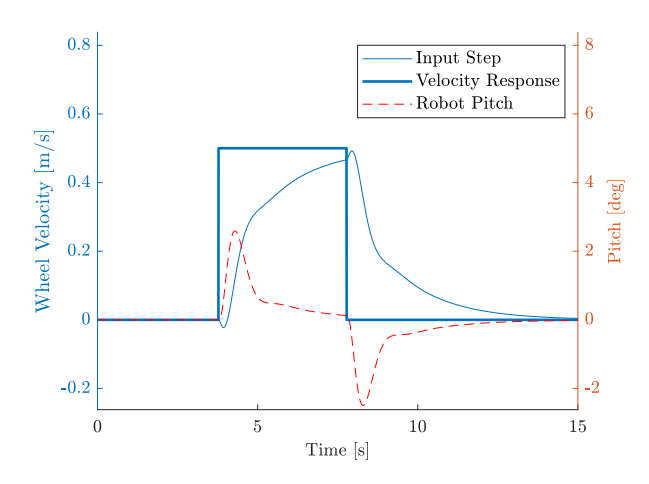

Figure 144: Simulation Response

#### 5.3.4 Transition Balancing

Figure [145](#page-93-2) shows the resulting pitch of the robot while transitioning between bicycle and differential configuration. It is again specified that the robot utilizes the inertia wheel balancing during the transition period.

<span id="page-93-2"></span>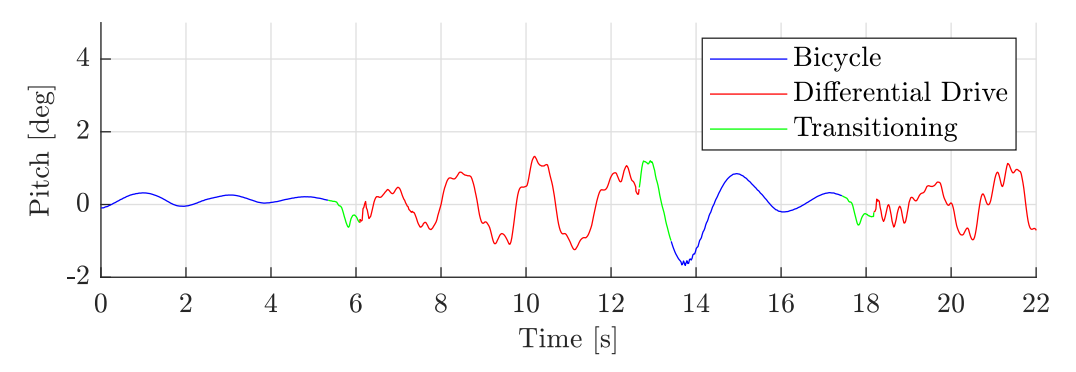

Figure 145: Pitch through transition

#### 5.3.5 Observer Data

<span id="page-94-1"></span>The state estimations from the Luenberger state observer is compared to the two measurable states for accuracy analysis. This is done for both the inertia wheel balancing and differential drive balancing as shown in Figure [147](#page-94-0) and [148](#page-94-0) respectively. The legend illustrated in Figure [146](#page-94-1) applies for all figures in this chapter. Figure 146: Legend

| - Estimated Value |  |
|-------------------|--|
| Measured Value    |  |
| Observer Error    |  |
|                   |  |

<span id="page-94-0"></span>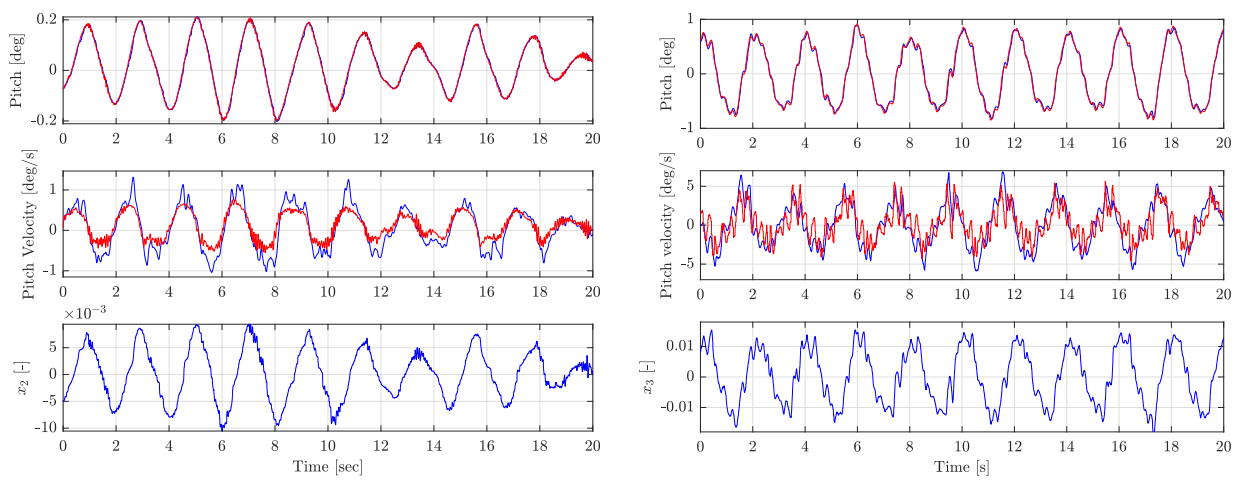

Figure 147: Bicycle balancing data Figure 148: Differential drive balancing data

The observer error, which is the difference between the estimated and measured values as shown previously in Figures [149](#page-94-2) and [150,](#page-94-2) gives an indication on how accurate the third observer states of the two systems,  $x_2$  and  $x_3$ , are, which are the only estimated states applied in the control.

<span id="page-94-2"></span>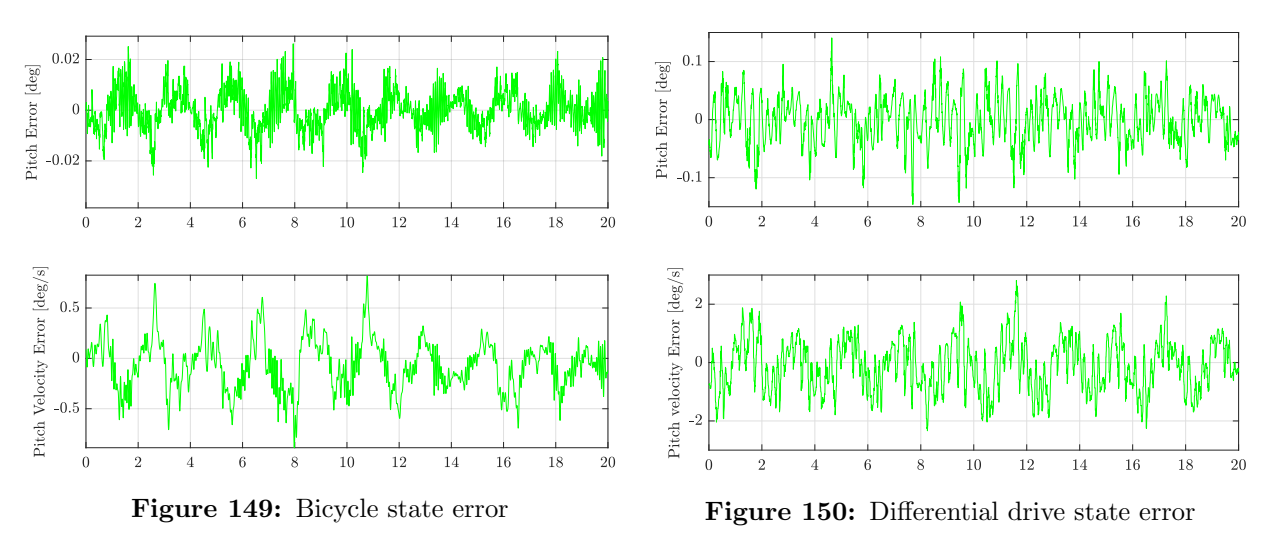

## 5.4 Odometry

Even though the robot localization is not an integral part of the thesis, the results regarding the robot localization through dead reckoning are included. Figures [151](#page-95-0) and [152](#page-95-0) illustrate the resulting odometry from running the robot through a certain course. Notice that some variations between the two figures because the course is followed differently in the two configurations.

<span id="page-95-0"></span>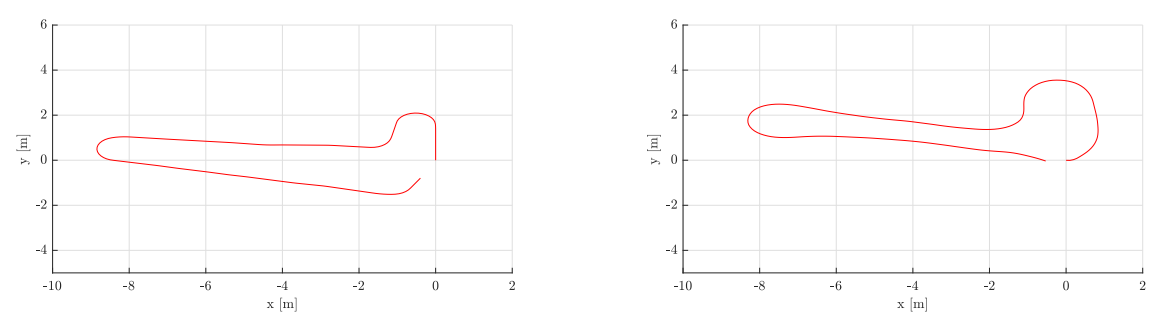

Figure 151: Bicycle odometry Figure 152: Differential drive odometry

The goal of the course is to finish in the same pose as the initial pose, which is not fully obtained as seen in the figures. Over time the pose estimation will drift and thereby yield false estimates. This is illustrated in Figures [153](#page-95-1) and [154](#page-95-1) by overlapping the same paths from Figures [151](#page-95-0) and [152](#page-95-0) multiple times to simulate multiple laps.

<span id="page-95-1"></span>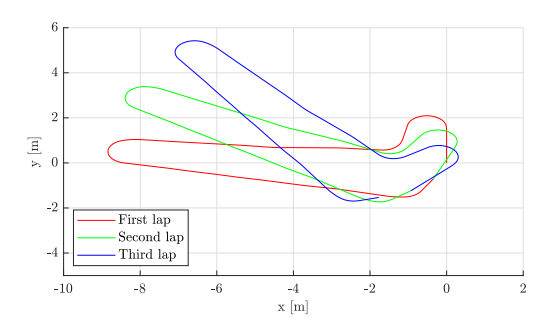

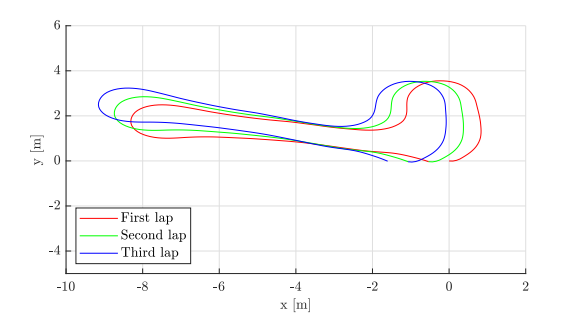

Figure 153: Bicycle odometry drift Figure 154: Differential drive odometry drift

## 5.5 Internal Acceptance Testing

As the final step in the development process, an internal acceptance test is executed in accordance with the V-model. The test is done through a cold reboot of the myRIO, and transferring the LabVIEW code to an independent laptop. From the independent laptop, the software is uploaded through Wi-Fi connection to the myRIO. The results of the internal acceptance test are listed below:

- The robot balances in bicycle mode
- The robot balances in differential drive mode
- The robot balances through the transition
- The robot is controllable through the joystick

In other words, all testing points are satisfied, and the internal acceptance test is considered successful.

# 6 Discussion

This chapter will discuss the results and potential improvements that could be implemented to improve the performance quality of the resulting service platform.

The results from Chapter [5](#page-86-2) present a robot that is able to balance in both differential drive and bicycle configurations as well as in the transition between them. Especially the bicycle configuration with the inertia wheel balances very well with very small errors from the pitch reference. Also the differential drive mode balances well, but due to inaccurate system identification of the hub wheels system from the step response estimation, the maximum potential quality of the balancing is not achieved. This could be improved by performing a frequency response on the hub wheels as well, by for instance stabilizing the robot from a crane while performing the experiments. Generally, the results show that the best performance was obtained by the inclusion of an integral state to both control systems.

The possibilities of using a Kalman filter rather than a complementary filter to estimate the pitch angle of the robot could also be considered to potentially increase the accuracy of the pitch estimation. The main advantage of the Kalman filter is that the estimations start at the currently measured pitch opposed to the complementary filter where the estimations start at a provided initial condition and approach the current pitch of the robot over a short time span. However, the complementary filter is a sufficient and comfortable approach when the provided initial conditions correspond to the starting pitch angle.

During testing and result generation, it was observed that the loop time of the Dynamixel serial communication is slightly unstable. The main issue with loop delay is that the transition algorithm is timer based, which may culminate with a control mode being activated prematurely. This could be solved by further investigating the possibilities of extracting the angular position of the Dynamixel servo motors directly from the serial bus. Another solution would be to utilize external rotary sensors, such as encoders, to provide feedback on their angular positions. Nonetheless, this issue only occurs when the system has been running for a longer span of time due to memory overload and not initially.

The calculated odometry is not sufficient for localizing the robot and determining its pose over time. As a short term localization tool, the pose is accurately estimated, but as time and travel distance increase, the estimations will drift and become invalid. Nevertheless, the odometry described in this report lays down the foundation to be improved further with, for example, simultaneous localization and mapping (SLAM) in the future. Considering that localization is not an integral part of this assignment, the results are considered satisfactory.

Some mechanical features of the resulting service platform have the potential for improvements in terms of both functionality and stress distribution. Since the hub wheels only have output shafts on one side of the wheels, it results in single shear, and higher shear stresses will occur in the mechanical frame as a consequence of this. The design could be improved by redesigning the lower legs of the service platform to minimize the shear stress in the system. Also, the gear ratio in the inertia wheel system could be optimized using the theory of optimal gear ratio [\[44\]](#page-101-1).

Another challenge with the robot is that the IMU is slightly temperature sensitive, which results in the calculated pitch being offset over time. Though the variable setpoint control contributes to maintaining the robot stable, it is highly recommended that the IMU is replaced in the future.

## 7 Conclusion and Further Work

A multi-mode, two-wheeled, self-balancing service platform that can transition between differential drive and bicycle configuration has been successfully designed and developed with satisfying results. The theory behind stabilizing the systems and the systems' kinematics are covered in depth, and the designed control structures were able to keep the pitch angle error satisfyingly low even when transitioning from one configuration to another. The kinematics makes the service robot useful in the sense that it can be actively driven in both bicycle and differential drive configurations with a wireless joystick controller and be roughly located with encoder feedback and dead reckoning.

<span id="page-98-0"></span>All code except for the kinematic control through the wireless controller was implemented on the National Instruments myRIO and programmed in LabVIEW. Most of the analysis and simulation of the control system design was done in the software MATLAB & Simulink, while the mechanical construction design and analysis were done in SOLIDWORKS. The electronics revolve around tailoring a fitting power supply to the general system, but also around the choice of electric motors and sensors. Welding, soldering, CNC machining, and 3D printing among other constructional tools and machines were necessary to build this service robot prototype. Therefore, the group is satisfied with how this master's thesis has covered the different disciplines that mechatronics is defined by, as shown in Figure [155.](#page-98-0) It is also our belief that this interdisciplinary thesis can assist and be inspiring to push the limits of what a service robot has the potential to accomplish in the hopefully near future.

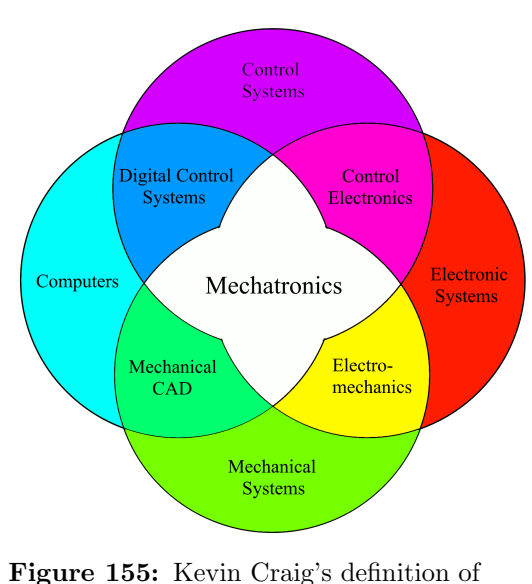

mechatronics [\[7\]](#page-100-2)

With regards to further work, the transition to the front wheel bicycle control for fast transportation should be easier to implement now that the service robot is stable during the slow inertia wheel bicycle mode. The front wheel bicycle mode could also be considered to be changed into a control where both wheels are utilized for better mobility. Also, the localization with pure encoder feedback is obviously not sufficient for such a service robot. Therefore a more robust method like SLAM should be implemented as well to account for drifting and uncertainties in the long run. There was also some issues with inaccurate pitch measurements during the first minutes when the IMU is powered up, and it should be replaced with a less temperature sensitive sensor in the future. A brief user's guide is included for further development in Appendix [G.](#page-173-0)

## References

- [1] Sorawuth Vatanashevanopakorn and Manukid Parnichkun. Steering control based balancing of a bicycle robot, 2011. [Link to PDF](https://ieeexplore.ieee.org/stamp/stamp.jsp?tp=&arnumber=6181613).
- <span id="page-100-0"></span>[2] Michael Ruderman. Lecture: State-space methods, 2018.
- [3] Massachusetts institute of technology. Understanding poles and zeros. [Link to PDF](http://web.mit.edu/2.14/www/Handouts/PoleZero.pdf).
- [4] AMESWEB. Preferred fits and tolerances charts (iso & ansi metric standards), 2010. [Link](https://www.amesweb.info/FitTolerance/PreferredTolerances.aspx) [to page](https://www.amesweb.info/FitTolerance/PreferredTolerances.aspx).
- [5] ESKATING. Electric skateboard speed controller (maytech), -. [Link to page](https://eskating.eu/product/electric-skateboard-speed-controller-maytech-based-upon-the-vesc/).
- <span id="page-100-1"></span>[6] Willpeters21. Xbox 360 controller clipart, -. [Link to image](https://www.kissclipart.com/draw-a-xbox-controller-clipart-xbox-36-controller-li2mjg/).
- <span id="page-100-2"></span>[7] Alan S. Brown. Mechatronics and the role of engineers, 2011. [Link to page](https://www.asme.org/engineering-topics/articles/mechatronics/mechatronics-and-the-role-of-engineers).
- [8] linmotors. Bldc nema 17, -. [Link to page](http://www.linmotors.com/BLDC-Motors/BLDC16-NEMA17.aspx).
- [9] David Kiley. Ford tests delivery robots that could one day replace human workers, 2019. [Link](https://www.forbes.com/sites/davidkiley5/2019/05/22/ford-explores-robot-delivery-to-cut-more-humans-from-workforce/#5827d7a8fcf0) [to page](https://www.forbes.com/sites/davidkiley5/2019/05/22/ford-explores-robot-delivery-to-cut-more-humans-from-workforce/#5827d7a8fcf0).
- [10] Markforged. Onyx, -. [Link to page](https://support.markforged.com/hc/en-us/articles/209934486-Onyx).
- [11] Markforged. Kevlar, -. [Link to page](https://support.markforged.com/hc/en-us/articles/209934366).
- [12] Mark Pedley. Tilt sensing using a three-axis accelerometer, 2013. [Link to PDF](https://cache.freescale.com/files/sensors/doc/app_note/AN3461.pdf).
- [13] OlliW's Bastelseiten. Imu data fusing: Complementary, kalman, and mahony filter, 2013. [Link to page](http://www.olliw.eu/2013/imu-data-fusing/#refSC).
- [14] MIT. Discrete approximation of continuous-time systems, 2011. [Link to PDF](https://ocw.mit.edu/courses/electrical-engineering-and-computer-science/6-003-signals-and-systems-fall-2011/lecture-videos/MIT6_003F11_lec07.pdf).
- [15] Erik Cheever. Transformation: Transfer function to state space, -. [Link to page](http://lpsa.swarthmore.edu/Representations/SysRepTransformations/TF2SS.html).
- [16] SIU Carbondale. Lesson 14: Transfer functions of dc motors, produced. [Link to PDF](https://www.engr.siu.edu/staff/spezia/Web438A/Lecture%20Notes/lesson14et438a.pdf).
- [17] The University of Newcastle. Lecture 10: Elements of system identification, -. [Link to PDF](http://www.eng.newcastle.edu.au/~jhb519/teaching/elec4410/lectures/Lec10.pdf).
- [18] Finn Haugen. Regulering av dynamiske systemer. Tapir forlag, 1994.
- [19] Abbas Emami-Naeini Gene F. Franklin, J. David Powell. Feedback Control of Dynamic Systems (Sixth edition). PEARSON, 2010.
- [20] Norman S. NISE. Control Systems Engineering (Sixth edition). John Wiley & Sons, Inc., 2011.
- [21] Perry Y.Li. State feedback and observer feedback. [Link to page](http://www.me.umn.edu/courses/me8281/notes/statefb_abiram.pdf).
- [22] Dr. Radhakant Padhi. Pole placement control design, 2013. [Link to page](https://nptel.ac.in/courses/101108047/module9/Lecture%2021.pdf).
- [23] Steve Brunton. Control bootcamp: Linear quadratic regulator (lqr) control for the inverted pendulum on a cart, 2017. [Link to page](https://www.youtube.com/watch?v=1_UobILf3cc&t=618s).
- [24] Kjell G. Robbersmyr. Maskinkonstruksjon Konstruksjonsanalyse. Kjell G. Robbersmyr, 2008.
- [25] AHR international. Bearing material properties chart, -. [Link to page](https://www.ahrinternational.com/bearing_materials_table.htm).
- [26] Edvard Osakue. General tolerance dimensioning, -. [Link to PDF](https://learning.hccs.edu/faculty/edward.osakue/dftg-2319/unit-10-toleranced-drawings).
- [27] MatWeb. Steels, general properties, -. [Link to page](http://www.matweb.com/search/datasheet.aspx?bassnum=MS0001&ckck=1).
- [28] PROF. R. VELMURUGAN. Composite materials, module iii micro-mechanics of lamina, -. [Link to PDF](https://nptel.ac.in/courses/101106038/mod03lec01.pdf).
- [29] MatWeb. Markforged onyx 3d printed polymer, -. [Link to page](http://www.matweb.com/search/DataSheet.aspx?MatGUID=308958ae1ad642a49a4e0c4891d2ac12).
- [30] MatWeb. Overview of materials for acrylonitrile butadiene styrene (abs), molded, -. [Link to](http://www.matweb.com/search/DataSheet.aspx?MatGUID=eb7a78f5948d481c9493a67f0d089646) [page](http://www.matweb.com/search/DataSheet.aspx?MatGUID=eb7a78f5948d481c9493a67f0d089646).
- [31] Ian Poole. Lithium ion battery advantages & disadvantages, -. [Link to page](https://radio-electronics.com/info//power-management/battery-technology/lithium-ion-battery-advantages-disadvantages.php).
- [32] LG. Product specification, 2014. [Link to PDF](https://cdn.shopify.com/s/files/1/0674/3651/files/lg-hg2-spec-sheet.pdf).
- [33] VESC Project. Electric skateboard speed controller (maytech), -. [Link to page](https://vesc-project.com/vesc_tool).
- [34] ELPROCUS. Difference between pam, pwm and ppm, -. [Link to page](https://www.elprocus.com/difference-between-pam-pwm-ppm/).
- [35] Robotis. Dynamixel, 2019. [Link to page](http://www.robotis.us/dynamixel/).
- [36] Trossen Robotics. Dynamixel mx-64t robot actuator, -. [Link to page](https://www.trossenrobotics.com/p/mx-64t-dynamixel-robot-actuator.aspx).
- [37] ROBOTIS. Roboplus 1.0. [Link to PDF](http://www.robotis.us/roboplus1/).
- [38] RJ Gross. Robotis dynamixel actuators in labview, Jan 13, 2011. [Link to PDF](http://www.ni.com/white-paper/12557/en/).
- [39] Robotis. Mx-64t / mx-64r / mx-64at / mx-64ar, 2017. [Link to page](http://support.robotis.com/en/product/actuator/dynamixel/mx_series/mx-64at_ar.htm).
- [40] Arduino. A brief introduction to the serial peripheral interface, -. [Link to page](https://www.arduino.cc/en/reference/SPI).
- [41] IllinoisControls. Mpu-9250 myrio, 2014. [Link to page](https://forums.ni.com/t5/Academic-Hardware-Products-myDAQ/MPU-9250-myRIO/td-p/3059352).
- [42] Katsuhiko Ogata. Modern Control Engineering. Pearson, 5th edition, 2010.
- <span id="page-101-0"></span>[43] Michael Ruderman. Lecture: Digital control, 2018.
- <span id="page-101-1"></span>[44] Keith Knight. Understanding inertia and reflected inertia, -. [Link to PDF](https://www.automateshow.com/filesDownload.cfm?dl=Knight-UnderstandingInertiaandReflectedInertia.pdf).

# A Technical Drawings

The drawings in this appendix are sorted into one main assembly and several sub-assemblies. Each of them will have separate bills of material (BOM) and subchapters. The drawings are made in A3 paper scale which has been scaled down to fit the report's standard A4 setup.

The following yields for part numbers:

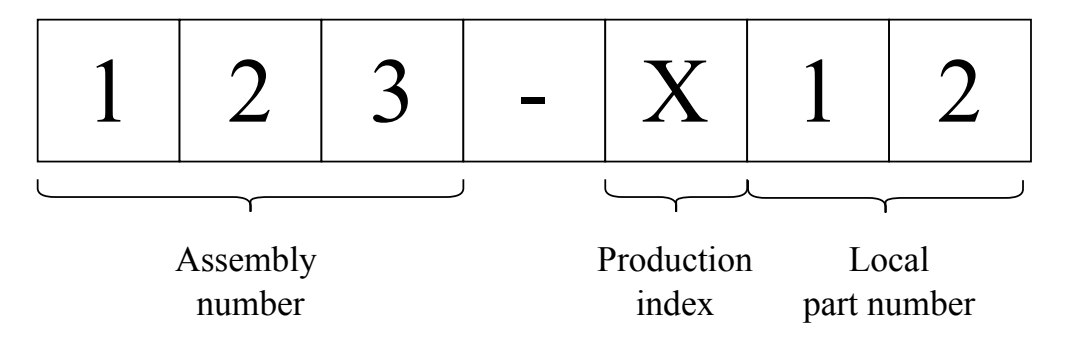

Where the assembly number tells which main assembly it is part of, production index tells how it is produced;

- $0 =$ Steel part, welded and machined
- $C =$ Laser cut part in acrylics
- $P = 3D$  printed part, mainly plastic

And the local part number tells which part it is in the given assembly.

# A.1 100-000: Full System

Bill of materials for the full system:

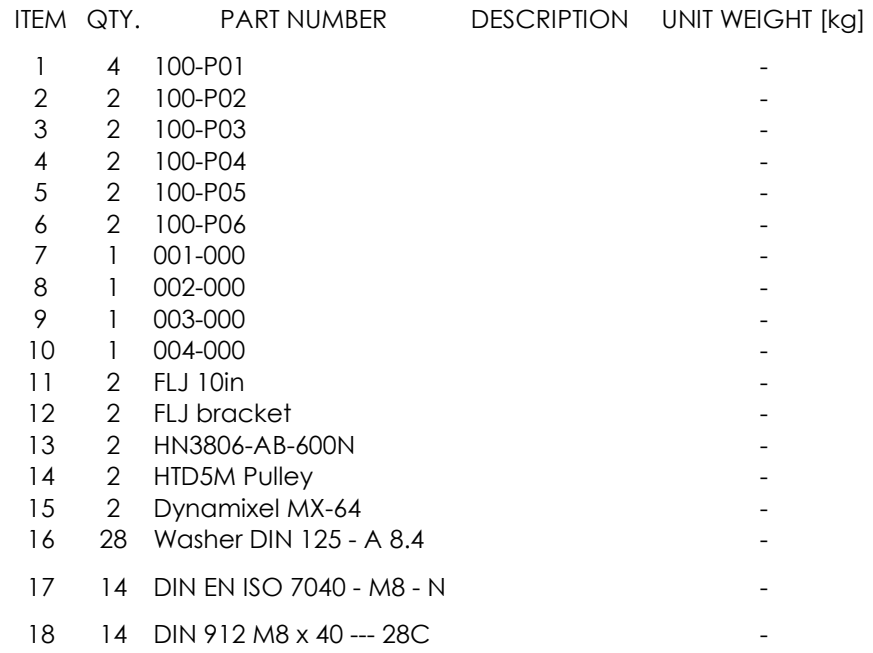

Next page will include the assembly of the full system, with its respective parts.

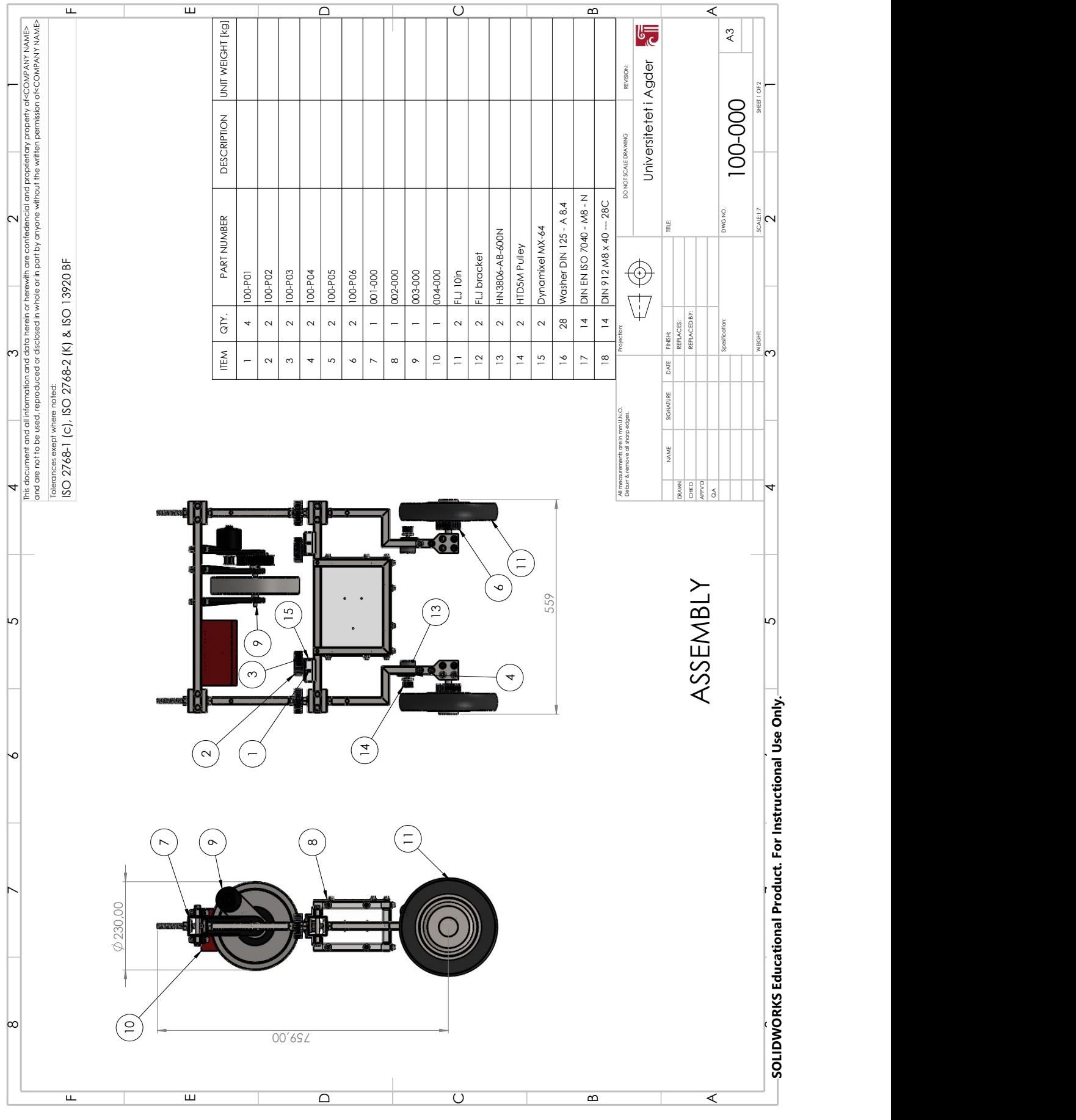

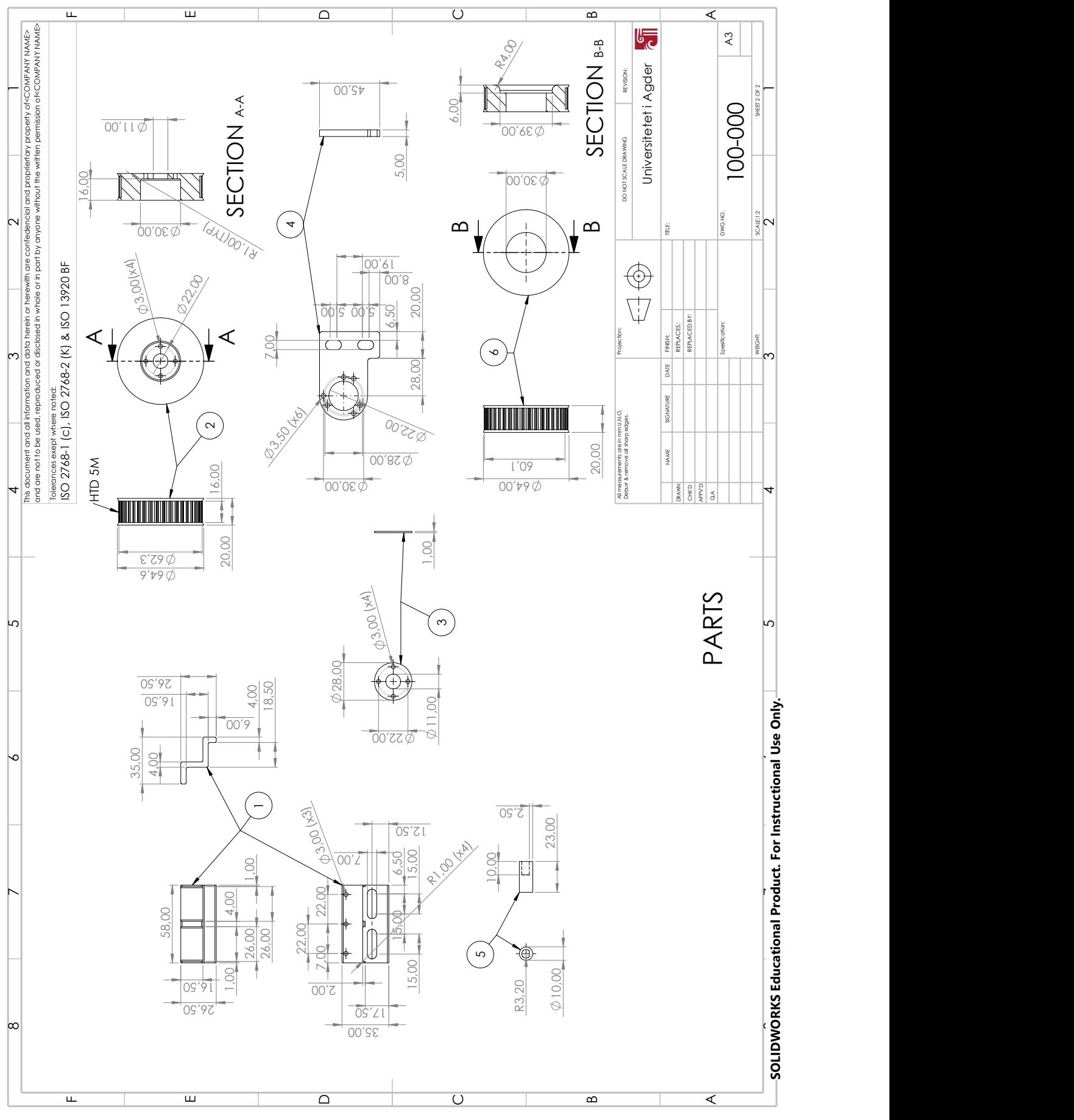

## A.2 001-000: Base Frame

Bill of materials for base frame:

| <b>ITEM</b>    | QTY.           | PART NUMBER               | UNIT WEIGHT<br>[kg] |
|----------------|----------------|---------------------------|---------------------|
| $\mathbf 1$    | 4              | $001 - 001$               | 0.22839             |
| $\overline{2}$ | $\overline{2}$ | $001 - 002$               | 0.30949             |
| 3              | $\overline{2}$ | $001 - 003$               | 0.13805             |
| 4              | 4              | $001 - 004$               | 0.45551             |
| 5              | $\overline{2}$ | $001 - 005$               | 0.4227              |
| 6              | $\overline{2}$ | $001 - 006$               | 0.17854             |
| $\overline{7}$ | $\overline{2}$ | 001-P07                   | 0.04332             |
| 8              | 11             | Washer DIN 125 - A 13     |                     |
| 9              | 24             | Washer DIN $125 - A 8.4$  |                     |
| 10             | 4              | DIN EN ISO 7040 - M8 - N  |                     |
| 11             | $\overline{2}$ | DIN EN ISO 7040 - M12 - C |                     |
| 12             | 4              | DIN 912 M8 x 40 --- 28C   |                     |
| 13             | 8              | ISO 4017 - M8 x 100-C     |                     |
| 14             | 8              | $ISO - 4032 - MS - W - N$ |                     |
| 15             | 12             | DIN934_M12                |                     |

Next page will include the assembly of the base frame, and after that the subassembly-drawings of the base frame will be presented.

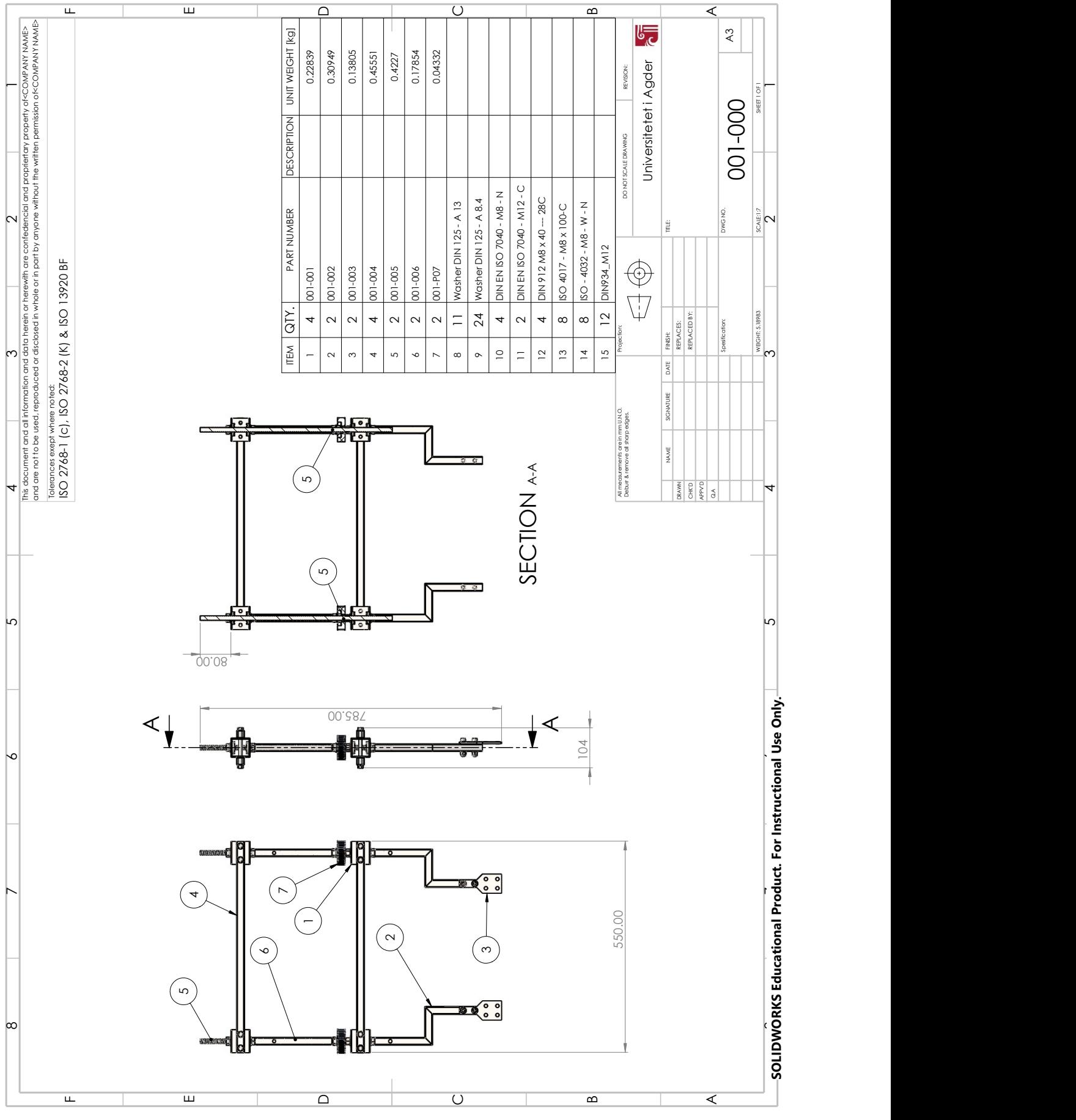
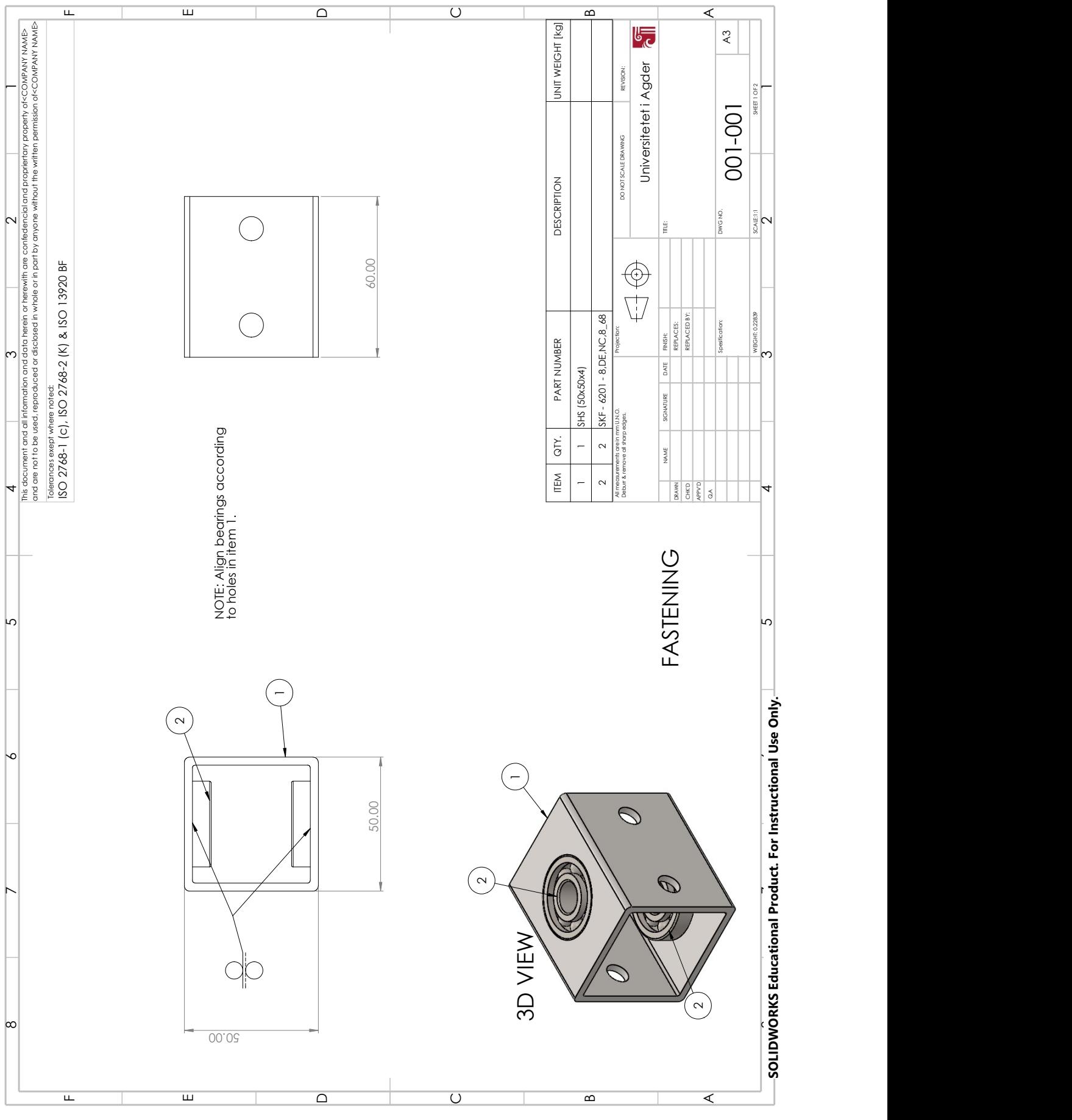

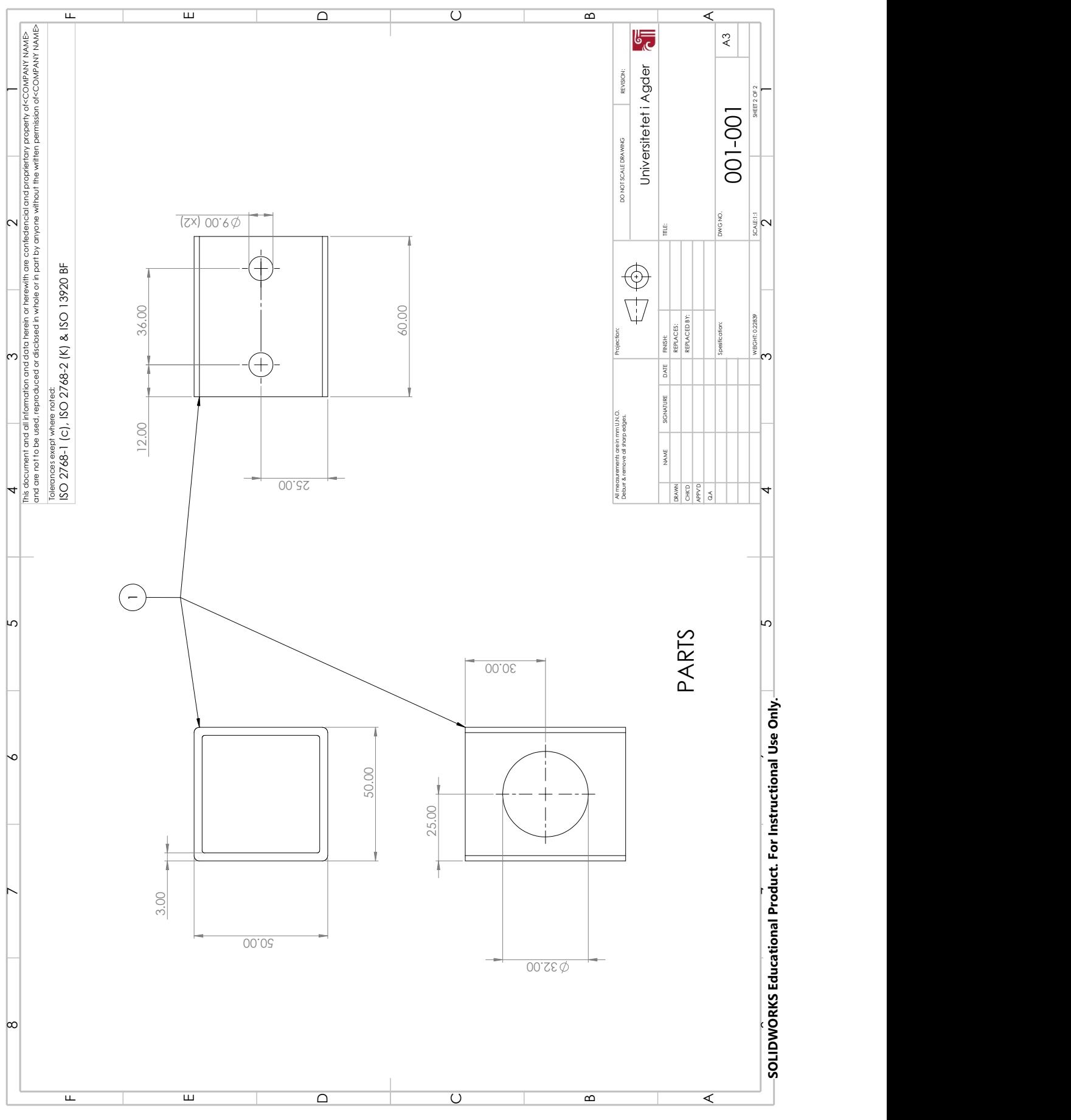

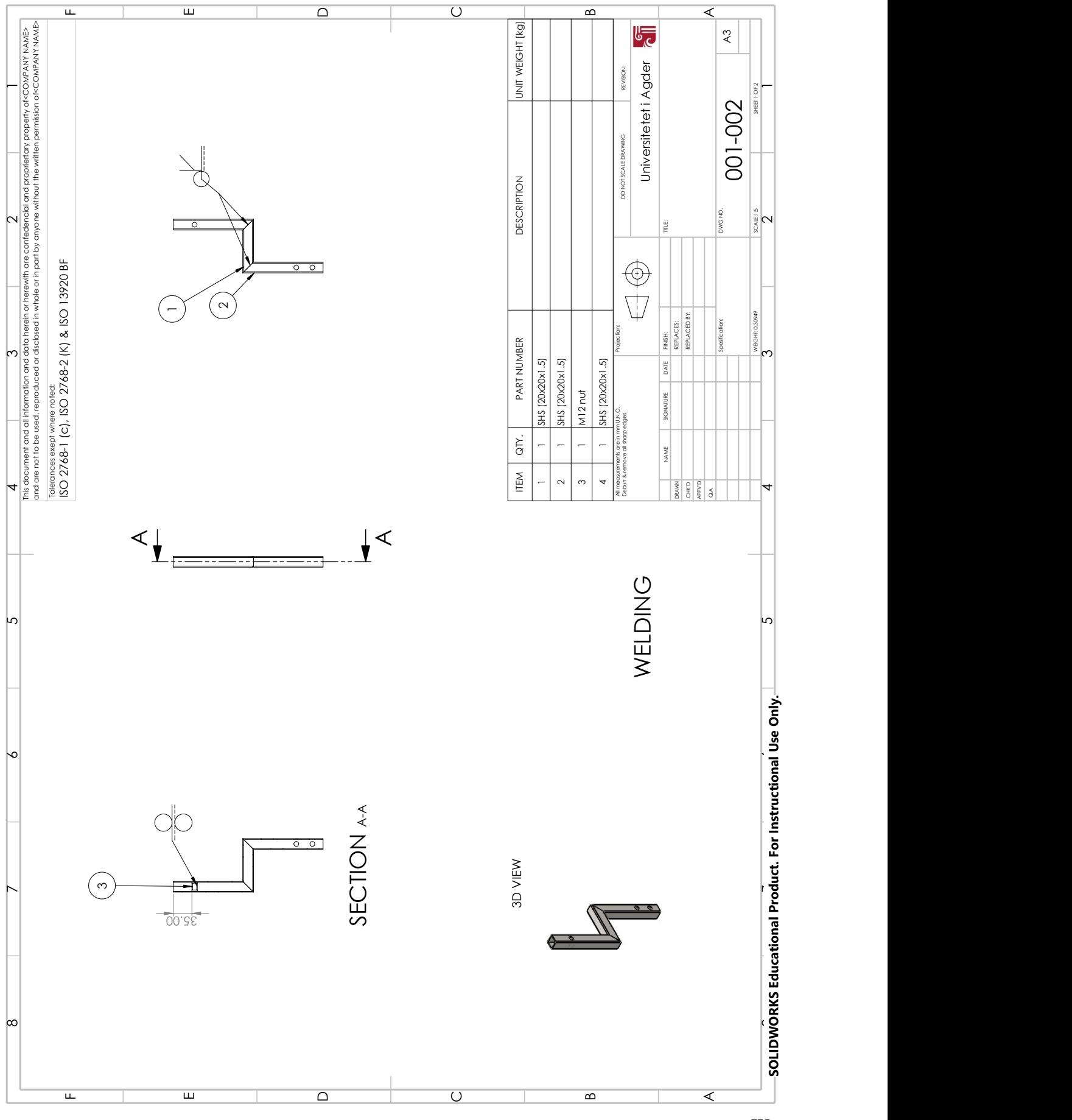

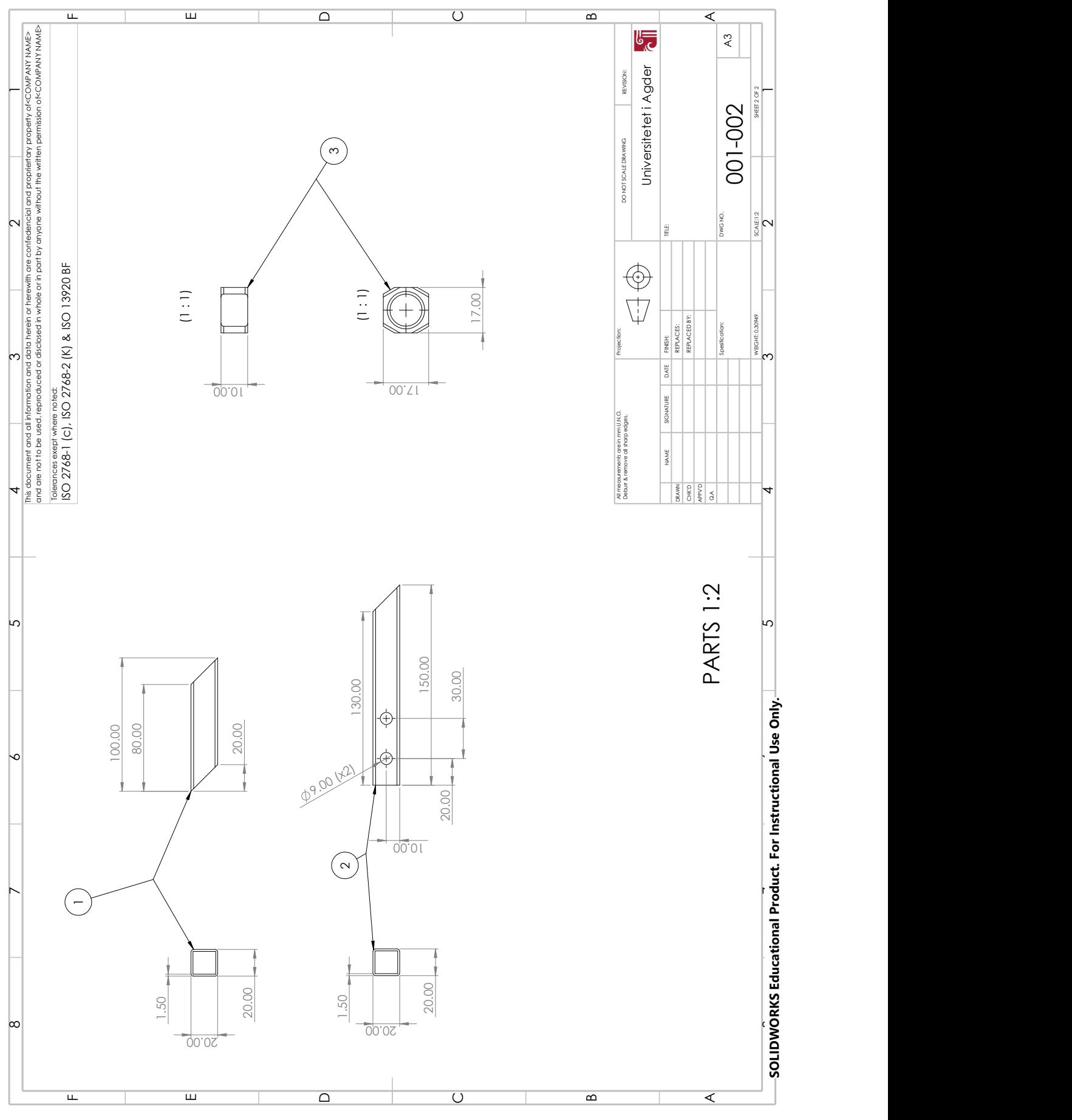

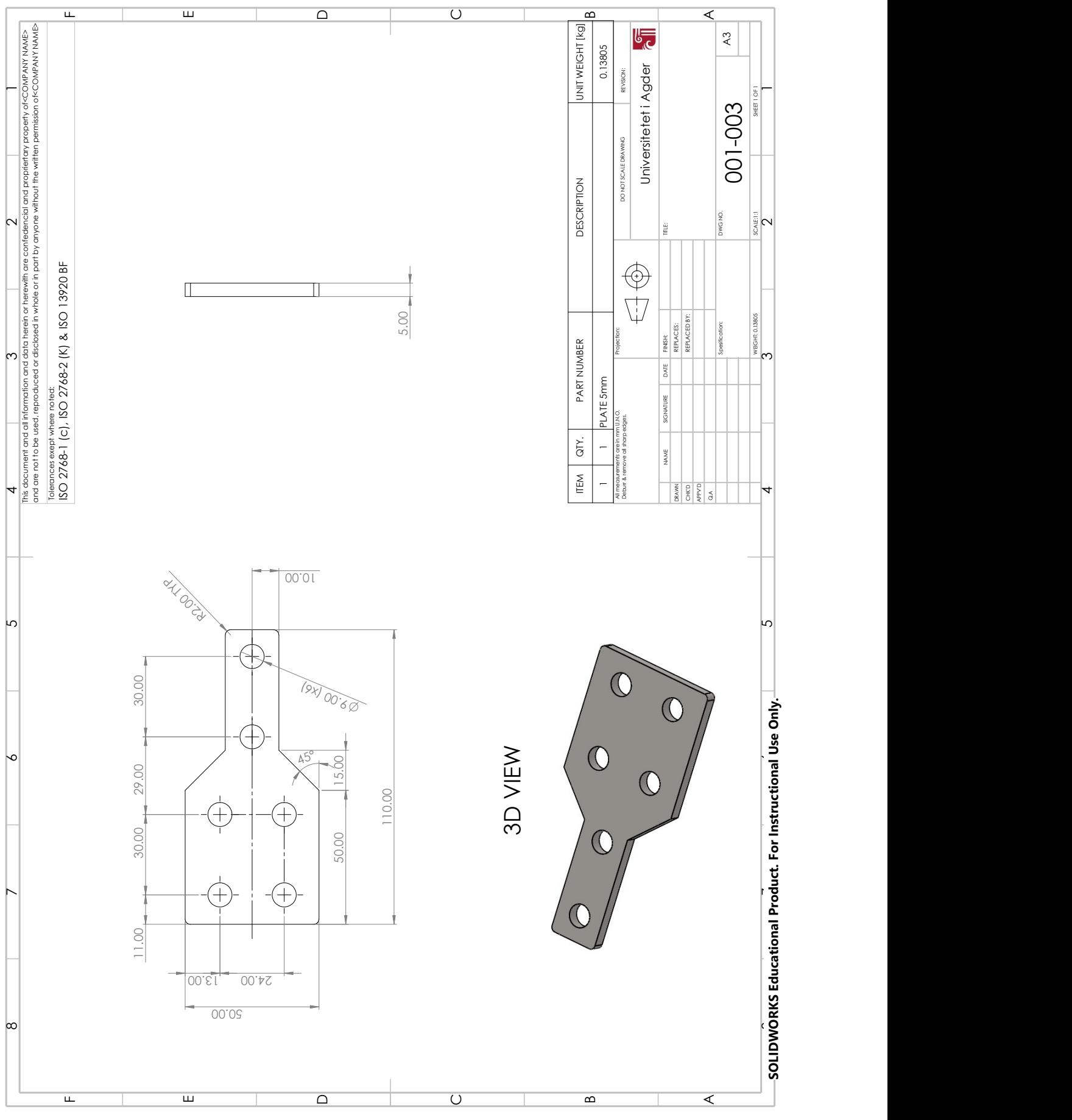

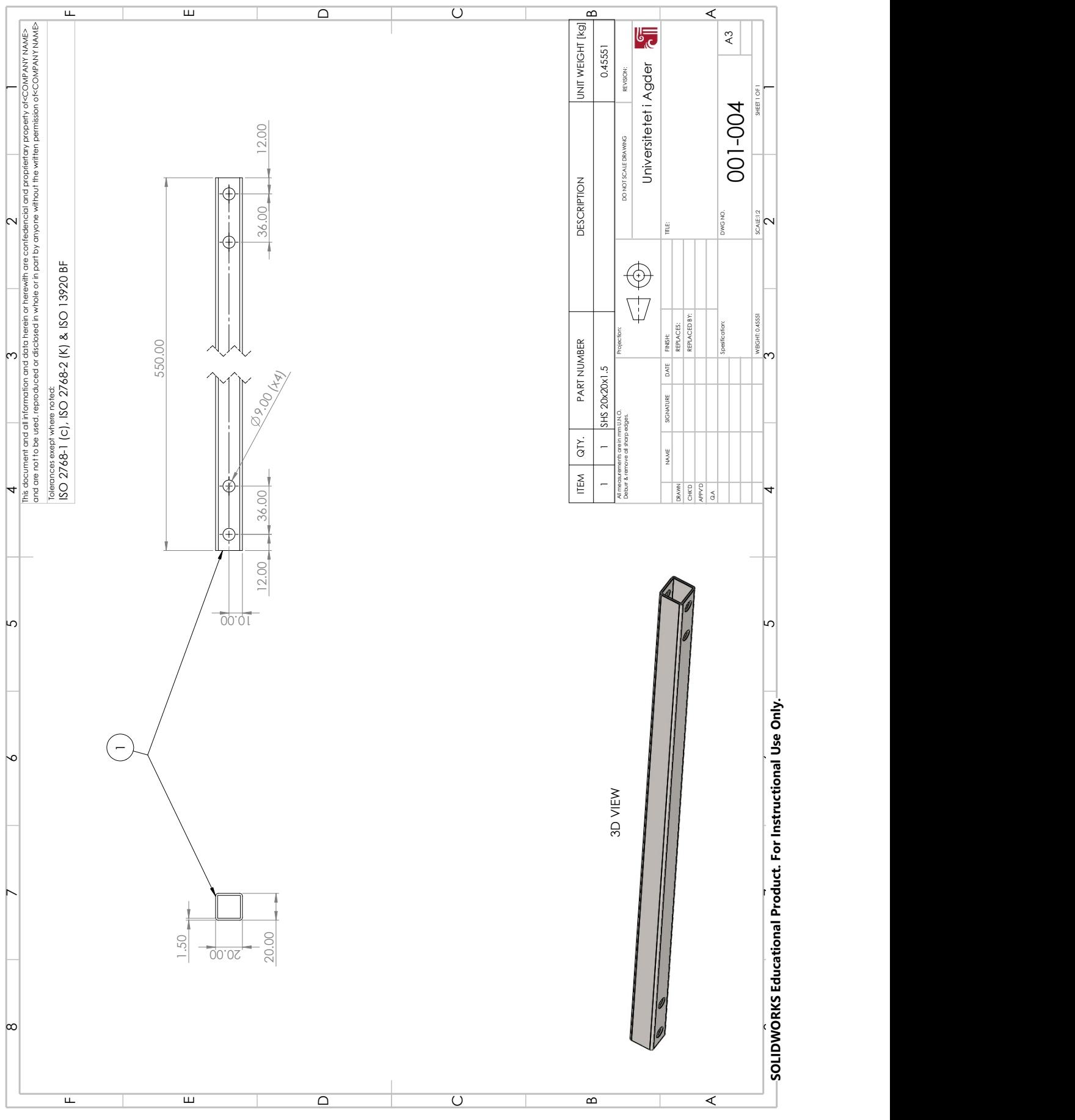

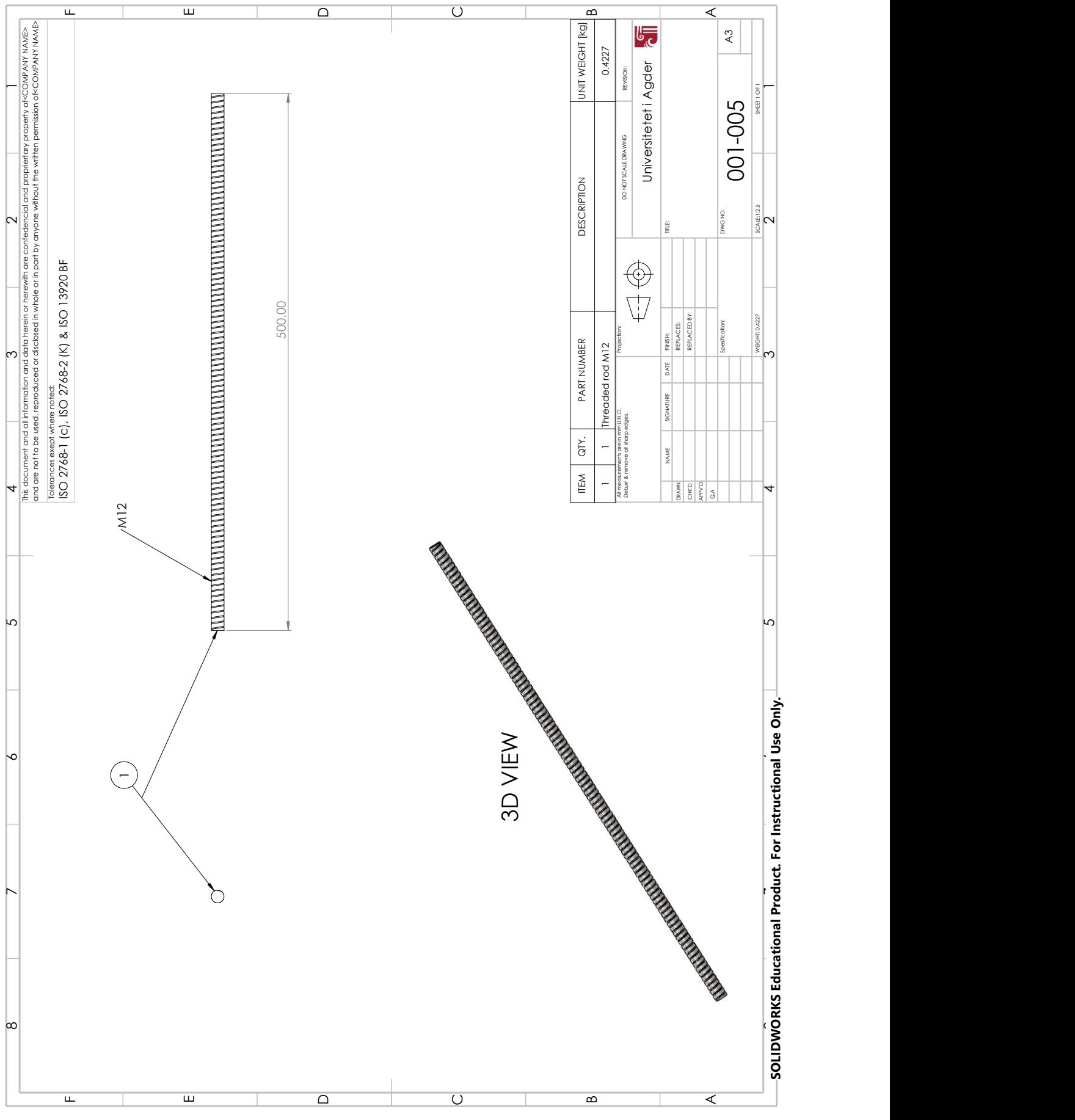

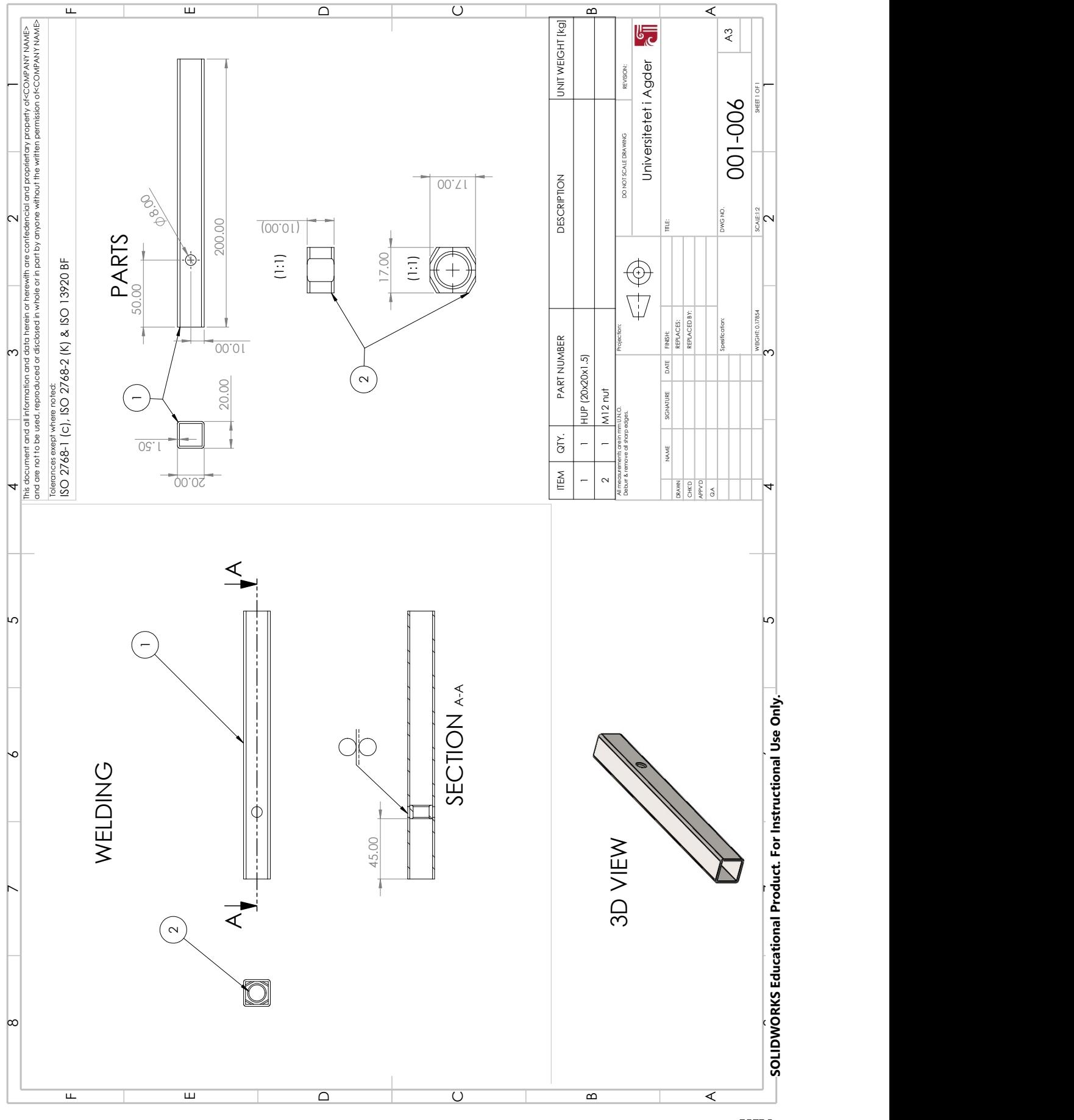

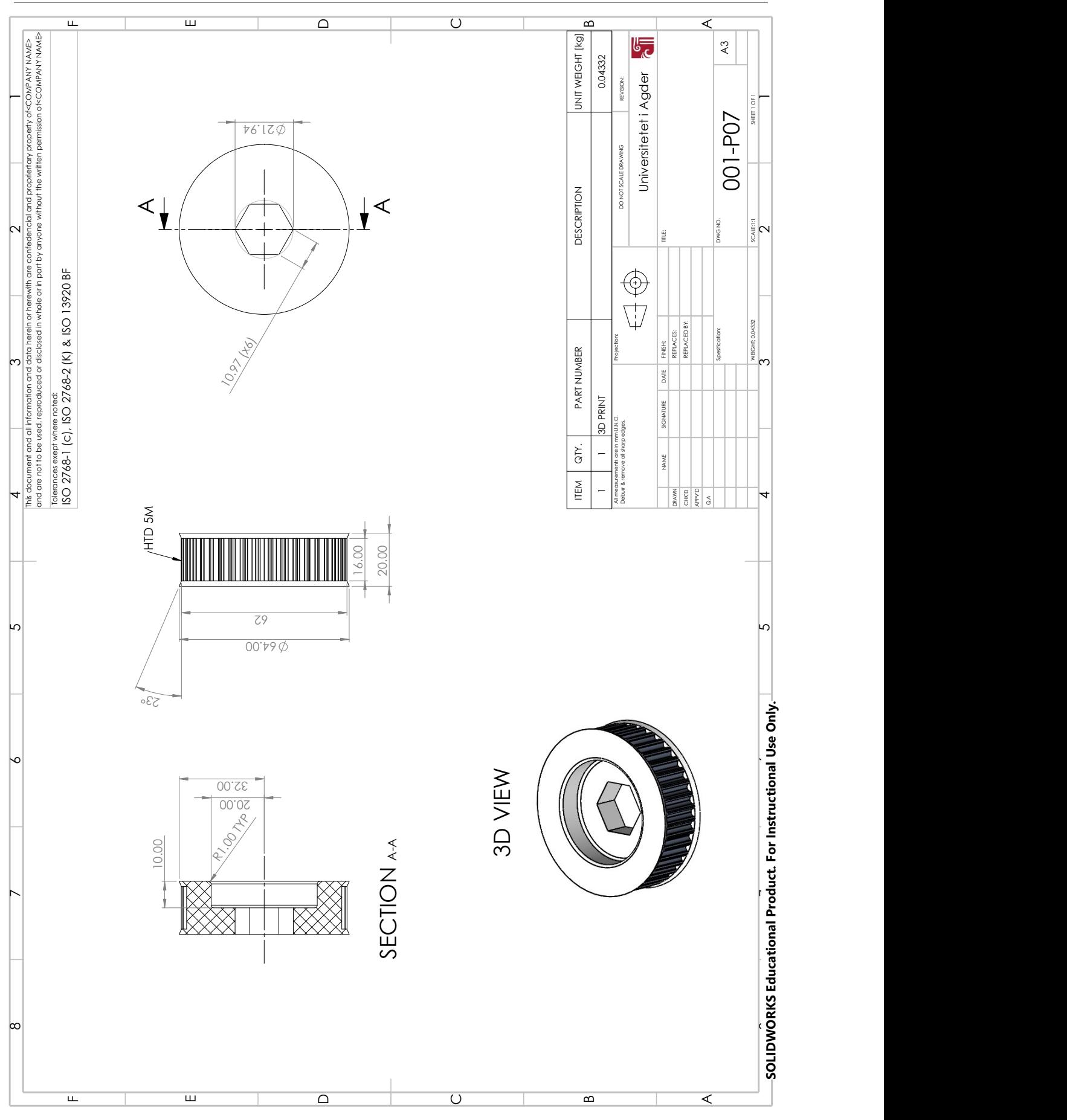

### A.3 002-000: Component Box

Bill of materials for component box:

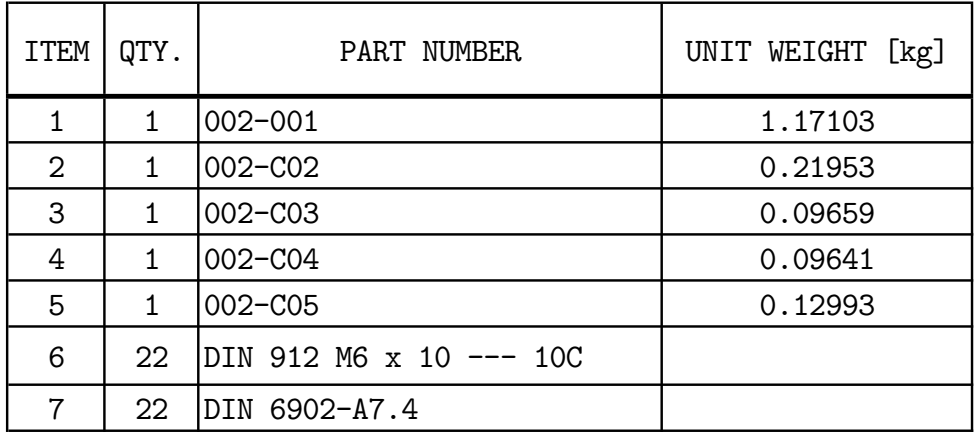

Next page will include the assembly of the base frame, and after that the subassembly-drawings of component box will be presented.

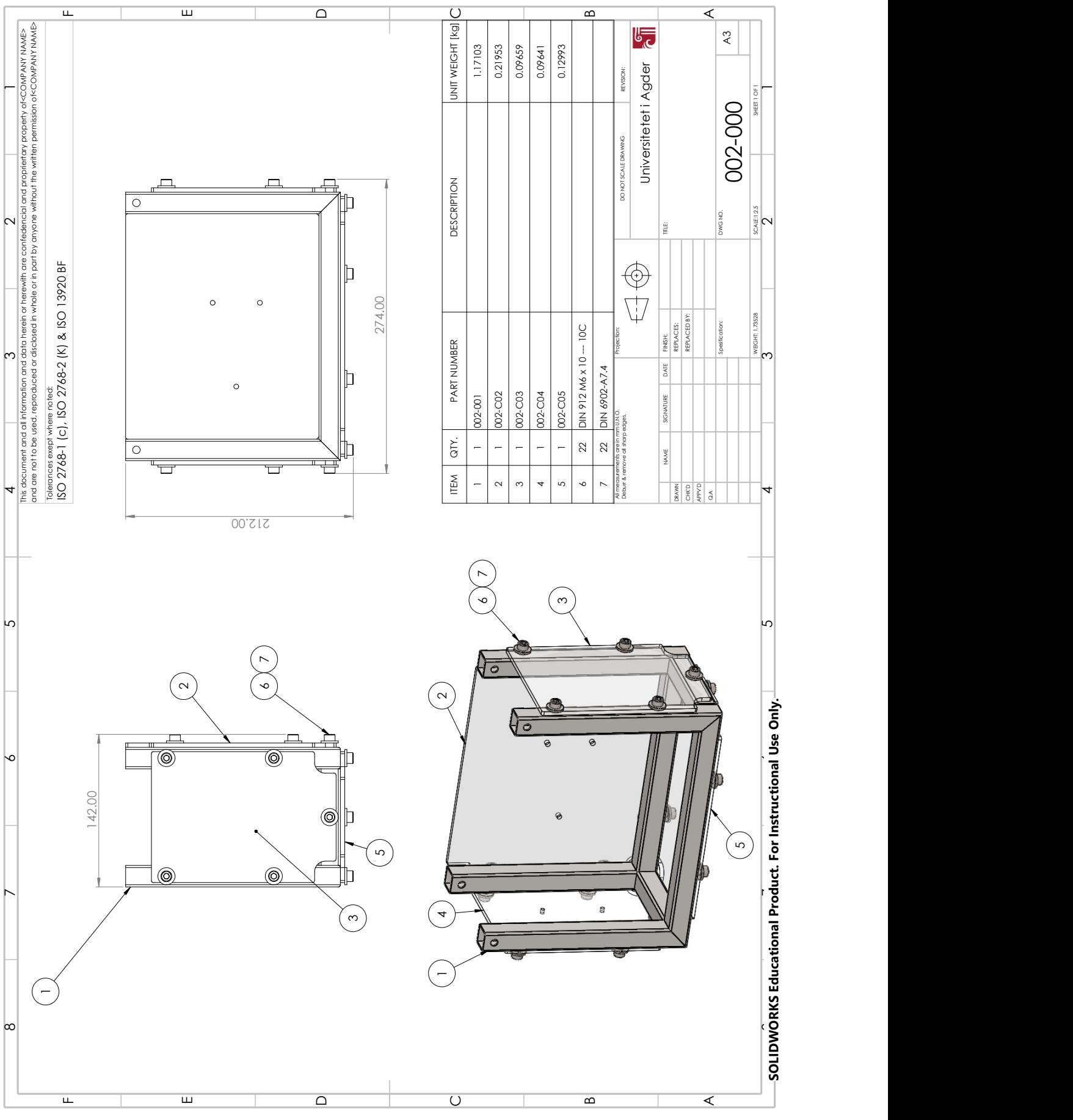

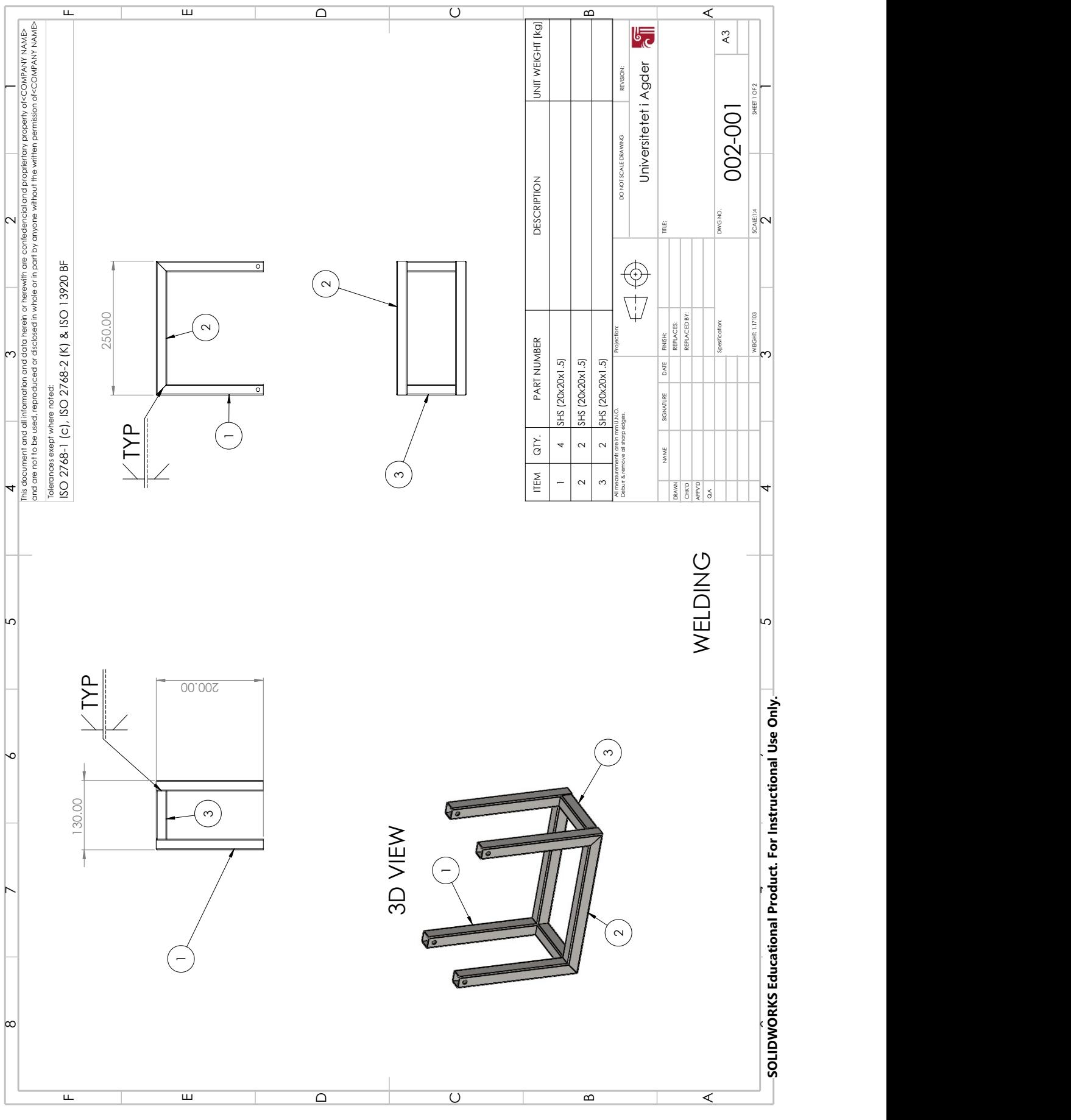

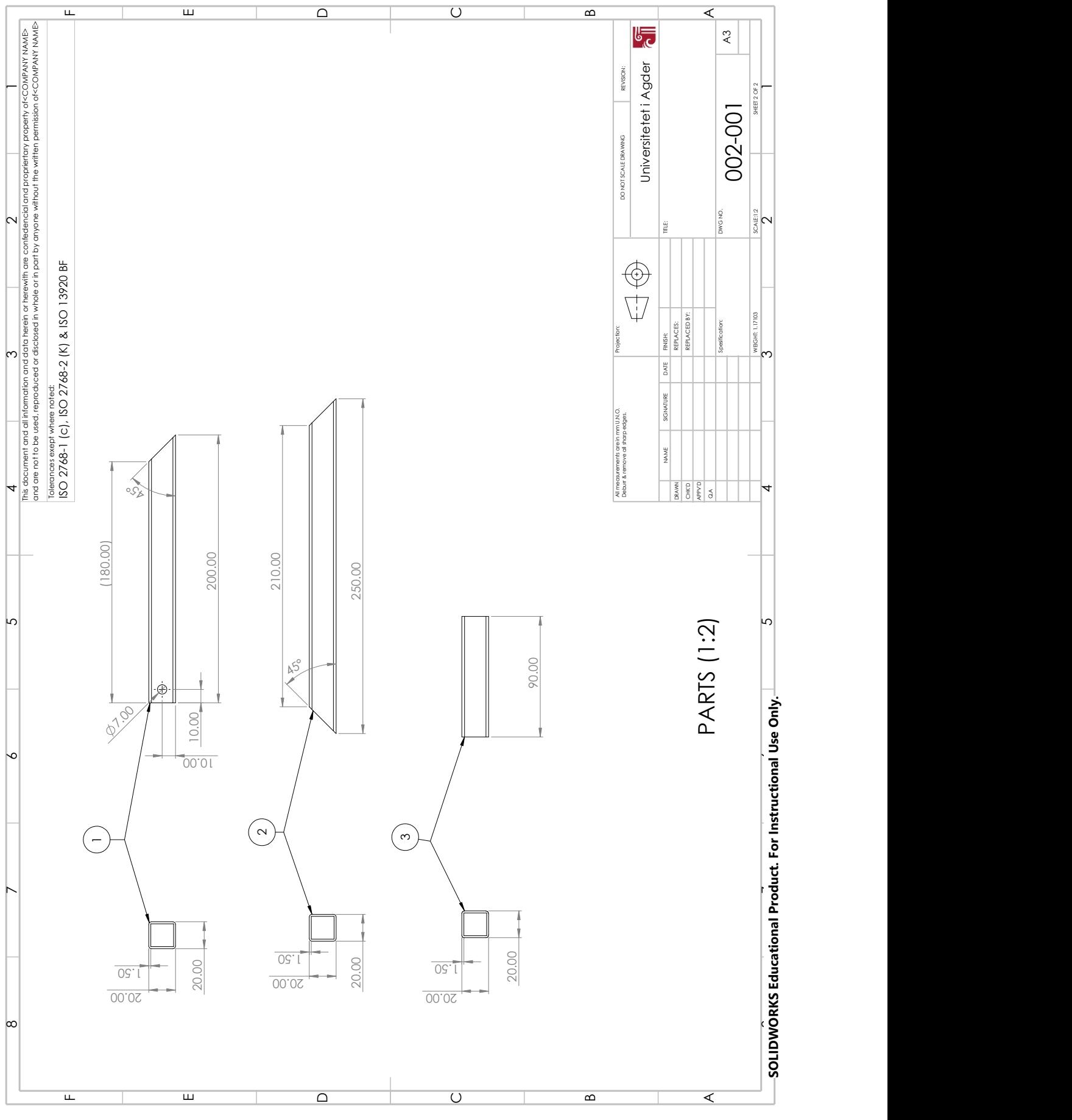

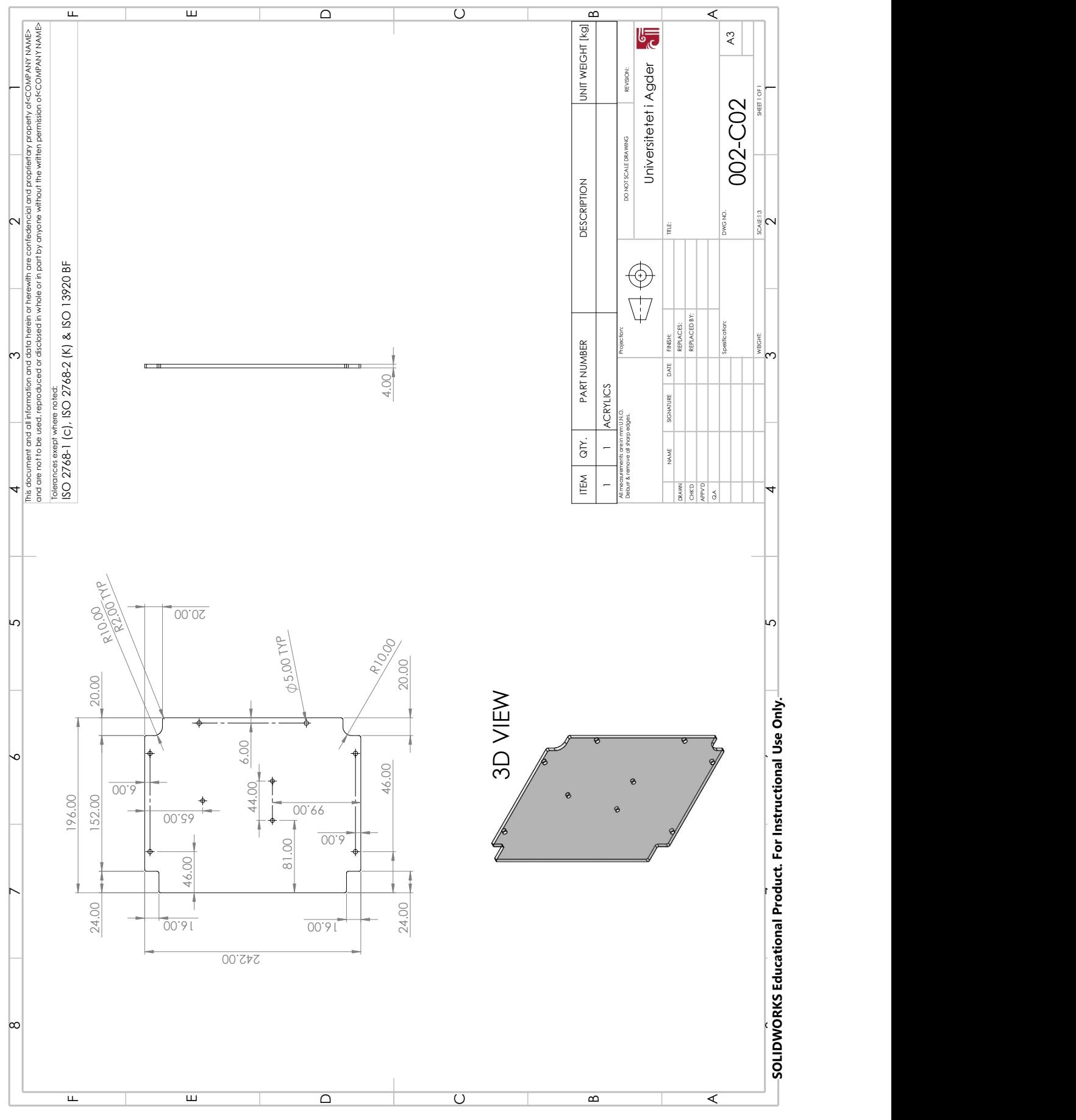

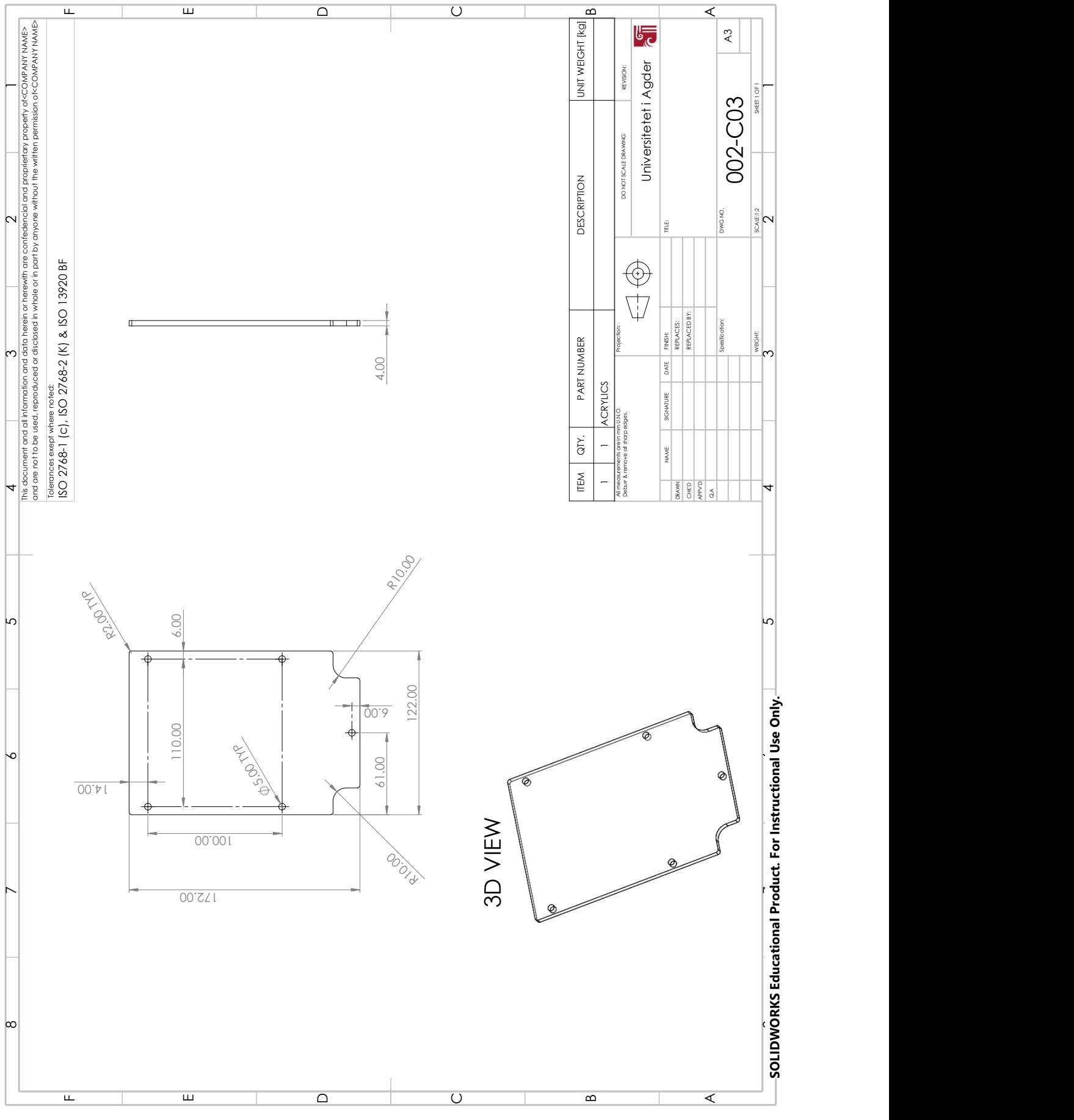

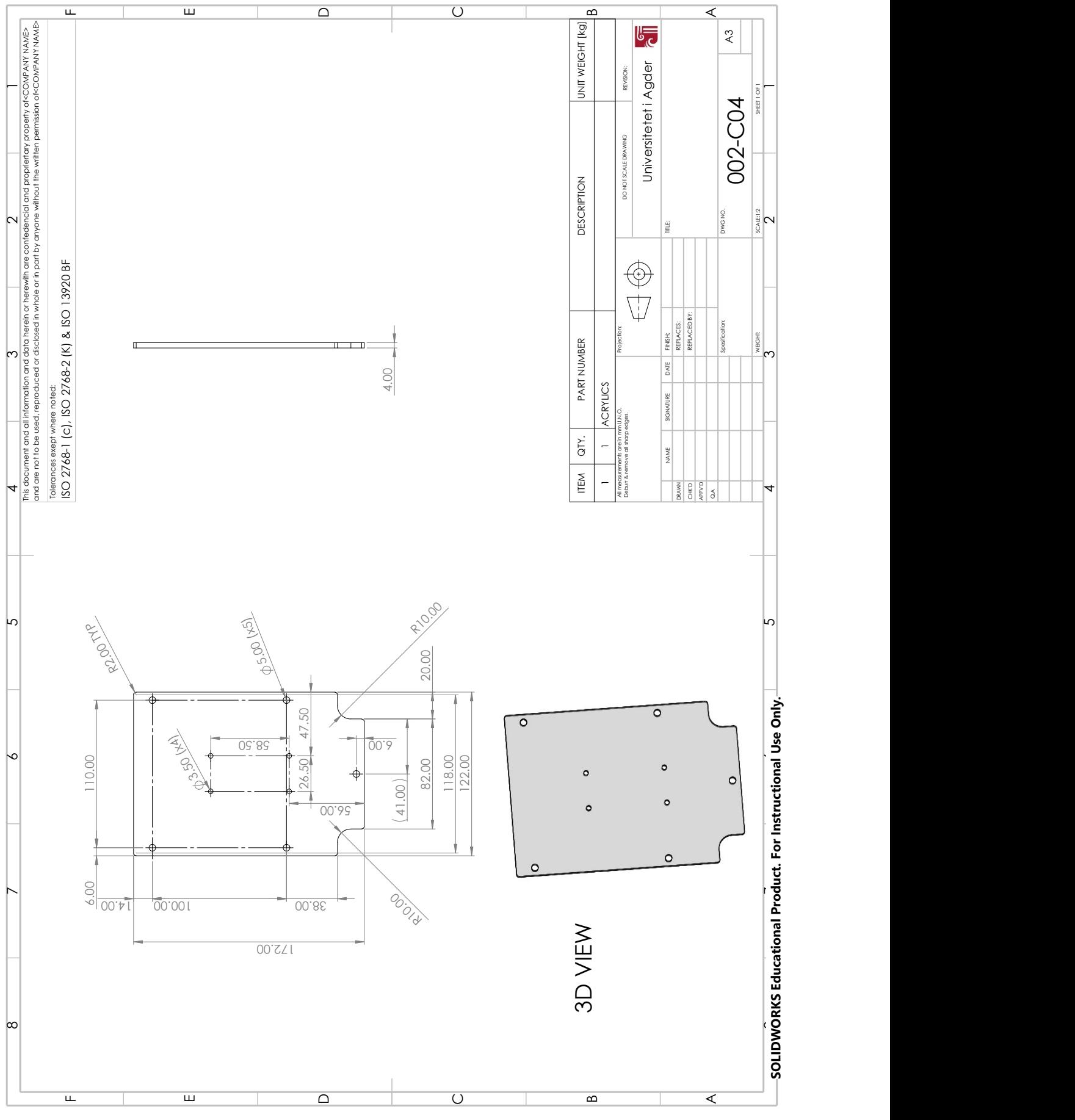

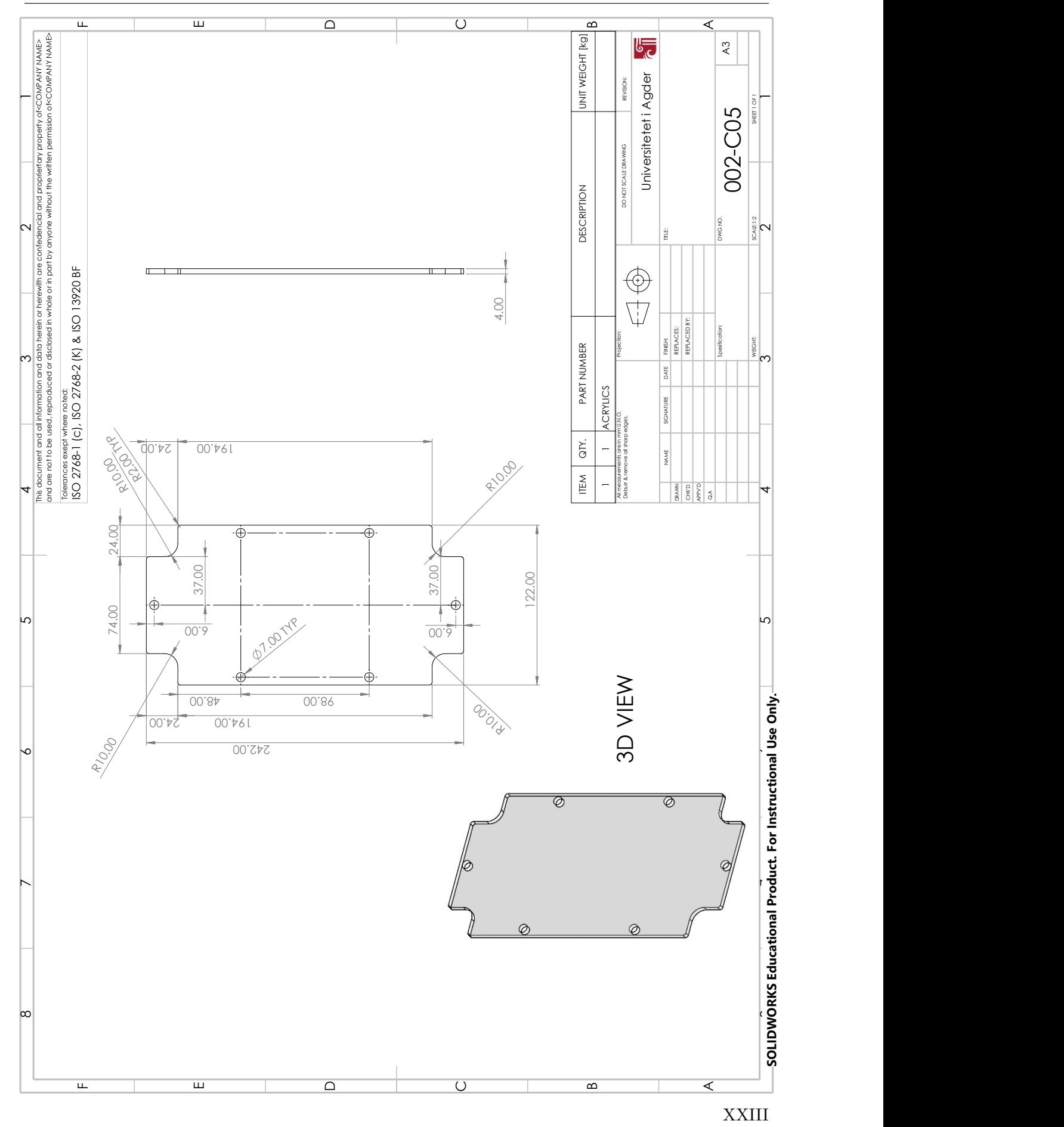

### A.4 003-000: Inertia Wheel System

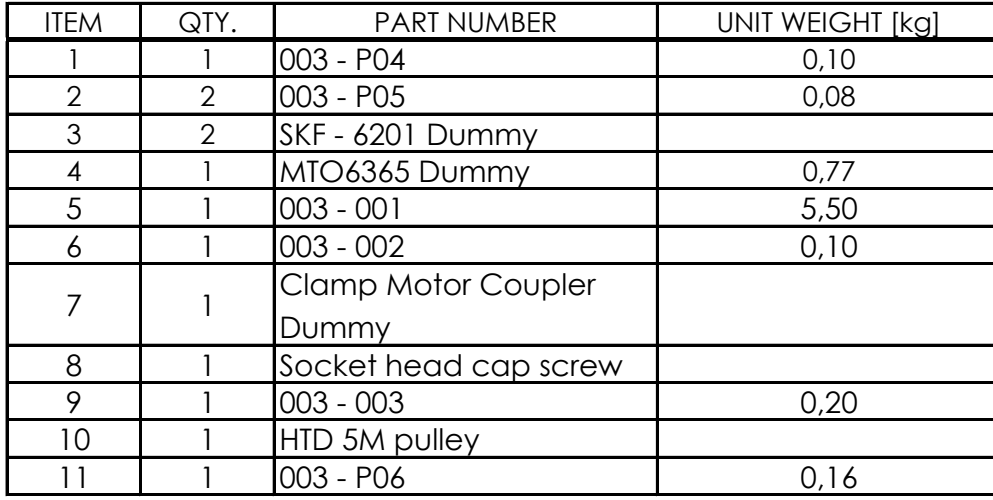

Bill of materials for the inertia wheel system:

Next page will include the assembly of the total system, and after that the subassembly-drawings will be presented.

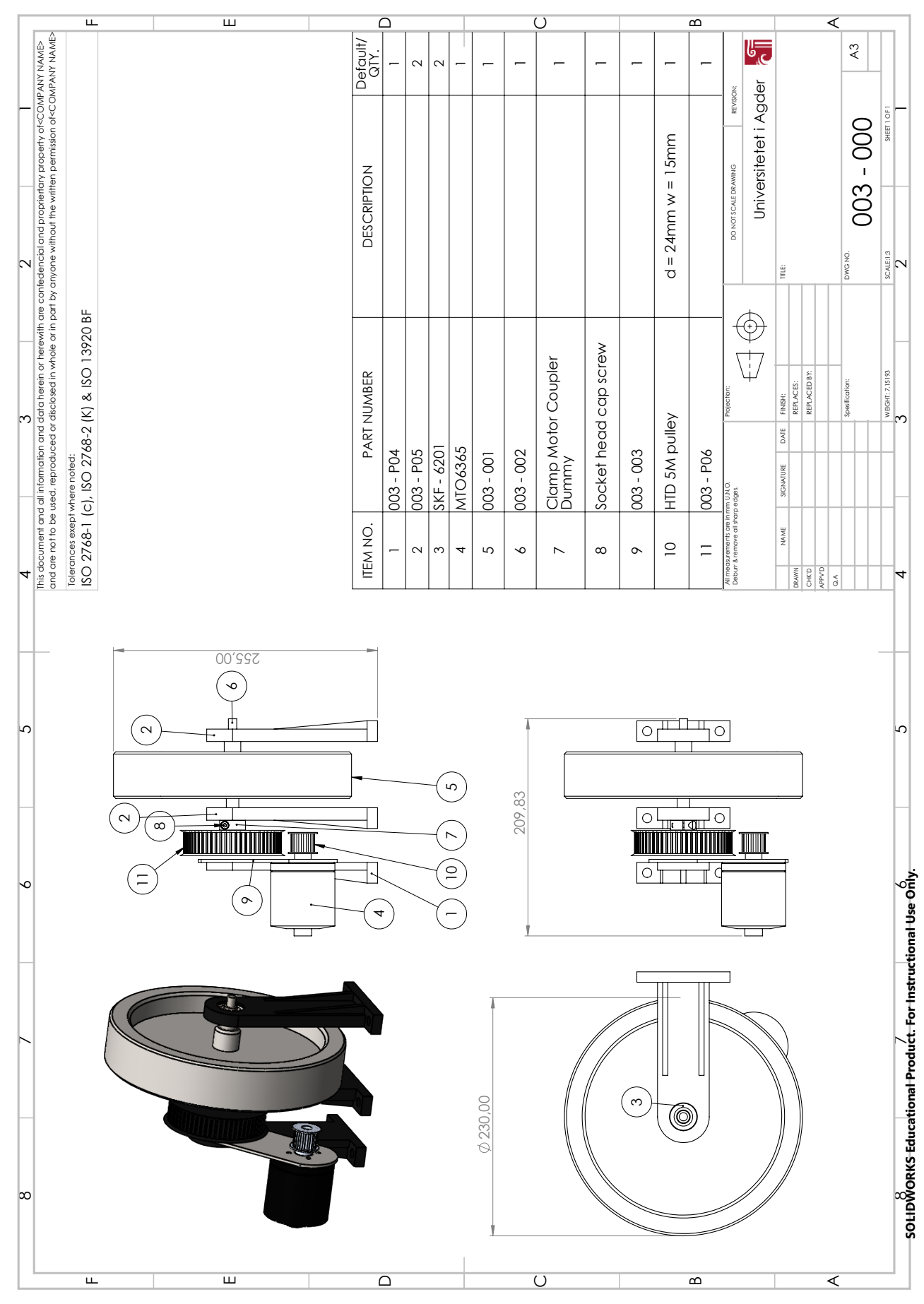

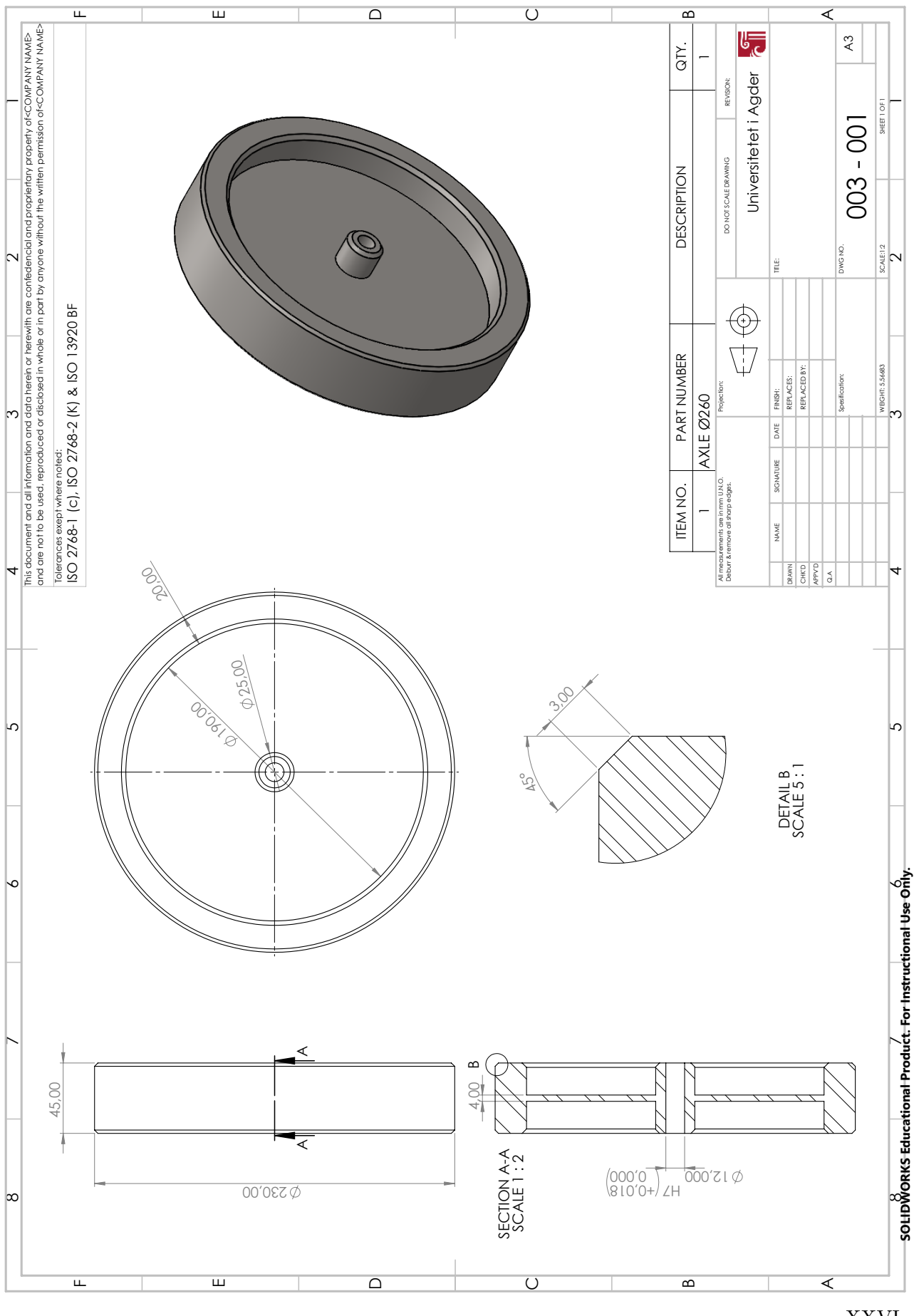

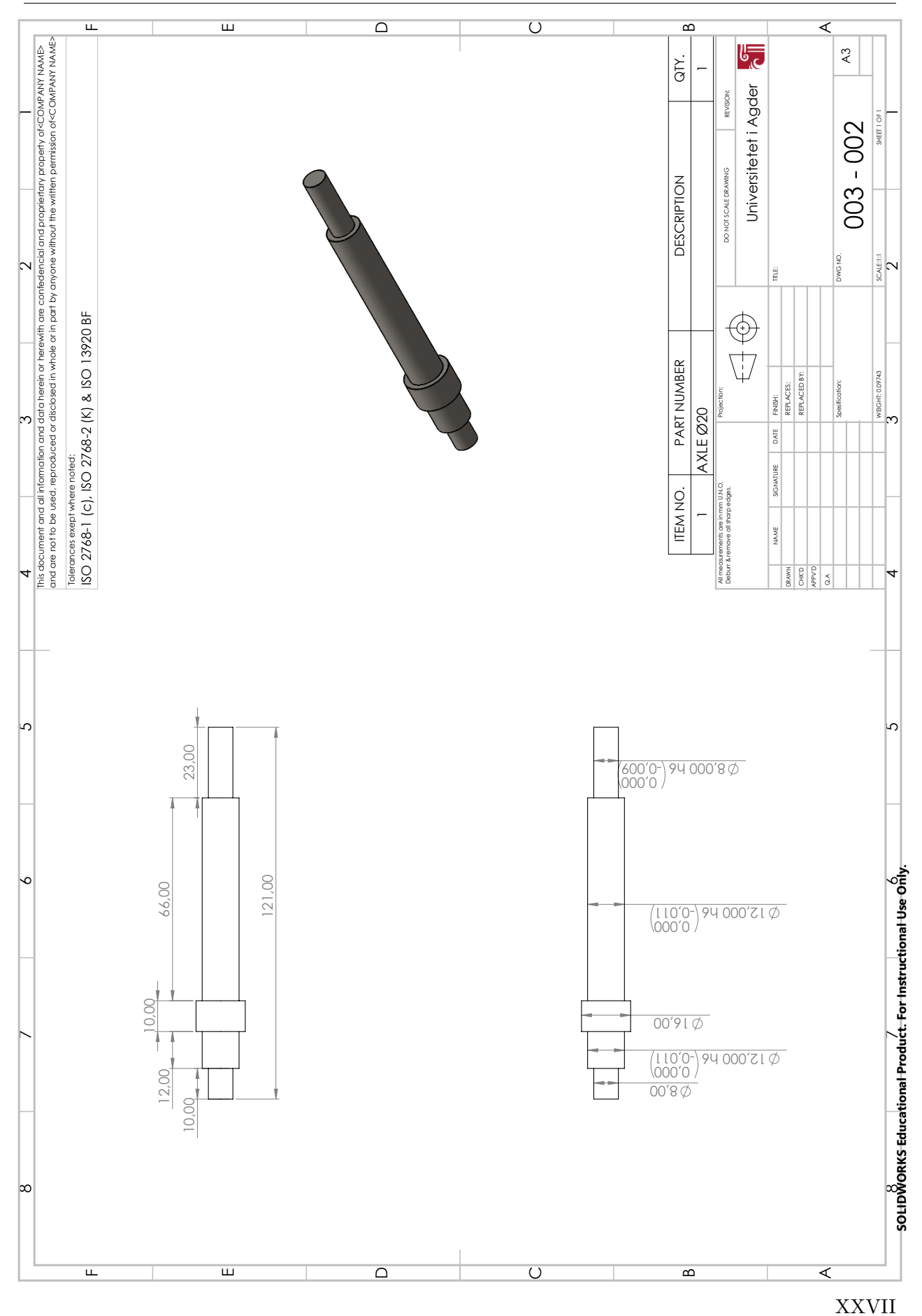

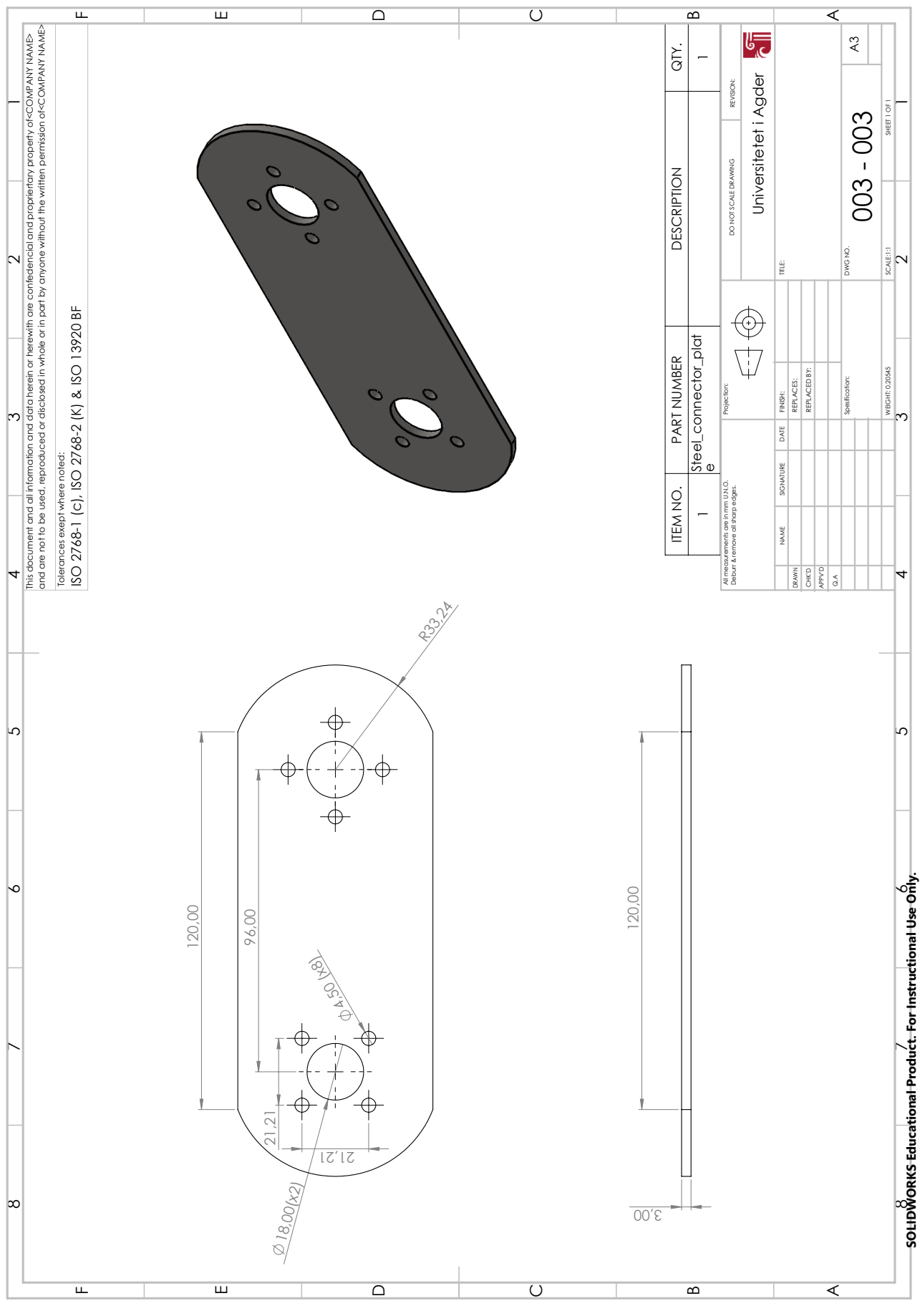

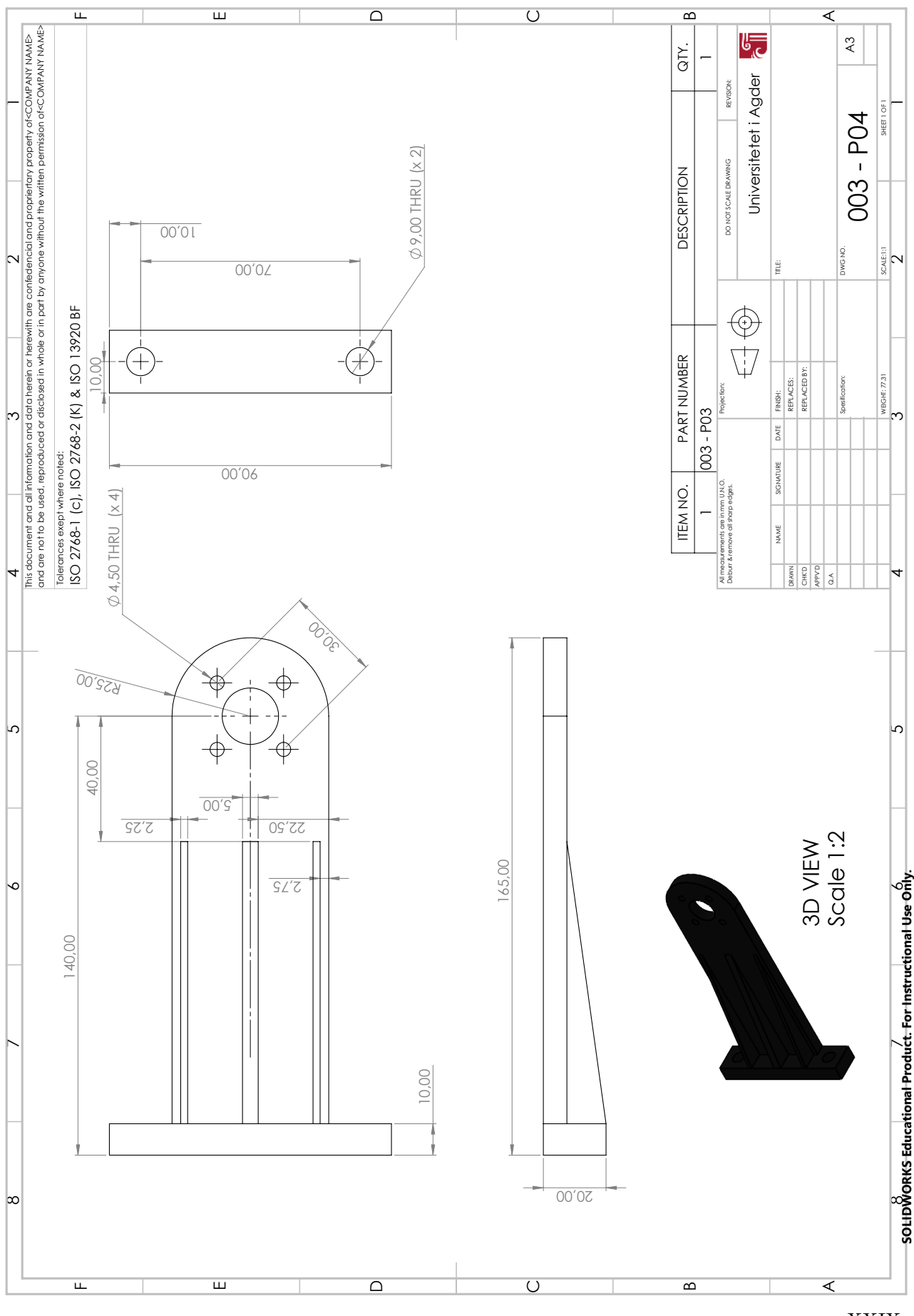

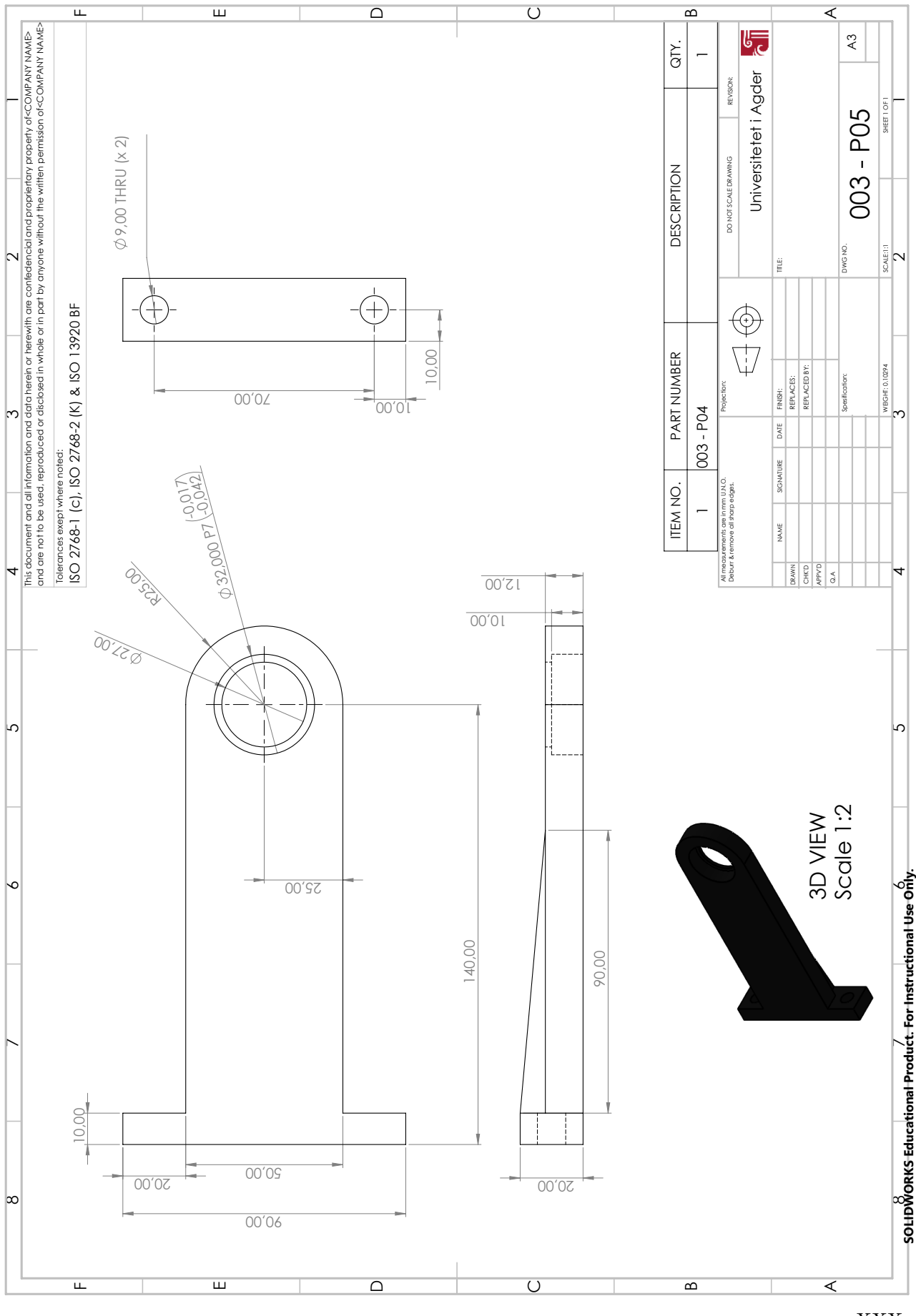

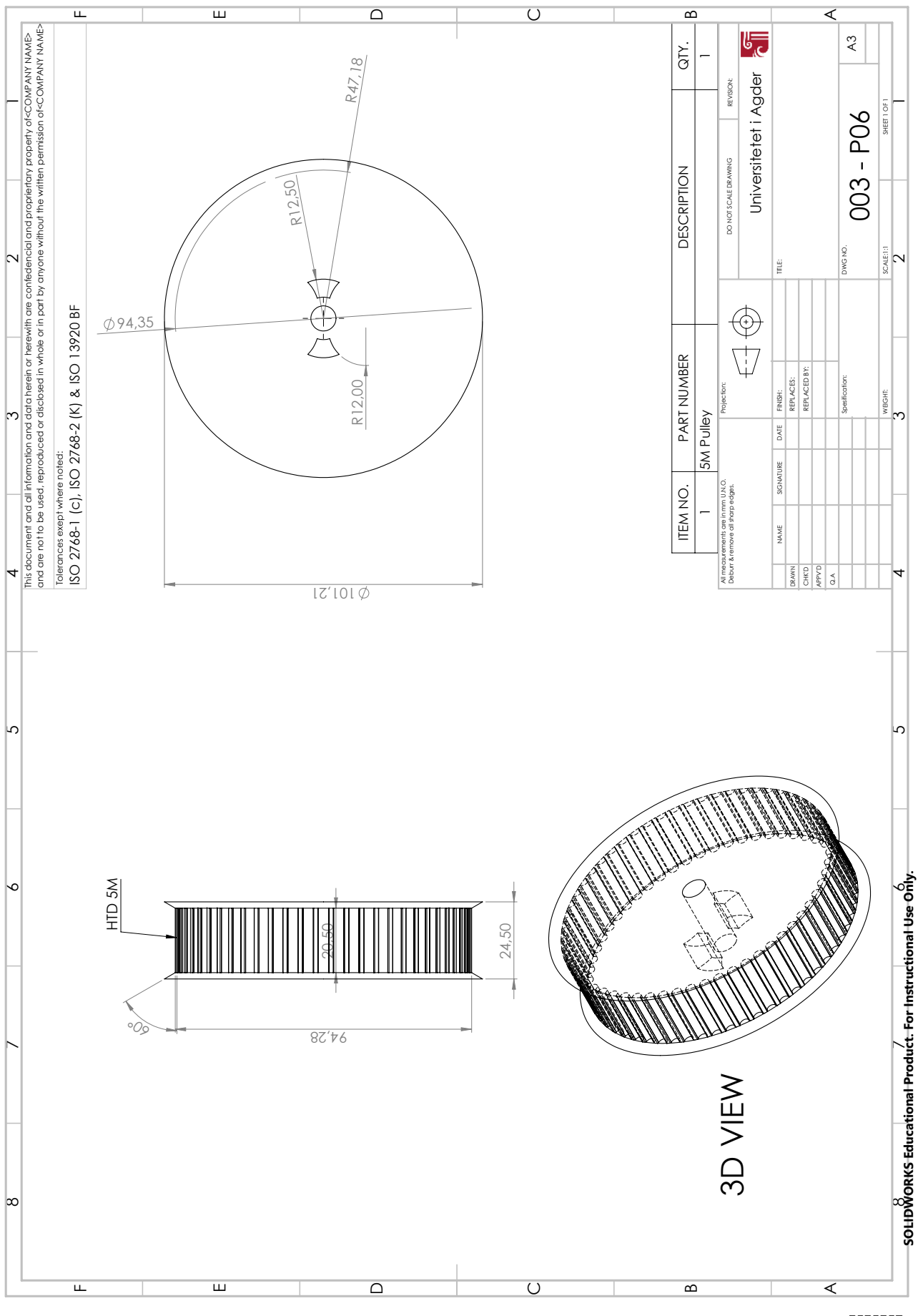

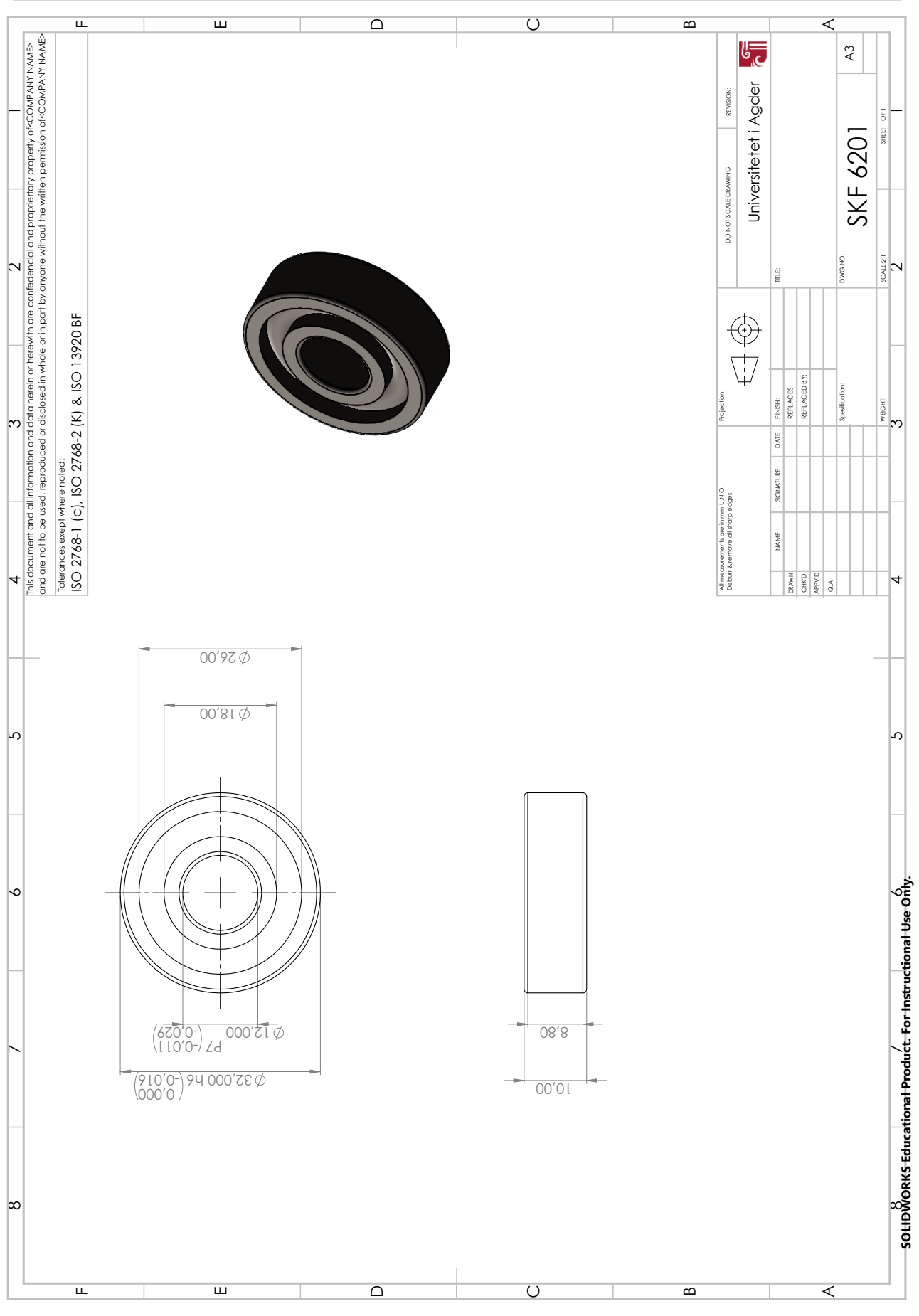

#### A.5 004-000: Battery Package

Bill of materials for the battery package assembly:

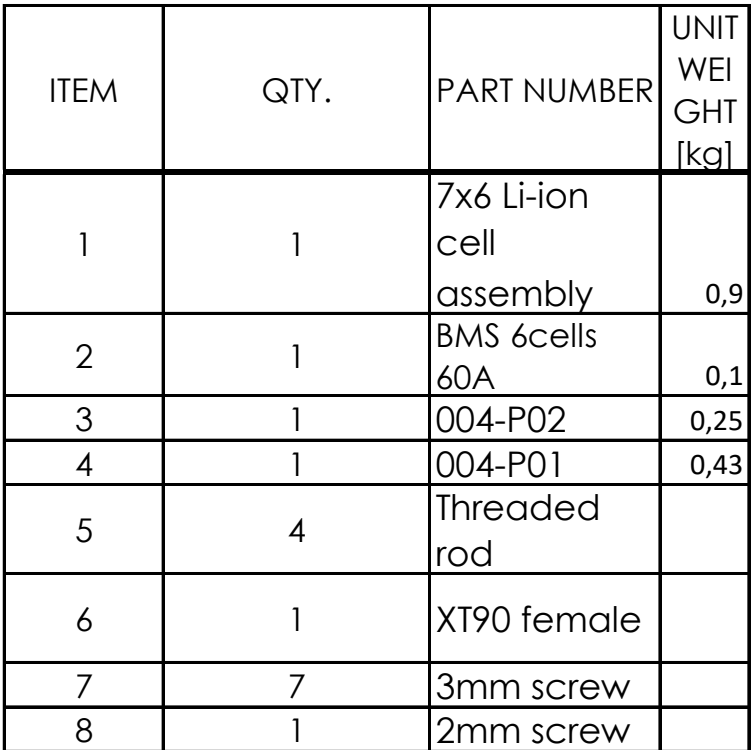

Next page will include the assembly of the total system, and after that the subassembly-drawings will be presented.

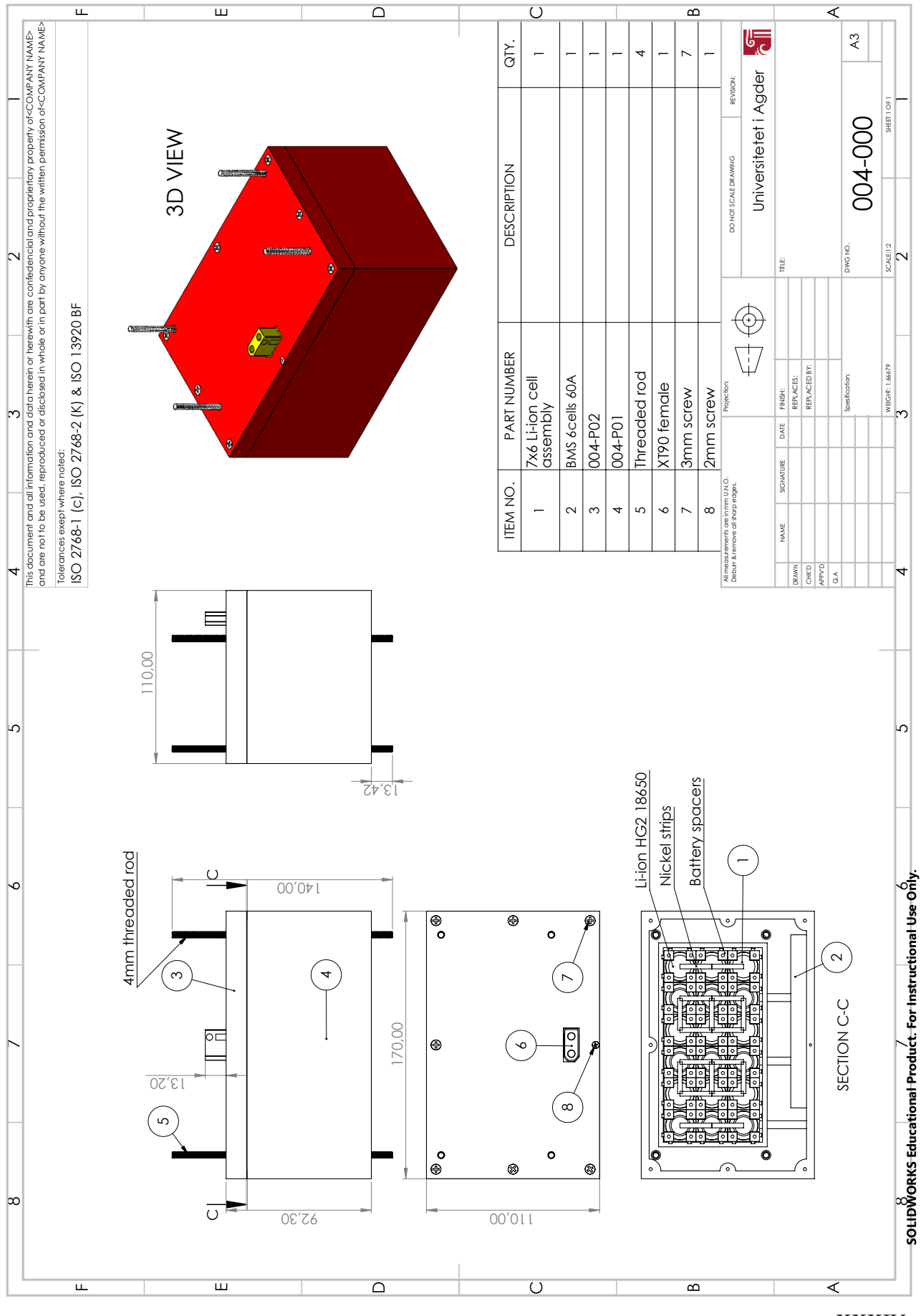

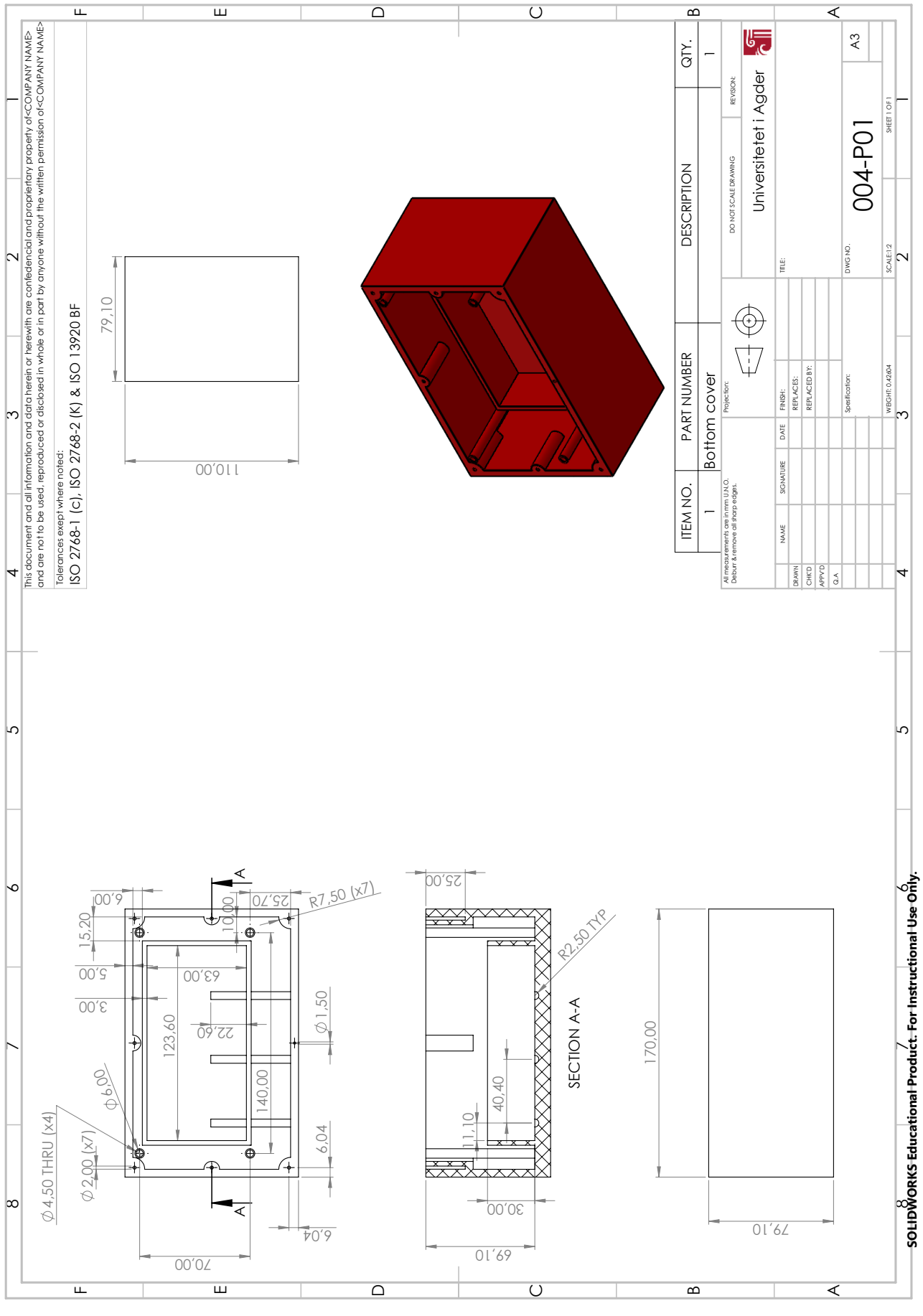

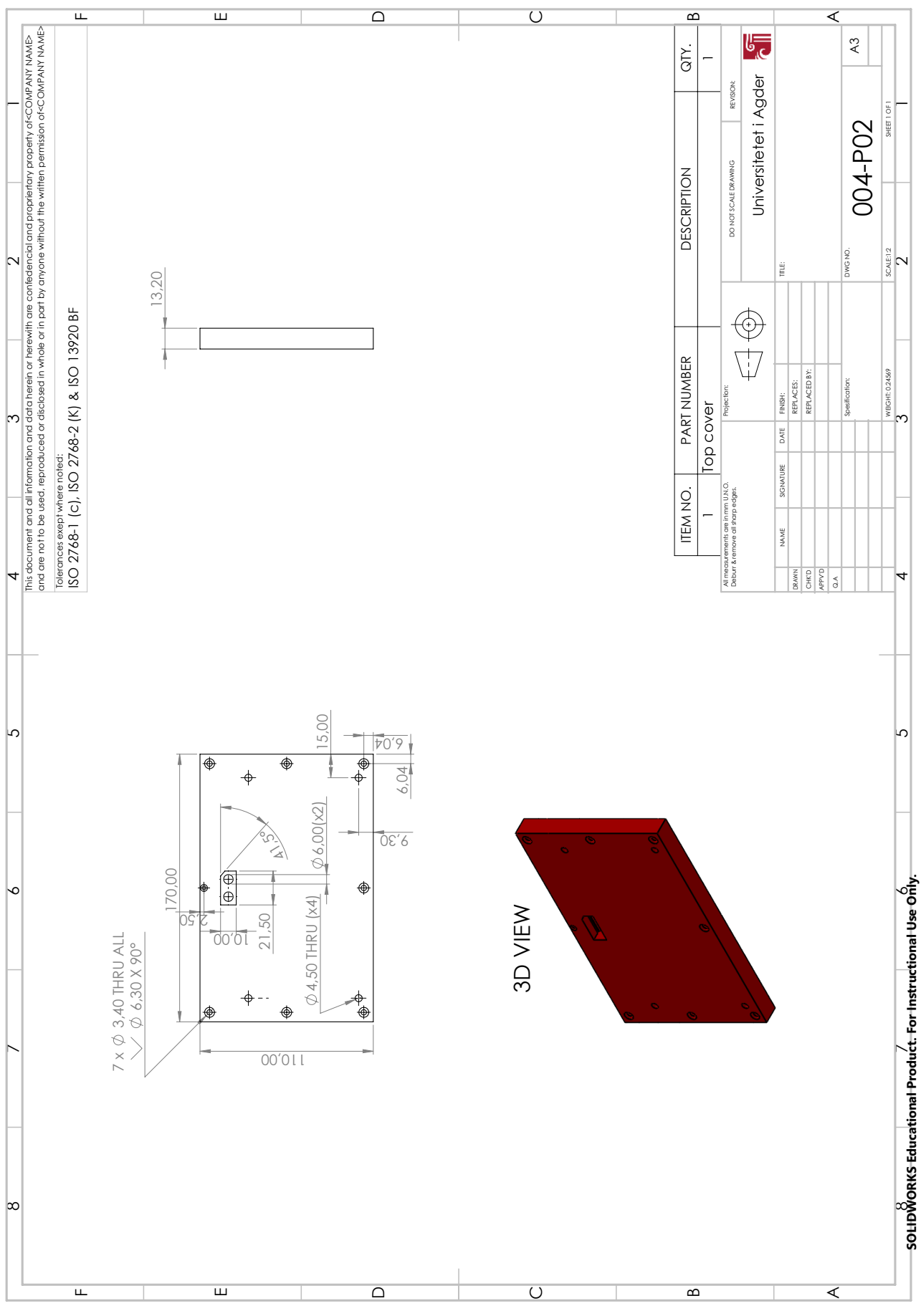

## B LabVIEW Code

### B.1 Block Diagram

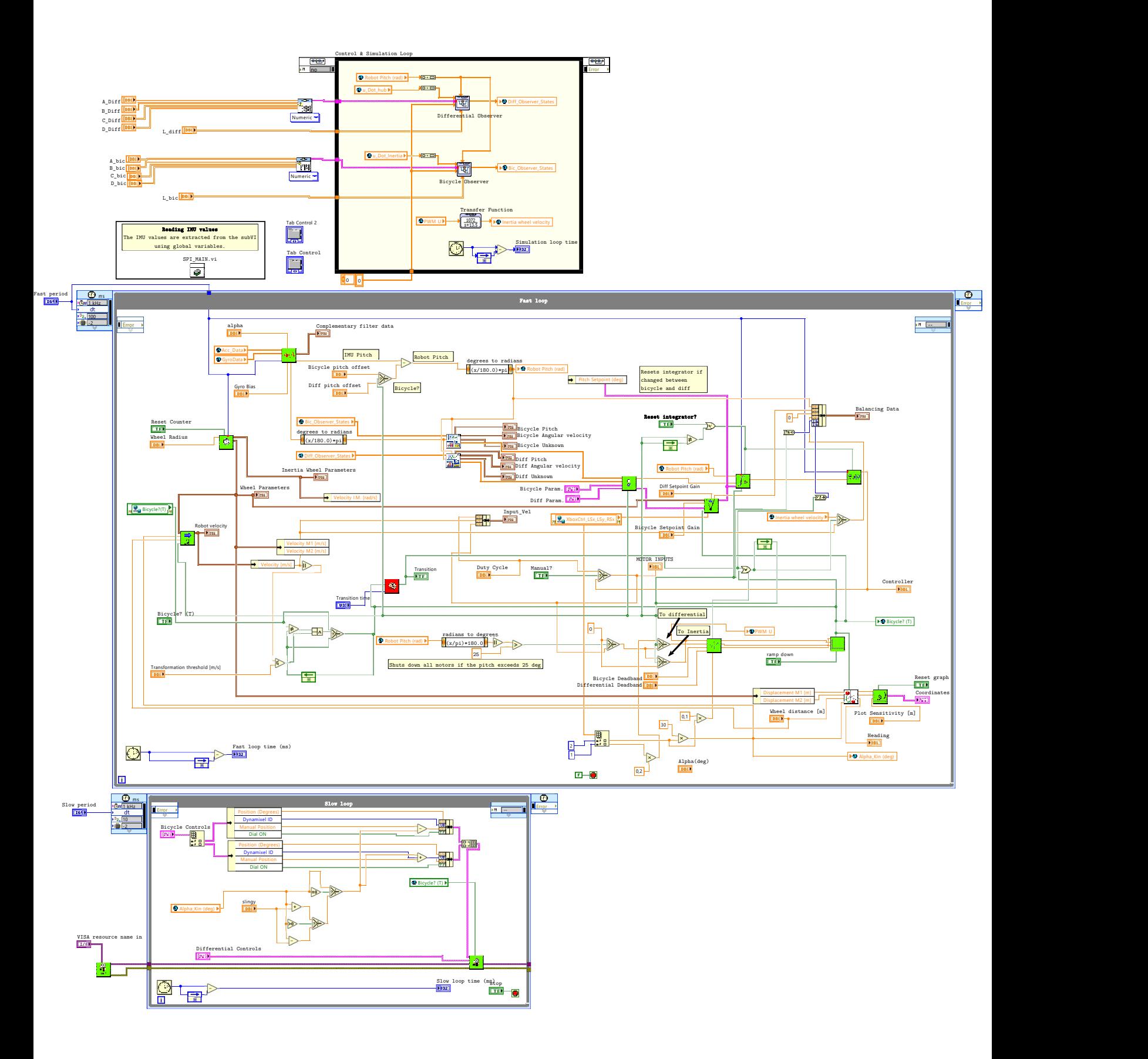

### B.2 Front Panel

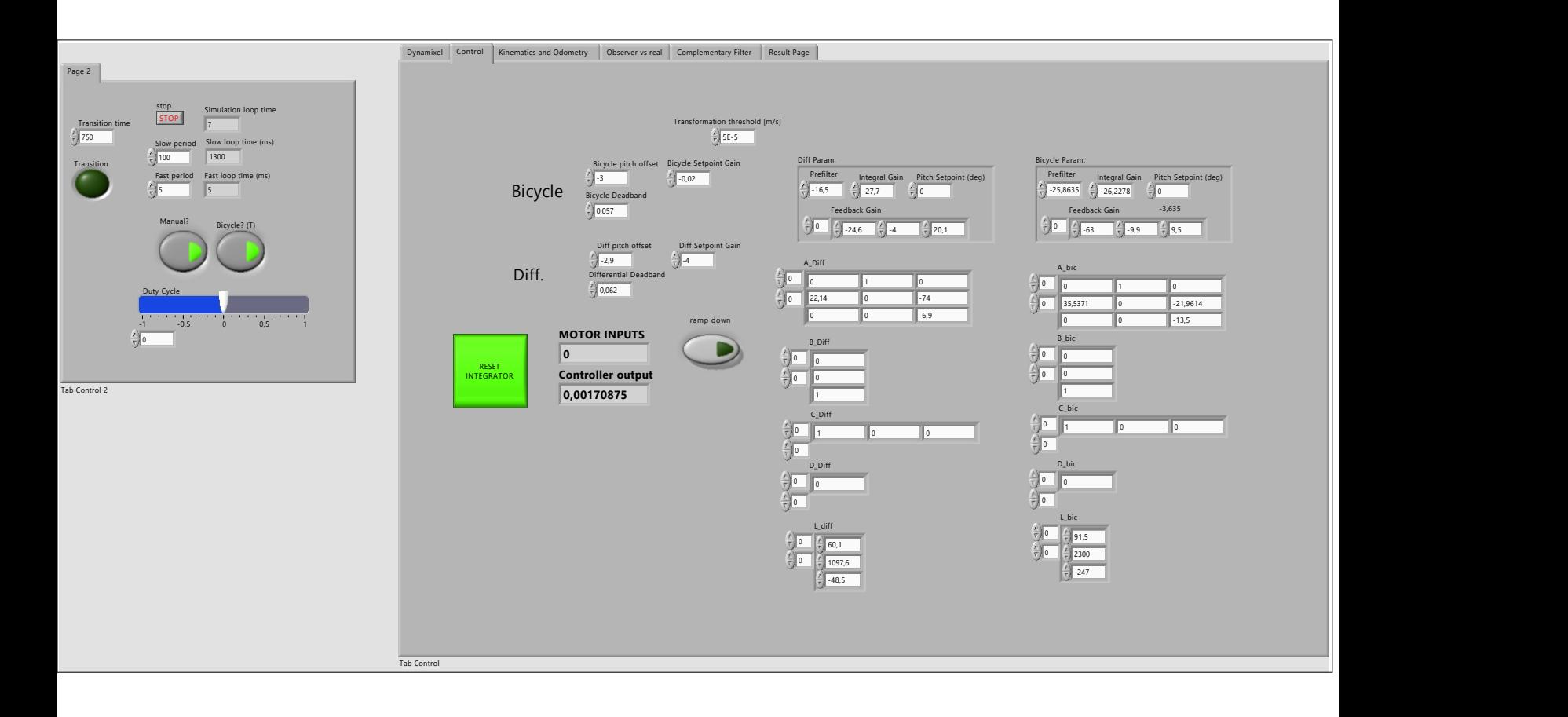

## C MATLAB Scripts

C.1 Bicycle Tuning

### **Table of Contents**

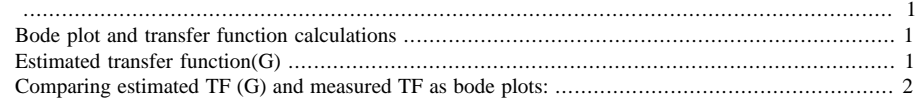

```
% clc; clear all; close all;
```
# **Bode plot and transfer function calculations**

```
%Measured sinusoidal experiment data (from the angular displacement):
Freq_data = xlsread('Processed_frequency_response_data')<br>freq_rad_s=Freq_data(:,1); \frac{2}{\pi}[rad/s]
freq\_rad_s=Freq\_data(:,1); \{rad/s\} = Freq\_data(:,2); \{db\}gain_dB=Freq_data(:,2);
phase_deg=Freq_data(:,3); %[deg]
```
#### Freq\_data =

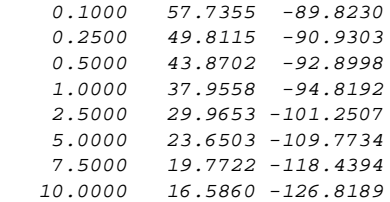

## **Estimated transfer function(G)**

```
dB=38;
K = 10^{\circ} (dB/20);
w_c = 13.5; %corner frequency
s = tf('s');G = K/(s*(1+s/w_c)) %derivate output signal
                     %once or twice for "u to velocity/acceleration"
%Estimated bode plot
NrBodePoints = 100;
w= logspace(-1,2,NrBodePoints);
figure;
bode(G,w,'g');
```
grid;  $[mag, phase, wout] = bode(G,w);$
```
%reshape bode plot values
Phase = reshape(phase,[NrBodePoints,1]);
Magnitude_gain = reshape(mag,[NrBodePoints,1]);
Magnitude_dB = 20*log10(Magnitude_gain);
```
 $G =$ 

 1072 -----------  $s^2 + 13.5 s$ 

Continuous-time transfer function.

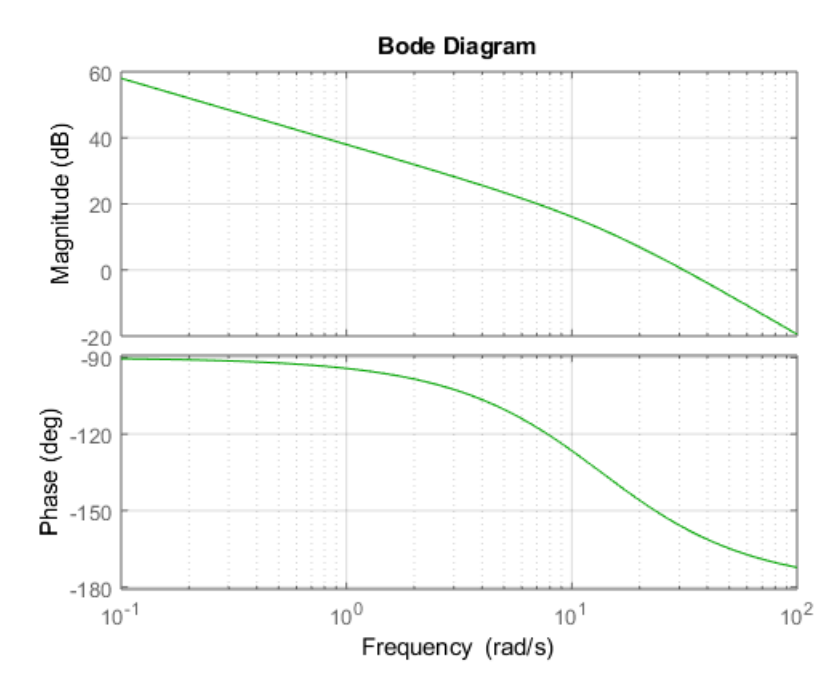

# **Comparing estimated TF (G) and measured TF as bode plots:**

```
Gain_Fig = figure;
semilogx(wout,Magnitude_dB,'g');
hold on
BodeGain = semilogx(freq_rad_s,gain_dB,'-rx'); %gjør om til log. x
  akse.
     xlabel('Frequency [rad/s]');
     ylabel('Magnitude [dB]');
```

```
2
```

```
 legend('estimated', 'measured')
     title('Comparing Gain Data')
grid on;
% FigPrint(Gain_Fig,'Gain_Fig',500,1,1)
Phase_Fig = figure;
semilogx(wout, Phase, 'g');
hold on
\texttt{BodePhase = semilogx}(\texttt{freq\_rad\_s}, \texttt{phase\_deg}, \texttt{'-rx'}); xlabel('Frequency [rad/s]');
 ylabel('Phase [deg]');
     legend('estimated', 'measured')
     title('Comparing Phase Data')
grid on;
% FigPrint(Phase_Fig,'Phase_Fig',500,1,1)
```
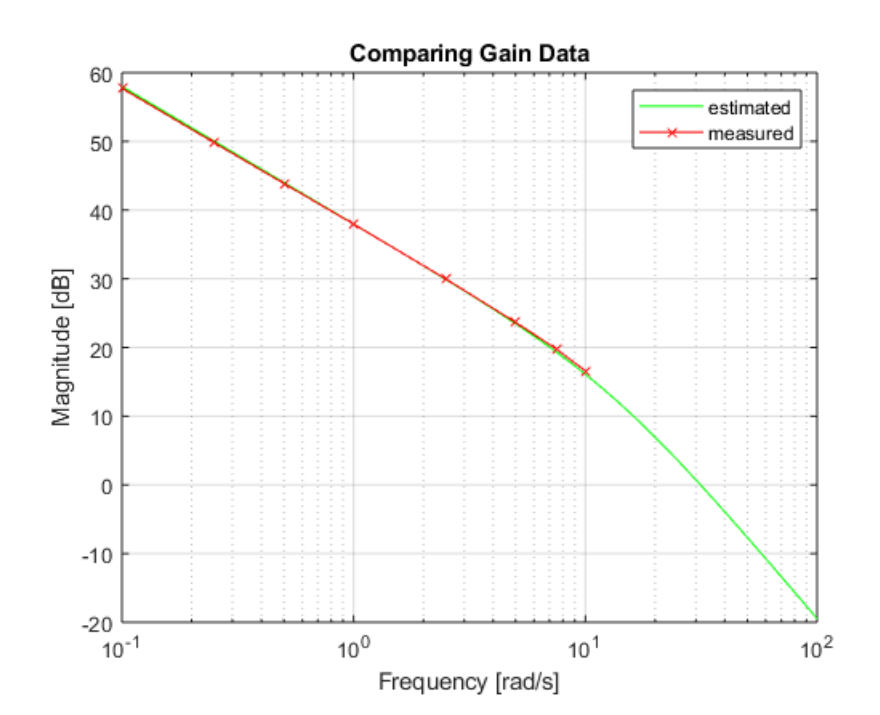

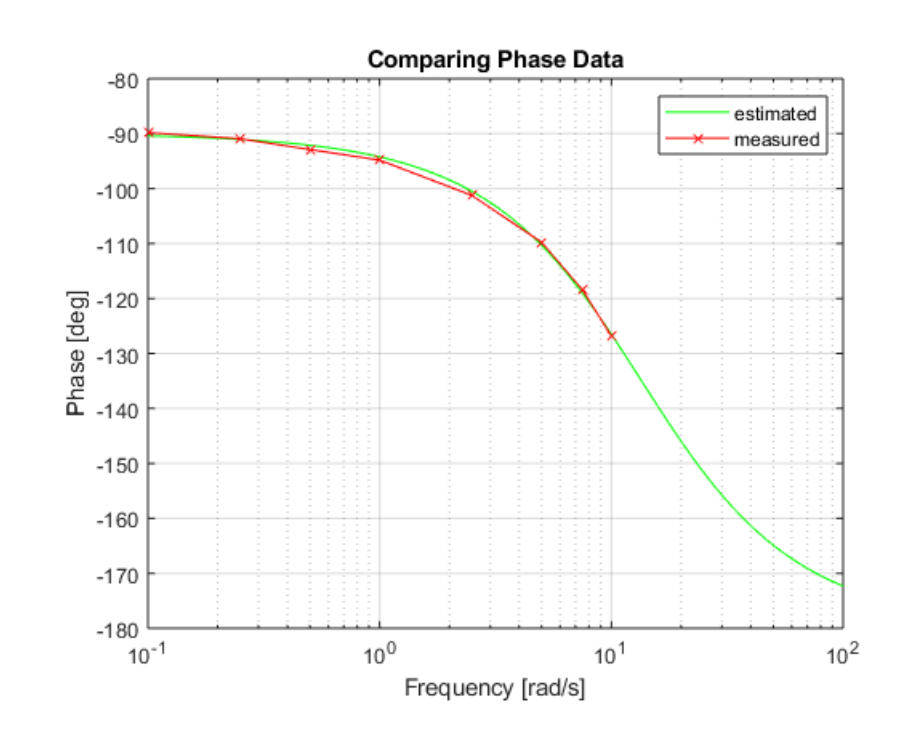

*Published with MATLAB® R2018a*

#### **Table of Contents**

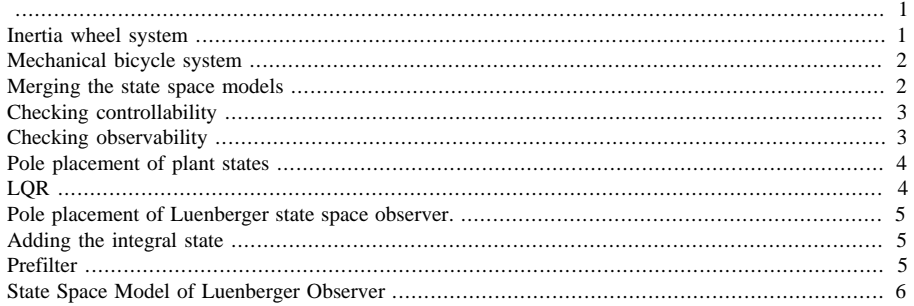

```
clc; clear all; close all;
s = tf('s');
```
### **Inertia wheel system**

```
G_int = 1/s; %transformation from voltage_dot to voltage
AB=38;
K = 10^{\circ} (dB/20);
w_c = 13.5; %corner frequency
\texttt{G\_w = K*s} \,(\,(\,\texttt{1+s/w\_c}\,)\,;\quad \texttt{\$K/\,(s*(1+s/w\_c1)\,) \text{ is found from sinus}} experiments
G = minreal(G_int*G_w); % simplify transfer function
%TF transformed to SS with matlab:
[A_w,B_w,C_w,D_w] = tf2ss(cell2mat(G.num),cell2mat(Gden));G<sub>_SS_W</sub> = ss(A<sub>_W</sub>,B<sub>_W</sub>,C<sub>_W</sub>,D<sub>_W</sub>)
G\_ss_w =A = x1
    x1 -13.5
  B = u1
    x1 1
  C = x1
    y1 1072
```
 $D =$  u1 y1 0

Continuous-time state-space model.

## **Mechanical bicycle system**

```
m1 = 15.425;m2 = 5.567;
J1 = 0.398iJ2 = 0.05485;LI = 0.398;L2 = 0.640;g = 9.81;
A_bic = [0 1;
    ((m2*L2+m1*L1)/(J1+L2^2*m2))*g 0];
B_bic = [0;(-J2)/(J1+L2^2*m2)];
C_bic = [1 0];D\_bic = [0];G_ss_Bic = ss(A_bic,B_bic,C_bic,D_bic)
G<sub>SS</sub>Bic =A = x1 x2
  x1 0 1
   x2 35.54 0
  B = u1
  x1 \qquad \quad \  \, 0 x2 -0.02048
  C = x1 x2
   y1 1 0
 D = u1
   y1 0
```
Continuous-time state-space model.

# **Merging the state space models**

 $G_tot = series(G_s_w,G_s_s_Bic);$ 

```
A\_tot = G\_tot.aB\_tot = G\_tot.bC\_tot = G\_tot.cD_tot = G_tot.d
A\_tot = 0 1.0000 0
 35.5371 0 -21.9614
 0 0 -13.5000
B\_tot = 0
    \cal O 1
C\_tot = 1 0 0
D\_tot =\overline{\mathcal{O}}
```
# **Checking controllability**

```
n = length(A_tot);unco = n - rank(ctrb(A_tot, B_tot)) %Fully controllable if unco = 0
unco =\overline{\mathcal{O}}
```
# **Checking observability**

```
n = length(A_tot);
unob = n - rank(obsv(A_tot,C_tot)) %Fully observable if unob = 0
unob =
   \overline{\mathcal{O}}
```
# **Pole placement of plant states**

```
OLPoles = eig(A_tot)
p\_plant = [-9, -8, -4];k = place(A_tot,B_tot,p_plant);
```

```
%closed loop poles:
Ac = A_tot-B_tot*k;CLPoles_Poleplacement = eig(Ac)
```
OLPoles =

 5.9613 -5.9613 -13.5000

CLPoles\_Poleplacement =

 -4.0000 -8.0000 -9.0000

## **LQR**

```
Q = [0.5 0 0i...]0 1 0; ... 0 0 0.1];
R = 0.05[Ks, S, E] = \text{lgr}(G_tot,Q,R);%closed loop poles:
Ac = A\_tot-B\_tot*Ks;CLPoles_LQR = eig(Ac)
Ks %LQR gain
V_LQR = (C_tot * (B_tot * Ks-A_tot)^{-1}(-1)*B_tot)^{-1}(0,1)CLPoles\_LQR = -3.3409 + 0.0000i
  -11.5749 + 3.4491i
  -11.5749 - 3.4491i
Ks =
```

```
 -65.0572 -11.7821 12.9906
```
 $V$ <sub>LQR</sub> = -22.1912

# **Pole placement of Luenberger state space observer.**

```
p_observer = p_plant*5; %5 times faster than the closed loop plant
 poles
L = place(A_tot',C_tot',p_observer);
```
#### **Adding the integral state**

```
Ai = [0 C_{tot}; [0 0 0]' A_{tot};]\mathtt{Bi}\ =\ \mathtt{[0\,;\ \ B\_tot\,]}\ ;n = length(Ai);
ctrb(Ai,Bi);
unco = n - rank(ctrb(Ai,Bi))%Pole placement of the additional integral state
pi = [-2, p_{{\text{1}}} + (1,1), p_{{\text{2}}} + (1,2), p_{{\text{2}}} + (1,3)];
Ki = place(Ai,Bi,pi) %The final gains for poleplacement
%closed loop poles:
Aci = Ai-Bi*Ki;CLPoles_Poleplacement = eig(Aci)
unco =
     \mathcal OKi = -26.2278 -63.0812 -9.9054 9.5000
CLPoles_Poleplacement =
    -9.0000
    -8.0000
   \sim4 . 0000
    -2.0000
```
## **Prefilter**

```
Vi = (C_tot * (B_tot * Ki(1,2:4) - A_tot)^{-1}(-1)*B_tot)^{-1}(-1)
```
 $Vi =$ -25.8635

# **State Space Model of Luenberger Observer**

 $A_obs = A_tot-L^*C_tot; B_obs = [B_tot L']; C_obs = C_tot; D_obs = D_tot;$ 

*Published with MATLAB® R2018a*

#### C.2 Differential Drive Tuning

#### **Table of Contents**

```
Plotting step response .......................................................................................................... 3
Plotting for bode plot ........................................................................................................... 5
Plotting for report example ................................................................................................... 6
clear; clear all; clc; close all;
LV Data = load('Test11 5ms Meterpsek.txt');
Time = (LV_{\text{Data}}(1:end-26,1))/200;
ActiveDeadband = 0.05;
StepSignal = [LV Data(1:744,2)' LV Data(771:end,2)']-ActiveDeadband;
ResponseSignal = [LV\_Data(1:744,4)' LV_Data(771:end,4)']'*-1/0.125;
% StepSignal = [LV_Data(1:end,2)]'-ActiveDeadband;
% ResponseSignal = LV\_Data(1:end, 4)*-1/0.125FilterSignal = lowpass(ResponseSignal,1,100);
InputOutputStep = figure
hold on
plot(Time,StepSignal,'b')
plot(Time,ResponseSignal,'g')
plot(Time,FilterSignal,'m')
axis([5.8 8 0 7.5])
xlabel('Time [s]')
ylabel('Magnitude')
legend('Input signal [-]','Response Signal [rad/s]', 'Filtered
  Response [rad/s]','location','se')
grid
% FigPrint(InputOutputStep,'InputOutputStep',500,0.6,1)
U0 = 0;
Uf = 0.2-ActiveDeadband;
T0 = 5.925;Yf = 5.7;Y0 = 0;
Y63 = 0.63*Yf;T63_1 = 6.07; %6.315; % Td = 36.13; %6.05
T63_2 = 6.15; 6.315; d = 36.13;
T63_3 = 6.21; % Td = 36.13;
K = (Yf-Y0)/(Uf-U0);\text{\$} TdHat = Td-T0;
tau1 = T63_1 - T0;tau2 = T632 - T0;tau3 = T63 - 3 - T0;
s = tf('s');Gs1 = K/(tau1*s+1)
```
........................................................................................................................................ 1

```
Gs2 = K/(tau2*s+1);Gs3 = K/(tau3*s+1);
save('Gs1.mat','Gs1')
save('Gs2.mat','Gs2')
save('Gs3.mat','Gs3')
opt = stepDataOptions('StepAmplitude',Uf);
[Y1, T1] = step(Gs1, opt, 10);[Y2, T2] = step(Gs2,opt,10);[Y3,T3] = step(Gs3,opt,10);
InputOutputStep = 
   Figure (1) with properties:
       Number: 1
        Name: ''
        Color: [0.9400 0.9400 0.9400]
     Position: [488 342 560 420]
        Units: 'pixels'
   Use GET to show all properties
G\,S\,1~= 38
   -----------
  0.145 s + 1Continuous-time transfer function.
```
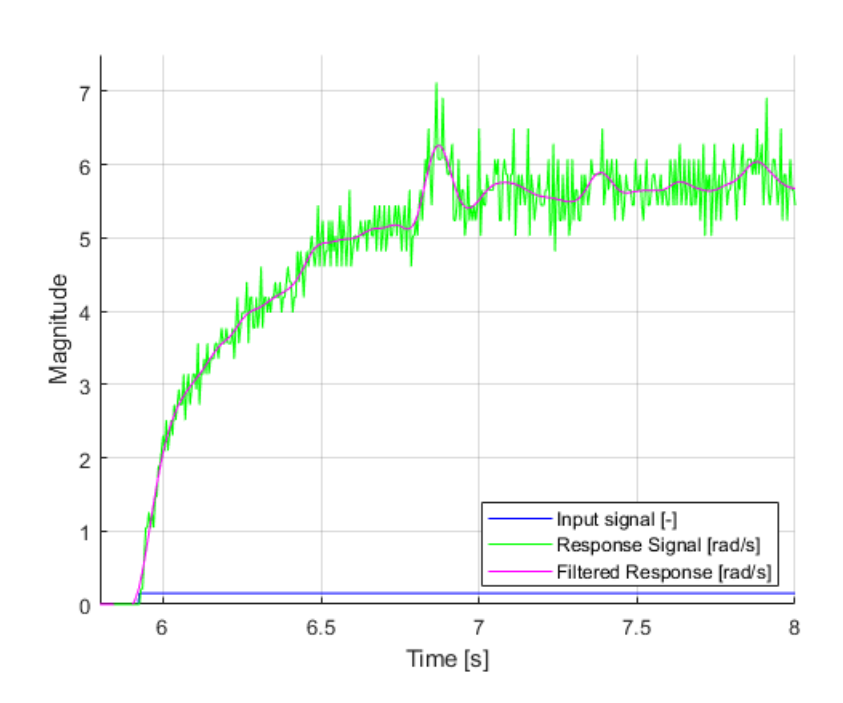

## **Plotting step response**

```
Cake = figure
hold on
plot(Time,StepSignal,'b')
% plot(Time,ResponseSignal)
g =plot(Time,FilterSignal,'m')
h =plot(T1+T0,Y1,'r');
i = plot(T2+T0,Y2,'g');j =plot(T3+T0,Y3,'c');
set([g],'linewidth',1)
axis([5.8 8 0 7.5])
xlabel('Time [s]')
ylabel('Magnitude')
legend('Input signal [-]', 'Filtered Response [rad/s]',
['$G_w(s)$ with $T_{63}$=' num2str(T63_1) 's'],['$G_w(s)$ with
 T_{63} =' num2str(T63_2) 's'],['$G_w(s)$ with $T_{63}$='
 num2str(T63_3) 's'],'location','se')
grid
% FigPrint(Cake,'StepFunction',500,0.65,1)
Cake = 
   Figure (2) with properties:
```

```
 Number: 2
        Name: ''
       Color: [0.9400 0.9400 0.9400]
 Position: [488 342 560 420]
 Units: 'pixels'
   Use GET to show all properties
g = Line with properties:
 Color: [1 0 1]
 LineStyle: '-'
          LineWidth: 0.5000
             Marker: 'none'
         MarkerSize: 6
    MarkerFaceColor: 'none'
              XData: [1×1973 double]
              YData: [1×1973 double]
              ZData: [1×0 double]
```
Use GET to show all properties

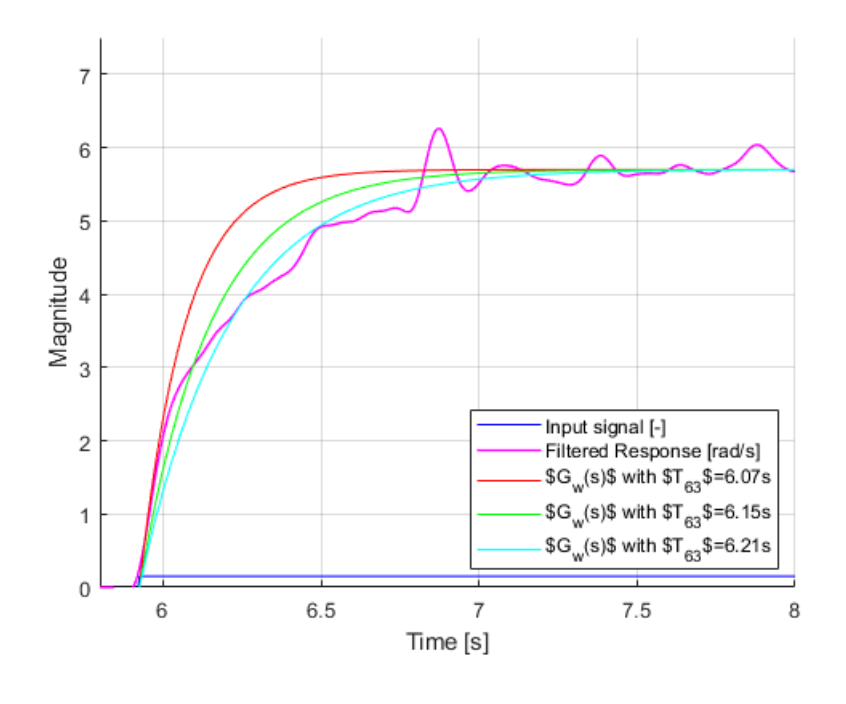

### **Plotting for bode plot**

```
% [MAG PHASE W] = bode(Gs1,{0.01 1000});
% [MAGs PHASEs Ws] = bode(Gs2,{0.01 1000});
% [MAGss PHASEss Wss] = bode(Gs3,{0.01 1000});
%
% MAG1 = zeros(75, 1);% MAG2 = MAG1;
% MAG3 = MAG2;% for i=1:1:75
% MAG1(i,1) = 20 * log10(MAG(1,1,i));% MAG2(i,1) = 20*log10(MAGs(1,1,i));% MAG3(i,1) = 20*log10(MAGss(1,1,i));
% end
\text{Phase1} = \text{zeros}(75, 1);% Phase2 = Phase1;
% Phase3 = Phase2;
% for i=1:1:75
% Phase1(i,1) = PHASE(1,1,i);
% Phase2(i,1) = PHASEs(1,1,i);
% Phase3(i,1) = PHASEss(1,1,i);
% end
% WheelP = figure;
% subplot(2,1,1)
% semilogx(W, MAG1)
% hold on
% semilogx(Ws,MAG2)
% semilogx(Wss,MAG3)
% hold off
% axis([0.1 1000 -10 35])
% xlabel('Frequency (rad/s)')
% ylabel('Magnitude (dB)')
% set(WheelP.CurrentAxes,'TickLabelInterpreter','latex');
% set(WheelP.CurrentAxes,'FontSize',11);
% set(WheelP.CurrentAxes.Title,'Interpreter','latex','FontSize',13);
% set(WheelP.CurrentAxes.Legend,'Interpreter','latex','FontSize',11);
% set(WheelP.CurrentAxes.XLabel,'Interpreter','latex','FontSize',11);
% set(WheelP.CurrentAxes.YLabel,'Interpreter','latex','FontSize',11);
% grid
% subplot(2,1,2)
% semilogx(W,Phase1)
% hold on
% semilogx(W,Phase2)
% semilogx(W,Phase3)
% axis([0.01 1000 -100 0])
% xlabel('Frequency (rad/s)')
% ylabel('Phase (deg)')
% legend(['T_{63}}$ = ' num2str(T63_1) 's'], ['T_{63}}$
 = ' num2str(T63_2) 's'], ['T_{5T_{1}}{63}$ = ' num2str(T63_3)
  's'],'location','sw');
% grid
% FigPrint(WheelP,'WheelBode',500,0.67,1);
```
## **Plotting for report example**

opt = stepDataOptions('StepAmplitude',0.3);  $[Y,T]$  = step(Gs\*exp(-0.105\*s),opt,0.5);

ReportFig = figure; hold on % set(gca,'YTickLabel',[]); % yyaxis right plot([0 1],[0.723  $0.723$ ],['-.','k'],'HandleVisibility','off') plot([0.1 0.5],[1 1],['r','-'],'HandleVisibility','off','LineWidth',1.5) plot([0.158 0.158],[0,1.2],['-.','k'],'HandleVisibility','off') plot([0.1 0.1],[0 1], ['r','-'],'LineWidth',1.5) plot(T,Y,['b','-'],'LineWidth',1.5) axis([0 0.5 0 1.2]) set(gca,'XTick',[0.1 0.158]) set(gca,'XTick-Label',{'\$T\_0\$','\$T\_{63}\$'}) set(gca,'YTick',[0 0.723 1 1.13]) set(gca,'YTickLabel',{'\$U\_0, Y\_0\$','\$Y\_{63}\$','\$U\_f\$','\$Y\_f\$'}) legend('Step Function','Step Response','Location','se') set(gca,'YAxisLocation','right') % title('Step Response') xlabel('Time [s]') ylabel('Amplitude') % plot(Time,FilterSignal,'m')

FigPrint(ReportFig,'ReportFig',500,0.6,0.9)

*Published with MATLAB® R2018a*

#### **Table of Contents**

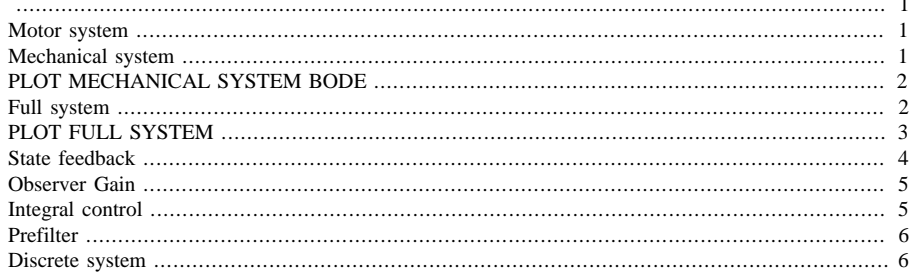

clear all; close all; clc;

## **Motor system**

```
s = tf('s');Gs = load('Gs1.mat'); %%Gs1 funker bra*
Gs = minreal(Gs.Gs1);[As Bs Cs Ds] = tf2ss(cell2mat(Gs.num),cell2mat(Gs.den));
Gsss = ss(As, Bs, Cs, Ds);
```
# **Mechanical system**

```
r = 0.125;lc = 0.443; %0.443 for Diffg = 9.81iGt = tf([-r/lc],[1 0 -g/lc]);Gtot = Gs *Gt;
At = [0 1; ...]g/lc 0];
Bt = [0:...]-r/lc];
Ct = [1 0];Dt = [0];Gtss = ss(At, Bt, Ct, Dt)
Gtss =A =x1x2\overline{\mathbf{1}}\ge1\overline{O}x2 22.14
                  \cal O
```

```
B = u1
x1 0
 x2 -0.2822
C = x1 x2
 y1 1 0
D = u1
 y1 0
```
Continuous-time state-space model.

## **PLOT MECHANICAL SYSTEM BODE**

 $MAG1$  = zeros(61,1);  $[MAG, PHASE, W]$  = bode(Gtss,{0.1 1000}); for i=1:1:61 MAG1(i,1) =  $20*log10(MAG(1,1,i))$ ; end MechPlot = figure; subplot $(2,1,1)$  semilogx(W, MAG1) axis([0.1] 1000 -150 0]) xlabel('Frequency (rad/s)') ylabel('Magnitude (dB)') set(MechPlot.CurrentAxes,'Tick-LabelInterpreter','latex'); set(MechPlot.CurrentAxes,'FontSize',11); set(MechPlot.CurrentAxes.Title,'Interpreter','latex','FontSize',13); set(MechPlot.CurrentAxes.Legend,'Interpreter','latex','FontSize',11); set(MechPlot.CurrentAxes.XLabel,'Interpreter','latex','FontSize',11); set(MechPlot.CurrentAxes.YLabel,'Interpreter','latex','FontSize',11); grid subplot(2,1,2) semilogx([0.1 1000],[0 0]) axis([0.1 1000 -90 90]) xlabel('Frequency (rad/s)') ylabel('Phase (deg)') grid % FigPrint(MechPlot,'BodeDiffMech',500,0.8,1);

#### **Full system**

```
Gtotss = series(Gsss,Gtss)
Gtottf = Gs*Gt;%
% figure;
% hold on
% bode(Gtotss)
% bode(Gtottf)
Gtotss =
 A = x1 x2 x3
 x1 0 1 0
   x2 22.14 0 -73.95
   x3 0 0 -6.897
 B = u1
   x1 0
```
 $x2 \theta$  x3 1  $C =$  x1 x2 x3 y1 1 0 0  $D =$  u1 y1 0

Continuous-time state-space model.

## **PLOT FULL SYSTEM**

```
MAG2 = zeros(75, 1);[MAG12,PHASE12,W12] = bode(Gtotss,{0.01 1000});
for i=1:1:75
    MAG2(i,1) = 20 * log10(MAG12(1,1,i));end
for i=1:1:75
    Phase2(i,1) = PHASE12(1,1,i);end
FullPlot = figure;
subplot(2,1,1)
semilogx(W12, MAG2)
axis([0.01 1000 -150 50])
xlabel('Frequency (rad/s)')
ylabel('Magnitude (dB)')
set(FullPlot.CurrentAxes,'TickLabelInterpreter','latex');
set(FullPlot.CurrentAxes,'FontSize',11);
set(FullPlot.CurrentAxes.Title,'Interpreter','latex','FontSize',13);
set(FullPlot.CurrentAxes.Legend,'Interpreter','latex','FontSize',11);
set(FullPlot.CurrentAxes.XLabel,'Interpreter','latex','FontSize',11);
set(FullPlot.CurrentAxes.YLabel,'Interpreter','latex','FontSize',11);
grid
subplot(2,1,2)
semilogx(W12,Phase2)
axis([0.01 1000 -100 10])
xlabel('Frequency (rad/s)')
ylabel('Phase (deg)')
grid
% FigPrint(FullPlot,'FullDiffBode',500,0.5,1);
```
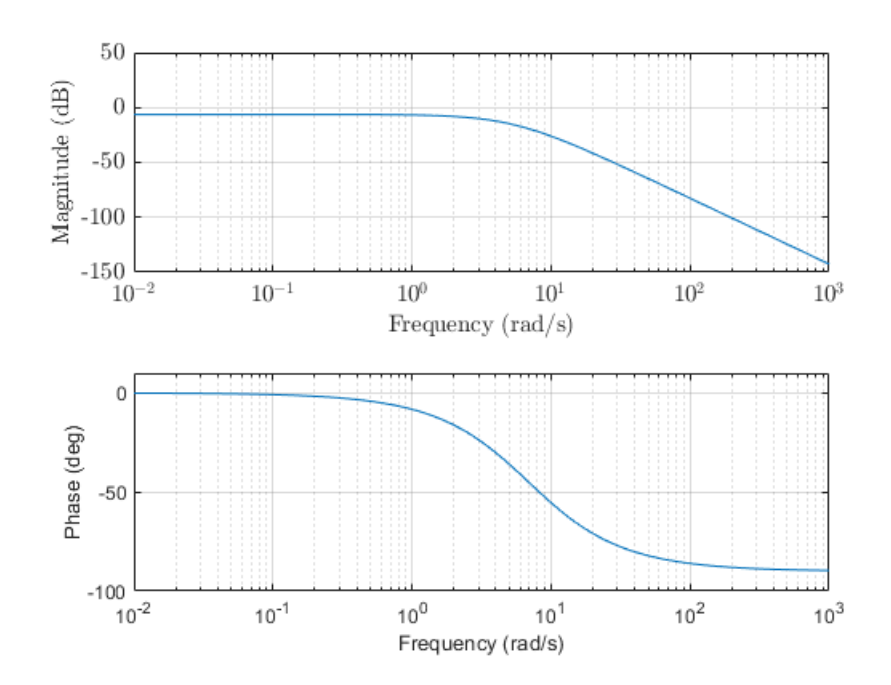

# **State feedback**

```
p = [-0.1 - 0.2 - 0.3 - 0.4];p = [-6 -7 -7.5 -6.5] %for Gs1 fra 5.5--> %
\frac{1}{2} p = [-10 -11 -12 -13]K = place(Gtotss.A,Gtotss.B,p(1:3))K = place([Gttots, A Gttots, B; [0 0 0 0]], [0;0;0;1], p)Q = [0.4 0 0i...]0 \ 3 \ 0 \ldots 0 0 0.1];
[Ks,S,E] = \text{lgr}(\text{Gtotss},Q,0.07)p =-6.0000 -7.0000 -7.5000 -6.5000K =-10.3988 -2.1859 13.6034Ks =
```
 $-13.1044$   $-7.0960$   $26.2464$  $S =$  1.8539 0.2624 -0.9173 0.2624 0.2102 -0.4967  $-0.9173 - 0.4967$  1.8372  $E =$  -16.3300 +14.8373i -16.3300 -14.8373i -0.4829 + 0.0000i

## **Observer Gain**

```
ObserverPoles = [-25 -22 -20]';
L = place(Gtotss.A',Gtotss.C',ObserverPoles)'
L = 1.0e+03 *
     0.0601
    1.0976
    -0.0485
```
# **Integral control**

```
Ai = [Gtotss.A [0 0 0]';...
    -Gtotss.C 0];
Bi = [Gtotss.B; 0];
\delta Ai = [Gtotss.A zeros(3,1);...
% -Gtotss.C 0];
% Pi = [Gtotss.A Gtotss.B;...
% -Gtotss.C 0];
\$ Bi = [Gtotss.B;...
% 0];
Ki = place(Ai,Bi,[p])
Ki = -24.6074 -3.9879 20.1034 27.6887
```
### **Prefilter**

 $V = (Gtotss.C*(Gtotss.B*Ki(1:3)-Gtotss.A)^{-1*Gtotss.B)^{-1}}$ 

 $V =$ 

-16.5219

# **Discrete system**

```
dt1 = 0.1;dt2 = 0.02;
dt3 = 0.005Ad1 = 2.718281828^(Gtotss.A*dt1);
Bd1 = (Gtotss.A)^{-1*(Ad1-eye(3))*Gtotss.B};Ad2 = 2.718281828^(Gtotss.A*dt2);
Bd2 = inv(Gtotss.A)*(Ad2-eye(3))*Gtotss.B;
Ad3 = 2.718281828^(Gtotss.A*dt3);
Bd3 = inv(Gtotss.A)*(Ad3-eye(3))*Gtotss.B;
Gd1 = ss(Ad1, Bd1, Gtotss.C, Gtotss.D, dt1);Gd2 = ss(Ad2,Bd2,Gtotss.C,Gtotss.D,dt2);
Gd3 = ss(Ad3, Bd3, Gtotss.C, Gtotss.D, dt3);as=figure
hold on
bode(Gtotss,'g')
bode(Gd1,['r','--'])
bode(Gd2,['y','--'])
bode(Gd3,['b','--'])
legend('Continuous model','\Delta t=100ms','\Delta t=20ms','\Delta
  t=5ms','location','sw')
grid
as = Figure (2) with properties:
```

```
 Number: 2
    Name: ''
    Color: [0.9400 0.9400 0.9400]
 Position: [488 342 560 420]
    Units: 'pixels'
```
Use GET to show all properties

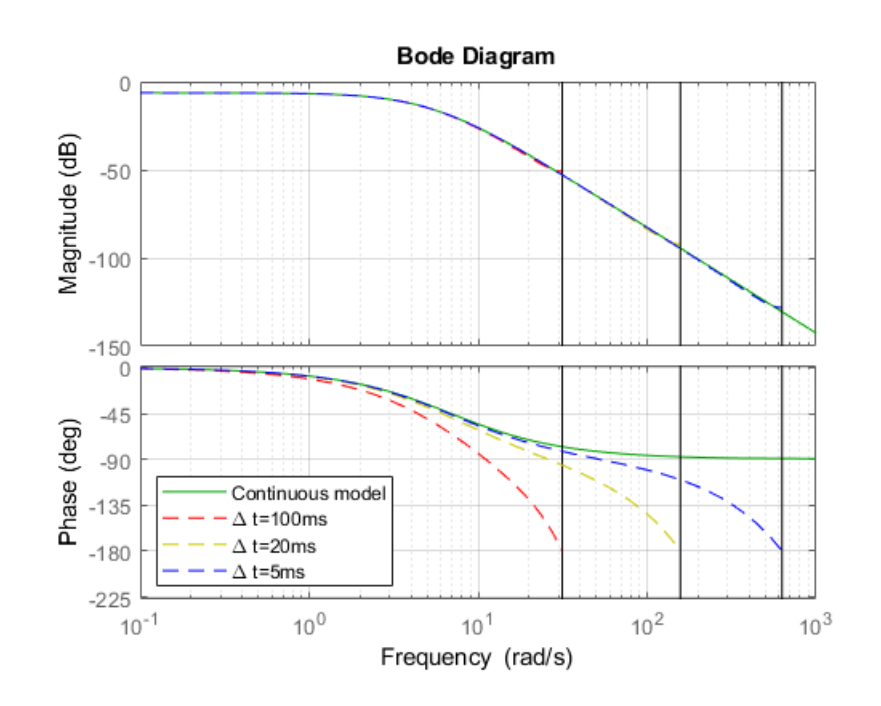

*Published with MATLAB® R2018a*

### D Simplified vehicle calculations

<span id="page-167-0"></span>The following calculations are mainly done in order to find the average torque required based on an average translational acceleration. The calculations done in MATLAB on the next page is based on the Figures [156](#page-167-0) and [157.](#page-167-1)

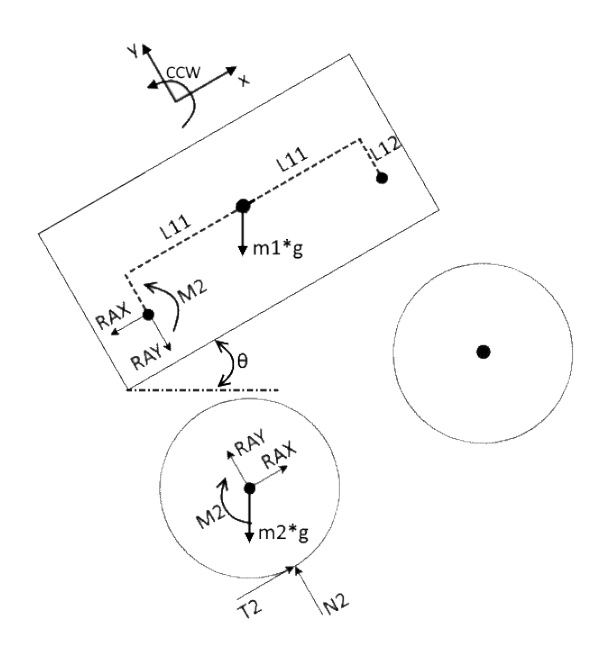

Figure 156: Free body diagram

<span id="page-167-1"></span>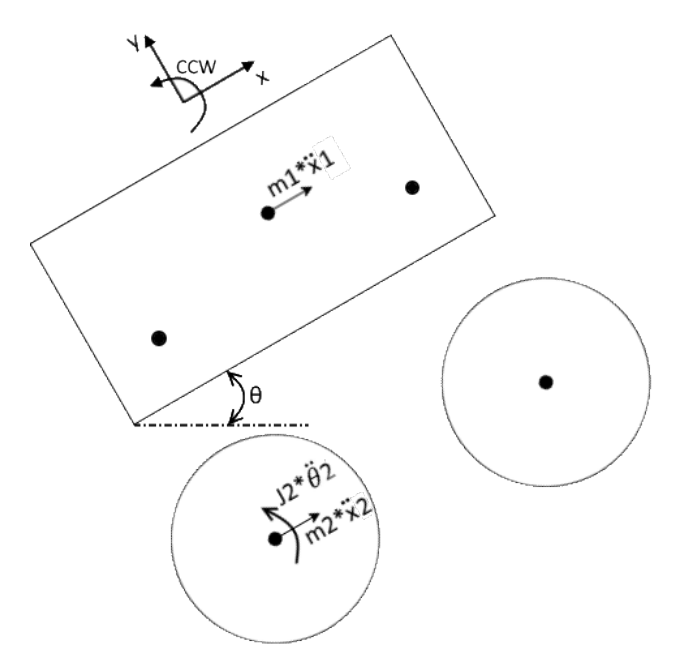

Figure 157: Kinetic diagram

```
clc; clear all; close all;
%unknown variables
syms M2 RAX RAY T2 theta2dd N2
n = 2; %Number of wheels (NB:each wheel have a motor)
theta = 2*pi/180; 3radxd = 20 / 3.6; \frac{8m}{s}<br>xdd = 1; \frac{8m}{s^2}xdd = 1;m1 = 20; %kg
m2 = n * 4; %kg
r = 0.125; %m<br>my = 0.85; % fi
                     %friction coefficient
%These two length are not necessary in this case
L12 = 0.325; \frac{2}{3}L11 = 0.275; $m
J2 = 0.5*m2*r^2; %kg*m<sup>2</sup>2
g = 9.81;
m22=m2/n;
J22 = 0.5*m22*r^2; %kg*m^2
```
### **Equations from FBD:**

```
eqn1 = 0 = -RAX*L12 + RAY*L11 + M2; %eqn1: Not necessary in this case
eqn2 = ml*xdd == ml*g*cos(270*pi/180-theta) - RAX;eqn3 = 0 = m1*g*sin(270*pi/180-theta) - RAY;
eqn4 = J2 * \theta theta2dd == T2*r - M2;eqn5 = m2 * xdd == RAX + m2 * g * cos(270 * pi/180 - theta) + T2;
eqn6 = 0 = \text{RAY} + \text{m2*g*sin}(270*pi/180-theta) + N2;
%xdd is negative since the acc is with reference to ground:
eqn7 = theta2dd == -xdd / riSOL = solve([eqn2,eqn3,eqn4,eqn5,eqn6,eqn7],... [M2 RAX RAY T2 theta2dd N2]);
%divide with n to get the value for each wheel/component.
M2 = (double(SOL.M2)/n)RAX = double(SOL.RAX)/n
RAY = double(SOL.RAY)/n
T2 = double(SOL.T2)/ntheta2dd = double(SOL.theta2dd)
N2 = double(SOL.N2)/n
theta2d = double(sign(theta2dd)*xd/r)*60/(2*pi)
Motor_power = abs(M2 * theta2d * 2*pi/60)m_tot = m1+m2
```

```
theta_slope = theta*180/pi
F_fr_st = N2 * my
Parameters = {'MOTOR / BEARING PARAMETERS:';'Motor_power[W]';...
    'Motor_torque_M2[Nm]';'theta2d[rpm]';'theta2dd[rad/s^2]';...
     'R_Ax[N]';'R_Ay[N]';'CUSTOMER INFORMATION:';'theta_slope[deg]';...
    'm_tot[kg]';'Vel_max[km/h]';'Acc_max[m/s^2]';...
    'SAFETY FACTOR FOR THE FLOOR etc:';'T2[N]';'T2_max[N]';...
    'my';'N2[N]';};
Values = [0;Motor\_power;M2;theta2d;theta2dd;RAX;RAY;0;...] theta_slope;m_tot;xd*3.6;xdd;0;T2;F_fr_st;my;N2;];
Calculated_Parameters = table(Parameters,Values);
%save the calculated variables to an excel file.
writetable(Calculated_Parameters,'Hospital_Bed_Parameters.xls')
M2 = 2.5991
RAX = -13.4236
RAY = -98.0402
T2 = 18.7931
theta = -8
N2 = 137.2563
theta2d = -424.4132
```
Motor\_power = 115.5172  $m\_tot$  = 28 theta\_slope = 2  $F\_fr\_st$   $\,=\,$ 116.6679

*Published with MATLAB® R2018a*

### E Various

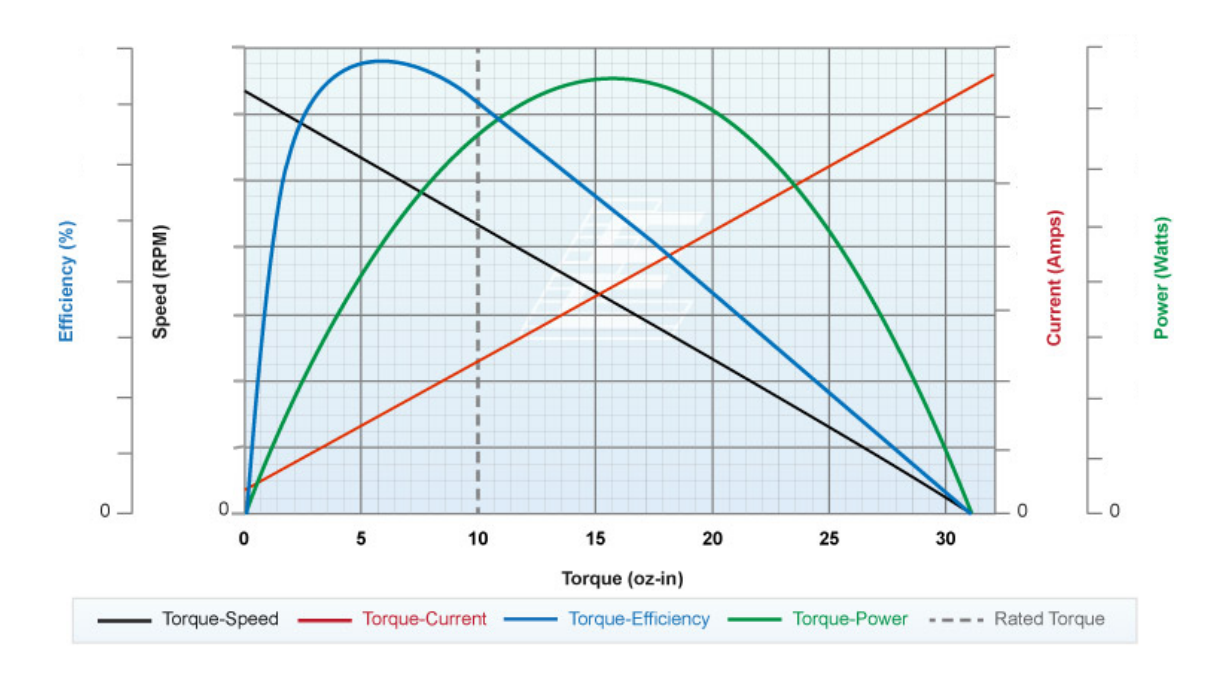

#### E.1 BLDC Motor Characteristics

Figure 158: Typical curves for a BLDC motor  $[8]$ 

## F Datasheets

#### F.1 Dynamixel MX-64T

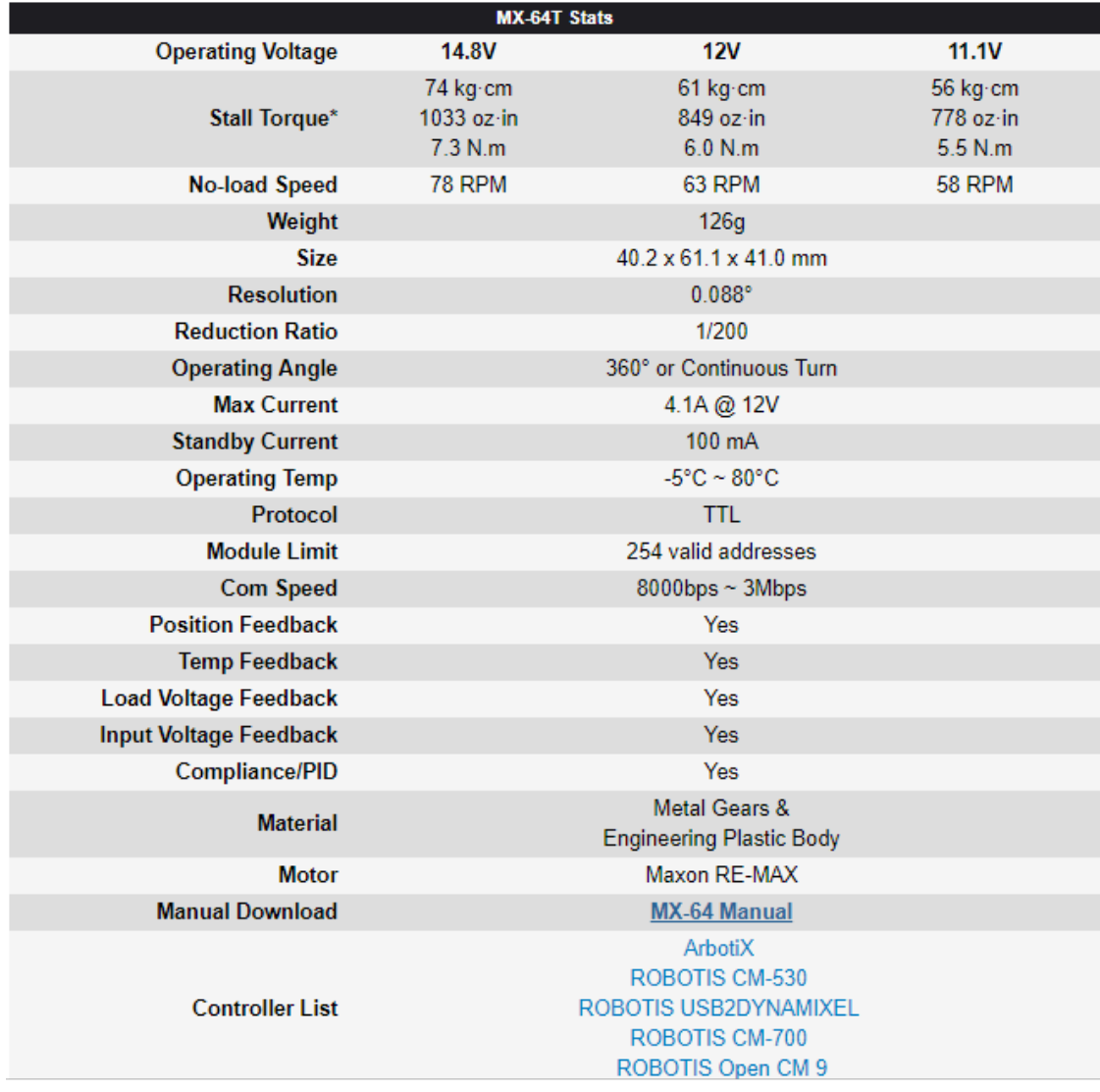

#### G User Guide

#### G.1 LabVIEW Packages

#### LabVIEW:

- LabVIEW 2017 (32-bit)
- VI Package Manager

#### LabVIEW Add-Ons: Design:

- LabVIEW 2017 Control Design and Simulation Module
- LabVIEW 2017 MathScript RT Module
- Robotics Module

#### LabVIEW Add-Ons: Deploy:

- LabVIEW 2017 Real-Time Module
- LabVIEW 2017 myRIO Toolkit

#### DIAdem:

• DIAdem 2017 (32-bit)

#### Device Drivers:

- NI-DAQmx
- NI ELVISmx

#### G.2 Procedure

- 1. Connect the power line to the battery package
- 2. Connect to the myRIO through the wifi "hagrid" with the password "vidda123".
- 3. Open the "MAS500" project
- 4. Run the "Main" VI under BalancingRio WiFi.
- 5. Boot the "Main" program, if the angular velocity of the IMU is offset, re-boot the program.
- 6. Run the "JoystickLoop" VI to connect with the Xbox controller.
- 7. Disable "Manual?" button, and then disable the "RESET INTEGRATOR" button to initiate balancing.
- 8. The "pitch offset" might need to be redefined if the robot leans toward one side.